Curvas Intensidad Duración Frecuencia para las regiones Metropolitana, Maule y Biobio. Intensidades desde 15 minutos a 24 horas

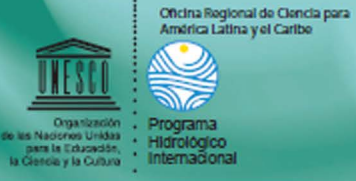

UNESCO Programa Hidrológico Internacional<br>Oficina Regional de Ciencia para América Latina y el Caribe Edificio Mercosur - Dr. Luis Piera 1992, 2° piso Casila de Correo 859 11200 Montevideo, Uruguay<br>Tel.: (598-2) 413 20 75, Fax: (598-2) 413 20 94 phicsunesco.org.uy http://www.unesco.org.uy/phi

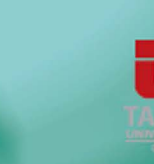

Facultad de Ciencias Forestales Universidad de Talca Avenida Lircay S/N Talca, Chile lel.: 56 71 200 442 / 200 440 Fax: 56 71 200 455 / 428 (Iwww.clenclastorestales.cl

Oficina Regional de Clencia para América Latina y el Caribe Crownización Programa de las Naciones Unidas Hidrologico para la Educación.<br>la Ciencia y la Cultura Internacional

> Curvas Intensidad Duración Frecuencia para las regiones Metropolitana, Maule y Biobio. Intensidades desde 15 minutos a 24 horas

#### Autores:

Roberto Pizarro Tapia Claudia Sangüesa Pool Per Bjame Bro Ben Ingram Mauricio Vera Camiroaga Carlos Vallejos Carrera Carolina Morales Calderón Claudio Olivares Santelices Francisco Balocchi Contreras Roberto Fuentes Lagos Romina Mendoza Mendoza Alejandro Abarza Martínez Rodrigo Valdés Pineda

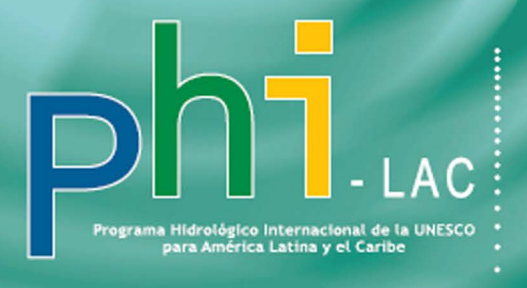

\*\*\*\*\*\*\*\*\*\*\*\*\*\*\*\*\*\*<sup>\*</sup> PHI-VII / Documento Técnico Nº 29

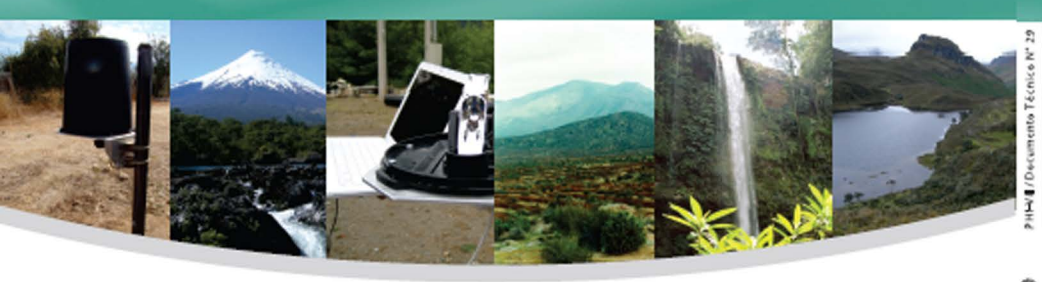

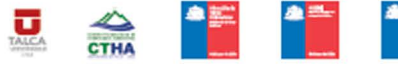

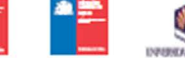

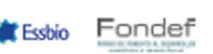

G

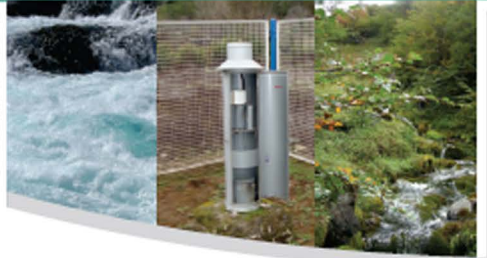

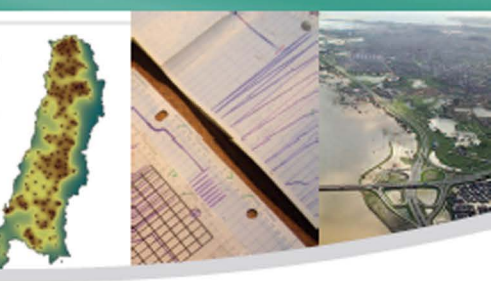

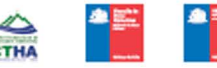

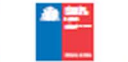

Ē

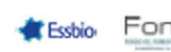

Oficina Regional de Ciencia para América Latina y el Caribe

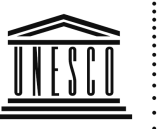

Programa<br>Hidrológico

Internacional

Organización  $\ddot{\phantom{a}}$ de las Naciones Unidas . para la Educación,<br>la Ciencia y la Cultura

Curvas Intensidad Duración Frecuencia para las regiones Metropolitana, Maule y Biobío. Intensidades desde 15 minutos a 24 horas

PHI-VII / Documentos Técnicos del N° 29

Autores:

Roberto Pizarro Tapia Claudia Sangüesa Pool Per Bjarne Bro Ben Ingram Mauricio Vera Camiroaga Carlos Vallejos Carrera Carolina Morales Calderón Claudio Olivares Santelices Francisco Balocchi Contreras Roberto Fuentes Lagos Romina Mendoza Mendoza Alejandro Abarza Martínez Rodrigo Valdés Pineda

Publicado en el 2013 por el Programa Hidrológico Internacional (PHI) de la Oficina Regional de Ciencia para América Latina y el Caribe de la Organización de las Naciones Unidas para la Educación, la Ciencia y la Cultura (UNESCO)

ISBN 978-92-9089-189-5 Documento Técnico Nº 29: Curvas Intensidad Duración Frecuencia para las regiones Metropolitana, Maule y Biobío. Intensidades desde 15 minutos a 24 horas.

### © UNESCO 2013

Las denominaciones que se emplean en esta publicación y la presentación de los datos que en ella figura no suponen por parte de la UNESCO la adopción de postura alguna en lo que se refiere al estatuto jurídico de los países, territorios, ciudades o zonas, o de sus autoridades, no en cuanto a sus fronteras o límites. Las ideas y opiniones expresadas en esta publicación son las de los autores y no representan, necesariamente, el punto de vista de la UNESCO.

Se autoriza la reproducción, a condición de que la fuente se mencione en forma apropiada, y se envíe copia a la dirección abajo citada. Este documento debe citarse como:

UNESCO, 2013. Curvas Intensidad Duración Frecuencia para las regiones Metropolitana, Maule y Biobío. Intensidades desde 15 minutos a 24 horas. Documentos Técnicos del PHI-LAC, N° 29

### **PRÓLOGO**

El desarrollo científico y tecnológico constituye un gran desafío para el país.El Estado de Chile gradualmente lo ha ido internalizando y hecho suyo. En las últimas décadas se ha venido incrementando progresivamente el aporte financiero para la ejecución de proyectos de Investigación, Desarrollo, Innovación y Transferencia. Estos proyectos mejoran la competitividad del país y la calidad de vida de la población.Las universidades y los centros de investigación, públicos y privados son los principales ejecutores de este desarrollo científico.

Esta importancia se ve relevada en mayor forma cuando el desarrollo científico y tecnológico tiene que ver con el agua, a saber, el más importante recurso natural del país y que es la base para la sustentabilidad de la población nacional, la generación de energías renovables, el desarrollo agrícola, el crecimiento de los recursos forestales, la actividad turística y minera y la generación de bienes y servicios ambientales por parte de los ecosistemas naturales. El agua es el motor y sustento de un país como Chile que, como pocos, posee una alta oferta del recurso, pero que denota altísimas desigualdades de norte a sur, ya que se pasa del desierto más árido del mundo a las selvas de los bosques templados del sur y la Patagonia.

En este contexto, este libro refleja el esfuerzo de investigadores de la Universidad de Talca, particularmente del Centro Tecnológico de Hidrología Ambiental, quienes en base a un proyecto con financiamiento del Fondef, Fondo de Fomento al Desarrollo Científico y Tecnológico y con la participación de la Dirección General de Aguas, la Dirección de Obras Hidráulicas, la Oficina Nacional de Emergencias del Ministerio del Interior, la empresa sanitaria Essbio y la Universidad de Córdoba en España, llevaron a cabo un trabajo de proporciones que permitió un desarrollo científico primero, que luego se plasmó en una expresión tecnológica en torno a las curvas Intensidad Duración Frecuencia, curvas que son fundamentales para el correcto diseño de obras hidráulicas, desde una simple cuneta hasta un tranque para riego y energía. Lo anterior cobra una mayor relevancia cuando se considera que los desastres naturales asociados a inundaciones y efectos de las escorrentías sin control, no solo determinan pérdidas materiales para Chile, sino también pérdidas de vidas humanas y, por tanto, cualquier actuación que vaya en beneficio de un diseño con mayor seguridad, que prevenga y mitigue los impactos de las crecidas, será valorado y muy bienvenido.

La ejecución del proyecto implicó entre otros hitos, el desarrollar un equipo lector de bandas pluviográficas que permite el rescate de información histórica de la precipitación del país, a la vez que permite procesar dichas bandas y obtener intensidades máximas de precipitación para duraciones desde los 15 minutos, hecho inédito en la historia hidrológica de Chile. Otro importante resultado obtenido y presentado en este libro, son las curvas Intensidad Duración Frecuencia, las cuales no sólo se presentan para las estaciones pluviográficas presentes en el territorio de las regiones Metropolitana, Maule y Biobío, sino que también se estimaron dichas curvas para las estaciones pluviométricas, es decir aquellas que sólo contaban con datos cada 24 horas, por medio de métodos matemático estadísticos, lo cual también es inédito para Chile y a la vez mejora sustancialmente la base de datos de precipitaciones extremas, en cuanto a resolución temporal y espacial, para el

territorio en estudio. Finalmente, el libro da cuenta de quizás el elemento de mayor aplicación que generó el proyecto, cual es el establecimiento de una plataforma interfaz georreferenciada, que permite realizar no sólo cálculos de forma remota para las estaciones pluviográficas y pluviométricas existentes en el área de estudio, sino que también permite interpolar y extrapolar información, con indicadores estadísticos de calidad, lo que pone a Chile a la vanguardia de estos conocimiento y aplicaciones no sólo a nivel de América Latina, sino a nivel mundial.

Es importante destacar que en el desarrollo del proyecto se plegaron a este esfuerzo otras instituciones como la Dirección Meteorológica de Chile y ENDESA, quienes facilitaron la base de datos disponibles y se sumaron a la que poseía la Dirección General de Aguas. Asimismo, importantes publicaciones científicas han salido del proyecto y muchas otras estarán por venir, porque la calidad de la información con que se cuenta, es de tan alto nivel, que aún hay que trabajar mucho para analizar los datos y tener mayor información sobre el comportamiento de las precipitaciones extremas en Chile central.

Con los antecedentes que he descrito, como Ingeniero Civil, Senador de la República y principalmente como ciudadano, felicito a la Universidad de Talca y muy particularmente a su Centro Tecnológico de Hidrología Ambiental, porque esfuerzos de este tipo son los que dan cuenta de una ciencia ocupada de los problemas reales de la población del país y científicos comprometidos con las realidades regionales. Pienso asimismo, que el desarrollo científico y tecnológico alcanzado para las regiones Metropolitana, Maule y Biobío, puede ser extendido a otras regiones que precisan de esta información, como es el caso de la Región de Aysén que represento y en donde los efectos del cambio climático se aprecian como los más drásticos que se observan a nivel país, así como la escasez en la Zona Norte y central. Comprometo mi accionar para que este desarrollo científico y tecnológico sea adoptado por las instituciones del Estado, de tal forma que el conocimiento generado posea espacio de aplicación práctica para una mejor gestión de los recursos hídricos de nuestro país y de cada una de sus regiones.

> Antonio Horvath Senador de la República de Chile

# **INDICE**

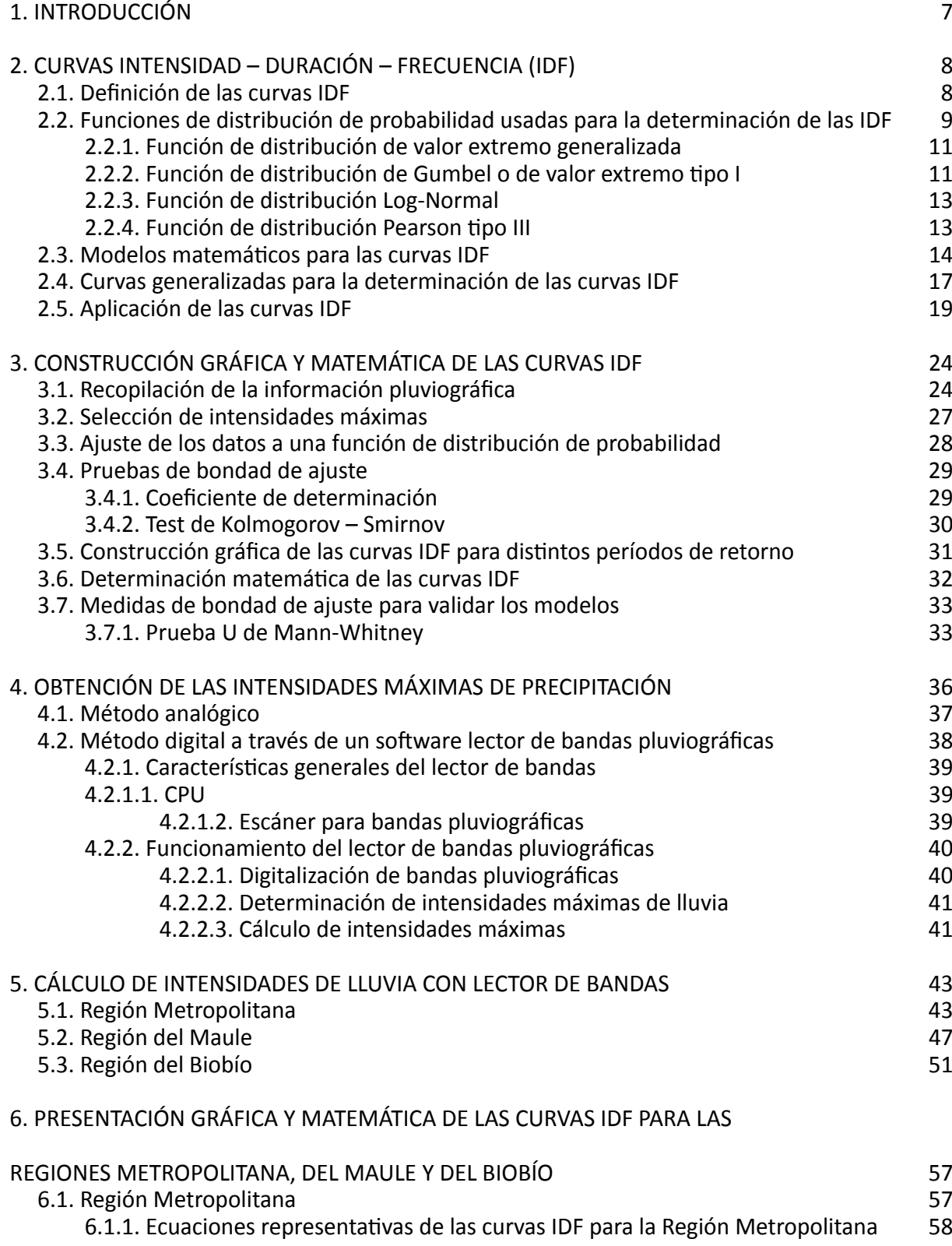

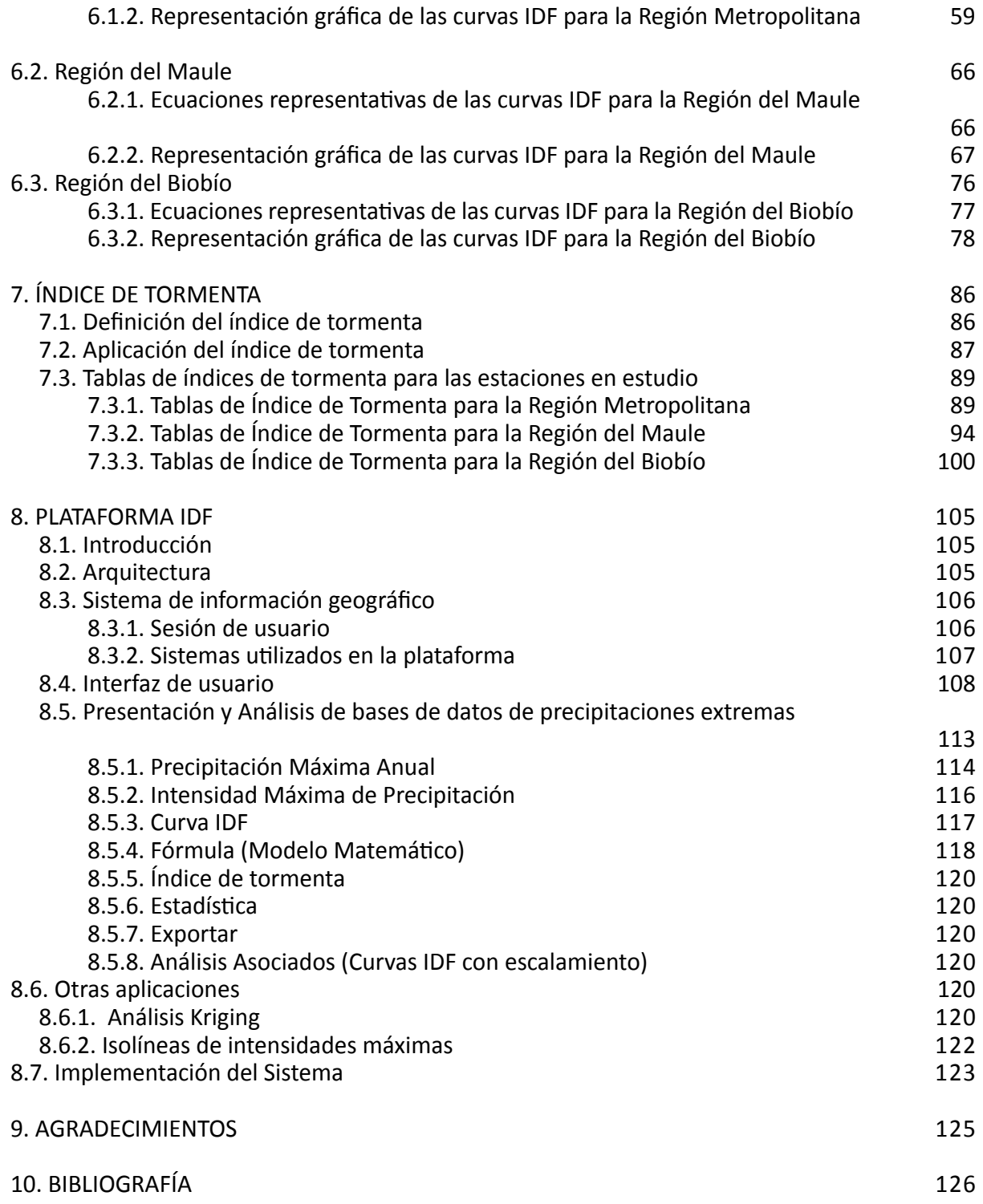

#### **1. INTRODUCCIÓN**

 Chile se caracteriza por tener una amplia variedad de condiciones climáticas y topográficas en sus más de 4.000 km de largo, que van entre las latitudes 17° y 56°S. Como elementos topográficos destacan la Cordillera de los Andes en su límite oriental, con alturas máximas superiores a los 6800 msnm y la Cordillera de la Costa hacia el poniente, con una altura máxima del orden de los 3.000 msnm, en donde ambas cordilleras se emplazan de norte a sur. Estos elementos ayudan a generar condiciones locales de clima, influyendo directamente en la precipitación. Asimismo, la precipitación en Chile es uno de los elementos del clima que mayor variación presenta en su extensión latitudinal, además de la variabilidad temporal en escalas de tiempo ínter diaria, estacional, interanual, interdecadal y secular (Quintana, 2004). Así y a pesar de la variabilidad climática y de la importancia de conocer el comportamiento de la precipitación en Chile, no se cuenta con una cobertura suficiente de estaciones, especialmente del tipo pluviográficas, o estas no presentan suficientes años de registro cuando se desea establecer un análisis robusto.

 Una forma de caracterizar las precipitaciones es a través de la intensidad de precipitación, que representa la cantidad de lluvia caída en función del tiempo, expresada normalmente en mm/h. Asimismo, es posible relacionar dicha intensidad con la frecuencia con que ocurre y con la duración del evento, a través de técnicas estadísticas. De esta forma se obtienen las curvas Intensidad-Duración-Frecuencia (curvas IDF), las que están construidas en base a intensidades máximas. Estas curvas juegan un rol importante al permitir establecer intensidades de diseño asociadas a un periodo de retorno y a una determinada duración de lluvia. Esto porque la cantidad total de precipitación registrada en un lugar por unidad de tiempo puede tener efectos muy diferentes en función de su intensidad, pues un incremento en el monto de las intensidades resulta en un aumento en el volumen de escorrentía y por consiguiente, en un mayor caudal que debe ser manejado.

 Para obtener las curvas IDF es necesario contar con registros continuos de precipitación dados por un pluviógrafo, el cual grafica en tiempo real la altura o profundidad de la precipitación en el tiempo. Este registro puede darse sobre una banda de papel diaria, semanal o mensual, dependiendo del equipo que se utilice, siendo importante la resolución de la banda al determinar la duración mínima a la que se analizará la intensidad máxima. Por ejemplo, en bandas semanales, la mínima duración que se puede observar a simple vista es de 1 hora.

 En el país se han realizado esfuerzos con el objetivo de caracterizar las intensidades de precipitación, destacándose la publicación Curvas Intensidad Duración Frecuencia para la zona centro sur de Chile (Pizarro et. al, 2007). En éste se muestran las curvas IDF para 40 estaciones pertenecientes a la red de estaciones pluviográficas de la Dirección General de Aguas (DGA), distribuidas entre las regiones de Coquimbo y de la Araucanía para duraciones mayores a 1 hora.

 Es así que, continuando con el estudio de las curvas IDF, el presente libro muestra parte del trabajo desarrollado por el Centro Tecnológico de Hidrología Ambiental de la Universidad de Talca, en el marco del proyecto Fondef D08I1054, a través del cual se han obtenido curvas IDF para 47 estaciones pluviográficas ubicadas en las regiones Metropolitana, Maule y Biobío. En este sentido, el avance logrado por dicho proyecto se refleja en la incorporación de un mayor número de estaciones en las regiones en estudio, además de actualizar la información para la elaboración de las curvas IDF y, sin duda alguna, lo más importante es la incorporación de las intensidades para las duraciones menores a 1 hora, es decir, para 15, 30 y 45 minutos. Esto gracias al desarrollo de un equipo lector de bandas, que permitió obtener intensidades desde los 15 minutos de duración a partir de bandas semanales, lo que marca un hito importante en Chile y hace posible obtener curvas IDF más precisas y actualizadas. A lo anterior se suma la presencia de una plataforma informática que, a través del espacio web, permite a un ingeniero determinar la intensidad óptima de diseño, en un espacio geográfico cualquiera.

La información que genera este estudio permitirá seguir avanzando en el estudio de los eventos extremos, provocados por las intensidades máximas de precipitación. El estudio mejorará las herramientas que permiten, a la larga, una mejor gestión de los recursos hídricos del país.

#### **2. CURVAS INTENSIDAD – DURACIÓN – FRECUENCIA (IDF)**

#### **2.1. Definición de las curvas IDF**

 La precipitación, como variable de estado hidrológica, se puede caracterizar a través de la intensidad, su distribución en el espacio y en el tiempo y su frecuencia o probabilidad de ocurrencia. Para ello, es necesario contar con un gran número de observaciones extraídas de series pluviográficas, con el objetivo de definir el patrón de comportamiento en una zona determinada y permitir un análisis o uso posterior. En este sentido, la metodología de mayor uso se relaciona con las Curvas Intensidad Duración Frecuencia (IDF).

 Las curvas IDF son la representación gráfica de la relación que existe entre la intensidad y la duración de un evento máximo de lluvia, asociado a la frecuencia o periodo de retorno, donde para cada periodo de retorno se tiene una curva diferente (Nanía, 2003; Pizarro *et al*., 2001). Témez (1978) por su parte, las define como aquellas curvas que resultan de unir los puntos representativos de la intensidad media en intervalos de diferente duración y correspondientes todos ellos a una misma frecuencia o periodo de retorno.

 Una definición más detallada es la entregada por Mintegui y López (1990), quienes señalan que las Curvas IDF representan a las duraciones en las abscisas y a la altura o intensidad de precipitación en las ordenadas. Cada curva representada corresponde a una frecuencia (o periodo de retorno), de tal forma que las gráficas de estas curvas representan la intensidad media en intervalos de diferente duración, correspondiendo todos los puntos de una misma curva a un idéntico periodo de retorno. La Figura 2.1 muestra gráficamente la relación teórica entre la intensidad, la duración y la frecuencia o periodo de retorno. En ella se observa que la intensidad decrece a mayor duración y a su vez, para una tormenta de cualquier duración, se tendrá mayor intensidad a mayor período de retorno.

 Ahora bien, la obtención de las curvas IDF se realiza mediante la aplicación de una metodología de cálculo que considera el ajuste de los valores de intensidad de precipitación a una Función de Distribución de Probabilidad y para cada duración pre determinada. Una vez que se cuenta con esto, se calculan los valores correspondientes a cada periodo de retorno que se desea estimar y esos valores se grafican; de este modo se permite la construcción gráfica de las curvas IDF. Adicionalmente, cada uno de estos valores de intensidad, asociados a diversos periodos de retorno y en las diversas duraciones consideradas, puede integrarse en un modelo matemático definido y, mediante métodos de regresión lineal múltiple, se pueden encontrar las constantes del modelo, obteniéndose así la expresión matemática de las curvas IDF.

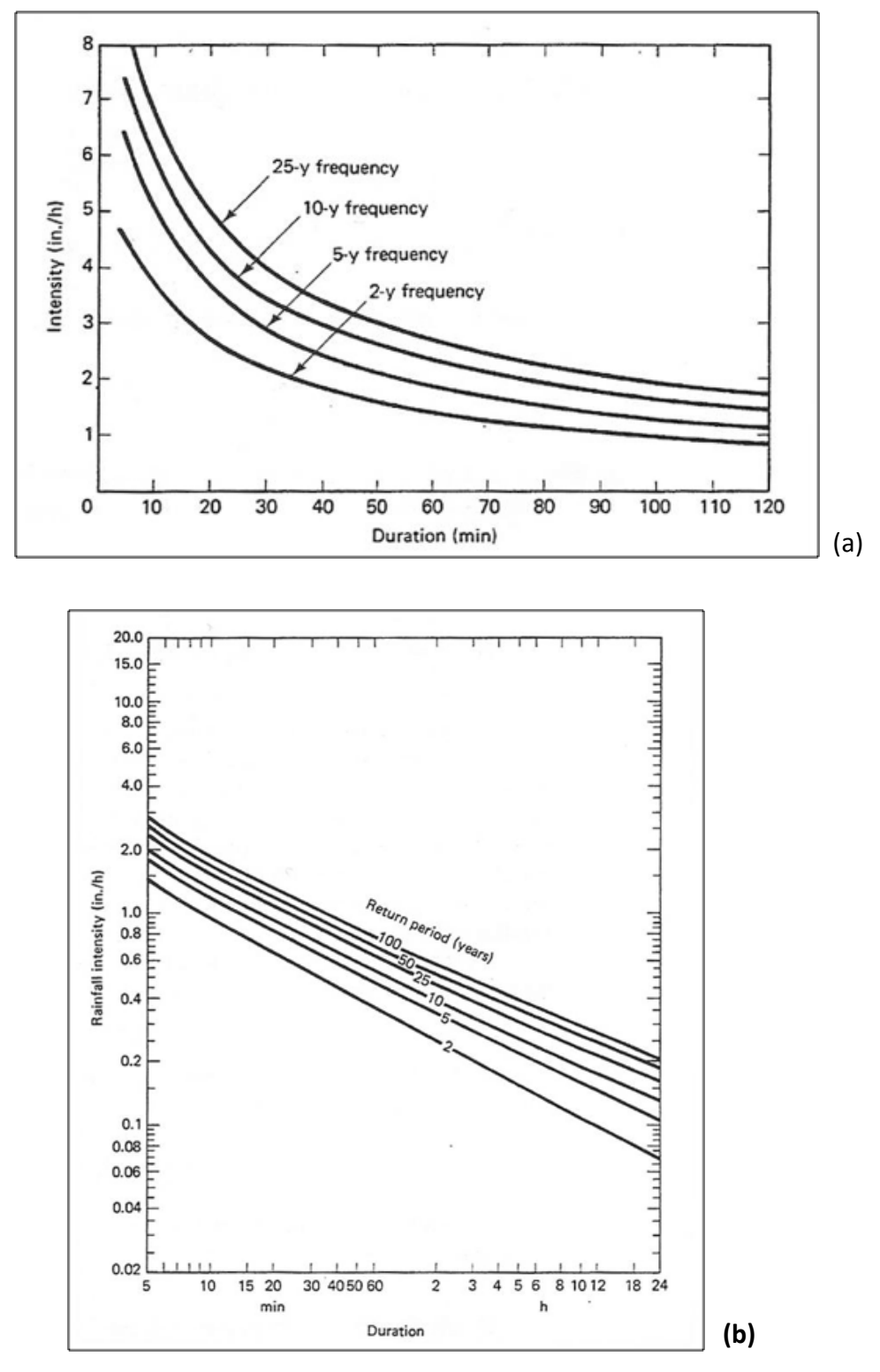

**Figura 2.1.** Curvas Intensidad Duración Frecuencia con escala aritmética (a) y con escala logarítmica (b) (Ponce, 1989).

 Las curvas IDF son una de las herramientas más útiles para el diseño hidrológico de caudales máximos, cuando se utilizan modelos lluvia-escorrentía como los hidrogramas unitarios o el método racional (Nanía, 2003). Es así como un gran número de proyectos hidrológicos, como el diseño de evacuadores de crecidas, la construcción de puentes y la construcción de redes de drenaje, entre otros, se definen en relación a la máxima precipitación que se podría esperar para un determinado período de retorno. A partir de estos eventos extremos se fijan las dimensiones del proyecto y se establecen los criterios de predicción y de riesgo (Llamas 1993 y Asociación Catalana de Ingeniería Sin Fronteras, 2002).

 Para la construcción de estas curvas es necesario realizar un análisis de frecuencia de las lluvias intensas. En este sentido, la distribución más utilizada es la de valores extremos tipo I o de Gumbel (Chow *et al*., 1994; Varas y Sánchez, 1988; Bedient y Huber, 1992; Llamas, 1993; Maidment, 1993; Mintegui y Robredo, 1993; Fernández, 1995; Pizarro et al., 2007). Asimismo, esta distribución ha sido empleada con buenos resultados en el estudio de eventos meteorológicos de valores máximos diarios y anuales, obteniéndose así, ajustes precisos (Mintegui y López, 1990).

Según Minh *et al*. (2006), la obtención de las curvas IDF considera los 3 pasos siguientes:

I. El primer paso es definir el uso de una función de distribución de probabilidad (PDF) o una función de distribución acumulada (FDA) para cada grupo formado por los valores de intensidad máxima de precipitación para una duración específica. Luego, es posible relacionar la intensidad de lluvia máxima para cada intervalo de tiempo con el período de retorno correspondiente a la función de distribución acumulada. De esta forma, dado un periodo retorno T, su correspondiente frecuencia acumulada F será:

 $F=1-\frac{1}{T}$  ó  $T=\frac{1}{1-F}$ 

Una vez que una frecuencia acumulada es conocida, la intensidad de lluvia máxima se determina con una función de distribución teórica particular.

- II. En el segundo paso, se calculan las intensidades de lluvia para cada una de las duraciones y un conjunto de períodos de retorno seleccionados (por ejemplo, 5, 10, 20, 50, 100 años, etc.). Esto se realiza mediante el uso de las funciones de distribución de probabilidad derivados en el primer paso. La Figura 2.2. muestra la transformación de la FDA en las curvas IDF.
- III. En el tercer paso se construyen las gráficas para las curvas IDF para lo que existen distintos modelos matemáticos que relacionan la intensidad con la duración y frecuencia o periodo de retorno (sección 2.3). Una vez seleccionado el modelo, se deben determinar los parámetros involucrados, para lo que puede utilizarse el método de los mínimos cuadrados u otro. Luego, será posible obtener los valores de intensidad para cada duración y periodo de retorno deseado, graficando una curva para cada periodo de retorno.

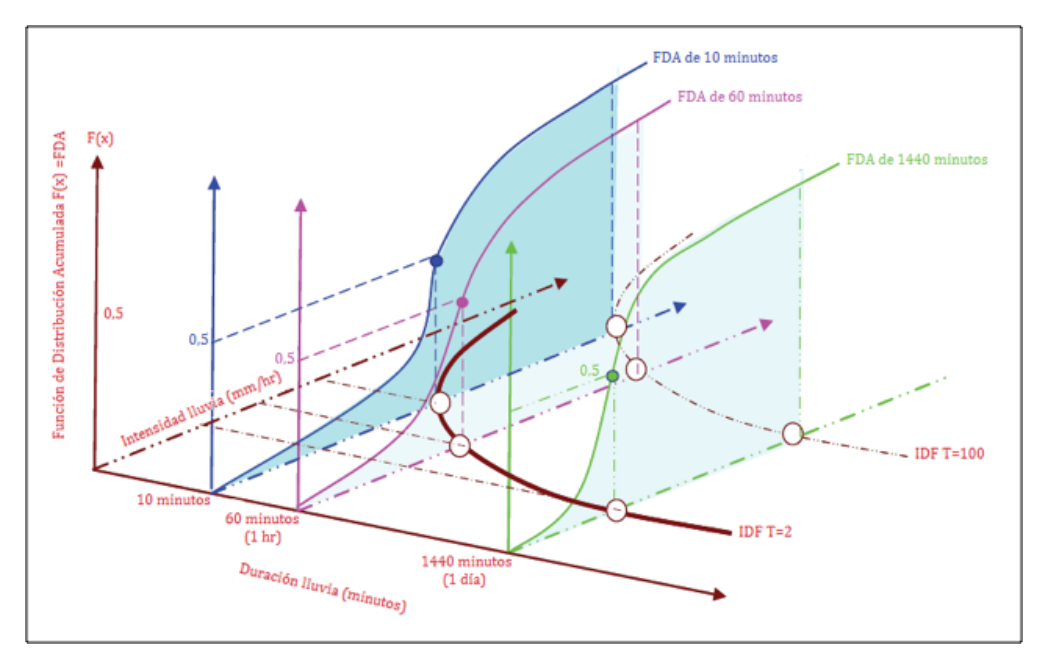

**Figura 2.1.** Transformación de las FDA en Curvas IDF (Modificado de Minh *et al*., 2006).

### **2.2. Funciones de distribución de probabilidad usadas para la determinación de las curvas IDF**

 Las variables hidrológicas, entre ellas, las intensidades máximas de precipitación, pueden ser descritas por diversas distribuciones de probabilidad, tales como Valor extremo generalizada (GEV), Valor extremo tipo I o Gumbel, Lognormal, Pearson III, Pareto, etc.

 No hay una función que sea mejor que otra, debiendo buscarse para cada caso la función que mejor se ajusta para cada serie de datos específicos. Una diferencia importante entre las funciones es la simplicidad de su aplicación, ya que por ejemplo, las funciones de Gumbel y Lognormal poseen 2 parámetros a ajustar, mientras que la de valor extremo generalizada presenta 3 parámetros.

 La función de Gumbel ha sido muy utilizada en este tipo de estudios, no obstante, ha sido criticada y para Soro *et al*., (2010) esta función podría ser reemplazada por la distribución de valor extremo tipo 2. Sin embargo, los mismos autores al utilizar las distribuciones Valor extremo generalizada (GEV), Valor extremo tipo I o Gumbel y Lognormal, para 13 estaciones del área tropical de África, encontraron que los mejores ajustes ocurrieron con Gumbel y Lognormal y solo un 9 % de las series ajustaron mejor a GEV.

 Por otra parte, Elsebaie (2012) utilizó Gumbel y Log Pearson Tipo III (LPT) en estaciones de Arabia Saudita, concluyendo que los resultados de la distribución de Gumbel son levemente mayores que los resultados obtenidos por LPT. En general, los resultados son muy parecidos para la mayoría de los periodos de retorno y tienen la misma tendencia.

 En Israel, Ben-Zvi (2009) analizó las curvas IDF a partir de serie de duración parcial y utilizó la función de distribución generalizada de Pareto (GP) y GEV, además de Gumbel y Log normal, encontrando que no hay muchas diferencias en los resultados.

 En Chile, Pizarro ha desarrollado las curvas IDF para todo el país y la función que arrojó el mejor ajuste es la de Gumbel, que cumple el objetivo de ser fácil de ajustar. Adicionalmente, ha sido validada por diversas medidas de bondad de ajuste, lo que corrobora su ductilidad frente a datos extremos.

A continuación se listan las funciones de distribución más utilizadas.

**2.2.1. Función de distribución de valor extremo generalizada:** La función de distribución de Valor Extremo Generalizada (GEV, por sus siglas en inglés) está dada por la siguiente expresión:

$$
F(x)=\exp\left[-\left(1-k\frac{x-\mu}{\alpha}\right)^{1/k}\right]
$$

donde k, µ y α son parámetros que deben ser determinados.

Esta función tiene 3 casos limitantes:

a) Para k=0, en que la distribución GEV se transforma en la distribución de Valor Extremo Tipo I, o Gumbel

b) Para k < 0, en que la distribución GEV se transforma en la distribución de Valor Extremo Tipo II,

c) Para k > 0, en que la distribución GEV se transforma en la distribución de Valor Extremo Tipo III,

 De estas tres formas, la más utilizada en el análisis hidrológico es la distribución de Gumbel, presentando buenos ajustes a series de intensidades máximas de precipitación (Pizarro *et al*, 2007).

**2.2.2. Función de distribución de Gumbel o de valor extremo tipo I:** Esta distribución posee una adecuada capacidad de ajuste a valores máximos de intensidades de precipitación, presentando la siguiente expresión:

$$
P(x \le X) = F(x) = e^{-e^{-d(x-\mu)}}
$$

Donde:

χ: Representa el valor a asumir por la variable aleatoria e: Constante de Neper. μ y d: Parámetros

 Los parámetros de la distribución de una muestra de tamaño infinito tienden a los siguientes valores, en base a la media aritmética y la desviación estándar de la muestra:

$$
d = \frac{1}{0.779696 \times S} \qquad \mu = \bar{x} - 0.450047 \times S
$$

**2.2.3. Función de distribución Log-Normal:** Una tercera FDP importante de considerar es la Distribución Log-Normal, la cual tiene la desventaja sobre la distribución normal de que está limitada a (X>0) y también que la transformación Log tiende a reducir la asimetría positiva comúnmente encontrada en la información hidrológica; debido a que al tomar los logaritmos, se reduce una proporción mayor de los números grandes en relación a los pequeños (Chow *et. al*., 1994). Presenta la siguiente función de distribución de probabilidad:

$$
F(x) = \frac{1}{2\pi x(\beta)} \int_{0}^{x} e^{-\frac{1}{2} \left(\frac{\ln x - a}{\beta}\right)^2} dx
$$

Donde los parámetros existentes que se basan en los logaritmos de la variable aleatoria están definidos de la siguiente forma:

$$
a = \sum_{i=1}^{n} \frac{\ln x_i}{n} \quad \beta = \left[ \sum_{i=1}^{n} \frac{(\ln x_i - a)^2}{n} \right]^{\frac{1}{2}}
$$

Donde:

χ: Representa el valor a asumir por la variable aleatoria

α, β: Parámetros

*e*: Constante de Neper

En el mismo caso que la distribución normal, se asigna z como una variable estandarizada:

$$
z = \frac{\ln x - a}{\beta}
$$

Y la probabilidad se encuentra en la tabla Normal, donde el valor de la variable x es:

$$
x = e^{\beta^* z + a}
$$

**2.2.4. Función de distribución Pearson tipo III:** Esta función fue aplicada por primera vez en la hidrología por Foster (1924), para poder describir la probabilidad de caudales máximos anuales. Cuando la información es muy asimétrica positivamente, se utiliza una transformación Log para reducir su asimetría, que se presenta de la siguiente forma (Chow *et. al*., 1994):

$$
F(x) = \frac{1}{\alpha \Gamma(\beta)} \int_{0}^{x} e^{-\left(\frac{x-\delta}{\delta}\right)} \left(\frac{x-\delta}{\delta}\right) dx
$$

Donde los parámetros de la distribución pueden ser estimados en función del promedio x y desviación estándar **S** de la muestra, por medio de las siguientes expresiones:

$$
\alpha = \frac{S}{\sqrt{\beta}} \quad \beta = \left(\frac{2}{\gamma}\right)^2; \quad \delta = \overline{x} - \alpha \beta; \ \gamma = \sum_{i=1}^n \frac{(x_i - \overline{x})^3 / n}{S^3}
$$

Donde:

γ : Coeficiente de sesgo, *e* : Constante de Neper α,β y δ: parámetros S: Desviación típica *x* : Media aritmética

Asimismo, la variable estandarizada y se presenta a continuación:

$$
y = \frac{x - \delta}{a}
$$

Posteriormente, el ajuste se realiza a través de la tabla chi-cuadrado, donde:

$$
x^2 = 2y
$$

$$
\mu = 2\beta
$$

Por lo tanto, el valor que asume la variable aleatoria x a partir de lo anteriormente señalado, se define como:

$$
x = ya + \delta
$$

y la probabilidad es obtenida a través de los valores presentes en la tabla de percentiles de la distribución  $x^2$ , con n grados de libertad.

#### **2.3. Modelos matemáticos para las curvas IDF**

 Como ya se ha mencionado, las curvas IDF se pueden expresar como ecuaciones, con el fin de evitar la lectura de las intensidades de precipitación en una gráfica (Chow *et al.*, 1994). Dichas ecuaciones empíricas representan una relación entre una precipitación máxima (como variable dependiente) y otros parámetros de interés, tales como duración de la lluvia y de la frecuencia (como variables independientes) (Langousis y Veneziano, 2006).

 Una ecuación que relaciona la lámina de lluvia generada por una tormenta con su duración es:

$$
h = ct^n \tag{1}
$$

Donde h es la lámina de lluvia registrada, t es la duración de la tormenta en horas, c es un coeficiente y n es un exponente positivo menor que uno; típicamente n varía entre 0,2 y 0,5 (Ponce, 1989).

 Considerando que la intensidad y duración de una tormenta están inversamente relacionadas, de la ecuación 1 se puede obtener la intensidad de la lluvia a través de la derivada de la lámina de lluvia con respecto al tiempo.

$$
\frac{dh}{dt} = i = cnt^{n-1}
$$
 (2)

simplificando la ecuación (2) se obtiene:

$$
i = \frac{\lambda}{d^{\eta}}
$$
 (3)

Con d= t,  $\lambda$  =cn y  $\eta$  = 1- n. Como n es menor que 1,  $\eta$  también es menor que uno.

 Otro modelo intensidad - duración es el descrito por Ponce (1989) para cuencas pequeñas:

$$
i = \frac{\lambda}{d + \theta} \tag{4}
$$

Donde λ y θ son parámetros que se determinan por análisis de regresión. Un modelo general que combina las ecuaciones (3) y (4) es el siguiente:

$$
i = \frac{\lambda}{(d+\theta)^{\eta}}
$$
 (5)

 Por otra parte, las ecuaciones que relacionan la intensidad de la lluvia con la duración y frecuencia de ocurrencia presentan varios modelos, como los que a continuación se muestran:

i. Modelo propuesto por Bernard (1932), en que el autor supuso que si el parámetro i de las ecuaciones (3), (4) y (5) estaba relacionado con el periodo de retorno, la ecuación 3 podía escribirse de la siguiente manera:

$$
i = \frac{\lambda T^{\psi}}{d^{\eta}} \tag{6}
$$

Donde ψ es un parámetro adimensional constante e independiente de la duración.

ii. Modelo propuesto por Sherman (1971) de Boston, Massachussets, USA (Raudkivi, 1979, citado por Pereyra-Díaz *et al., 2004):*

$$
i = \frac{\lambda T^{\psi}}{(d + \theta)^{\eta}}
$$
 (7)

iii. Modelo propuesto por Wenzel (1982), quien estimó los coeficientes  $λ$ , η y θ para algunas ciudades de USA:

$$
i = \frac{\lambda}{d^{\eta} + \theta} \tag{8}
$$

iv. Modelo propuesto por Chow *et al.* (1994), quien incluyó el período de retorno a la ecuación (8):

$$
i = \frac{\lambda T^{\psi}}{d^{\eta} + \theta} \tag{9}
$$

v. Modelo propuesto por Linsley *et al.*, (1949), para duraciones entre 5 y 20 minutos:

$$
i = \frac{a}{D + b} \tag{10}
$$

vi. Modelo propuesto por Linsley *et al*., (1949), para duraciones superiores a 60 minutos:

$$
i = \frac{c}{D^n} \tag{11}
$$

vii. Modelo propuesto por Chen (1932), citado por Pereyra-Díaz (2004):

$$
I = i_1^T \frac{a}{(D+b)^c} \tag{12}
$$

viii. Modelo propuesto por Koutsoyiannis *et al.*, (1998):

$$
i = K \frac{m - \ln\left[-\ln\left(1 - \frac{1}{T}\right)\right]}{\left(D + b\right)^n} \tag{13}
$$

 Como se aprecia, todos los modelos son de la misma forma y se basan en la relación de la lluvia con su duración y periodo de retorno y el uso de coeficientes obedece a ajustes de regresiones calculados a nivel local.

 En Chile, Pizarro *et al*., (2007) han venido desarrollando las curvas IDF para todo el país, utilizando la expresión propuesta por Bernard (1932), escrita de la siguiente forma:

$$
i = \frac{kT^m}{D^n} \tag{14}
$$

Donde I es la intensidad de precipitación (mm/hr); T es el periodo de retorno (años); D es la duración del evento (minutos); y k, m y n son parámetros a estimar a través de una regresión lineal múltiple.

### **2.4. Curvas generalizadas para la determinación de las curvas IDF**

 Las curvas generalizadas son una metodología utilizada desde hace muchos años para estimar las curvas IDF en zonas con poca información, mediante coeficientes de duración y de frecuencia generalizados. En muchos países lo corriente es contar con bastantes registros pluviométricos, los cuales sólo entregan observaciones de lluvias diarias. Por ello, varios autores se han preocupado de estudiar la relación existente entre la lluvia caída y su duración, como una forma de obtener una estimación para las lluvias de duración menor a 24 horas en función de las lluvias diarias.

 Diversos estudios citados por Bell (1969), entre ellos Harthaway (1945), Mc Illwraith (1953), Hershfield (1962) y Fleming (1964), dan cuenta de la relación existente entre la lluvia caída con una duración de t min y la lluvia en 60 min para el mismo periodo de retorno, encontrando que esta relación se mantiene constante para diversos lugares, como Estados Unidos, Sudáfrica, Australia, Hawaii, Rusia, Alaska y Puerto Rico. Los resultados obtenidos son válidos para lluvias provenientes de tormentas de tipo convectivo con duraciones entre 10 minutos y 2 horas. De esta forma se obtuvieron coeficientes de duración, dados por el cuociente entre la lluvia caída en t min (Pt) y la lluvia de 60 minutos (P<sub>60</sub>), lo que se expresa de la siguiente forma:

$$
CD_t = \frac{P_t}{P^{\delta \theta}} \tag{15}
$$

 Del mismo modo se obtuvieron coeficientes de frecuencia que corresponden a la razón entre la precipitación en "t" horas, con periodo de retorno T años y la precipitación en "t" horas, con periodo de retorno 10 años, lo que se expresa mediante la siguiente ecuación:

$$
CF_T = \frac{PT}{P^{10}}\tag{16}
$$

 Cabe destacar que el coeficiente de duración es independiente del periodo de retorno, así como el coeficiente de frecuencia es independiente de la duración de la lluvia (MOP, 2012).

 Los coeficientes de duración y frecuencia propuestos por Bell, cumplen la siguiente relación, válida para duraciones de lluvia entre 5 minutos y 2 horas y para periodos de retorno entre 2 y 100 años.

$$
P_{t}^{T}=(0,21 \ln T+0,52)(0,54t^{0.25}-0,5)P_{10}^{60}
$$
\n
$$
\tag{17}
$$

$$
P_t^T = (0.35 \ln T + 0.76)(0.54t^{0.25} - 0.50)P_{60}^2 \tag{18}
$$

Donde:

 $P_T^T$  Lluvia en mm de duración t minutos y T años de periodo de retorno.

*T* = Periodo de retorno en años.

*t* = Duración de la lluvia en minutos.

 Espíldora (1971) desarrolló los coeficientes de duración y de frecuencia para Chile central, encontrando valores similares a los índices regionales expuestos por Bell (1969). No obstante, estas relaciones requieren conocer la lluvia horaria, lo cual en Chile en la década de los

 70 era una información muy escasa. Por eso, se establecieron relaciones con la precipitación de 24 horas, dato más común en el país. De esta forma y en base a las definiciones de los coeficientes de duración y de frecuencia, la precipitación con una duración "t" minutos para un periodo de retorno de T años, puede calcularse mediante la siguiente relación:

$$
P_t^T = \left[\frac{CF_T \times CD_t}{CD_{24}}\right] \times P_{24}^{10} \tag{19}
$$

Análogamente, la intensidad media máxima en "t" minutos y en T años es:

$$
I_t^T = \left[\frac{CF_T \times CD_t}{CD_{24}}\right] \times P_{24}^{10} \tag{20}
$$

 De esta forma, basta conocer la precipitación máxima anual en 24 horas, con periodo de retorno de 10 años ( $P_{24}^{10}$ ) para obtener así el conjunto de valores  $\ P_{\;t}^{\,T}$  e  $I_{\;t}^{\,T}$ 

 Por su parte, Varas y Sánchez (1984) también obtuvieron los coeficientes de duración y frecuencia para el país, analizando 13 estaciones ubicadas entre las regiones de Coquimbo y de Los Lagos, para duraciones de 1, 2, 4, 6, 8, 10, 12, 18 y 24 horas. Así, a partir de la precipitación de 24 horas con un periodo de retorno de 10 años, se obtiene la siguiente relación:

$$
P\, \, \frac{T}{t} = K \, \ast \, CD_t \, \ast \, CF_T \, \ast \, P \, \, \frac{10}{24} \tag{21}
$$

Donde:

 $\boldsymbol{P}_t^T$  = Lluvia con periodo de retorno de T años y duración de t horas. *P T t*

 $K =$  Coeficiente de corrección para la lluvia máxima  $P_{24}^{10}$ , medida entre 8 am y 8 am respecto de las 24 horas más lluviosas de la tormenta, para el cual se adopta un valor 1,1.  $P_{24}^{10}$ 

*CDt* = Coeficiente de duración para t horas.

 $CF<sub>t</sub>$  = Coeficiente de frecuencia para T años de periodo de retorno.

 $P^{\mu}_{\bar{z}^q}$  Lluvia máxima diaria (8 am a 8 am) de 10 años de periodo de retorno (Estación pluviométrica).

 Los valores obtenidos fueron similares a los propuestos por el US Bureau (1965), citado por Bell (1969), a excepción de la estación Armerillo ubicada en la precordillera de la Región del Maule, que presentó un coeficiente menor que las demás estaciones. Esta excepción puede deberse a la magnitud de los eventos en esta estación, como lo explican los autores (Varas y Sánchez, 1984).

 En resumen, las curvas IDF generalizadas dan cuenta de una relación entre la precipitación caída en t minutos con una de referencia, que en el caso de Chile es de 24 horas. Así, se evidencia una forma simple de obtener intensidades de diseño para obras hidráulicas. Por otro lado, se destaca la similitud de los coeficientes de duración y de frecuencia en distintas partes del mundo. Esto obedecería al origen convectivo de las lluvias, lo que ocasiona procesos físicos similares (Bell, 1969). No obstante, en Chile predominan las lluvias frontales y no las convectivas (MOP, 2012).

 Para proyectos de ingeniería que involucren el diseño de obras hidráulicas en el país, se utiliza el Manual de Carreteras de la Dirección de Vialidad del Ministerio de Obras Públicas

 (Dirección de Vialidad, 2012). En este documento, en base a la ecuación 21, se entregan valores de intensidad de precipitación para duraciones mayores a 1 hora (1, 2, 4, 6, 8, 10, 12, 14, 18 y 24 hrs) para periodos de retorno de 10, 25, 50 y 100 años y para 36 estaciones de todo el país.

 No obstante, a la fecha se han realizado diversos estudios y actualizaciones de las curvas IDF. Estas curvas han sido elaboradas con datos duros de distintas estaciones a lo largo del país, permitiendo obtener mejores estimaciones de las intensidades máximas de precipitación.

### **2.5. Aplicación de las curvas IDF**

 Adicionalmente a lo expresado anteriormente, las curvas IDF son de gran ayuda en la construcción de obras de control de erosión y recuperación de suelos degradados. En obras como zanjas de infiltración, canales de desviación, diques de gravedad y otras destinadas al control de cárcavas y procesos erosivos en laderas, se hace necesario conocer los máximos valores de intensidades de precipitación que se pueden alcanzar, con el objetivo de estimar el monto máximo de escorrentía que se podría producir en la ladera de un cerro, en una quebrada o en una cárcava y así poder dimensionar dichas obras (Pizarro *et al*., 2005).

 En países como Ecuador, las curvas IDF, junto con otras variables, han sido utilizadas en la prevención de aluviones. Esto se realiza por medio de la interpretación de eventos históricos, lo que en conjunto con el análisis de estas curvas, ha permitido determinar puntos de riesgo, dentro de las distintas microcuencas que rodean a la ciudad de Quito (Zevallos, 1996).

 A nivel nacional son variados los estudios desarrollados en torno a las curvas IDF. Espíldora (1971) desarrolló una metodología que permite la estimación de curvas Intensidad-Duración-Frecuencia para lugares con escasa o ninguna información pluviográfica, basándose en coeficientes generalizados de duración y de frecuencia. Estos coeficientes y esta metodología permiten estimar dichas curvas con sólo conocer las precipitaciones máximas anuales en 24 horas, como ya se mencionó en el punto 2.4. de este capítulo.

 Por su parte, Martínez y Caro (1983) citados por Caro y Córdova (1998), hacen mención a un estudio encargado por la Empresa Metropolitana de Obras Sanitarias (EMOS) con motivo del estudio del Plan Maestro del Alcantarillado de Santiago, en donde se llevó a cabo un análisis pluviométrico de la ciudad que permitió su sectorización en cuatro zonas. Para cada una de estas zonas se elaboraron curvas IDF que permitieron determinar la precipitación de cálculo para áreas tributarias con diferentes tiempos de concentración y distintos períodos de retorno. Este estudio se realizó a partir de datos de precipitaciones máximas registradas en la estación Quinta Normal, dependiente de la Dirección Meteorológica de Chile (DMC), y considerando el período 1941–1981 a partir de los cuales se homogeneizaron las 9 estaciones pluviométricas seleccionadas como representativas de todo el área en estudio.

Celis (1984) realiza una comparación de las curvas IDF obtenidas mediante el método tradicional y el método de las curvas generalizadas, para la estación meteorológicade Bellavista perteneciente a la U de Concepción. Esta estación registra la precipitación en bandas diarias. En el método tradicional se usó una serie de duración parcial, analizando 428 chubascos observados entre los años 1971 y 1983. El autor destaca que en el análisis de frecuencia se probaron diferentes distribuciones de probabilidad, presentando los mejores ajustes las distribuciones lognormal 2 y normal, lo que se determinó por el test de Kolmogorov Smirnov;

en cambio la distribución de Gumbel no fue seleccionada, aunque la bibliografía la nombra como una de las más importantes para este tipo de datos.

 Soto (2004) analizó los registros pluviográficos de la estación Bellavista perteneciente a la U de Concepción, con 24 años de registros en bandas diarias, entre los años 1975 y 1998. Obtuvo intensidades máximas para duraciones de 10, 20, 30 y 45 minutos y 1, 2, 4, 6, 8, 10, 12, 18, y 24 horas. Para cada duración obtuvo la serie de tiempo de máximos anuales y la serie de duración parcial (en promedio 4 valores por año). Al comparar ambas series, concluye que la diferencia promedio es de 2,3%, siendo mayores los valores de la serie de máximos anuales. Asimismo, esas diferencias no tienen un comportamiento constante ni definido para las duraciones ni periodos de retorno.

 Pero las curvas IDF no sólo son aplicables en la zona central y sur del país. Rodríguez (1986) construyó una serie de curvas IDF para la cuenca del río Tarapacá en la Primera Región, con el fin de obtener la intensidad a partir de precipitaciones máximas en 24 horas para distintos períodos de retorno, dentro de un programa de protección para los valles de dicha cuenca.

 Stappung (1999), realizó una recopilación de intensidades horarias para Chile y otros países como Argentina, Venezuela, Brasil, Estados Unidos, Francia y Canadá, generando las curvas IDF para períodos de retorno de dos, diez y cien años, separadas por duraciones entre 2 y 24 horas y entre 10 y 120 minutos. Además, realizó una recopilación de intensidades máximas de precipitación entre 10 y 120 minutos que corresponde al rango usual en drenaje urbano de colectores primarios, para períodos de retorno de dos, cinco, diez, veinticinco, cincuenta y cien años para varias ciudades de Chile; a partir de información extraída de los estudios de planes maestros de aguas lluvias de la Dirección de Obras Hidráulicas (DOH), organismo dependiente del Ministerio de Obras Públicas (MOP). En el caso de la ciudad de Santiago, encontró valores asociados a un período de retorno de dos años que fluctúan entre 17 mm/h y 6 mm/h para duraciones de 10 y 120 minutos respectivamente; y para un período de retorno de cien años los valores encontrados en duraciones de 10 y 120 minutos de precipitaciones máximas, alcanzaron los 40 mm/h y los 12 mm/h respectivamente.

 Como se puede observar, en general en el país se ha desarrollado un gran número de proyectos en torno a las intensidades máximas de precipitación, pero estos sólo comprenden la elaboración aislada de curvas en zonas puntuales, no abarcando grandes superficies.

 En este sentido, es importante mencionar las investigaciones ligadas a diversas tesis de grado de la Escuela de Ingeniería Forestal de la Universidad de Talca, las cuales abarcan información de amplias zonas geográficas. Así por ejemplo, Cereceda (2008) desarrolló la construcción de las curvas IDF en estaciones pluviométricas a partir de estaciones pluviográficas aledañas, utilizando el método Índice de Tormenta (o método K) propuesto por Pizarro et al. (2001). Así, a través del uso de 40 estaciones distribuidas en Chile central, abarcando las regiones de Coquimbo, Valparaíso, Metropolitana, O´Higgins, Maule, Biobío y de la Araucanía, pudo analizar las posibles combinaciones en la estimación de las curvas IDF, para cada una de las regiones. Determinó, además, el coeficiente de determinación  $(R^2)$  y el error estándar de estimación (EEE), como una primera aproximación para la selección de la estación patrón definida para la estimación de las curvas IDF de la estación pluviométrica. El criterio de selección se basó en el EEE, considerando aquellas estaciones que presentaron un error inferior a 1,5 mm/h. Asimismo, la validación de la calidad de ajuste de las estaciones seleccionadas mediante

el criterio definido se verificó a partir de la Prueba U de Mann-Whitney. Finalmente y a partir de los resultados obtenidos, se pudo inferir que el método K propuesto, parece ser una herramienta adecuada para la estimación de las curvas IDF en estaciones pluviométricas a partir de estaciones pluviográficas.

 De la misma forma, Carrasco (2010) al estudiar cuatro estaciones de la zona sur austral de Chile, mediante el uso de la metodología de Témez (1978), determinó las alturas e intensidades máximas de precipitación anual en duraciones de 1, 2, 6, 12, 24 y 48 horas. Estos datos de intensidades máximas fueron ajustados a la función de distribución de probabilidad de Gumbel, para posteriormente obtener las gráficas de las curvas IDF asociadas a los períodos de retorno de 5, 10, 20, 30, 40, 50, 60,75 y 100 años. Luego, se determinaron las expresiones matemáticas generadas para cada estación, por medio del modelo analítico de Bernard (1932). Junto con la gráfica de las curvas IDF, se obtuvieron también las tablas del parámetro K. Estas permiten la extrapolación de la información pluviográfica a zonas cercanas que presenten características climáticas similares y que solo cuenten con información de carácter pluviométrico. De esta forma, se concluyó que fue posible obtener las expresiones de las curvas IDF en las cuatro estaciones en estudio, bajo marcos de calidad estadística. Aunque la estación Punta Arenas podría presentar ciertas falencias de estimación, porque los datos de invierno no presentaron una adecuada calidad.

 Por otra parte, Vallejos (2010) determinó gráfica y matemáticamente las curvas IDF para la Región de Arica y Parinacota y para la Región de Atacama, utilizando como base la información de 3 estaciones en cada región. De esta forma, pudo determinar el ajuste matemático para el modelo propuesto por Bernard, con excelentes resultados en cada estación, lo que además fue corroborado por las pruebas estadísticas  $R^2$ , que presentó valores entre 94,14% y 99,90% y la prueba U de Mann-Whitney que fue aprobada para todas las estaciones. De esta forma, se establecieron modelos válidos para las estaciones analizadas. Finalmente, a partir de los datos analizados, se pudo inferir que no existen diferencias notorias en la forma de las curvas IDF de las 6 estaciones, además que la función de Gumbel y el modelo de Bernard presentaron una buena calidad de ajuste para este tipo de datos.

 En el plano internacional, son variados los países que cuentan con una amplia red de curvas IDF; entre ellos destacan Brasil, Ecuador, Estados Unidos y Grecia, entre otros. De este modo, las curvas IDF han sido la base para el diseño de numerosas obras hidráulicas y para algunos estudios desarrollados para determinar puntos de riesgo, principalmente de inundaciones, desarrollando mapas de zonificación de riesgos naturales en conjunto con otras variables. Asimismo, Kothyari y Garde (1992) plantean que en India se utiliza la relación entre las variables de intensidad, duración y frecuencia en la planificación y diseño de proyectos relacionados con los recursos hídricos.

 En Cuba, Puentes (2000) generó una serie de curvas IDF en el contexto de un estudio de caracterización hidrológica de cuencas tropicales, específicamente en la cuenca del río San Diego en el poblado de San Andrés. Para esto, se basó en los datos pluviográficos de la estación "República de Chile", considerando una serie de tiempo de 10 años y seleccionando las series de máximos anuales para las duraciones de 5, 10, 20, 30, 40, 60, 90, 150, 300, 720 y 1.440 minutos.

En el mismo sentido, Veneziano y Furcolo (2002) derivaron propiedades de escalamiento de las curvas IDF, bajo la condición de que la precipitación es un proceso multifactorial estacionario.

 De esta forma, determinaron que bajo condiciones limitantes (duraciones D muy cortas o periodos de retorno T muy largos), los valores de las curvas IDF son fáciles de escalar con una ley de potencias sobre D y T. Los exponentes de D y T difieren en los dos casos limitantes de duraciones muy cortas y periodos de retornos muy largos, en donde estos pueden ser calculados a partir de la función de escalamiento K, en función de las series de tiempo de las precipitaciones. Los resultados obtenidos fueron distintos a los arrojados por otros estudios previos. Sin embargo, estos fueron validados a través del cálculo directo y de un análisis de registros actuales de precipitación.

 De la misma forma, Mohymont et al. (2004), al analizar los peligros de los riesgos naturales en tres estaciones de la zona tropical de África Central, propusieron modelos físicos para la determinación de las curvas IDF. La metodología utilizada se basó en la comparación entre estaciones y con distintas técnicas, en donde las curvas IDF determinadas sirvieron como una importante herramienta para el diseño de sistemas de alcantarillas para combatir las frecuentes inundaciones en zonas urbanizadas y semiurbanizadas de la ciudad de Kinshasa.

 Dentro de los estudios más recientes destaca el realizado por Watkins et al. (2005), quienes actualizaron las curvas Intensidad Duración Frecuencia para el Estado de Michigan, obteniendo además puntos de riesgo de inundaciones. Con ello se obtuvo un mapa isopluvial, donde se ven representadas las curvas IDF. Por su parte en México Gutiérrez-López y Ramírez (2005) también actualizaron y ampliaron variables para la construcción de índices de inundaciones, generados en el año 1960 por Dalrymple.

 Por otra parte, Langousis y Veneziano (2007) desarrollaron métodos para estimar las curvas IDF de tres modelos de precipitación a través del comportamiento multifactorial local. Los modelos usaron la noción clásica de los procesos exteriores e interiores respectivamente, para la variación de la intensidad de lluvia a nivel de tormenta y subtormenta. El proceso exterior no fue de escalamiento y difirió en los tres modelos, mientras que el proceso interior fue multifactorial estacionario en todos los casos. El modelo basado en las curvas IDF fue robusto, contra datos atípicos y pudo ser obtenido a partir de sólo unos pocos años de registro de precipitación. En una aplicación para un registro anual de lluvias en 24 horas (Florencia, Italia), los modelos reprodujeron con bastante aproximación las curvas IDF empíricas y consiguieron una similar extrapolación de los periodos de retornos más largos que los registros históricos.

 Otro estudio reciente ligado al análisis de las curvas IDF es el desarrollado por Ben-Zvi (2009), en donde propuso un procedimiento base para la construcción de las curvas IDF, basándose en series de duración parcial (SDP). Estas series fueron sustancialmente mayores que las usadas comúnmente para este propósito. Las SDP se derivaron a partir de eventos de series máximas (ESM), compuestas de la intensidad promedio máxima, sobre una duración dada, determinada para todos los eventos de precipitación registrados en una estación. La distribución generalizada de Pareto fue utilizada en varias SDP anidadas en los ESM y la bondad de ajuste fue determinada mediante el uso del test de Anderson-Darling. Se seleccionó la mejor distribución ajustada para la predicción de las intensidades asociadas a una duración determinada y con un número de intervalos recurrentes. Finalmente, en la mayoría de los casos, la distribución de Pareto ajustó de buena forma los rangos de las SDP en los ESM, mientras que en algunos casos el mejor ajuste fue sólo razonable. Otro resultado fue que la distribución de Pareto no ajustó las series máximas anuales (SMA) ni los ESM. Por esta razón, se utilizó la distribución generalizada de valores extremos (GVE) la cual ajustó de buena forma la mayoría de las SMA, y ajustó

 razonablemente las series restantes. Además, se trabajó con las distribuciones de Gumbel y Lognormal, las cuales ajustaron de buena forma la mayoría de las SMA y en muy pocos casos las SDP. En la mayoría de los casos de buenos ajustes de las distintas distribuciones, los valores predichos con dichas distribuciones no fueron muy distintos entre ellos.

De la misma manera, Madsen *et al*. (2009) tras realizar una modelación regional, a partir de las curvas IDF, para la estimación de precipitaciones extremas en Dinamarca, lograron determinar que, en general, la estadística regional de la modelación de los valores extremos introducido en los análisis previos fue satisfactoria. En concordancia con otros estudios previos, una importante variabilidad regional de las características de las precipitaciones extremas fue observada, la cual pudo parcialmente ser explicada por los patrones de las precipitaciones medias anuales y una subdivisión regional del país en la parte oeste y este. El análisis reveló que los cambios no son estadísticamente significativos comparados con las incertezas de los modelos de estimación regional, pero el incremento en la intensidad de diseño fue mayor y tuvo consecuencias significativas en los costos de diseño de ingeniería.

# **3. CONSTRUCCIÓN GRÁFICA Y MATEMÁTICA DE LAS CURVAS IDF**

# **3.1. Recopilación de la información pluviográfica**

 La información base para la construcción de las curvas IDF fue aportada por la Dirección General de Aguas (DGA), institución que posee la red más amplia de estaciones pluviográficas en el territorio nacional. Además se recopilaron registros de estaciones pertenecientes a la Dirección Meteorológica de Chile (DMC) y de la empresa hidroeléctrica ENDESA, completando 59 estaciones, como se muestra en el cuadro 3.1. Dichas estaciones cuentan con pluviógrafos (Figura 3.1), que por medio de bandas de papel milimetrado registran la totalidad de los eventos de precipitación en forma continua. La ventaja del registro continuo es que permite conocer la precipitación en un lapso determinado.

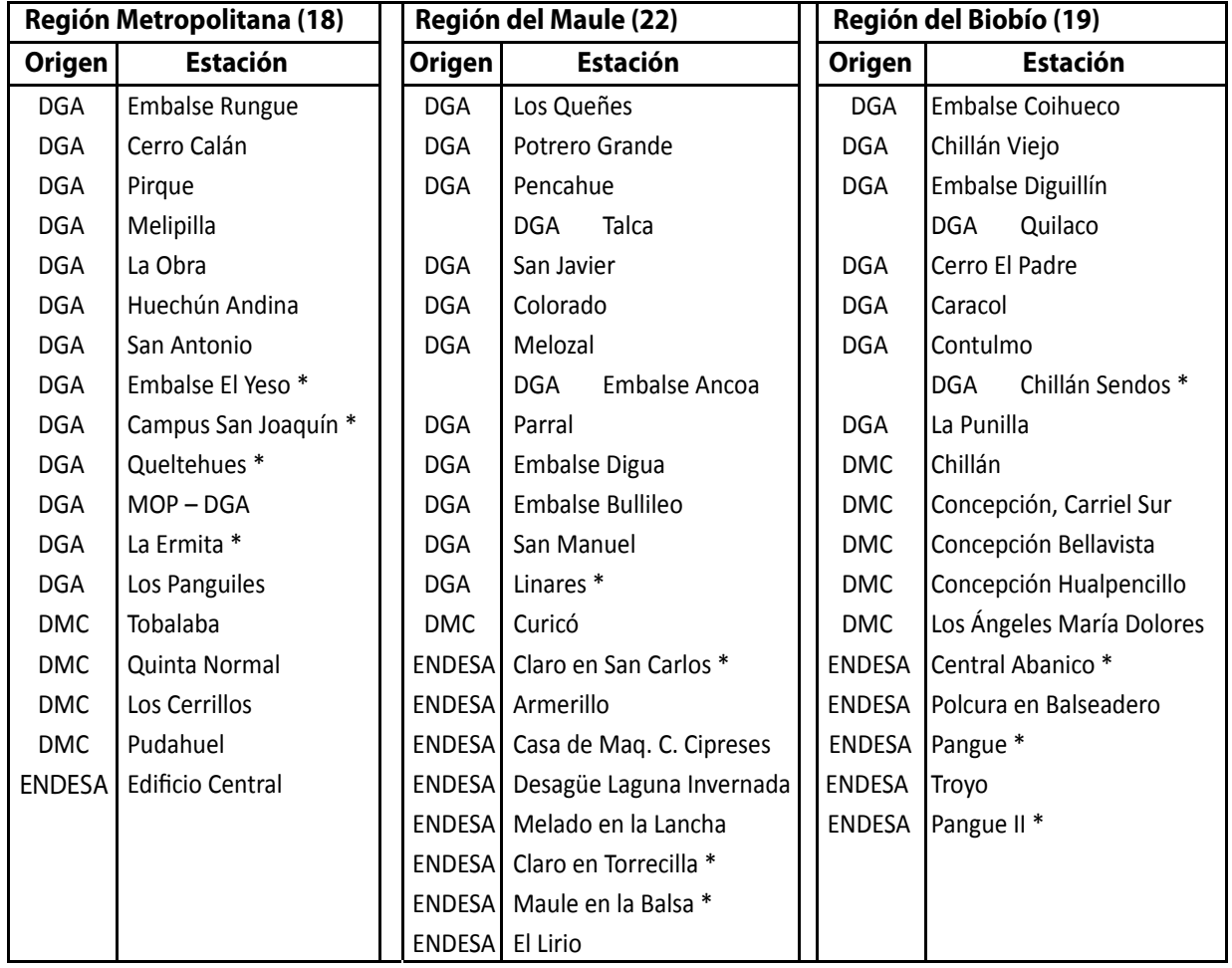

Cuadro 3.1. Estaciones recopiladas para el análisis de eventos extremos

\$ *(\*) Estaciones que no cuentan con el número de años de registros necesarios (mínimo 15 años) por lo que no fueron consideradas en la obtención de las curvas IDF.*

 Un aspecto importante de considerar al usar una estación es que ésta cuente con una serie de a lo menos 15 años de registros, con el objetivo de tener resultados estadísticos

confiables (Pizarro *et al.*, 2012). En base a esta consideración, se utilizaron 47 estaciones pluviográficas para la obtención de las curvas IDF en las regiones Maule, Biobío y Metropolitana.

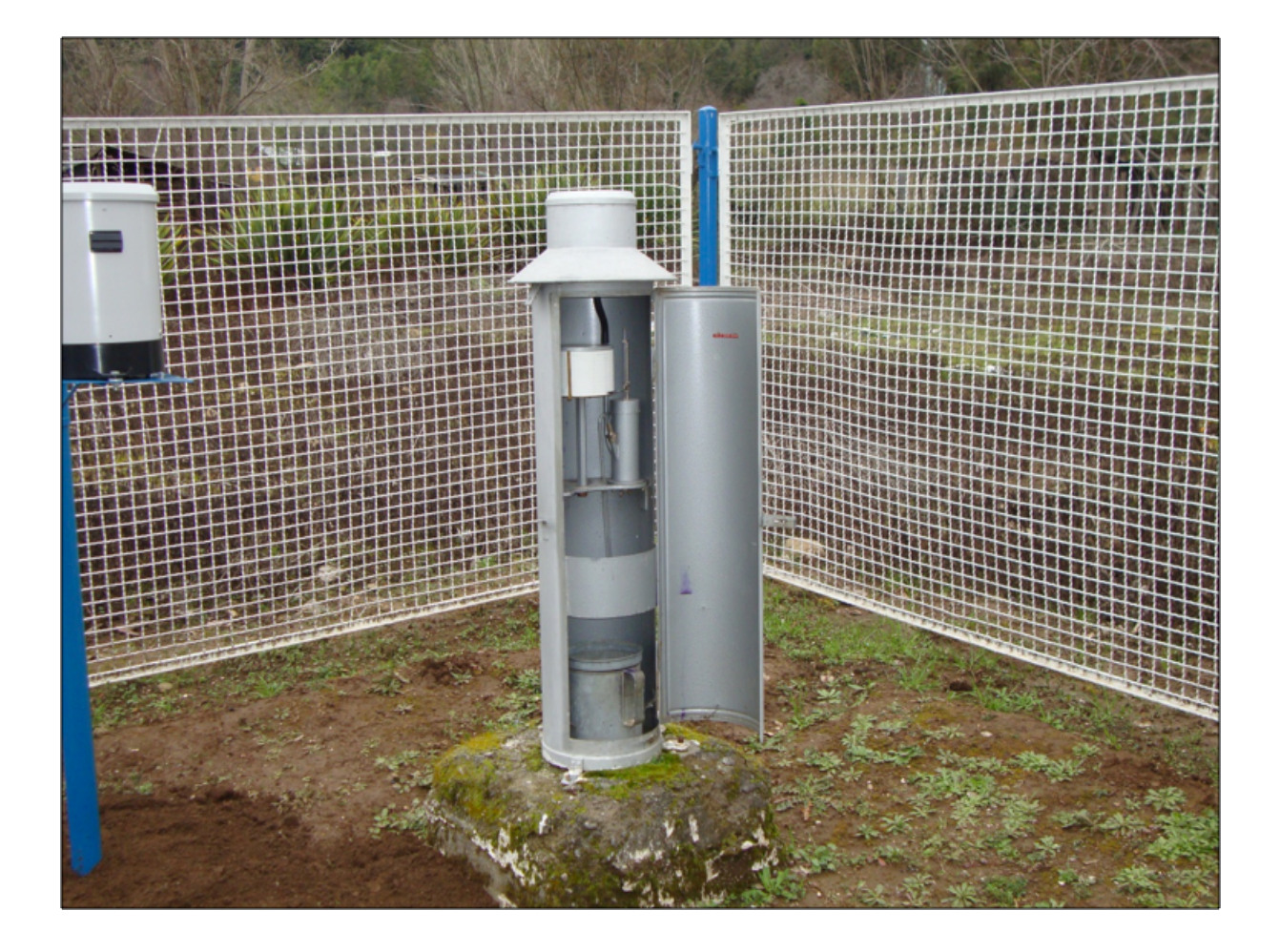

**Figura 3.1.** Equipo pluviógrafo analógico con banda de papel milimetrado.

 Las bandas pertenecientes a los equipos pluviográficos presentes en el país son en su gran mayoría bandas de papel milimetrado de tamaño 9 x 42,5 cm, que corresponden a bandas de registros semanal. Es posible encontrar distintos colores de papel y de tinta; así, se tienen bandas de color verde, naranjo, celeste y gris, con tintas de color negro, azul y rojo. A continuación se muestran algunos ejemplos de imágenes de bandas pluviográficas (Figura 3.2):

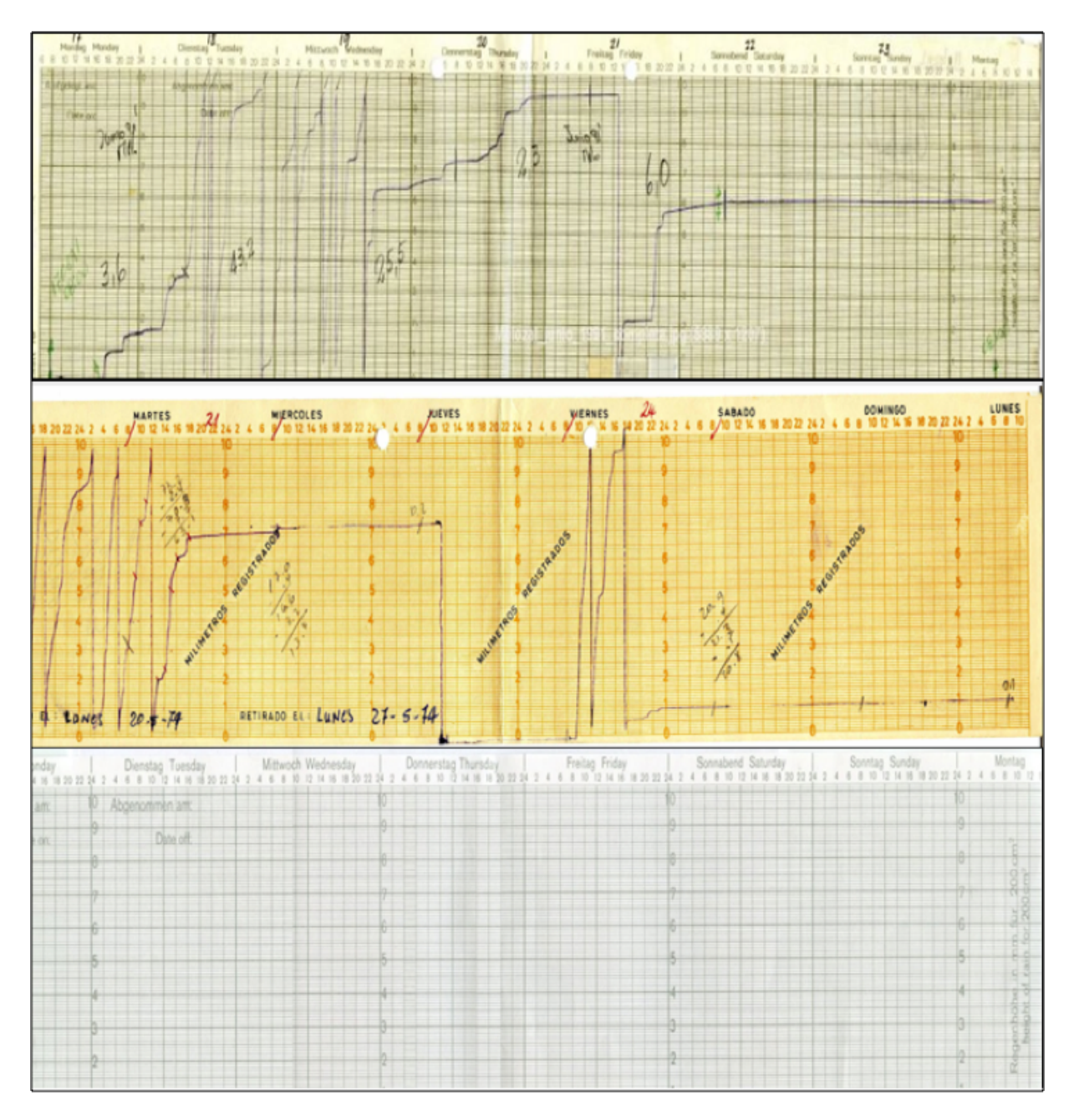

**Figura 3.2.** Ejemplo de 3 bandas pluviográficas pertenecientes a la DGA, con distintas dificultades para el análisis de imágenes.

 Teniendo estas bandas, es posible extraer la información de precipitación en distintos lapsos; no obstante, estas bandas pueden presentar zonas defectuosas, debido entre otras razones, al paso del tiempo, al mal almacenamiento, a los defectos en el papel o por algún problema en el funcionamiento del equipo, lo que dificulta la lectura de los registros. A continuación, se mencionan algunos defectos que pudiesen tener algunas bandas y que es necesario tenerlas en consideración al momento de analizarlas:

• El papel mal colocado en el pluviógrafo, que genera una pequeña curva que se asemeja al registro de precipitación, lo cual no corresponde a registros de agua caída.

- La calibración del instrumento en momentos de precipitación dificulta la medición de los registros, debido a que esta operación marca unas líneas paralelas en las bandas, lo que hace difícil para el observador diferenciarlas de una lluvia real.
- Otro error frecuente en este tipo de bandas ocurre cuando se acaba la tinta de inscripción del pluviógrafo, por lo que se pierde la información. También ocurre esto cuando la aguja queda con muy poca presión sobre el papel, lo que genera una traza poco legible o simplemente no se produce el registro.
- Debido a la acumulación de insectos muertos en el sifón del pluviógrafo, el material orgánico genera un tipo de aceite que produce un goteo sobre el mismo. Esto provoca una traza del pluviógrafo que no llega hasta el final del papel (10 mm) y se produce la eliminación del agua (sifoneo) a una altura menor.
- Al quedar mal calibrado el instrumento, se generan trazas de longitud mayor o menor al milimetrado del papel, donde se debe medir el total de la traza, es decir, se pueden encontrar valores mayores a 10 mm.
- Al congelarse el agua en el sifón, esta se expande, lo que provoca un aumento en la altura registrada, que vuelve a bajar una vez que se descongela.
- Uno de los errores más difíciles de corregir ocurre cuando el papel se coloca inclinado, debido a que impide estimar la hora en que ocurren las precipitaciones.
- Se presenta un error en las mediciones cuando la banda de registro permanece instalada en el pluviógrafo por más tiempo del que debe (1 semana), provocando una difícil interpretación por parte del observador.
- Finalmente, cuando el registro no comienza en 0, se debe considerar solo la zona que contiene la traza, es decir, si esta comienza en 2 mm y llega hasta 9 mm, la cantidad de lluvia corresponde a 7 mm de precipitación.

 A menudo, las bandas presentan escrituras realizadas por los operadores de los equipos (Figura 3.2), y aunque estas no afectan el análisis visual de las bandas, sí son un problema en su análisis digital, como se verá más adelante.

# **3.2 Selección de intensidades máximas**

 Para la elaboración de las curvas IDF, en primer lugar se deben determinar las cantidades máximas de precipitación para distintas duraciones, para lo que es posible utilizar una serie anual o una serie de duración parcial. Una serie anual está formada por el evento máximo de cada año, mientras que la serie parcial está formada por todos los valores que se ubican por sobre un valor umbral, elegido arbitrariamente, sin considerar el año en que ocurren. Si esta serie está formada por el mismo número de datos que el número de años de registro, se habla de una serie de excedencia.

 Un determinado valor siempre tiene un periodo de retorno mayor con la serie anual que con la serie parcial, pero con una diferencia de solo 0,5 años, lo que pierde importancia cuando el periodo de retorno es de 50 años o más (Bell, 1969).

 Cuando el registro histórico es pequeño, menos de 20 a 25 años, Chow *et al*. (1994) recomiendan determinar una serie de excedencia anual para cada una de las duraciones, ordenando las profundidades y escogiendo los n valores máximos de un registro de **N** años. No

obstante, según Soto (2004) al comparar una serie anual y una parcial para 24 años de registro, la diferencia es sólo de 2,3 %, siendo mayor la primera.

 Tradicionalmente, la determinación de las intensidades máximas se hace en forma visual (método tradicional). Aunque sólo es posible para duraciones mayores a 1 hora, derivado de la longitud de la traza a medir, ya que para bandas semanales, 2 horas de lluvia se registran en un segmento de 5 mm de largo. Por tal motivo, se desarrolló un equipo lector de bandas que permitió obtener intensidades con duraciones menores a 1 hora, esto es a 15, 30 y 45 minutos (método digital). Mayores detalles se muestran en el capítulo 4.

 Finalmente, una vez seleccionados los valores extremos de precipitación para cada año y distintas duraciones, se calcula la intensidad horaria. Esta se logra dividiendo los valores de cada una de las series de lluvia, por la duración correspondiente en horas, obteniendo intensidades en mm/h, como se muestra en la siguiente expresión:

Donde:

I = intensidad de precipitación (mm/h); ∆P = diferencial de precipitación (mm); ∆t = diferencial de tiempo (h).

# **3.3 Ajuste de los datos a una función de distribución de probabilidad**

 Una vez obtenidas las intensidades máximas anuales para cada duración por estación, se realizan análisis estadísticos que permiten la construcción de las curvas IDF. Lo primero, es aplicar el análisis de frecuencia (Chow *et al.*, 1994), para lo cual se debe definir la función de distribución de probabilidades. En este caso, se utilizó la función de Gumbel, la que ha sido empleada con buenos resultados en el estudio de eventos meteorológicos de valores máximos, obteniéndose ajustes muy precisos para valores máximos diarios y anuales (Mintegui *et al.*, 1993). A su vez, Stol (1971), citado por Dickinson (1977), señala que la función de Gumbel resulta ser la más adecuada para representar lluvias anuales extremas. Otros autores, también se refieren a la buena calidad de ajuste que presenta esta distribución en eventos máximos (Témez, 1978; Pizarro y Novoa, 1986; Linsley *et al.*, 1949; Ponce, 1989; Chow *et al.*, 1994 y Monsalve, 1999).

 Para Aparicio (1997), la función de distribución de probabilidad de Gumbel se comporta de la siguiente forma:

$$
P(x \le X) = F(x) = e^{-e^{-d(x-\mu)}} \qquad , \quad -\infty \le X \le \infty
$$

Δt  $I = \frac{\Delta P}{\Delta t}$ 

Donde:

χ: Representa el valor a asumir por la variable aleatoria *e*: Constante de Neper. μ y d: Parámetros

Los parámetros necesarios para poder ajustar este modelo son obtenidos a través de las siguientes expresiones:

$$
d = \frac{1}{0.779696 \times S}
$$
  $\mu = \bar{x} - 0.450047 \times S$ 

Donde:

*S* = Desviación estándar de la muestra;

 *x* = Media de la muestra.

Al despejar el valor de la variable aleatoria de la función original, se obtiene lo siguiente:

$$
x = \mu - \frac{\ln(-\ln(F(x)))}{d}
$$

### **3.4 Pruebas de bondad de ajuste**

 Estas pruebas permiten verificar la calidad del ajuste y lo realizan a través de la asimilación de los datos observados de una variable, a una función matemática previamente establecida y reconocida, que es Gumbel en este caso (Pizarro y Novoa, 1986).Una vez ajustada la función de Gumbel, cada dato que se obtuvo en la frecuencia observada acumulada, se comparó con la frecuencia teórica acumulada obtenida por el modelo. De esta forma, se verificó la calidad del ajuste comparando los valores observados con los ajustados y ello se hizo a través de 2 métodos cuantitativos; el coeficiente de determinación  $R^2$  y el test no paramétrico de Kolmogorov-Smirnov.

### **3.4.1 Coeficiente de determinación**

Según Gujarati (1992), el coeficiente de Determinación (R<sup>2</sup>) mide la proporción o porcentaje de variación total de la variable dependiente que es explicada por el modelo de regresión, siendo la medida de bondad de ajuste más utilizada. Además, para Pizarro y Novoa (1986), este coeficiente queda definido por la siguiente expresión:

$$
R^{2} = 1 - \sum \frac{(F_{n}(x)_{i} - F(x)_{i})^{2}}{\sum (F_{n}(x)_{i} - \overline{F_{n}(x)_{i}})^{2}}
$$

Donde:

R2 : Coeficiente de determinación; 0≤R2≤1 *Fn(X)i*: Frecuencia observada acumulada *F(X)i*: Frecuencia teórica acumulada *Fn (X)*: Media de las frecuencias observadas acumuladas

### **3.4.2 Test de Kolmogorov – Smirnov**

 En el test de Kolmogorov – Smirnov es necesario determinar la frecuencia observada acumulada y la frecuencia teórica acumulada; una vez determinadas ambas frecuencias, se obtiene el supremo de las diferencias entre ambas (Pizarro y Novoa, 1986), lo que define al estadígrafo Dc de Kolmogorov-Smirnov. Además y según Canavos (1994), es una prueba de bondad de ajuste apropiada cuando *Fn(x)* es continua. Es una prueba de que no necesita que los datos se encuentren agrupados y es aplicable a muestras pequeñas.

 De esta definición, se desprende que es necesario determinar tanto la frecuencia observada acumulada, como la frecuencia teórica acumulada. En el primer caso, para determinar la frecuencia observada acumulada de la serie, se ordenan los datos de menor a mayor y se trabaja con la probabilidad de excedencia asignada a cada valor de la muestra, cuya expresión más usada es la de Weibull (Vélez, 2002):

$$
F_n\left(X\right) = \frac{n}{\left(N+1\right)}
$$

Donde:

 $F_n(X)$  = frecuencia observada acumulada;

n = número de orden;

 $N = n$ úmero total de datos.

 Por otra parte, la frecuencia teórica acumulada se determina a través de la función de Gumbel, que fue indicada anteriormente. Por lo tanto cuando han sido obtenidas ambas frecuencias, se selecciona el supremo de las diferencias entre ambas, en la i-ésima posición de orden, definido por la siguiente expresión:

$$
Dc = Sup |F_n(X), -F(X)|
$$

Donde:

Dc = supremo de las diferencias entre la frecuencia observada y teórica acumulada;

 $F_n(X)$ i = frecuencia observada acumulada;<br> $F(X)$ i = frecuencia teórica acumulada.

= frecuencia teórica acumulada.

 Una vez obtenido el valor de Dc, se recurre a la tabla de valores críticos de D en la prueba de bondad de ajuste de Kolmogorov – Smirnov, con un tamaño de muestra n y asumiendo un 95% de confianza. Luego se decide si el ajuste es o no adecuado, considerando las siguientes afirmaciones:

Si el valor D calculado<D tabla, se acepta  $H_0$  ( $H_0$ : el ajuste es adecuado); Si el valor D calculado>D tabla, se rechaza  $H_0$  ( $H_a$ : el ajuste no es adecuado).

# **3.5 Construcción gráfica de las curvas IDF para distintos períodos de retorno**

 Luego de ajustar los datos a la función de distribución de probabilidad de Gumbel, y de validarlos a través de las pruebas de bondad de ajuste, se graficaron las respectivas intensidades y duraciones de precipitación, para cada uno de los períodos de retorno determinados y para cada una de las estaciones pluviográficas. Los períodos de retorno considerados fueron de 5, 10, 20, 30, 50, 75 y 100 años. Así, la información para generar las curvas IDF, se resumió en cuadros donde se muestran, para cada estación, las intensidades máximas de precipitación en mm/h y para las distintas duraciones (Cuadro 3.2.).

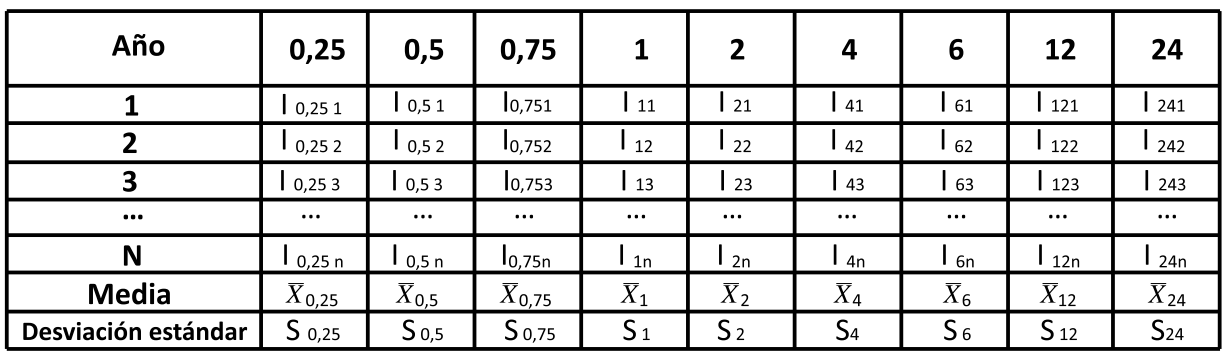

**Cuadro 3.2.** Intensidades máximas anuales de precipitación (mm/h) para cada duración.

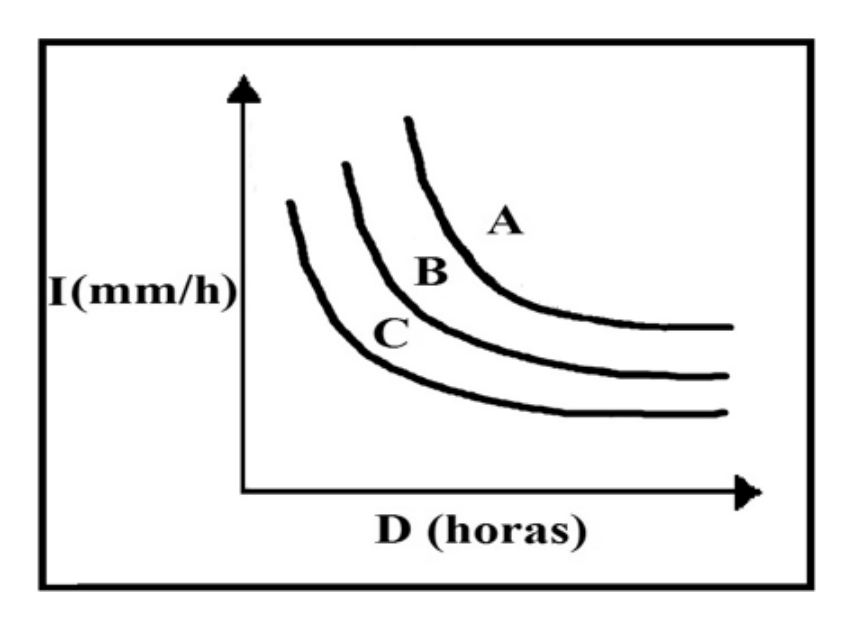

**Figura 3.3.** Esquema de las curvas IDF, según el método propuesto por Témez (1978).

 En la figura 3.3 se puede apreciar que el valor de I (intensidad) aumenta al disminuir D (duración), de tal manera que presenta una forma exponencial negativa. Esto se explica debido a que la probabilidad de encontrar intensidades mayores aumenta a medida que las duraciones disminuyen; por el contrario, las menores intensidades se encuentran vinculadas a las mayores duraciones (Témez, 1978).

# **3.6 Determinación matemática de las curvas IDF**

 Es importante precisar que las curvas IDF no sólo se construyen de manera gráfica (como se observa en la figura 3.3.), sino que también pueden expresarse como ecuaciones con el fin de evitar la lectura de la intensidad de lluvia de diseño en una gráfica (Chow *et al.*, 1994).

 Dado el contexto anterior, el planteamiento de las primeras relaciones matemáticas que modelaron dichas curvas, data del inicio de los años treinta en el siglo pasado, y fueron realizadas por Sherman (1931) y Bernard (1932). Estos modelos condujeron a numerosos investigadores del mundo a generar nuevas expresiones matemáticas que representan las curvas IDF (Linsley *et al.*, 1949; Bell, 1969; Wenzel, 1982; Chen, 1983; Varas y Sánchez ,1984; Aparicio, 1997 y Koutsoyiannis *et al.*, 1998).

 Para la elaboración de las ecuaciones matemáticas, que representaran la relación entre la intensidad, la duración y la frecuencia de las precipitaciones, en cada una de las estaciones, se optó por la expresión propuesta por Bernard (1932) y validada por Aparicio (1997), independiente de que se puedan observar varios modelos explicados por otros autores. La expresión de Bernard es definida de la siguiente manera:

> nD  $I = \frac{k \cdot T^m}{R}$

Donde:

 $I =$  intensidad de precipitación (mm/h);

T = período de retorno (años);

D = duración (horas);

k, m, n = parámetros a estimar a través de un análisis de regresión lineal múltiple.

 Aparicio (1997) señala que esta expresión permite generar las curvas IDF a través de un modelo de regresión lineal, pudiéndose extrapolar la ecuación generada a zonas que carecen de registros pluviográficos y que se encuentran relativamente cerca.

 Para obtener una expresión con la forma de un modelo de regresión lineal múltiple, se aplicaron logaritmos a la ecuación anterior, quedando de la siguiente manera:

$$
\log I = \log k + m \log T - n \log D
$$

O de otra manera:

$$
y = a_0 + a_1 X_1 + a_2 X_2
$$

Donde:

 $y = log 1$   $a_0 = log k$  $X_1 = \log T$   $a_1 = m$  $X_2 = \log D$   $a_2 = -n$ 

Luego, una vez calculados los coeficientes  $a_0$ ,  $a_1$  y  $a_2$  es posible encontrar los valores de los parámetros k, m y n. Así y de esta forma la ecuación propuesta por Bernard quedó ajustada para cada estación pluviográfica, no sin antes probar los supuestos clásicos del análisis de regresión lineal.

# **3.7 Medidas de bondad de ajuste para validar los modelos**

 Con el fin de determinar si es adecuada la calidad del ajuste de los datos a la ecuación propuesta por Bernard (1932) y validada por Aparicio (1997), se realizó la prueba de bondad de ajuste  $R^2$  y además se adicionó en el análisis la prueba U de Mann Whitney, la cual se describe a continuación.

# **3.7.1 Prueba U de Mann-Whitney**

 Esta prueba pretende determinar si 2 muestras independientes provienen de poblaciones simétricas con la misma mediana o media. Este test forma parte del conjunto de pruebas no paramétricas, por lo que no requiere de los supuestos de normalidad e igualdad de varianzas (Mason y Lind, 1995). De hecho, esta prueba es uno de los procedimientos más utilizados para demostrar que dos poblaciones tienen la misma distribución y constituye el equivalente no paramétrico de la prueba t de Student para dos muestras. Para determinar si dos poblaciones presentan o no la misma distribución, la prueba U de Mann Whitney establece las siguientes hipótesis:

 $-H_0$  : Las distribuciones de frecuencias relativas de las poblaciones A y B son idénticas.

- H<sub>a</sub> : Las distribuciones de frecuencias relativas de las poblaciones están desfasadas con respecto a sus ubicaciones relativas.

 En otras palabras, se busca probar como hipótesis nula que tanto los valores ajustados al modelo de Bernard (1932), como los del modelo gráfico adimensional, provienen de muestras independientes extraídas de la misma población.

 De acuerdo a Mason y Lind (1995), si la mayor de las muestras tiene 20 o menos observaciones, se enfoca como una muestra pequeña; en caso contrario se considera como muestra grande. A continuación, se presenta el procedimiento para la determinación de ambas muestras, utilizadas en este estudio (Mendenhall *et al*., 1997):

# **Para n ≤ 20**

Paso 1: Se unen ambas muestras  $n_1$  y  $n_2$  para formar un solo conjunto  $(n_1+n_2)$  datos.

Paso 2: Se ordenan los datos en orden ascendente y se les asigna un rango de 1 a  $(n_1+n_2)$ .

Paso 3: Se calculan dos estadísticos,  $U_A$  y  $U_B$ :

$$
U_A=n_1\times n_2+\frac{(n_1 (n_1+1))}{2}-T_A
$$
  

$$
U_B=n_1\times n_2+\frac{(n_2 (n_2+1))}{2}-T_B
$$

Donde  $n_1$  y  $n_2$  son la cantidad de datos para las muestras A y B, respectivamente; y T<sub>A</sub> y T<sub>B</sub> representan la suma de los rangos para las muestras A y B, respectivamente.

Paso 4: Se selecciona el mayor valor entre  $U_A$  y  $U_B$  y se realiza una aproximación a una distribución normal de la siguiente manera:

$$
Z = \frac{U-E(U)}{\sqrt{V(U)}}
$$

Donde:

 $U =$  mayor valor seleccionado entre  $U_A$  y  $U_B$ ;

$$
E(U) = \frac{n_1 n_2}{2}
$$

$$
V(U) = \frac{n_1 n_2 + (n_1 + n_2 + 1)}{12}
$$

Paso 5: Se busca el valor correspondiente a la probabilidad (valor p), asociada al Z calculado y al nivel de significancia escogido.

Paso 6: Para tomar una decisión se considera que para una prueba de dos colas y un valor de significancia α, se rechaza H<sub>0</sub> si U  $\leq U_0$ , donde P(U  $\leq U_0$ ) = α/2, considerando que el valor U es el valor más pequeño entre  $U_A$  y  $U_B$ .

# **Para n > 20**

Paso 1: Se calculan dos estadísticos,  $U_A$  y  $U_B$ , de la forma explicada en el caso anterior de muestras pequeñas y se selecciona el mayor de ellos.

Paso 2: Se realiza una aproximación a una distribución normal de la siguiente manera:

$$
Z = \frac{U - E(U)}{\sqrt{V(U)}}
$$

Donde:

 $U =$  mayor valor seleccionado entre  $U_A$  y  $U_B$ ;

$$
E(U) = \frac{n_1 n_2}{2}
$$

$$
V(U) = \frac{n_1 n_2 + (n_1 + n_2 + 1)}{12}
$$

- Paso 3: Se busca el valor correspondiente a la probabilidad (valor P) asociada al Z calculado y de acuerdo al nivel de significancia escogido.
- Paso 4: Para α = 0,05, los valores críticos son ±1,96. Por lo tanto, si el valor P calculado cae dentro de esta región, se acepta la hipótesis nula.

Según Canavos (1994), la estadística de U de Mann-Whitney determina cuándo un agregado de rangos observados es suficiente para concluir que las dos muestras aleatorias provienen de una misma población.
### **4. OBTENCIÓN DE LAS INTENSIDADES MÁXIMAS DE PRECIPITACIÓN.**

 Las precipitaciones se miden normalmente en términos de la altura de la lámina de agua generada por la lluvia caída y se expresan comúnmente en milímetros. Esta lámina indica la altura de agua que se acumula en una superficie horizontal.

 Para el registro de las precipitaciones, se utilizan principalmente equipos denominados pluviómetros y pluviógrafos, que se diferencian básicamente porque los primeros no realizan un registro de las precipitaciones directamente, sino que necesitan de la ayuda de un operario para determinar los montos de lluvia (generalmente se obtiene 1 registro diario). En el caso de los pluviógrafos, estos registran la precipitación en forma continua, ya sea en una banda pluviográfica o por medio de una memoria o datalogger (pluviógrafos digitales). Ahora bien, de los dos tipos de registros que se obtienen de los pluviógrafos, es decir, banda pluviográfica y datalogger, la banda es la que posee mejores atributos, ya que permite realizar un registro continuo de la información. Distintos son los dataloggers que sólo registran información en función de una cantidad de lluvia caída que normalmente es de 0,2 mm, con lo cual la cantidad de lluvia pasa a ser la variable independiente y el tiempo es función de esta cantidad de precipitación constante que definen los data loggers.

 Como ya se ha mencionado, la información analizada proviene de bandas semanales (Figura 4.1.), por lo que estas registran 2 horas de lluvia en 5 mm sobre el papel, lo que significa que la duración mínima que se puede determinar a simple vista (método tradicional análogo) es una duración de 1 hora.

 Por tal motivo, se desarrolló un equipo lector de bandas que permitió obtener intensidades con duraciones menores a 1 hora, esto es a 15, 30 y 45 minutos. No obstante, el desarrollo del equipo fue posterior al inicio de los análisis, por lo que primero se determinaron las intensidades mayores a una hora mediante el método análogo y posteriormente, mediante el uso del lector de bandas, se registraron las intensidades para duraciones menores a 1 hora. Además se corroboró que las intensidades registradas de forma visual, coincidían con las que el equipo lector entregaba.

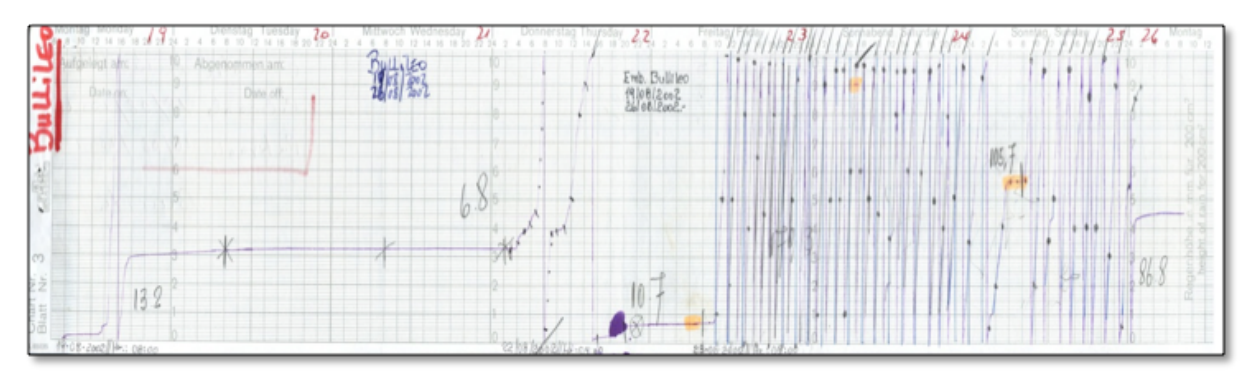

**Figura 4.1.** Banda pluviográfica semanal con registro de precipitación

### **4.1. Método analógico.**

 Para la obtención de las intensidades máximas se construyó una cuña de mica transparente para duraciones de 1, 2, 4, 6, 12 y 24 horas, la que se colocó sobre la banda y se contabilizó la precipitación registrada en el rango dado por la cuña correspondiente a cada duración (Figura 4.2.). Esta cuña se desplaza en el sentido horizontal de la banda en forma continua hasta encontrar el máximo valor de precipitación caída. Luego se ordenan las bandas con las tormentas más intensas, determinando de esta manera las máximas intensidades para cada duración seleccionada.

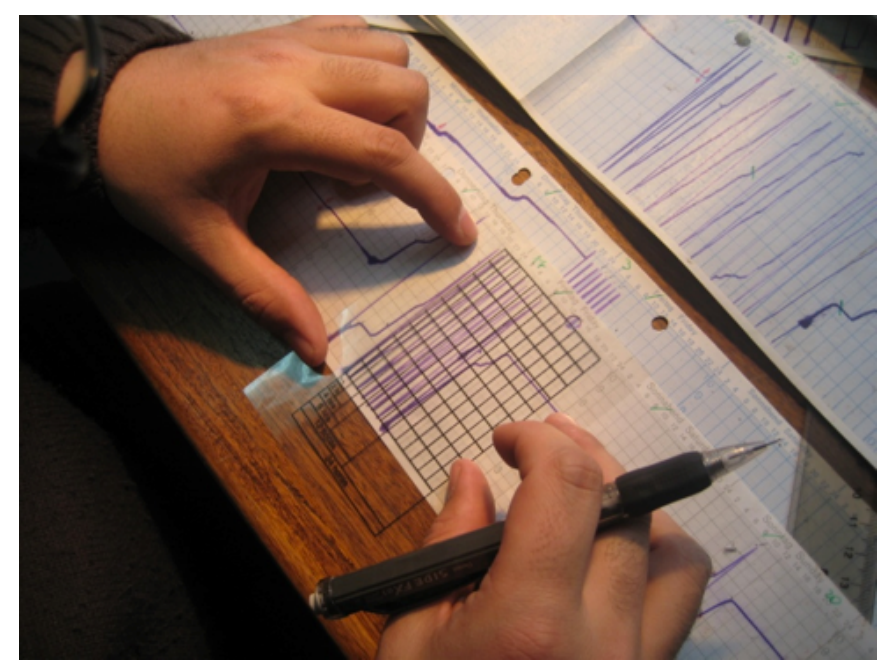

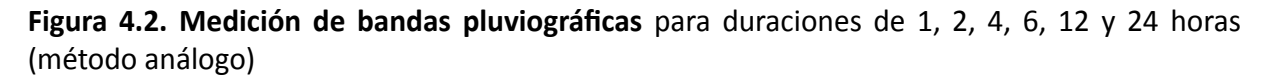

 Dependiendo de la intensidad de lluvia registrada en las bandas pluviográficas, en algunos casos es necesario realizar más de un muestreo para encontrar la máxima intensidad por año, ya que por lo complejo que resulta esta labor, se pueden cometer errores de estimación del valor de intensidad máxima asociada a un determinado periodo. Ahora bien, la forma de identificar este tipo de errores de estimación es mediante la generación de las curvas IDF, las cuales presentarán anomalías en sus trazas cuando se produce este tipo de errores en las mediciones. Para corregir estos errores, es necesario volver a medir las intensidades asociadas a los puntos con fallas de las gráficas. No obstante y con el fin de asegurar que el muestreo es el adecuado para la obtención de las intensidades máximas, en términos prácticos y considerando la experiencia del profesional a cargo del estudio, el análisis puede realizarse para cada chubasco de forma independiente, centrándose en las tormentas que sean importantes para cada duración. De esta forma, es posible asegurar en un menor tiempo de análisis, que la intensidad registrada sea la máxima, minimizando la necesidad de volver a muestrear, lo que es verificado por la calidad de los resultados.

### **4.2. Método digital a través de un software lector de bandas pluviográficas.**

 El lector de bandas utilizado consta de un escáner para digitalizar las bandas y un software de análisis de imágenes, el cual consiste en un programa que procesa las bandas pluviográficas, determinando las intensidades de precipitación para diferentes duraciones, incluso menores a 1 hora. Este software identifica la traza registrada por el pluviógrafo en la banda y genera una tabla de datos de tres columnas: fecha, hora y la altura de precipitación (mm). El registro se realiza a partir de un rango de 15 minutos con un desplazamiento temporal de 5 minutos, lo que permite obtener la intensidad máxima en 15, 30 y 45 minutos, además de 1,2,4,6,8,12 y 24 horas, asegurando un muestreo de alta intensidad. Cabe destacar que debido al grosor de la traza, no es posible considerar un tiempo menor a 5 minutos, ni considerar la máxima intensidad en este tiempo, ya que ello llevaría a incertezas en la determinación del registro.

 El resultado de este proceso es un archivo de texto (extensión txt) con las tres columnas ya mencionadas, que puede ser leído por un programa de manejo de datos, como puede ser una planilla Excel y, de esta forma, obtener las intensidades máximas para las diferentes duraciones.

 A través del software, el usuario puede visualizar la imagen original escaneada y sobre ella, la traza dibujada con la información del archivo txt. Esta traza generalmente presenta diferencias con la banda original, por lo que es necesaria la corrección o afinamiento por parte del usuario, labor que se realiza directamente con el ratón del computador. Finalmente, se guarda el nuevo archivo de texto con la traza corregida y además se guarda la imagen de la nueva traza en otro archivo jpg. Para el funcionamiento de este programa, el navegador recomendado es Mozilla Firefox, el cual puede ser descargado gratuitamente desde internet. El funcionamiento del sistema se muestra de forma gráfica en la figura 4.3.

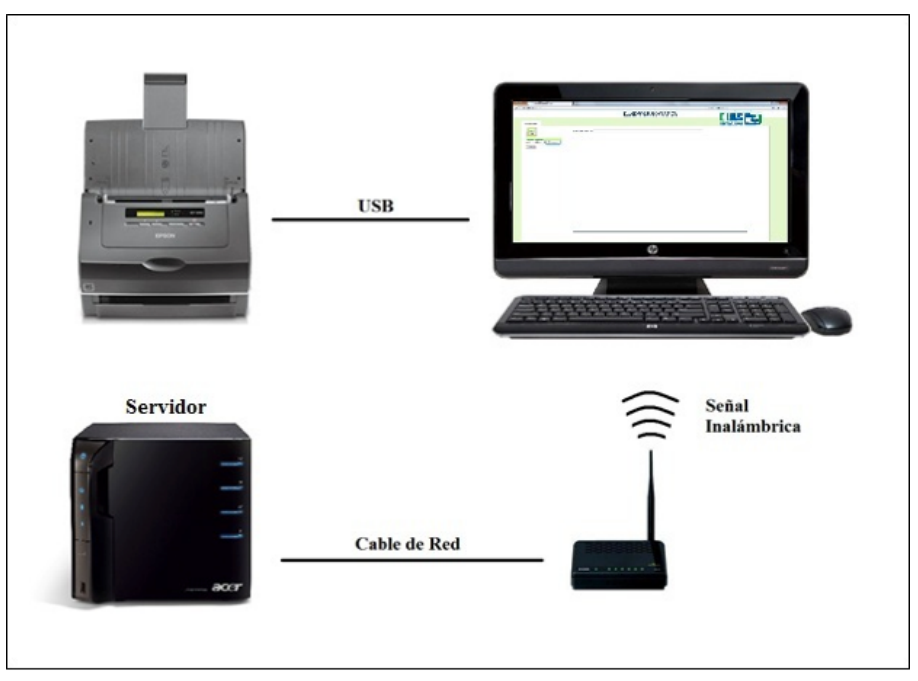

**Figura 4.3.** Esquema de funcionamiento del sistema.

# **4.2.1 Características generales del lector de bandas.**

El equipo lector de bandas está conformado por las siguientes partes:

## **4.2.1.1. CPU**

 Contiene un servidor conectado en red a un router y tiene alojado además el software de análisis de imagen y el de interfaz de usuario. Dicho router permite el trabajo simultáneo de 5 usuarios, sin que se vea reducida en forma importante su eficiencia (Figura 4.4).

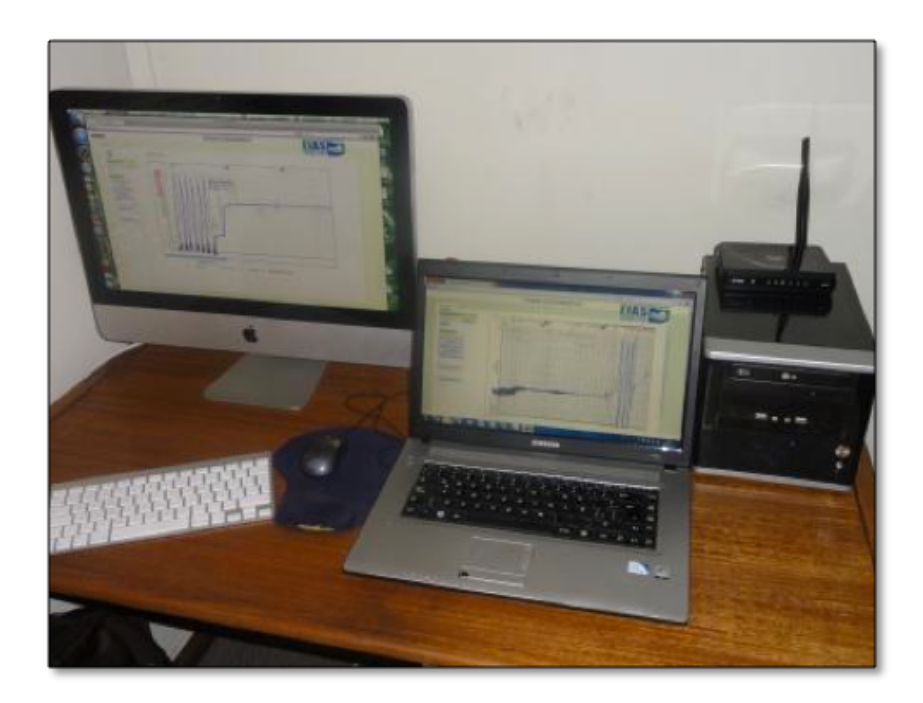

 **Figura 4.4.** Computadores conectados al servidor.

# **4.2.1.2. Escáner para bandas pluviográficas**

 La dificultad en la digitalización de las bandas está dada por su tamaño, 9 x 42,5 cm, por lo que un escáner común no es capaz de capturar una banda completa. Por ello, se usó un escáner a color con alimentador automático, capaz de escanear por ambos lados hasta 50 imágenes por minuto, a una velocidad de hasta 35 ppm (partes por millón) (Figura 4.5.), el cual se ajusta para digitalizar las bandas pluviográficas. Otra ventaja de este equipo es que el alimentador automático permite cargar las 53 bandas de un año completo, con lo cual se ahorra tiempo en el proceso de digitalización de la información pluviográfica.

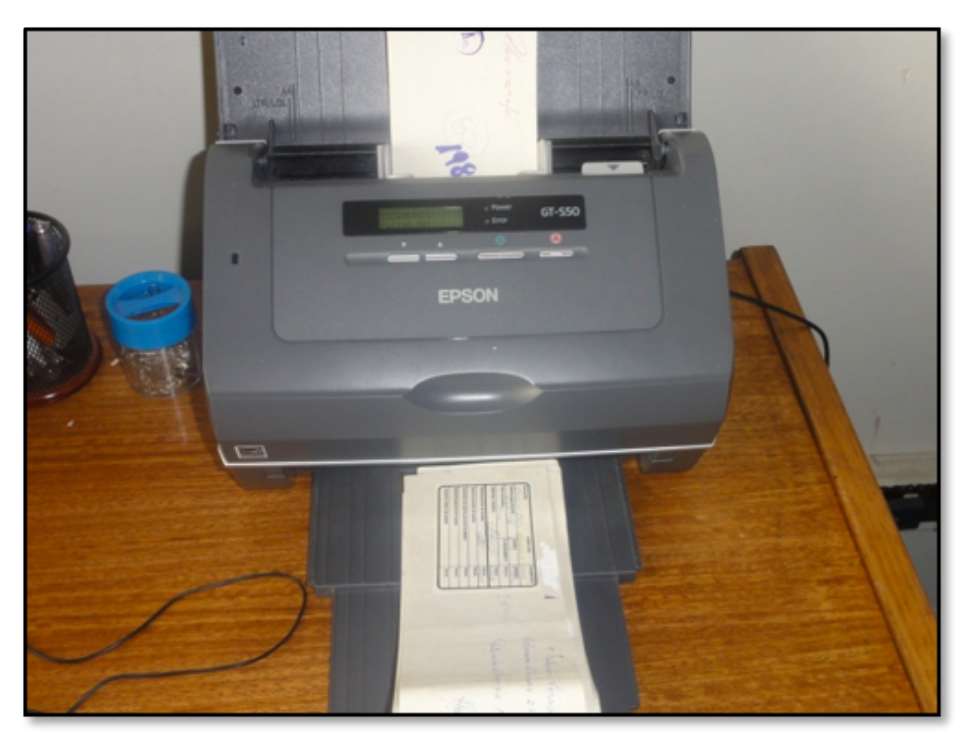

**Figura 4.5.** Escáner marca Epson modelo WorkForce Pro GT-S50.

# **4.2.2. Funcionamiento del lector de bandas pluviográficas.**

 Una vez que se tiene todo el sistema instalado y en funcionamiento, se puede comenzar a determinar las intensidades de lluvia desde las bandas pluviográficas y así conocer el comportamiento de esta variable dentro de las regiones geográficas y estaciones pluviográficas que se desean estudiar.

# **4.2.2.1. Digitalización de bandas pluviográficas**

 Para la determinación de las intensidades de lluvia con el Lector de Bandas, se procede en una primera etapa a escanear las bandas pluviográficas, cuidando de que estas no se doblen ni se inclinen en el proceso (Figura 4.6.). Para que el escáner comience a digitalizar la banda, se debe abrir el software del escáner y configurar el área de digitalización y los parámetros propios del escáner. En este sentido, la imagen de salida no debe superar los 5019 x 1181 pixeles ni los 300 dpi de resolución.

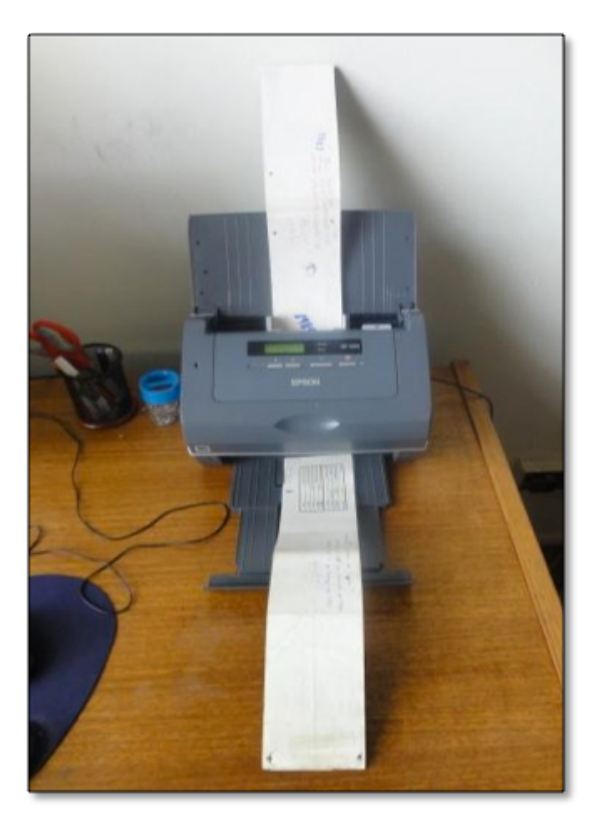

**Figura 4.6.** Escaneo de una banda pluviográfica.

# **4.2.2.2. Determinación de intensidades máximas de lluvia**

 Para determinar las intensidades máximas de lluvia registradas en las bandas pluviográficas, se deben realizar básicamente 2 actividades: i) acceder al software y generar un archivo txt de la traza de la banda, y ii) analizar el archivo txt, a través de una planilla electrónica (Excel u otra), para la determinación de las intensidades máximas en distintas duraciones.

### **4.2.2.3. Cálculo de intensidades máximas**

 Para el cálculo de las intensidades máximas de lluvia se utiliza el archivo datos Móvil.txt que se generó a partir del procesamiento de una banda pluviográfica y que se encuentra en la carpeta comprimida. Así, lo primero que se debe hacer con este archivo, es abrirlo en una planilla electrónica (en este caso se usó Microsoft Excel) y posteriormente sólo se debe buscar el valor máximo de intensidad presente en la planilla (Columna A, Figura 4.7.). Este valor corresponde a la intensidad máxima de lluvia en la duración de tiempo pre definida y su extrapolación a una hora para este caso se obtiene dividiendo por el número de horas consideradas.

| $\mathbf{z}$ .<br>$\mathbf{H}$ $\mathbf{A}$ $\mathbf{A}$ $\mathbf{A}$ |                |         |                |                                                | datosMovil - Microsoft Excel |                |                                    |   |                          |               |                          |                             |                       |                      |
|-----------------------------------------------------------------------|----------------|---------|----------------|------------------------------------------------|------------------------------|----------------|------------------------------------|---|--------------------------|---------------|--------------------------|-----------------------------|-----------------------|----------------------|
| Archivo                                                               | Inicio         |         | Insertar       | Diseño de página                               | Fórmulas                     | Datos          | Vista<br>Revisar                   |   |                          |               |                          |                             |                       |                      |
|                                                                       | ¥<br>la -      | Calibri |                | $\mathbf{A} \times \mathbf{A}$                 | =<br>$=$                     | やー             | Ajustar texto                      |   | General                  |               | ł.                       |                             |                       | ł                    |
| Pegar                                                                 |                | N K S   |                | $\mathbb{H}$ - $\mathbb{Q}_1$ - $\mathbf{A}$ - | ≡<br>ᇹ<br>星                  | 建镇             | Combinar y centrar *               |   | $s -$<br>$\%$            | $+8.8$<br>000 | Formato<br>condicional - | Dar formato<br>como tabla - | Estilos de<br>celda - | <b>Insertar Elir</b> |
| Portapapeles Fa                                                       |                | Fuente  |                | Γú.                                            |                              | Alineación     |                                    | 应 | Número<br>$\overline{1}$ |               |                          | Estilos                     |                       |                      |
| ×<br>A890<br>۰                                                        |                |         | $f_x$          |                                                | jueves, 10:05,               | jueves, 10:20, | 0.51                               |   |                          |               |                          |                             |                       |                      |
| $\cal A$                                                              |                |         | A              |                                                | B                            | c              | D                                  |   | E                        | F             | G                        | H                           |                       |                      |
| 877                                                                   | jueves, 09:00, |         | jueves, 09:15, | 0.23                                           |                              |                |                                    |   |                          |               |                          |                             |                       |                      |
| 878                                                                   | jueves, 09:05, |         | jueves, 09:20, | 0.38                                           |                              |                |                                    |   |                          |               |                          |                             |                       |                      |
| 879                                                                   | jueves, 09:10, |         | jueves, 09:25, | 0.34                                           |                              |                |                                    |   |                          |               |                          |                             |                       |                      |
| 880                                                                   | jueves, 09:15, |         | jueves, 09:30, | 0.27                                           |                              |                |                                    |   |                          |               |                          |                             |                       |                      |
| 881                                                                   | jueves, 09:20, |         | jueves, 09:35, | 0.19                                           |                              |                |                                    |   |                          |               |                          |                             |                       |                      |
| 882                                                                   | jueves, 09:25, |         | jueves, 09:40, | 0.48                                           |                              |                |                                    |   |                          |               |                          |                             |                       |                      |
| 883                                                                   | jueves, 09:30, |         | jueves, 09:45, | 0.48                                           |                              |                |                                    |   |                          |               |                          |                             |                       |                      |
| 884                                                                   | jueves, 09:35, |         | jueves, 09:50, | 0.38                                           |                              |                |                                    |   |                          |               |                          |                             |                       |                      |
| 885                                                                   | jueves, 09:40, |         | jueves, 09:55, | 0.08                                           |                              |                |                                    |   |                          |               |                          |                             |                       |                      |
| 886                                                                   | jueves, 09:45, |         | jueves, 10:00, | 0.14                                           |                              |                |                                    |   |                          |               |                          |                             |                       |                      |
| 887                                                                   | jueves, 09:50, |         | jueves, 10:05, | 0.16                                           |                              |                |                                    |   |                          |               |                          |                             |                       |                      |
| 888                                                                   | jueves, 09:55, |         | jueves, 10:10, | 0.28                                           |                              |                |                                    |   |                          |               |                          |                             |                       |                      |
| 889                                                                   | jueves, 10:00, |         | jueves, 10:15, | 0.35                                           |                              |                |                                    |   |                          |               |                          |                             |                       |                      |
| 890                                                                   | jueves, 10:05, |         | jueves, 10:20, | 0.51                                           |                              |                | Intensidad de lluvia en 15 minutos |   |                          |               |                          |                             |                       |                      |
| 891                                                                   | jueves, 10:10, |         | jueves, 10:25, | 0.41                                           |                              |                |                                    |   |                          |               |                          |                             |                       |                      |
| 892                                                                   | jueves, 10:15, |         | jueves, 10:30, | 0.33                                           |                              |                |                                    |   |                          |               |                          |                             |                       |                      |
| 893                                                                   | jueves, 10:20, |         | jueves, 10:35, | 0.13                                           |                              |                |                                    |   |                          |               |                          |                             |                       |                      |
| 894                                                                   | jueves, 10:25, |         | jueves, 10:40, | 0.12                                           |                              |                |                                    |   |                          |               |                          |                             |                       |                      |

**Figura 4.7.** Planilla con los valores de intensidad máxima en 15 minutos.

 En el caso de los valores de intensidad de lluvia para duraciones de 30, 45 o más minutos, el valor entregado por la planilla, como corresponde a 15 minutos, debe ser llevado a duraciones mayores a 15 minutos, por lo que se deben sumar los valores de intensidad hasta completar la duración deseada, tal como lo muestra la figura 4.8.

| J.             | N <i>K</i> § *   ⊞ *   © * 21 * |                |                       |  |                | N X § *   ⊞ *   © * 24 * |                |                                                              | <b>DAT</b>     | N K            | - 호 *   HI *   ST*              | л.                   |                      | まま 困(          |
|----------------|---------------------------------|----------------|-----------------------|--|----------------|--------------------------|----------------|--------------------------------------------------------------|----------------|----------------|---------------------------------|----------------------|----------------------|----------------|
| rtapapeles G   | Fuente                          |                | Alineación            |  | ortapapeles il | Fuente                   |                |                                                              | Alineación     | sitapapeles il | Fuente                          |                      |                      | Alineación     |
| A890           | $ -$<br>fu                      | jueves, 10:05, | jueves, 10:20,        |  | A890           | fx.<br>(m.<br>۰          | jueves, 10:05, |                                                              | jueves, 10:20, | A890           | fe.<br>$\left( 1,1\right)$<br>۰ | jueves, 10:05,       |                      | jueves, 10:20, |
|                | А                               |                | c<br>B                |  |                | А                        |                | B                                                            | c              |                | Α                               |                      | B                    | c              |
| Jueves, 09:00, | jueves, 09:15.                  | 0.23           |                       |  | jueves, 09:00, | jueves, 09:15,           | 0.23           |                                                              |                | jueves, 09:00, | jueves, 09:15,                  | 0.23                 |                      |                |
| jueves, 09:05, | jueves, 09:20.                  | 0.38           |                       |  | jueves, 09:05, | jueves, 09:20.           | 0.38           |                                                              |                | jueves, 09:05, | jueves, 09:20.                  | 0.38                 |                      |                |
| jueves, 09:10, | jueves, 09:25.                  | 0.34           |                       |  | jueves, 09:10, | jueves, 09:25.           | 0.34           |                                                              |                | jueves, 09:10. | jueves, 09:25.                  | 0.34                 |                      |                |
| jueves, 09:15, | jueves, 09:30,                  | 0.27           |                       |  | jueves, 09:15, | jueves, 09:30.           | 0.27           |                                                              |                | jueves, 09:15. | jueves, 09:30,                  | 0.27                 |                      |                |
| Jueves, 09:20, | jueves, 09:35,                  | 0.19           |                       |  | Jueves, 09:20, | Jueves, 09:35,           | 0.19           |                                                              |                | jueves, 09:20, | jueves, 09:35,                  | 0.19                 |                      |                |
| jueves, 09:25, | jueves, 09:40,                  | 0.48           |                       |  | jueves, 09:25, | jueves, 09:40.           | 0.48           |                                                              |                | jueves, 09:25. | jueves, 09:40,                  | 0.48                 |                      |                |
| jueves, 09:30, | jueves, 09:45,                  | 0.48           |                       |  | jueves, 09:30, | jueves, 09:45,           | 0.48           |                                                              |                | jueves, 09:30. | jueves, 09:45,                  | 0.48                 |                      |                |
| Jueves, 09:35, | jueves, 09:50,                  | 0.38           |                       |  | Jueves, 09:35, | jueves, 09:50,           | 0.38           |                                                              |                | jueves, 09:35, | jueves, 09:50,                  | 0.38                 |                      |                |
| jueves, 09:40, | jueves, 09:55,                  | 0.08           |                       |  | jueves, 09:40, | jueves, 09:55.           | 0.08           | Intensidad de Iluvia<br>en 25 minutos<br>$(1,25 \text{ mm})$ |                | jueves, 09:40. | jueves, 09:55,                  | 0.08<br>0.14<br>0.16 |                      |                |
| jueves, 09:45, | jueves, 10:00.                  | 0.14           |                       |  | jueves, 09:45, | jueves, 10:00.           | 0.14           |                                                              |                | jueves, 09:45. | jueves, 10:00.                  |                      |                      |                |
| jueves, 09:50, | jueves, 10:05,                  | 0.16           |                       |  | jueves, 09:50, | jueves, 10:05,           | 0.16           |                                                              |                | jueves, 09:50, | jueves, 10:05.                  |                      |                      |                |
| jueves, 09:55, | jueves, 10:10,                  | 0.28           |                       |  | jueves, 09:55, | jueves, 10:10,           | 0.28           |                                                              |                | jueves, 09:55, | jueves, 10:10,                  | 0.28                 |                      |                |
| jueves, 10:00, | jueves, 10:15,                  | 0.35           |                       |  | jueves, 10:00, | jueves, 10:15,           | 0.35           |                                                              |                | jueves, 10:00, | jueves, 10:15,                  | 0.35                 | Intensidad de lluvia |                |
| jueves, 10:05, | jueves, 10:20,                  | 0.51           | Intensidad de Iluvial |  | jueves, 10:05. | jueves, 10:20,           | 0.51           |                                                              |                | jueves, 10:05, | jueves, 10:20,                  | 0.51                 |                      |                |
| jueves, 10:10, | jueves, 10:25,                  | 0.41           | en 20 minutos         |  | jueves, 10:10, | jueves, 10:25,           | 0.41           |                                                              | jueves, 10:10, | jueves, 10:25, | 0.41                            | en 30 minutos        |                      |                |
| Jueves, 10:15, | jueves, 10:30,                  | 0.33           | $(0.92 \text{ mm})$   |  | Jueves, 10:15, | Jueves, 10:30,           | 0.33           |                                                              |                | jueves, 10:15, | Jueves, 10:30,                  | 0.33                 | $(1,38 \text{ mm})$  |                |
| jueves, 10:20, | jueves, 10:35,                  | 0.13           |                       |  | jueves, 10:20, | jueves, 10:35,           | 0.13           |                                                              |                | jueves, 10:20, | jueves, 10:35,                  | 0.13                 |                      |                |
| jueves, 10:25, | jueves, 10:40,                  | 0.12           |                       |  | jueves, 10:25, | jueves, 10:40,           | 0.12           |                                                              |                | jueves, 10:25, | jueves, 10:40.                  | 0.12                 |                      |                |
| Jueves, 10:30, | jueves, 10:45,                  | 0.11           |                       |  | jueves, 10:30, | jueves, 10:45.           | 0.11           |                                                              |                | jueves, 10:30. | jueves, 10:45.                  | 0.11                 |                      |                |
| jueves, 10:35, | jueves, 10:50,                  | 0.12           |                       |  | jueves, 10:35, | jueves, 10:50,           | 0.12           |                                                              |                | jueves, 10:35, | jueves, 10:50,                  | 0.12                 |                      |                |
| jueves, 10:40, | jueves, 10:55,                  | 0.12           |                       |  | jueves, 10:40, | jueves, 10:55,           | 0.12           |                                                              |                | jueves, 10:40. | jueves, 10:55,                  | 0.12                 |                      |                |

**Figura 4.8.** Planilla con los valores de intensidad máxima en 20, 25 y 30 minutos.

 A modo de ejemplo, si se desea conocer la intensidad en 30 minutos a partir de las 10:05, se toma el rango entre las 10:05 y las 10:35 y se procede a sacar la diferencia de la precipitación de ambos intervalos, como se muestra en la figura 4.8.

# **5. CÁLCULO DE INTENSIDAD DE LLUVIA CON LECTOR DE BANDAS**

Tradicionalmente, el cálculo de las intensidades máximas de lluvia ha sido desarrollado a través del análisis de la información generada por las bandas pluviográficas, las que permiten registrar, a través de una traza, los montos de lluvia continuos durante un periodo de tiempo determinado (generalmente bandas semanales). En este sentido, la determinación de las intensidades de lluvia resulta bastante tediosa y la fiabilidad de la información generada depende principalmente de la experiencia del profesional a cargo de dicha labor.

Dado lo anterior y como se presentó en el capítulo 4, el uso del lector de bandas pluviográficas resulta como una herramienta que permite calcular intensidades máximas de lluvias, de manera rápida y sencilla, en periodos de tiempo de hasta 15 minutos.

El presente capítulo muestra una comparación de las metodologías anteriormente señaladas, en donde se contrastan los valores de intensidad de lluvia, asociados a distintos lapsos de tiempo, en algunas estaciones pertenecientes a la zona de estudio. De esta forma, será posible determinar si es que existen diferencias estadísticamente significativas entre ambos métodos.

### **5.1. Región Metropolitana**

A continuación, se presenta una comparación de los resultados de 2 estaciones de la Región Metropolitana (Cerro Calán y Melipilla), para intensidades máximas anuales de lluvias en 1, 6 y 24 horas, calculados a través de la metodología tradicional, es decir, manualmente sobre la banda pluviográfica y, por otra parte, utilizando el sistema Lector de Bandas.

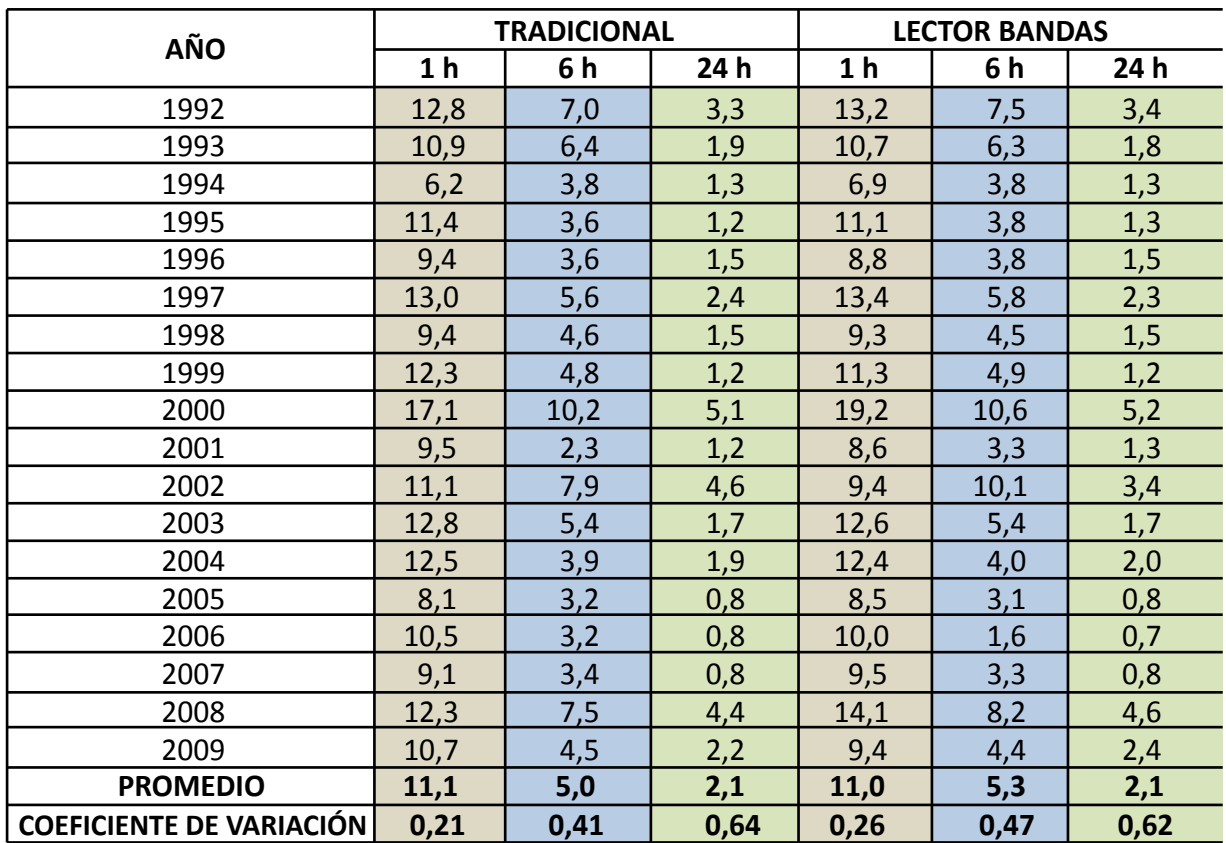

**Tabla 5.1.** Intensidades máximas de lluvia anual para 1, 6 y 24 horas, estación Cerro Calán.

Al analizar los promedios de las intensidades de lluvia, asociados a cada una de las duraciones (1, 6 y 24 h), se aprecia que, en todos los casos, los valores obtenidos con el método tradicional son más bajos que los promedios correspondientes a los valores obtenidos con el sistema lector de bandas. En el caso del coeficiente de variación, los valores obtenidos a partir de las intensidades asociadas al método tradicional y al sistema lector muestran valores menores a 0,5, para las duraciones de 1 y 6 horas. Sin embargo, este valor se ve incrementado para la duración de 24 horas, dado que ésta es la duración que presenta mayores diferencias entre cada año.

Por otra parte, al realizar una comparación de las intensidades de lluvia para 1, 6 y 24 horas, a través de la prueba U de Mann-Withney, asociados a las metodologías Tradicional (MT) y al sistema Lector de Bandas (LB), en la estación Cerro Calán, se pudo determinar lo siguiente:

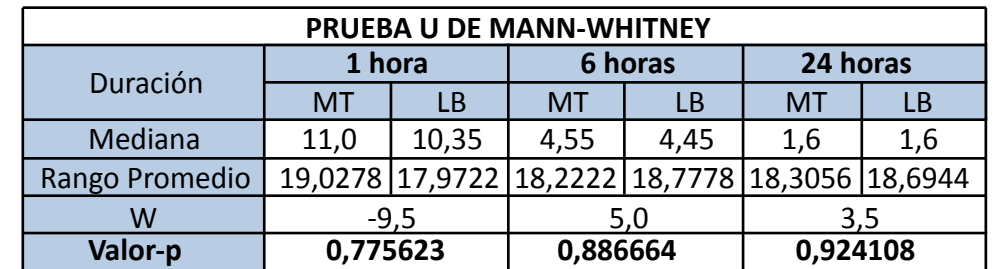

**Tabla 5.2.** Prueba de U de Mann-Whitney, para intensidades en 1, 6 y 24 horas, estación Cerro Calán.

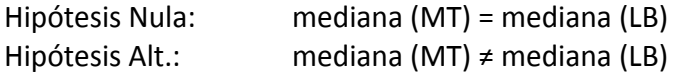

# *Dado que el valor-P es mayor que 0,05, en las 3 comparaciones realizadas (1, 6 y 24h), no hay diferencias estadísticamente significativas entre las medianas, con un nivel de confianza del 95,0%.*

 En función de lo anterior, se puede señalar que en el caso puntual de la estación Cerro Calán, el sistema Lector de Bandas entrega valores de intensidad de lluvia para 1, 6 y 24 horas, estadísticamente iguales a los entregados por la Metodología Tradicional.

 A continuación, se presenta otro ejemplo para la estación Melipilla, perteneciente también a la Región Metropolitana.

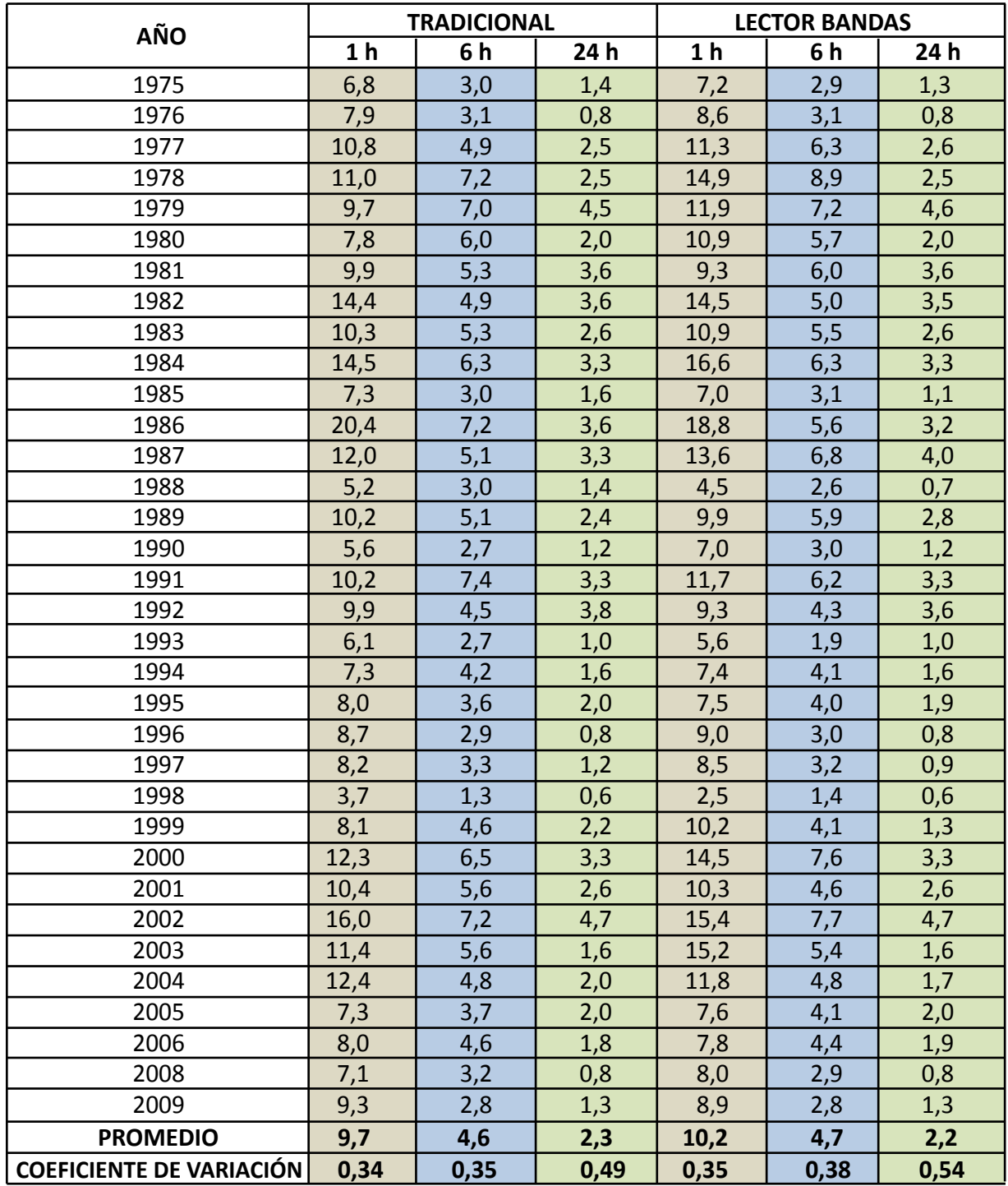

**Tabla 5.3.** Intensidades máximas de lluvia anual para 1, 6 y 24 horas, estación Melipilla.

Al analizar los promedios de las intensidades de lluvia, asociados a cada una de las duraciones (1, 6 y 24 h), se aprecia que los valores obtenidos con el método tradicional son muy similares a los obtenidos con el lector de bandas. Al observar el coeficiente de variación, una vez más se aprecia que las duraciones de 24 horas poseen una mayor heterogeneidad de sus valores, lo que se refleja en un coeficiente de variación más alto. Por otra parte, al realizar una

comparación de las intensidades de lluvia para 1, 6 y 24 horas, a través de la prueba U de Mann Whitney, asociados a las metodologías Tradicional (MT) y al sistema Lector de Bandas (LB), en la estación Melipilla, se pudo determinar lo siguiente:

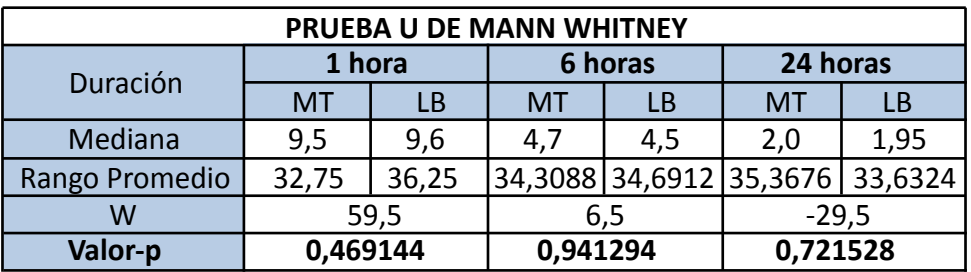

**Tabla 5.4.** Prueba de U de Mann Whitney, para intensidades en 1, 6 y 24 horas, estación Melipilla.

Hipótesis Nula: mediana (MT) = mediana (LB) Hipótesis Alt.: mediana (MT) ≠ mediana (LB)

# *Dado que el valor-P es mayor que 0,05, en las 3 comparaciones realizadas (1, 6 y 24h), no hay diferencias estadísticamente significativas entre las medianas, con un nivel de confianza del 95,0%.*

En función de lo anterior, se prueba que para el caso de las intensidades de lluvia comparados en la estación Melipilla, el sistema Lector de Bandas, entrega valores de intensidad de lluvia para 1, 6 y 24 horas, estadísticamente iguales a los entregados por la Metodología Tradicional.

# **5.2. Región del Maule**

 A continuación, se presenta una comparación de los resultados de 2 estaciones de la Región del Maule (Embalse Ancoa y Potrero Grande), para intensidades máximas anuales de lluvias en 1, 6 y 12 horas, calculados a través de la metodología Tradicional y mediante la utilización del sistema Lector de Bandas.

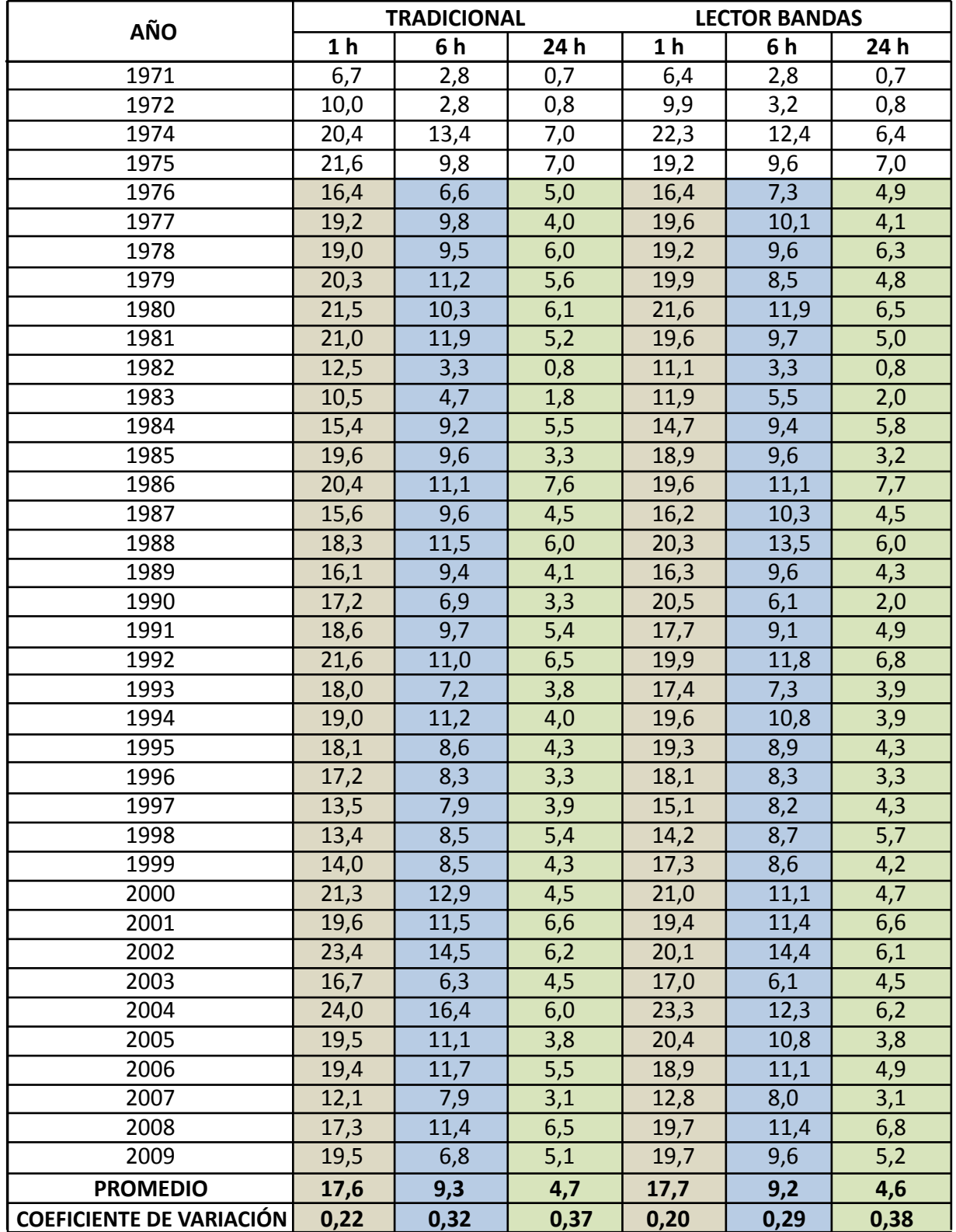

**Tabla 5.5.** Intensidades máximas de lluvia anual para 1, 6 y 24 horas, estación Embalse Ancoa.

Al analizar los promedios de las intensidades de lluvia, asociados a cada una de las duraciones (1, 6 y 24 h), se aprecia que los valores obtenidos con el método tradicional superan al lector de bandas en solo 0,1 mm/h para todas las duraciones analizadas, lo que habla de la similitud entre ambos métodos. En el caso del coeficiente de variación, los valores obtenidos a partir de las intensidades asociadas al método tradicional y al sistema lector también son similares, y se mantiene la tendencia de que a mayor duración mayor coeficiente de duración.

Al realizar una comparación de las intensidades de lluvia para 1, 6 y 24 horas, a través de la prueba U de Mann-Withney, asociados a las metodologías Tradicional (MT) y al sistema Lector de Bandas (LB), en la estación Embalse Ancoa, se pudo determinar lo siguiente:

**Tabla 5.6.** Prueba de U de Mann-Whitney, para intensidades en 1, 6 y 24 horas, estación Embalse Ancoa.

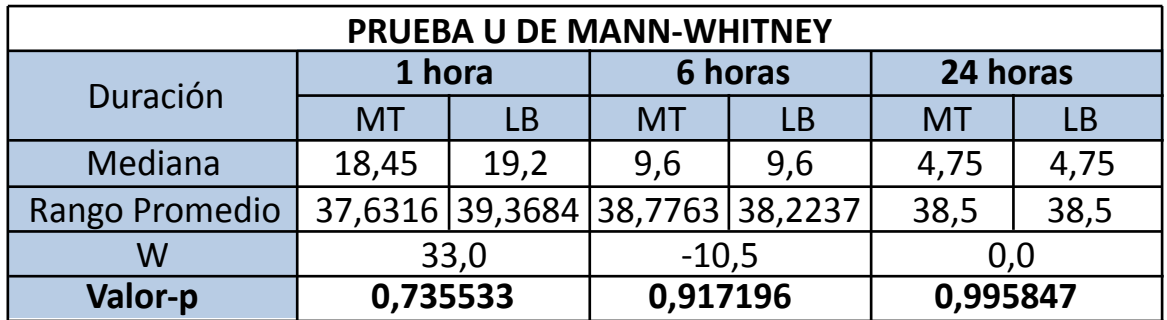

Hipótesis Nula: mediana (MT) = mediana (LB) Hipótesis Alt.: mediana (MT) ≠ mediana (LB)

## *Dado que el valor-P es mayor que 0,05, en las 3 comparaciones realizadas (1, 6 y 24h), no hay diferencias estadísticamente significativas entre las medianas, con un nivel de confianza del 95,0%.*

En función de lo anterior, se puede señalar que en el caso puntual de la estación Embalse Ancoa, el sistema Lector de Bandas, entrega valores de intensidad de lluvia para 1, 6 y 24 horas, estadísticamente iguales a los entregados por la Metodología Tradicional.

A continuación, se presenta otro ejemplo para la estación Potrero Grande, ubicada en la precordillera de la Región del Maule.

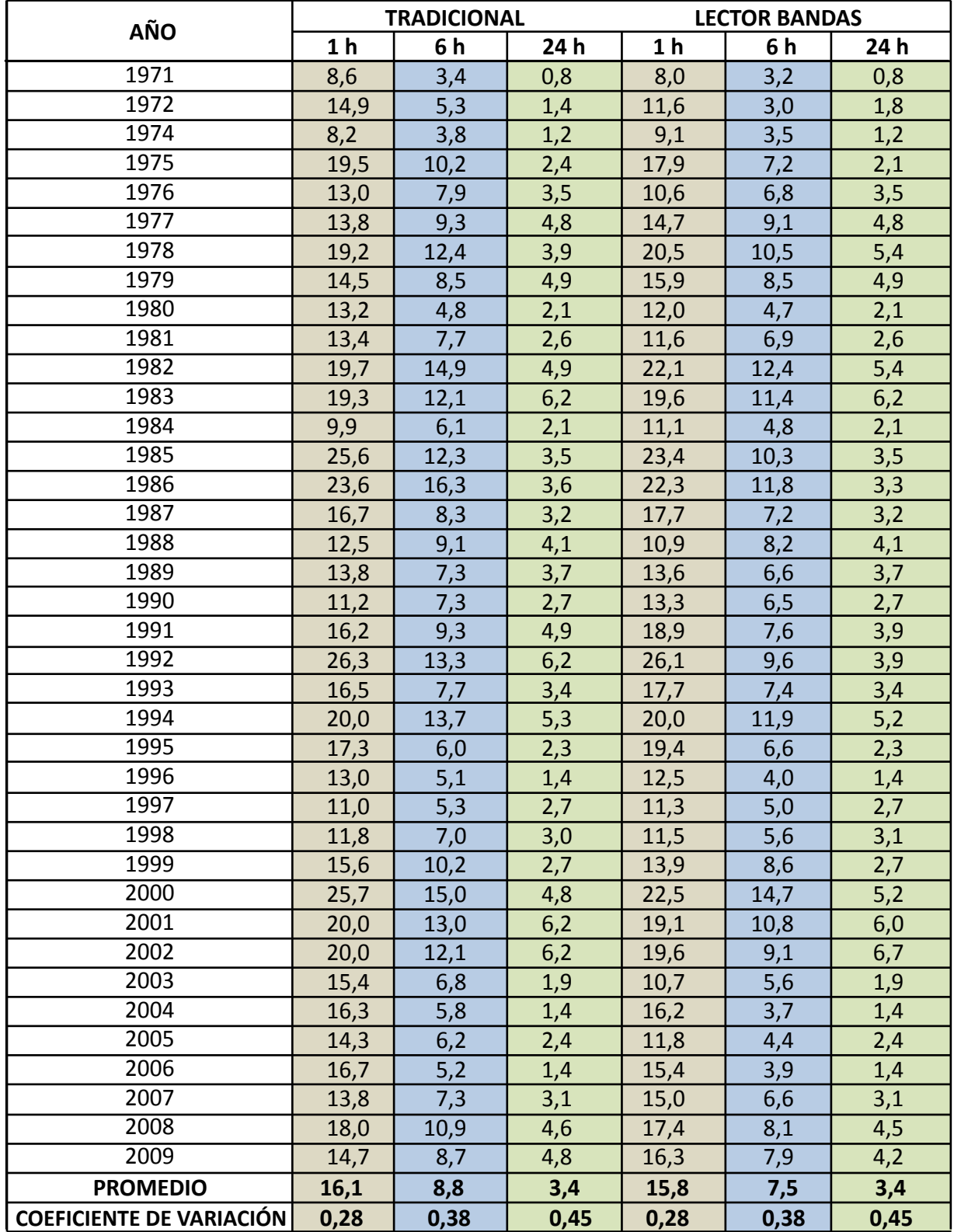

**Tabla 5.7.** Intensidades máximas de lluvia anual para 1, 6 y 24 horas, estación Potrero Grande.

Al analizar los promedios de las intensidades de lluvia y los coeficientes de variación de las intensidades analizadas, llama la atención que, si bien los promedios son distintos entre los dos métodos, los coeficientes de variación son los mismos para los dos métodos y para las duraciones consideradas (1, 6 y 24 h), lo que puede decir que el lector de bandas posee una correcta calibración para la medición de bandas pluviográficas semanales escaneadas y procesadas con este sistema.

Por otra parte, al realizar una comparación de las intensidades de lluvia para 1, 6 y 24 horas, a través de la prueba U de Mann Whitney, asociados a las metodologías Tradicional (MT) y al sistema Lector de Bandas (LB), en la estación Potrero Grande, se pudo determinar lo siguiente:

**Tabla 5.8.** Prueba de U de Mann Whitney, para intensidades en 1, 6 y 24 horas, estación Potrero Grande.

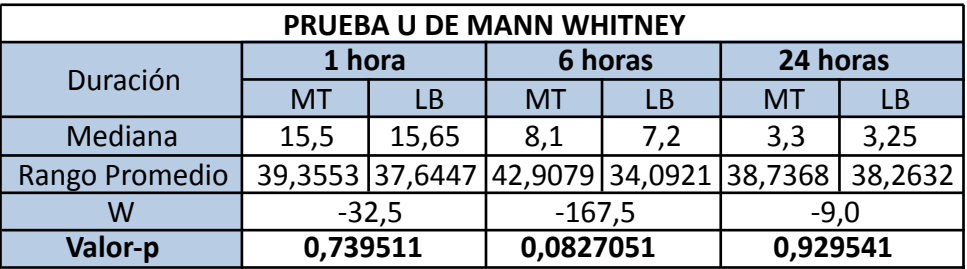

Hipótesis Nula: mediana (MT) = mediana (LB) Hipótesis Alt.: mediana (MT) ≠ mediana (LB)

## *Dado que el valor-P es mayor que 0,05, en las 3 comparaciones realizadas (1, 6 y 24h), no hay diferencias estadísticamente significativas entre las medianas, con un nivel de confianza del 95,0%.*

En función de lo anterior, se puede señalar que en el caso puntual de la estación Potrero Grande, el sistema Lector de Bandas, entrega valores de intensidad de lluvia para 1, 6 y 24 horas, estadísticamente iguales a los entregados por la Metodología Tradicional.

### **5.3. Región del Biobío**

A continuación, se presentan una comparación de los resultados de 2 estaciones de la Región del Biobío (Cerro El Padre y Embalse Coihueco), para intensidades máximas anuales de lluvias en 1, 6 y 24 horas, calculados a través de la metodología Tradicional, es decir, manualmente sobre la banda pluviográfica y por otra parte, utilizando el sistema Lector de Bandas.

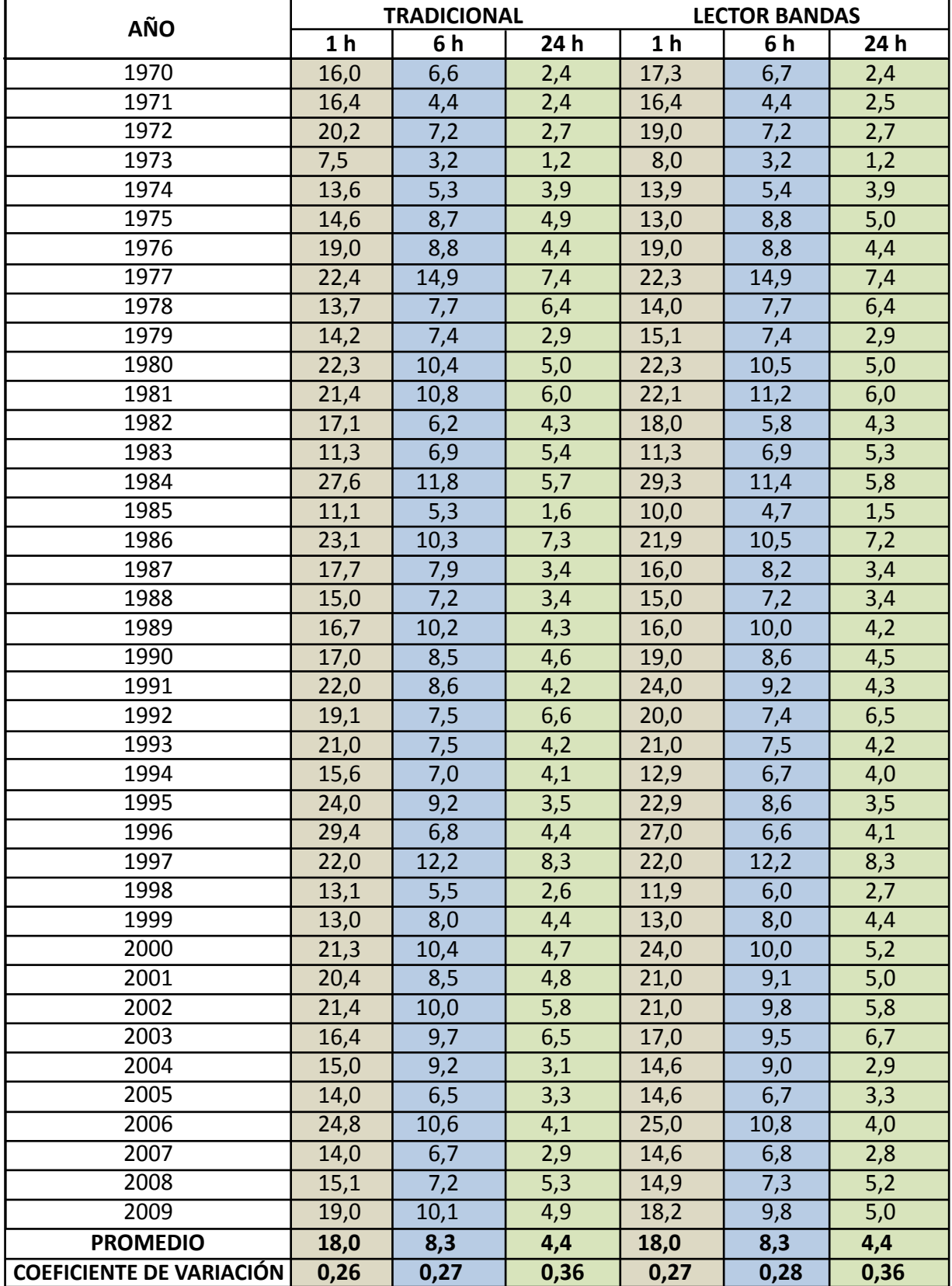

# **Tabla 5.9.** Intensidades máximas de lluvia anual para 1, 6 y 24 horas, estación Cerro El Padre.

Al analizar los promedios de las intensidades de lluvia, asociados a cada una de las duraciones (1, 6 y 24 h), se aprecia que los valores obtenidos con el método tradicional son similares a los obtenidos con el lector de bandas. En el caso del coeficiente de variación, los valores obtenidos a partir de las intensidades asociadas al método tradicional y al sistema lector muestran valores que difieren en 1 centésima, con lo cual se corrobora que el sistema lector de bandas es adecuado para la medición de este tipo de bandas.

Por otra parte, al realizar una comparación de las intensidades de lluvia para 1, 6 y 24 horas, a través de la prueba U de Mann Whitney, asociados a las metodologías Tradicional (MT) y al sistema Lector de Bandas (LB), en la estación Cerro El Padre, se pudo determinar lo siguiente:

**Tabla 5.10.** Prueba de U de Mann-Whitney, para intensidades en 1, 6 y 24 horas, estación Cerro El Padre.

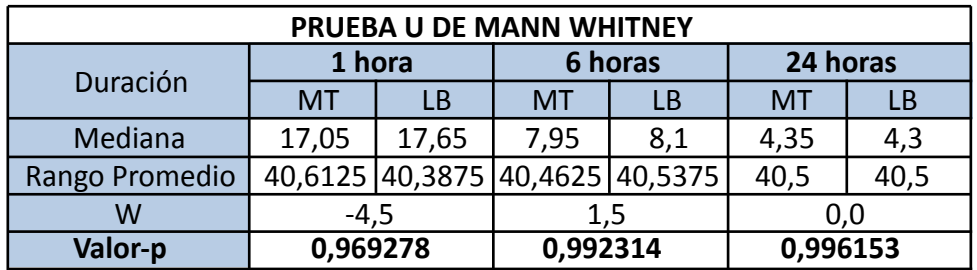

Hipótesis Nula: mediana (MT) = mediana (LB) Hipótesis Alt.: mediana (MT) ≠ mediana (LB)

### *Dado que el valor-P es mayor que 0,05, en las 3 comparaciones realizadas (1, 6 y 24h), no hay diferencias estadísticamente significativas entre las medianas, con un nivel de confianza del 95,0%.*

En función de lo anterior, se puede señalar que en el caso puntual de la estación Cerro El Padre, el sistema Lector de Bandas, entrega valores de intensidad de lluvia para 1, 6 y 24 horas, estadísticamente iguales a los entregados por la Metodología Tradicional.

 En el caso de la comparación hecha para la estación Embalse Coihueco, los resultados son los siguientes:

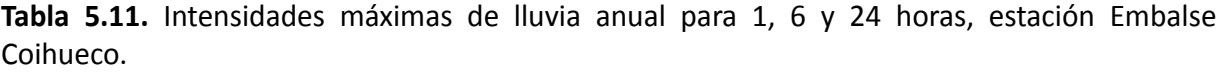

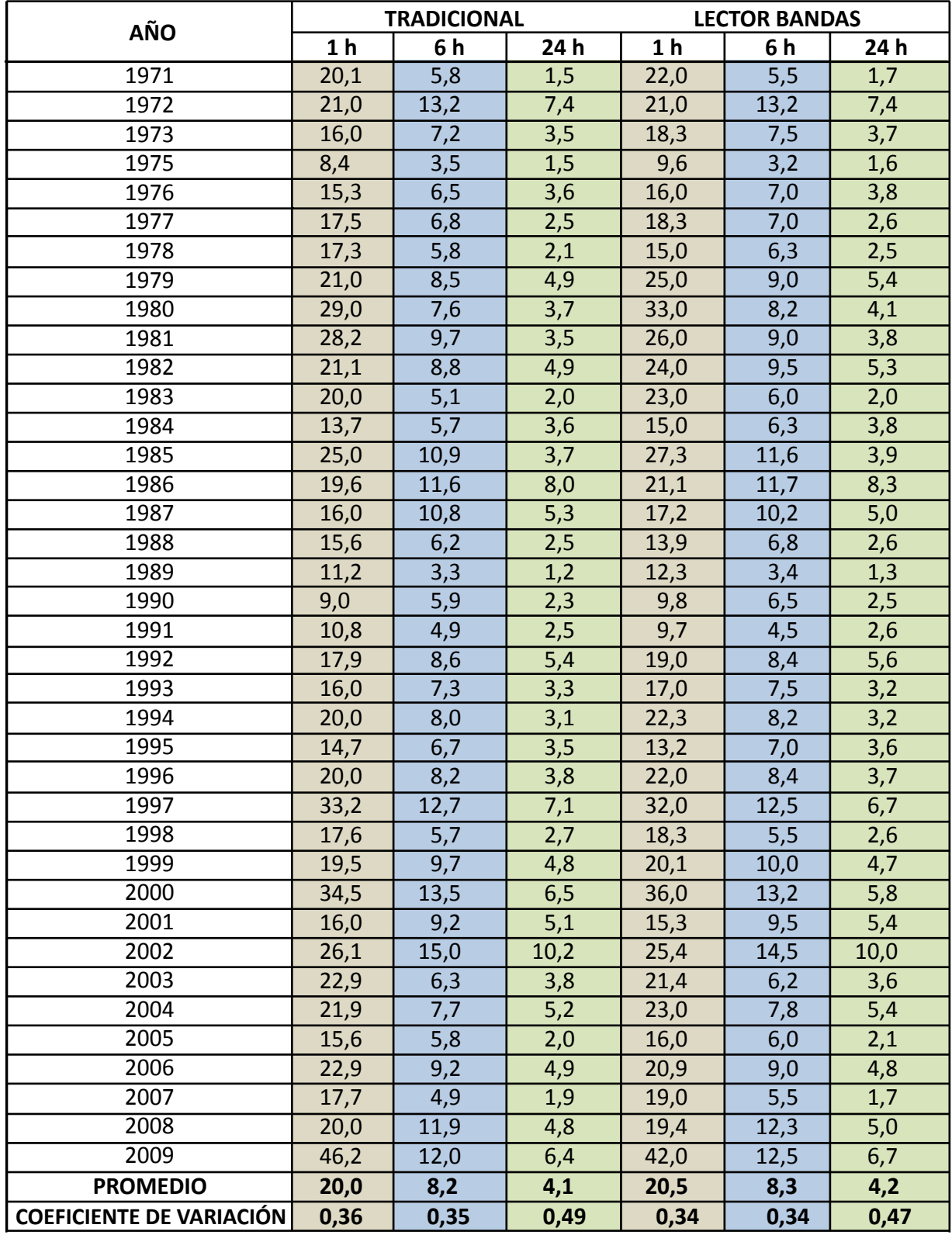

Al analizar los promedios de las intensidades de lluvia, asociados a cada una de las duraciones (1, 6 y 24 h), se aprecia que los valores obtenidos con el método tradicional no superan en ninguna de las duraciones comparadas, a los valores obtenidos con el sistema lector de bandas, es decir, este último entrega valores superiores de intensidad. En el caso del coeficiente de variación, los valores obtenidos a partir de las intensidades asociadas al método tradicional y al sistema lector muestran valores menores a 0,50, lo que se interpreta como la existencia de una alta homogeneidad de las intensidades calculadas para cada duración.

Por otra parte, al realizar una comparación de las intensidades de lluvia para 1, 6 y 24 horas, a través de la prueba U de Mann-Withney, asociados a las metodologías Tradicional (MT) y al sistema Lector de Bandas (LB), en la estación Embalse Coihueco, se pudo determinar lo siguiente:

**Tabla 5.12.** Prueba de U de Mann-Whitney, para intensidades en 1, 6 y 24 horas, estación Embalse Coihueco.

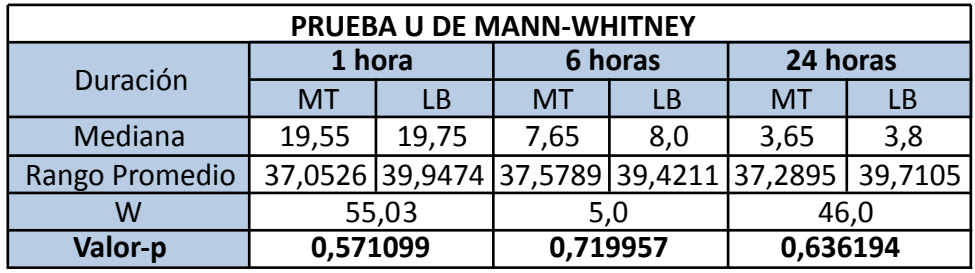

Hipótesis Nula: mediana (MT) = mediana (LB) Hipótesis Alt.: mediana (MT) ≠ mediana (LB)

### *Dado que el valor-P es mayor que 0,05, en las 3 comparaciones realizadas (1, 6 y 24h), no hay diferencias estadísticamente significativas entre las medianas, con un nivel de confianza del 95,0%.*

 En función de lo anterior, se puede señalar que en el caso puntual de la estación Embalse Coihueco, el sistema Lector de Bandas, entrega valores de intensidad de lluvia para 1, 6 y 24 horas, sin diferencias significativas con los que entrega la Metodología Tradicional.

 En base a la información entregada anteriormente y en función de los resultados estadísticos obtenidos con la prueba U de Mann – Whitney, a través de las comparaciones de las intensidades de lluvia máximas en 1, 6 y 24 horas, en las 6 estaciones analizadas (2 por región), se puede señalar lo siguiente:

No se encontraron diferencias estadísticamente significativas (95% de confianza) entre las metodologías utilizadas (Metodología Tradicional y el sistema Lector de Bandas) para la determinación de las intensidades máximas de lluvia, asociadas a duraciones de 1, 6 y 24 horas

- Al observar los valores promedio de las intensidades de lluvia, asociadas a las duraciones de 1, 6 y 24 horas, se pudo observar que en la mayoría de los casos, los valores asociados a la metodología tradicional estuvieron por debajo de los valores promedio del sistema lector de bandas. Esto quiere decir que, en general, el sistema lector de bandas determina valores de intensidad levemente mayores que los del método tradicional. De esta forma, se entrega una mayor seguridad al momento de diseñar una obra. Asimismo, la posibilidad de generar errores en el sistema tradicional, que depende de la pericia y calidad de la definición del observador, es mucho más alta, porque evidentemente la capacidad del observador no es continua en el tiempo y por lo tanto es esperable que se cometan errores por exceso o por defecto.
- En función de lo anterior, el sistema Lector de Bandas demostró ser una herramienta eficiente y muy confiable en la determinación de valores de intensidad máxima de lluvia, entregando valores estadísticamente iguales a los tradicionales, pero de manera mucho más rápida.
- $\qquad \qquad -$ En consecuencia, el sistema Lector de Bandas es una herramienta que permite determinar valores máximos de intensidades de lluvia, incluso en periodos menores a 1 hora, elemento que el método tradicional no es capaz de alcanzar, con un grado de seguridad superior a la Metodología Tradicional y reduciendo los tiempos de análisis.

# **6. PRESENTACIÓN GRÁFICA Y MATEMÁTICA DE LAS CURVAS IDF PARA LAS REGIONES METROPOLITANA, DEL MAULE Y DEL BIOBÍO**

 En este capítulo se presentarán las curvas IDF obtenidas de manera gráfica y matemática para las regiones Metropolitana, del Maule y del Biobío.

 Como se mencionó anteriormente, a partir del ajuste a la función de Gumbel de cada serie de datos, se estableció una familia de 9 curvas para cada serie, con periodos de retorno de 5, 10, 20, 30, 40, 50, 60, 75 y 100 años y duraciones que varían entre 15 minutos y 24 horas.

 Por otra parte, en las tablas 6.1., 6.2.y 6.3. se indican las ecuaciones matemáticas que representan las curvas IDF para cada estación, con los respectivos resultados de las medidas de bondad de ajuste utilizadas, es decir, el coeficiente de determinación  $(R^2)$  y la prueba U de Mann-Whitney. En este sentido, se debe señalar que la prueba U de Mann Whitney compara los valores de intensidad de las gráficas, obtenidos a partir del ajuste de la FPD de Gumbel, con los valores de intensidad que se obtiene matemáticamente, con el modelo de Bernard. Este análisis, permite determinar si existen diferencias estadísticamente significativas, entre los valores de intensidad de ambas muestras.

### **6.1. Región Metropolitana**

En esta región se cuenta con 18 estaciones pluviográficas, de las cuales sólo 14 cuentan con más de 15 años de registros, con las que fue posible determinar las curvas IDF para duraciones desde 15 minutos hasta 24 horas.

### **6.1.1. Ecuaciones representativas de las curvas IDF para la Región Metropolitana**

**Tabla 6.1.** Ecuaciones matemáticas de las curvas IDF para las estaciones pluviográficas de la Región Metropolitana.

|                               |          | Ubicación geográfica    |                                            | R <sup>2</sup> |                                | <b>EEE</b> |  |
|-------------------------------|----------|-------------------------|--------------------------------------------|----------------|--------------------------------|------------|--|
| Estación                      | Latitud  | Longitud                | Ecuación matemática                        |                | U                              |            |  |
| San<br>Antonio                | 33°34'29 | 71°37'30                | $I = \frac{131,17*T^{0,1/69}}{D^{0,5625}}$ | 98,5%          | Se<br>acepta<br>$H_0$          | 1,8453     |  |
| Huechún<br>Andina             | 33°04'33 | 70°46'07                | $I = \frac{40,14*T^{0,2158}}{D^{0,4038}}$  | 94,9%          | Se<br>acepta<br>$H_0$          | 1,9919     |  |
| Melipilla                     | 33°40'49 | 71°11'59                | $I = \frac{64,78*T^{0,1794}}{D^{0,4555}}$  | 96,9%          | Se<br>acepta<br>$H_0$          | 1,9757     |  |
| Pirque                        | 33°40'25 | 70°35'13                | $I = \frac{96,33*T^{0,1743}}{D^{0,5034}}$  | 97,9%          | Se<br>acepta<br>$H_0$          | 2,1112     |  |
| MOP-DGA                       | 33°26'55 | 70°38'40                | $I = \frac{64,67*T^{0,1649}}{D^{0,4525}}$  | 97,4%          | Se<br>acepta<br>$H_0$          | 1,6953     |  |
| Cerro<br>Calán                | 33°23'42 | 70°32'12                | $I = \frac{65,94*T^{0,1584}}{D^{0,4373}}$  | 96,4%          | Se<br>acepta<br>$H_0$          | 2,0437     |  |
| La Obra                       | 33°35'29 | 70°29'07                | $I = \frac{81,59*T^{0,1704}}{D^{0,3826}}$  | 97,6%          | Se<br>acepta<br>$H_0$          | 2,3234     |  |
| Embalse<br>Rungue             | 33°01'10 | 70°54'29                | $I = \frac{63,37*T^{0,1818}}{D^{0,4049}}$  | 88,9%          | Se<br>acepta<br>$H_0$          | 4,5703     |  |
| Los<br>Panguiles              | 33°26'19 | 71°01'32                | $I = \frac{68,05*T^{0,2035}}{D^{0,4692}}$  | 95,5%          | Se<br>acepta<br>$H_0$          | 2,7334     |  |
| Pudahuel<br>(DMC)             |          | 33°23′30,83 70°47′39,66 | $I = \frac{57,35*T^{0,1945}}{D^{0,4545}}$  | 96,4%          | Se<br>acepta<br>$H_0$          | 2,0195     |  |
| Tobalaba<br>(DMC)             |          | 33°27'15,16 70°32'52,17 | $I = \frac{58,38*T^{0,1823}}{D^{0,4334}}$  | 97,7%          | Se<br>acepta<br>H <sub>0</sub> | 1,5836     |  |
| Cerrillos<br>(DMC)            |          | 33°29'41,79 70°42'14,17 | $I = \frac{72,93*T^{0,1721}}{D^{0,5118}}$  | 89,7%          | Se<br>acepta<br>$H_0$          | 3,9576     |  |
| Quinta<br>Normal<br>(DMC)     |          | 33°26'41,09 70°40'58,02 | $I = \frac{47,53*T^{0,1604}}{D^{0,4258}}$  | 97,7%          | Se<br>acepta<br>$H_0$          | 1,1586     |  |
| Edificio<br>Central<br>Endesa | 33°27'   | 70°39                   | $I = \frac{40,53*T^{0,1715}}{D^{0,4010}}$  | 96,7%          | Se<br>acepta<br>$H_0$          | 1,3054     |  |

I = intensidad de precipitación (mm/h); T = período de retorno (años); D = duración (minutos), R<sup>2</sup>=coeficiente de determinación; U = prueba de Mann Whitney (nivel de confianza de 95%), la que fue aceptada ya que no se encontraron diferencias significativas entre los datos reales y los modelados; EEE = error estándar de estimación en mm/h.

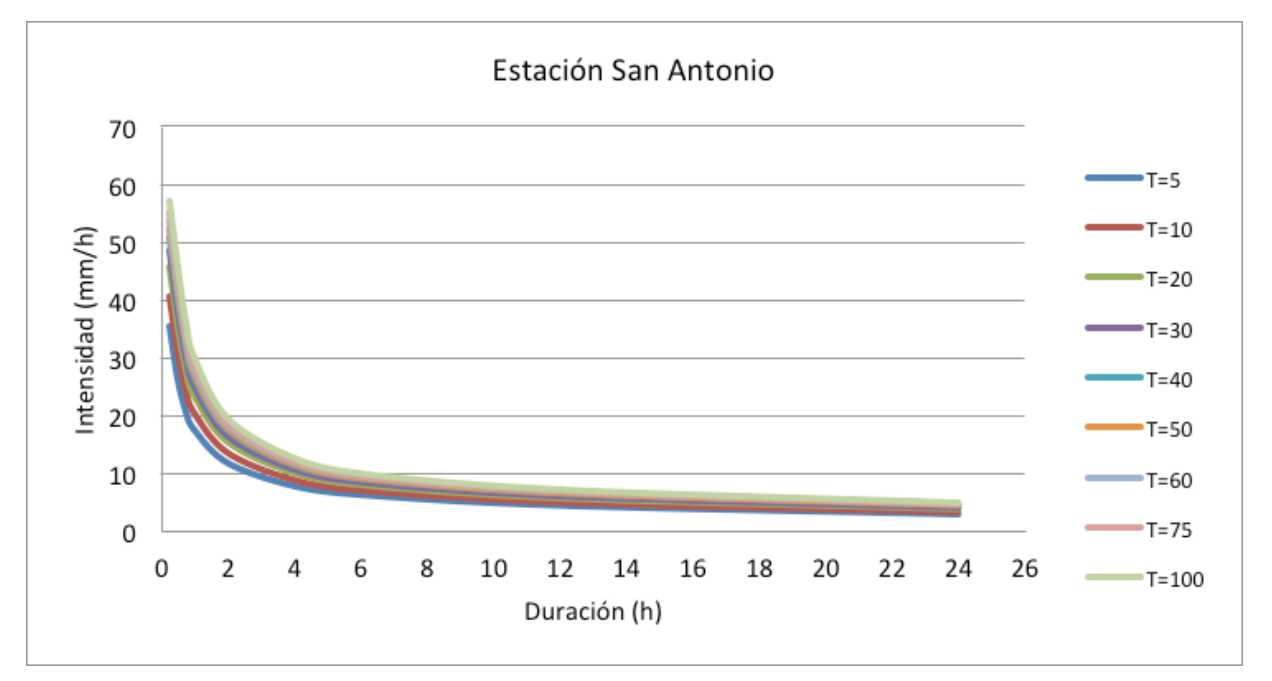

# **6.1.2. Representación gráfica de las curvas IDF para la Región Metropolitana**

**Figura 6.1.** Gráfica de las curvas IDF, estación San Antonio.

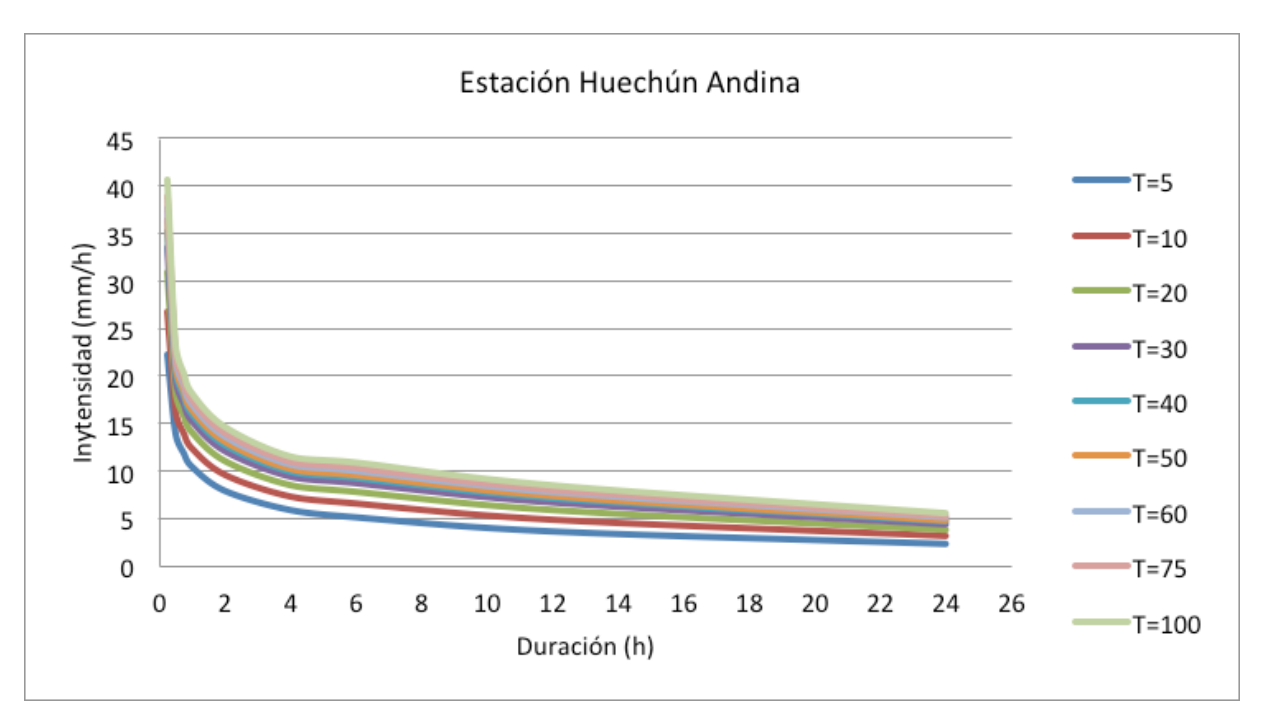

**Figura 6.2.** Gráfica de las curvas IDF, estación Huechún Andina.

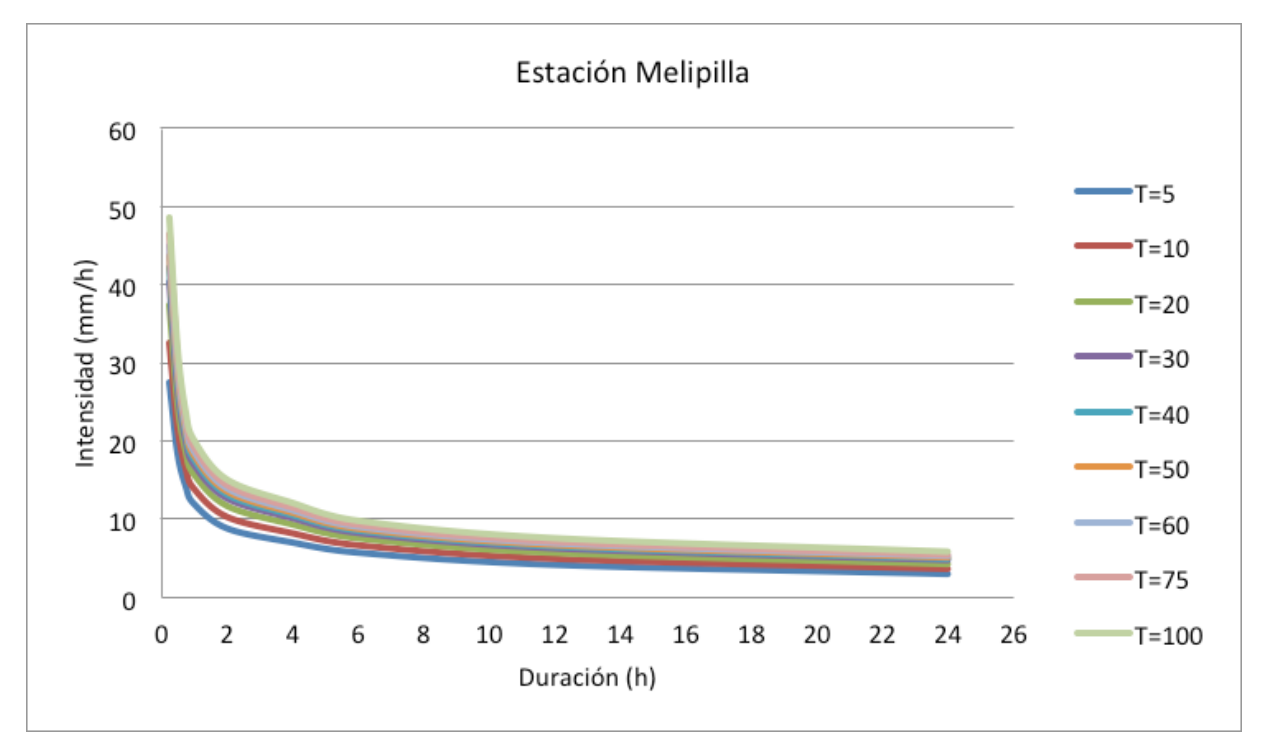

**Figura 6.3.** Gráfica de las curvas IDF, estación Melipilla.

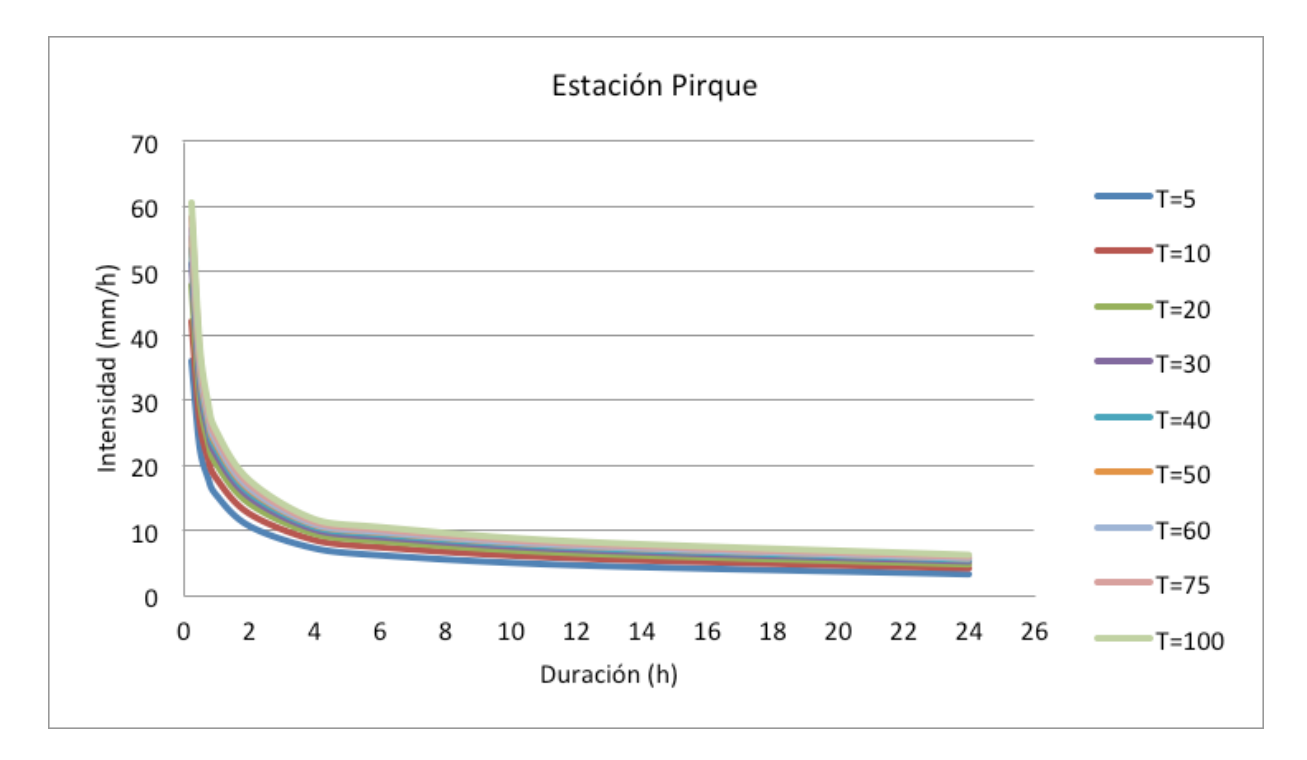

**Figura 6.4.** Gráfica de las curvas IDF, estación Pirque.

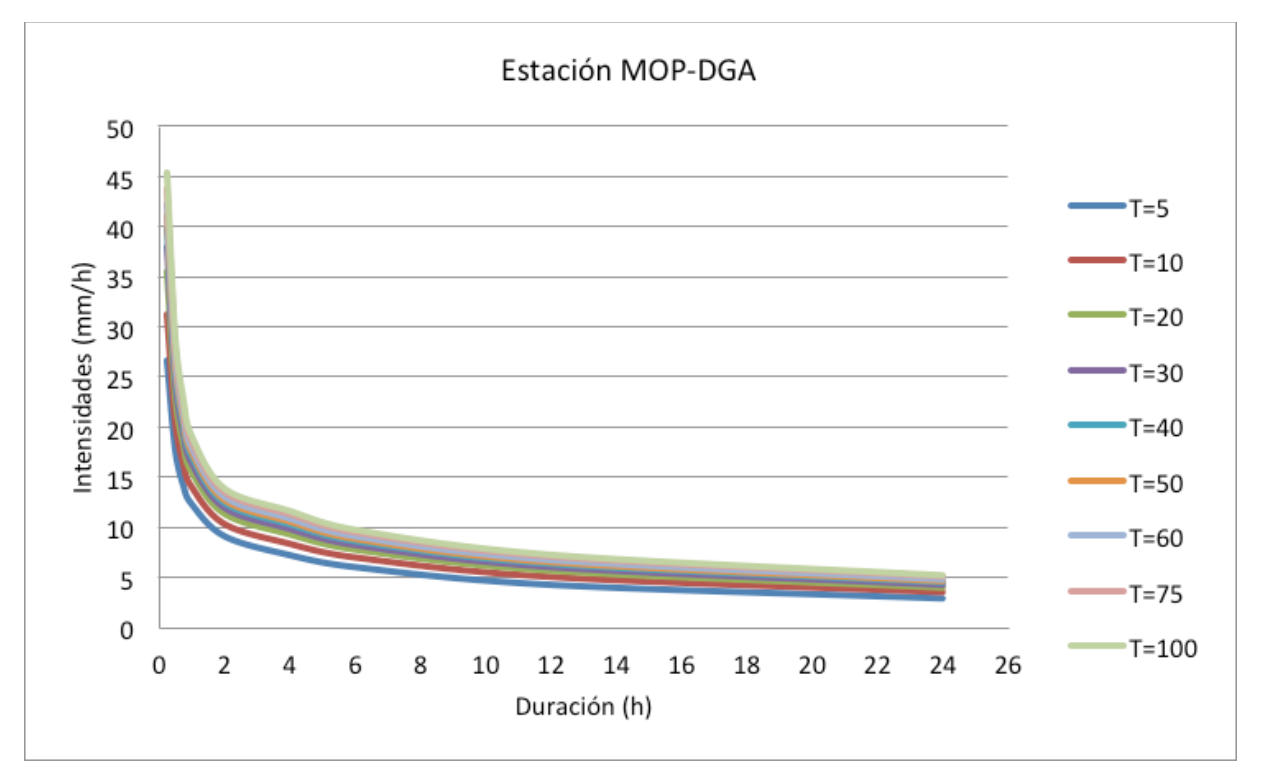

**Figura 6.5.** Gráfica de las curvas IDF, estación MOP-DGA.

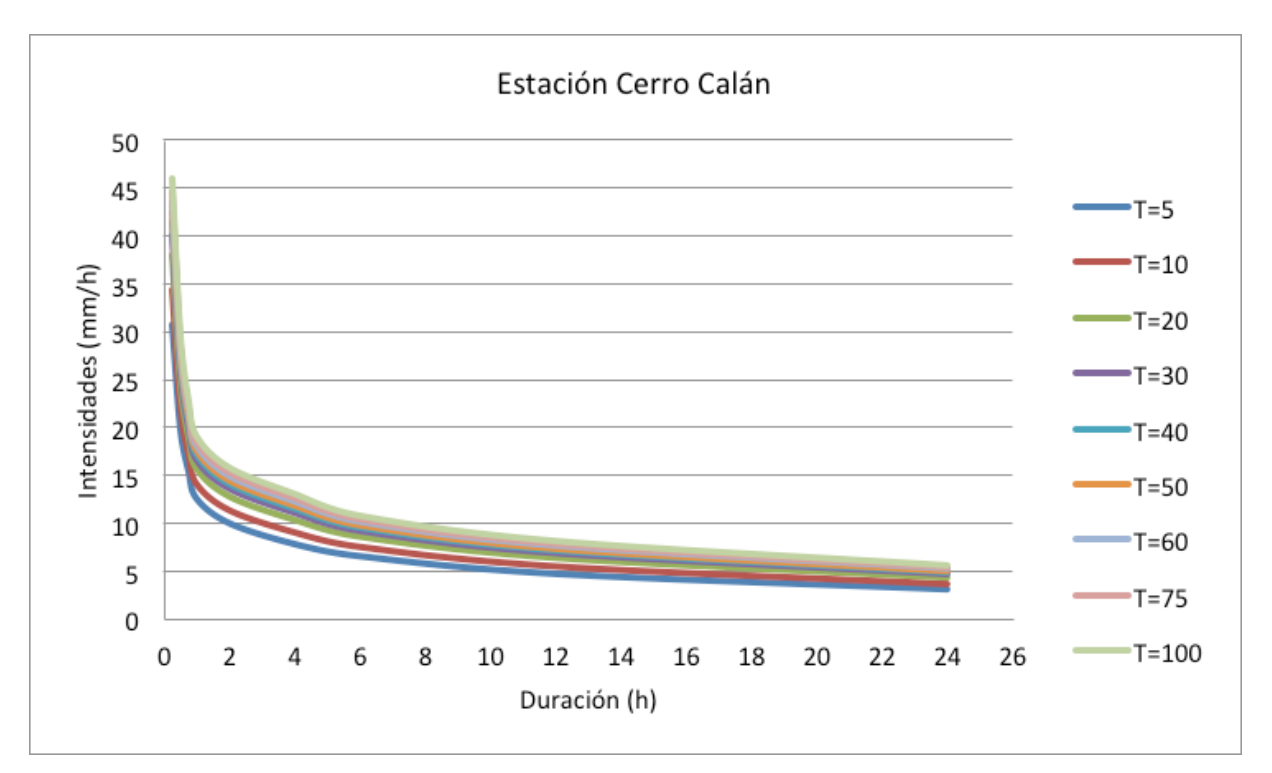

**Figura 6.6.** Gráfica de las curvas IDF, estación Cerro Calán.

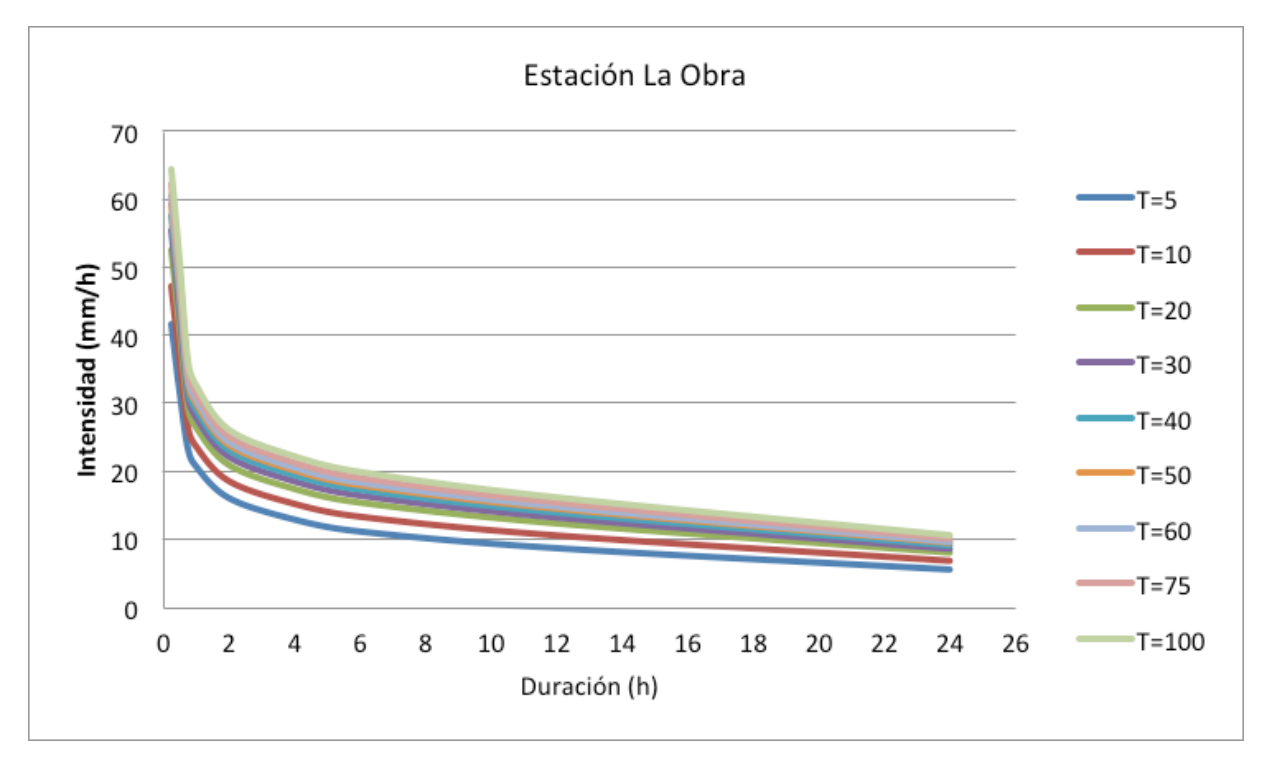

**Figura 6.7.** Gráfica de las curvas IDF, estación La Obra.

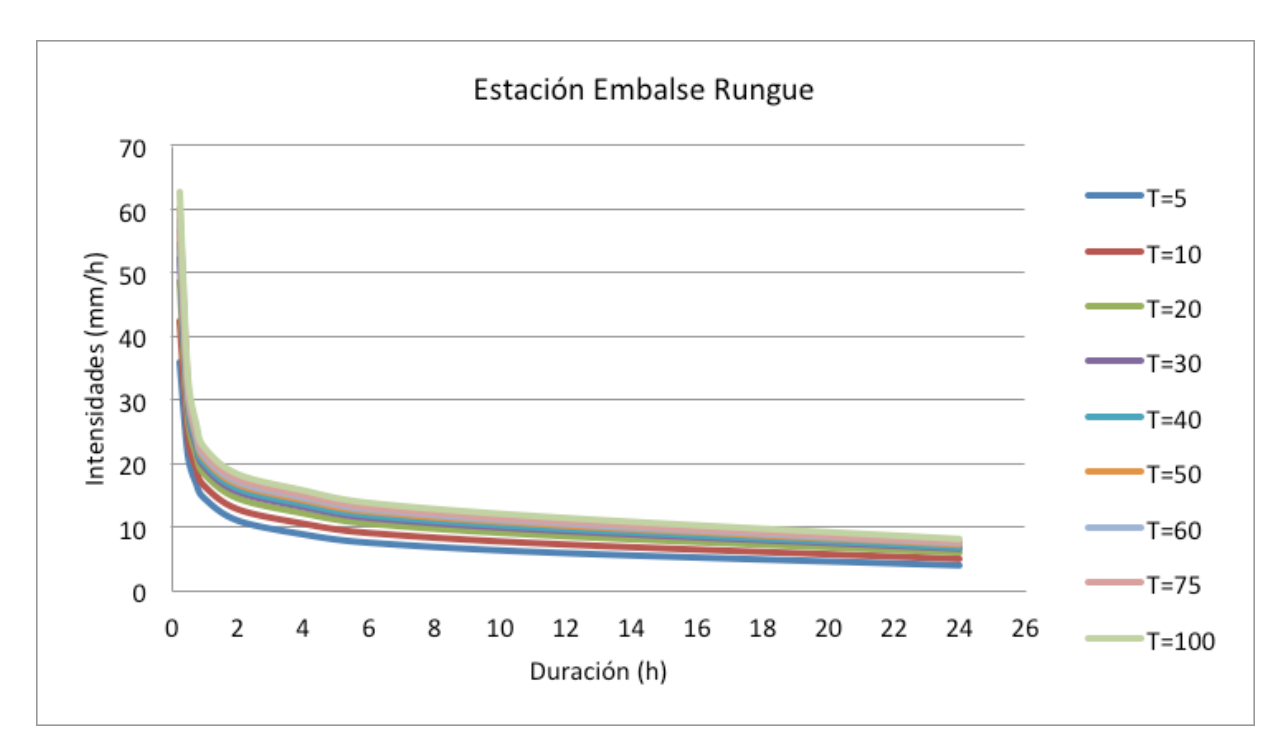

**Figura 6.8.** Gráfica de las curvas IDF, estación Embalse Rungue.

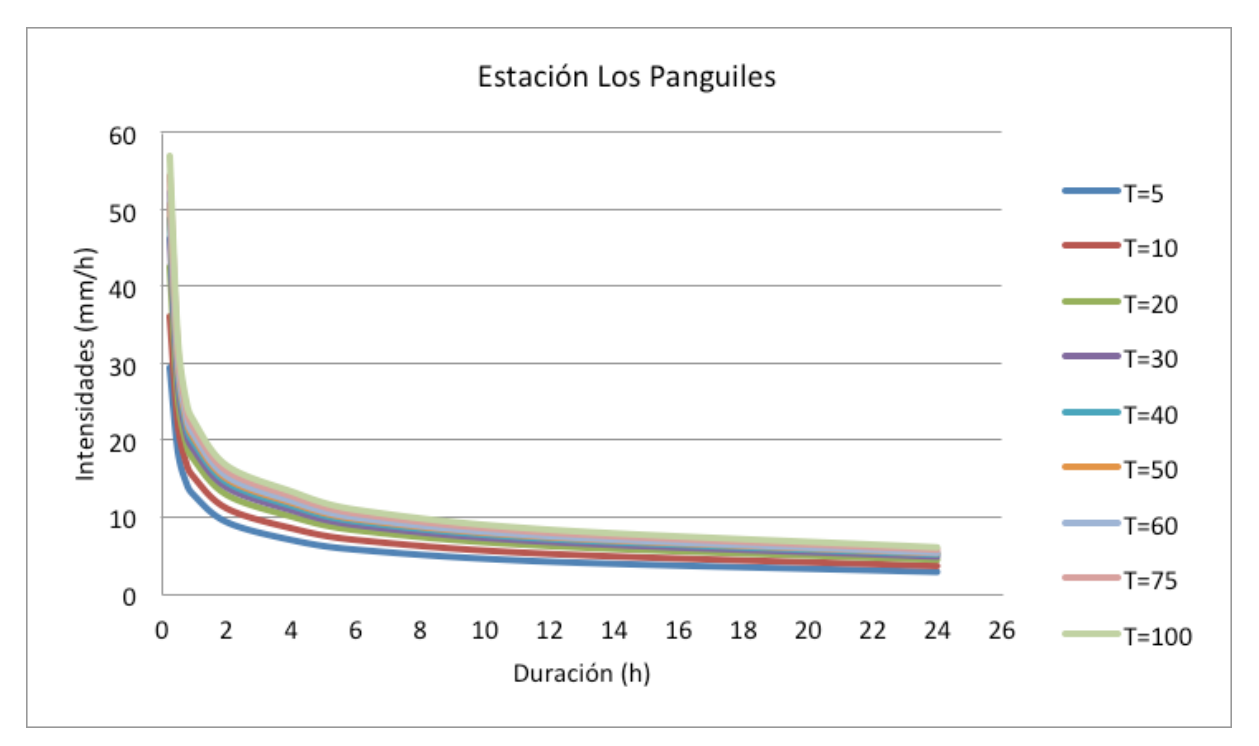

**Figura 6.9.** Gráfica de las curvas IDF, estación Los Panguiles.

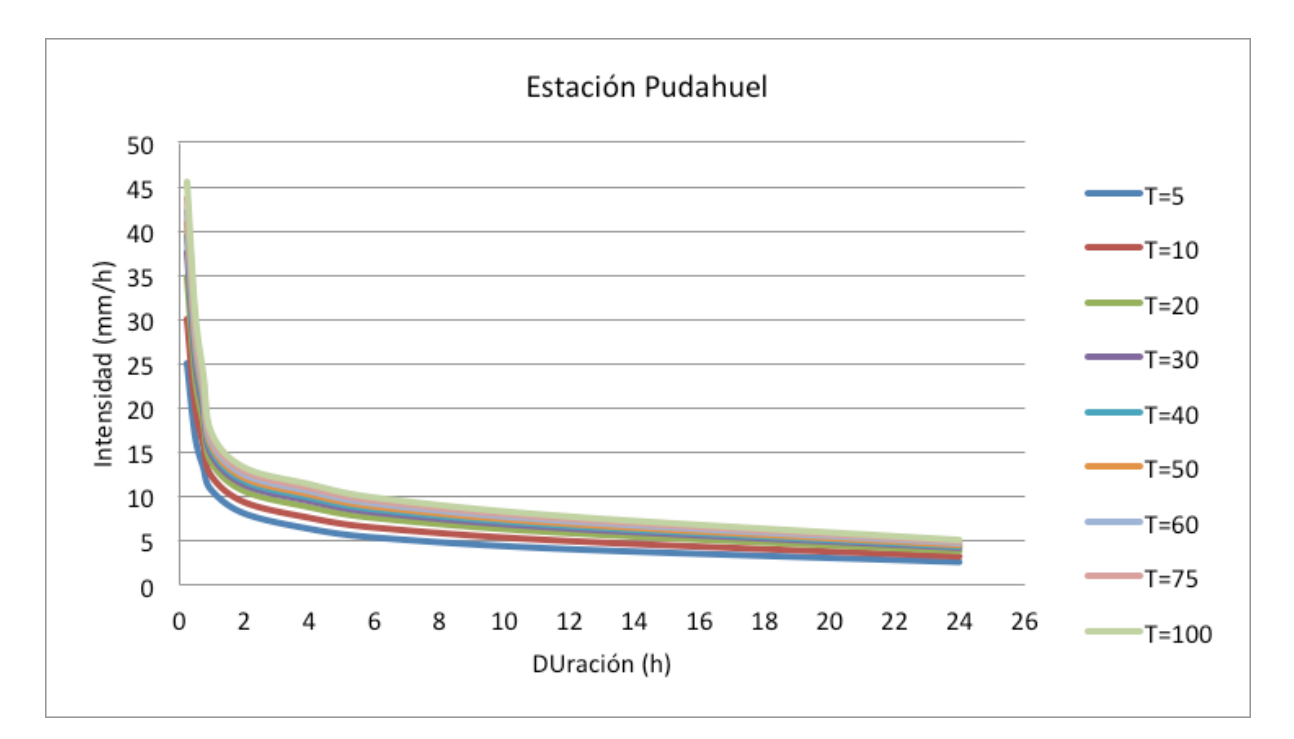

**Figura 6.10.** Gráfica de las curvas IDF, estación Pudahuel.

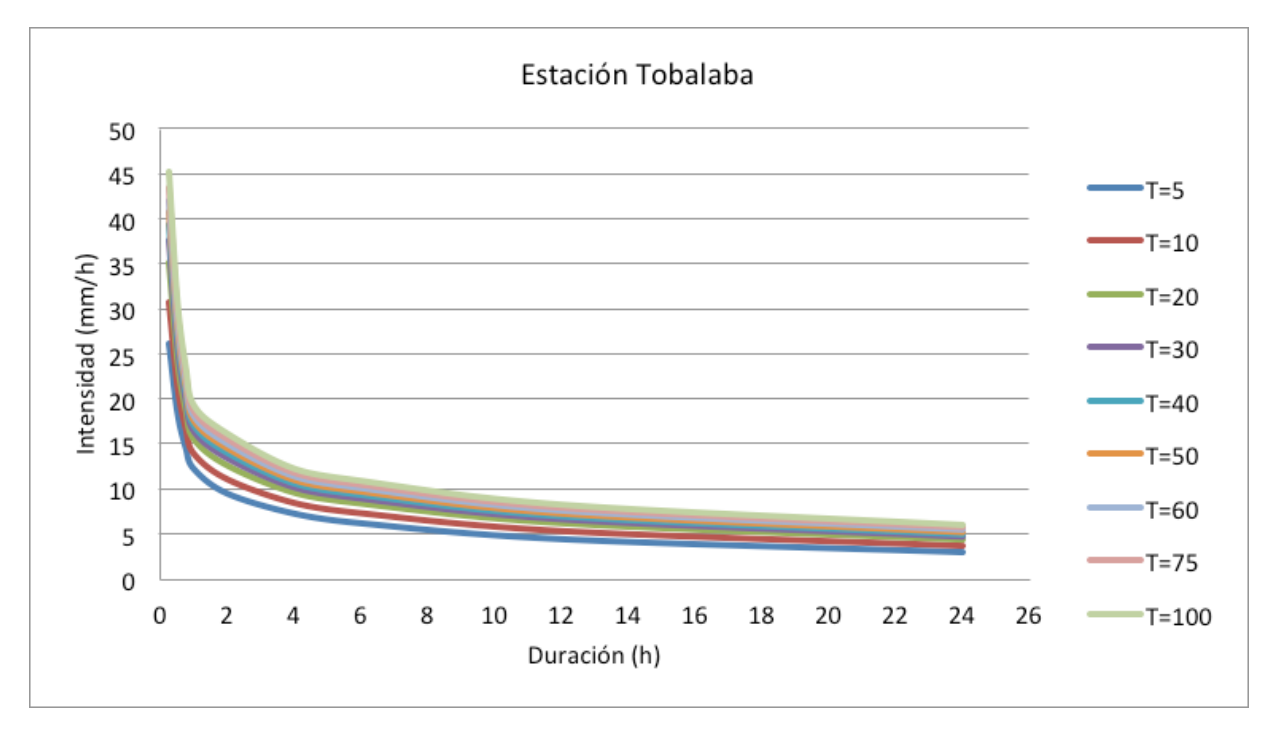

**Figura 6.11.** Gráfica de las curvas IDF, estación Tobalaba.

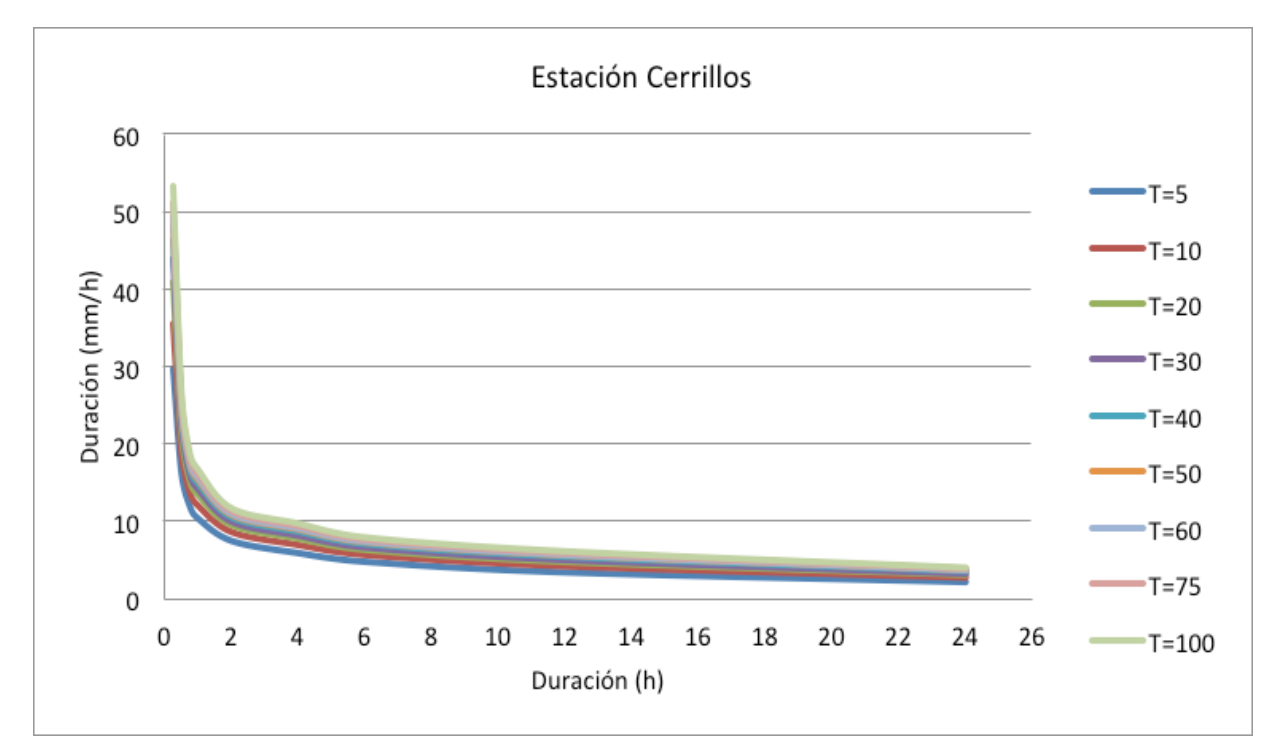

**Figura 6.12.** Gráfica de las curvas IDF, estación Cerrillos.

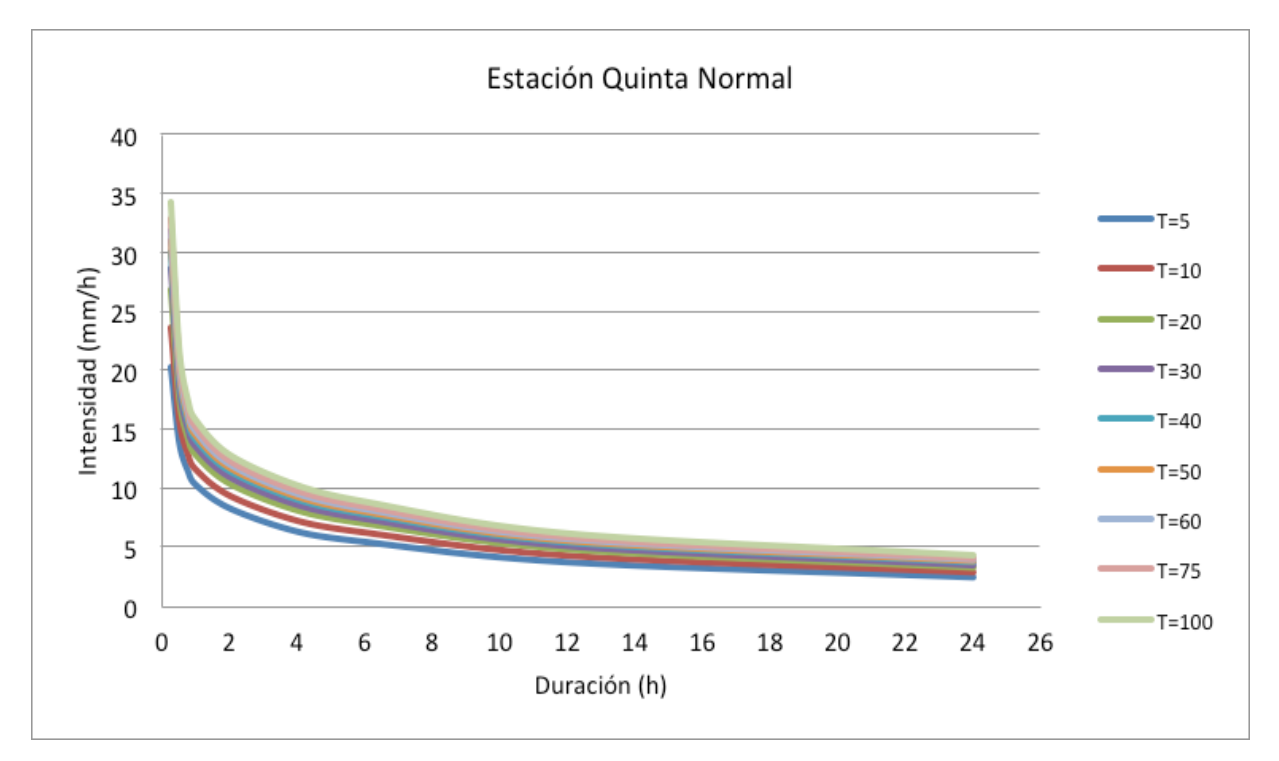

**Figura 6.13.** Gráfica de las curvas IDF, estación Quinta Normal.

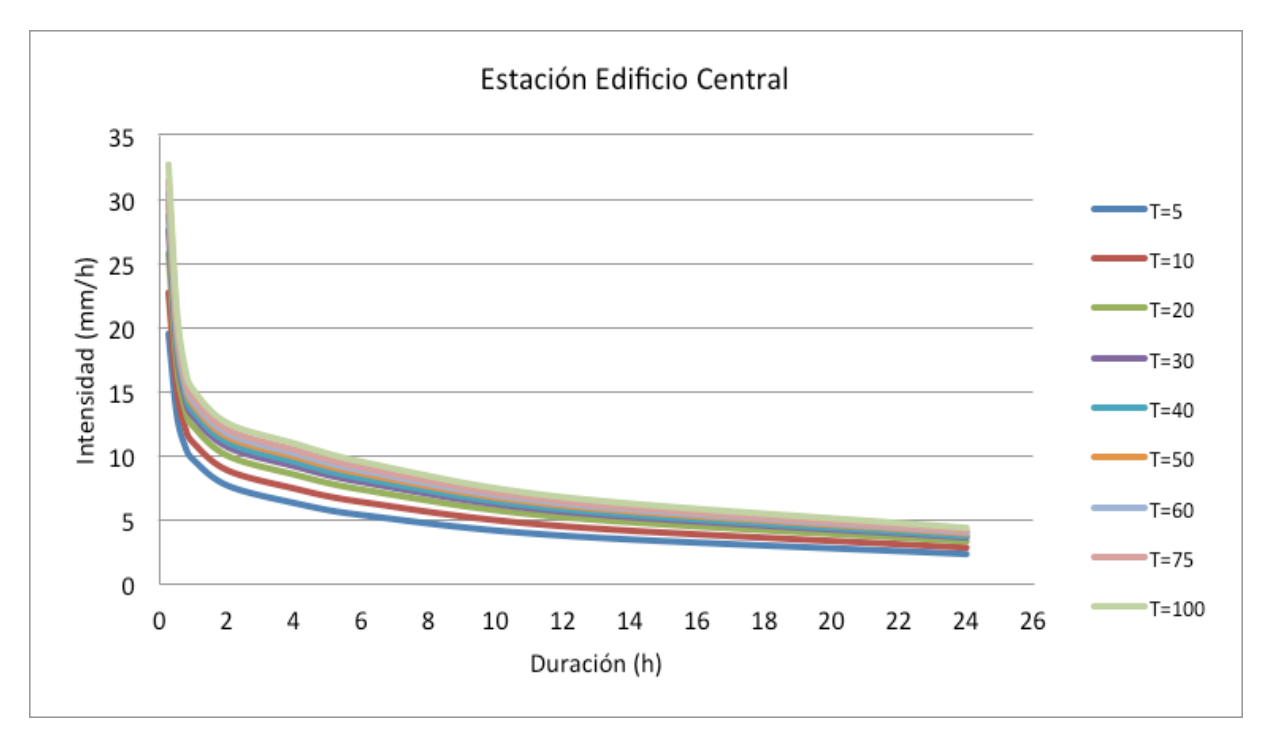

**Figura 6.14.** Gráfica de las curvas IDF, estación Edificio Central.

# **6.2. Región del Maule**

 En esta región se cuenta con 18 estaciones pluviográficas con las que fue posible determinar las curvas IDF. No obstante, en 2 de ellas no fue posible determinar las intensidades máximas para duraciones menores a 1 hora, ya que las bandas pluviográficas tienen otro formato diferente al semanal; estas estaciones son Melado en la Lancha y Curicó.

### **6.2.1. Ecuaciones representativas de las curvas IDF para la Región del Maule**

**Tabla 6.2.** Ecuaciones matemáticas de las curvas IDF para las estaciones pluviográficas de la Región del Maule.

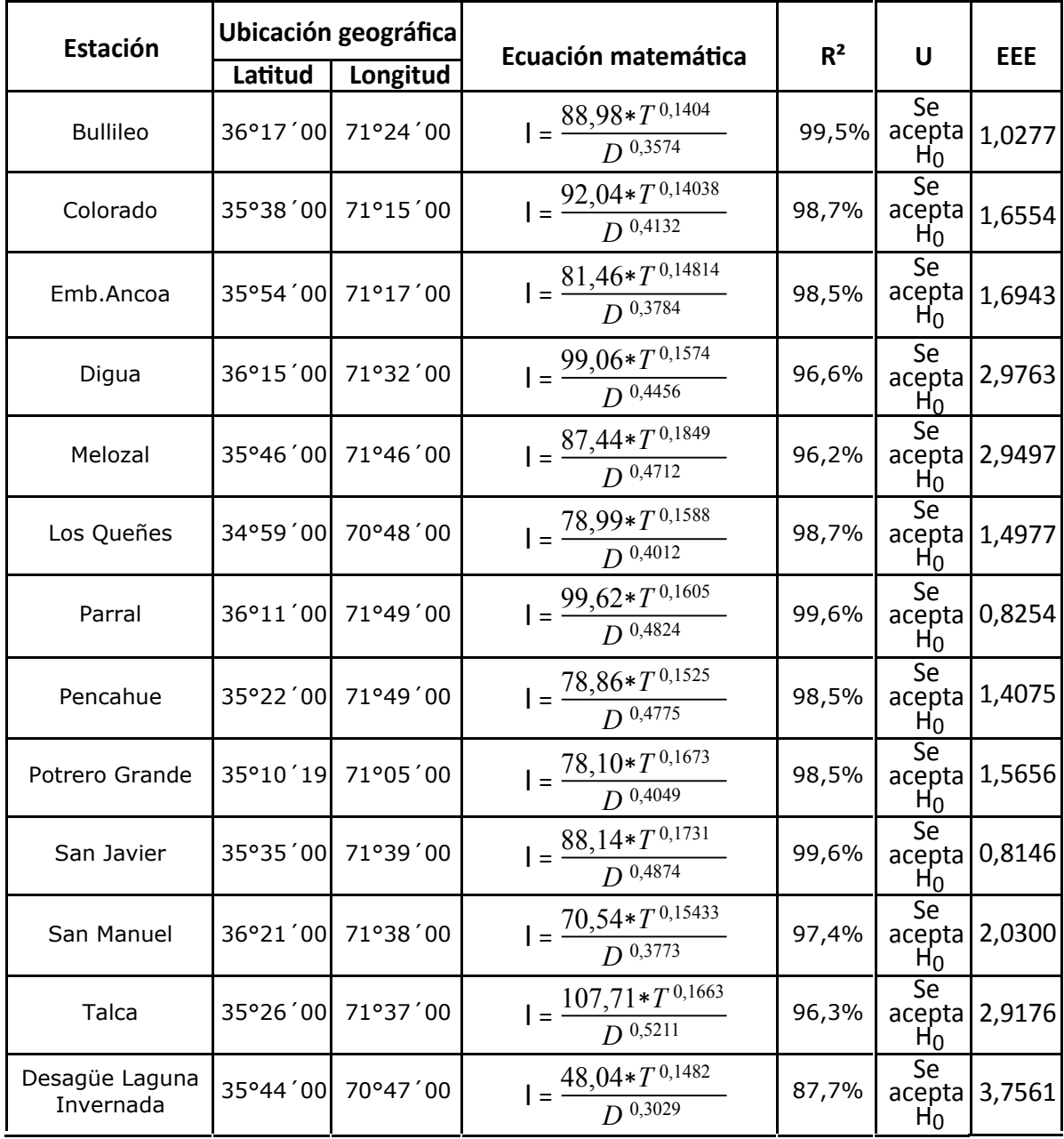

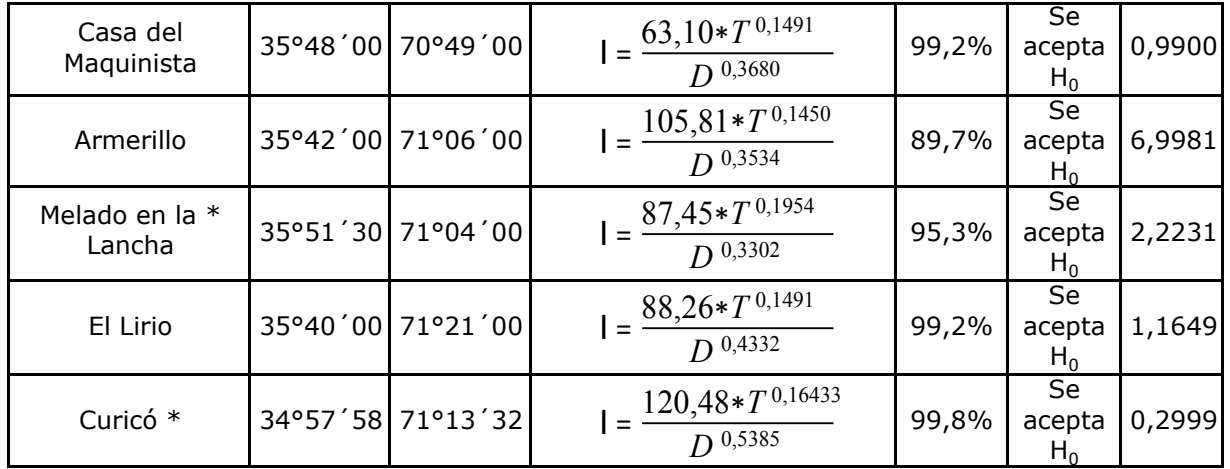

Continuación tabla 6.2.

I = intensidad de precipitación (mm/h); T = período de retorno (años); D = duración (minutos), R<sup>2</sup> = coeficiente de determinación; U = prueba de Mann Whitney (nivel de confianza de 95%), la que fue aceptada ya que no se encontraron diferencias significativas entre los datos reales y los modelados; EEE = error estándar de estimación en mm/h. (\*) : calculado para D > 1 h

### **6.2.2. Representación gráficade las curvas IDF para Región del Maule**

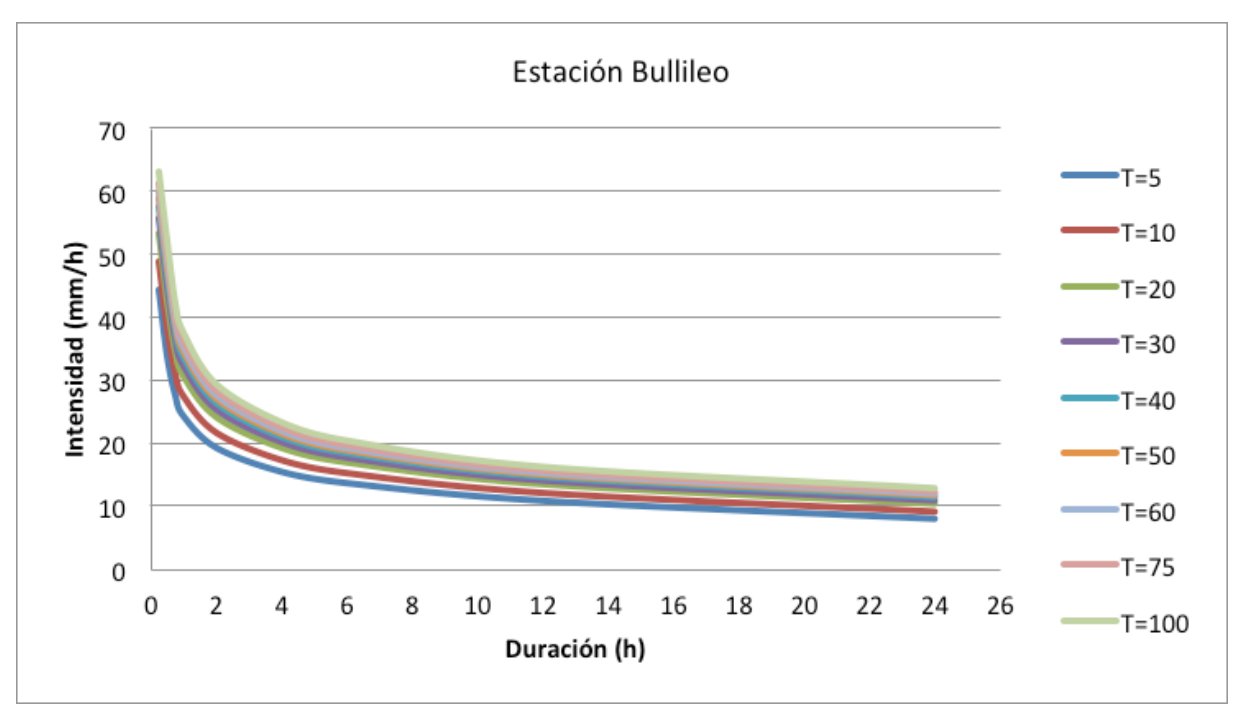

**Figura 6.15.** Gráfica de las curvas IDF, estación Bullileo.

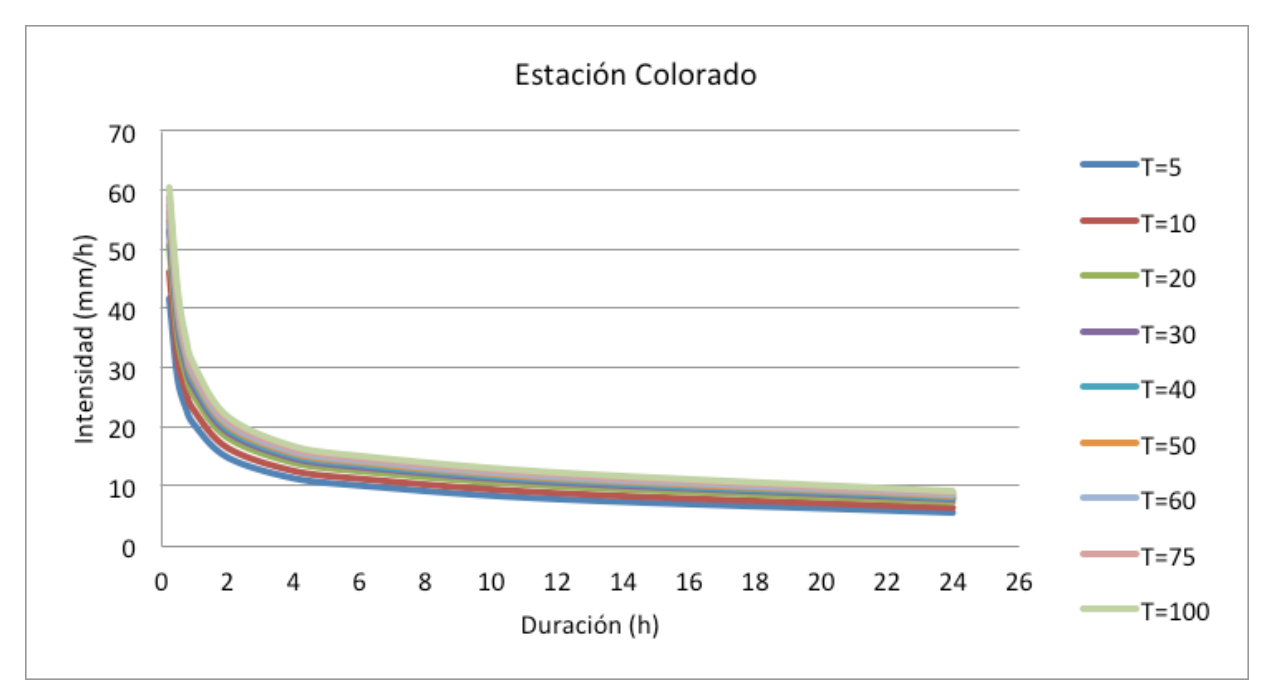

**Figura 6.16.** Gráfica de las curvas IDF, estación Colorado.

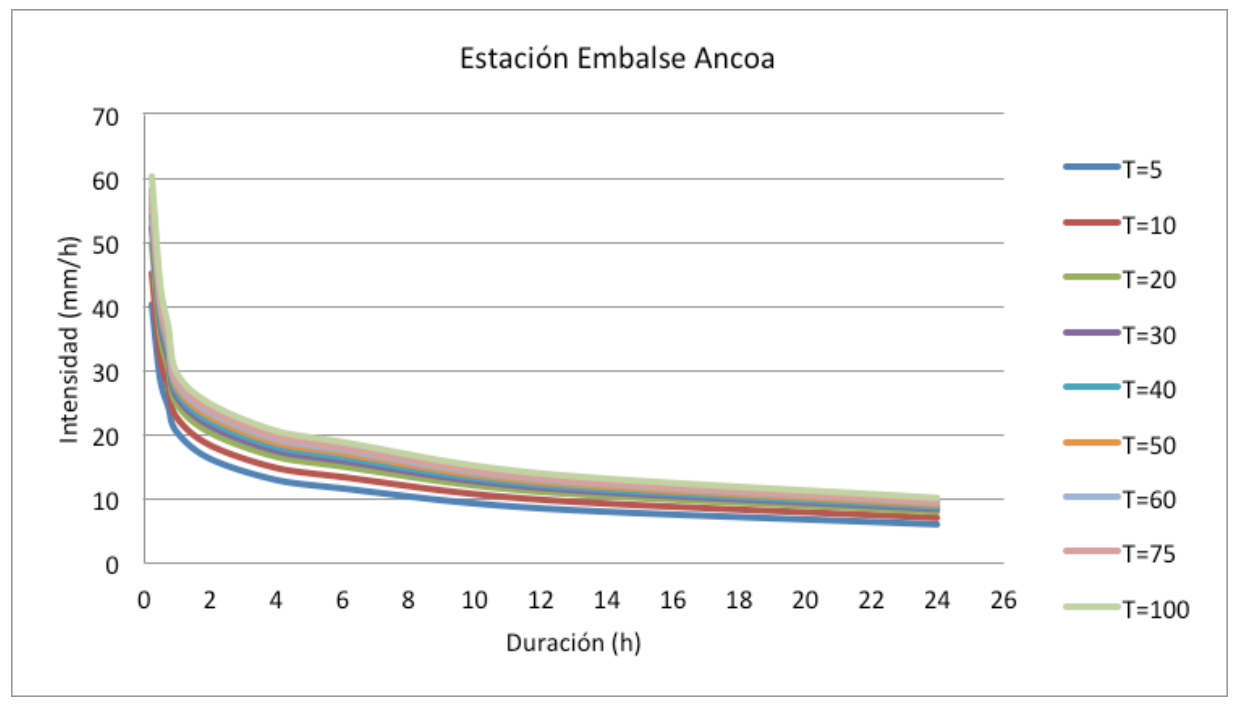

**Figura 6.17.** Gráfica de las curvas IDF, estación Embalse Ancoa.

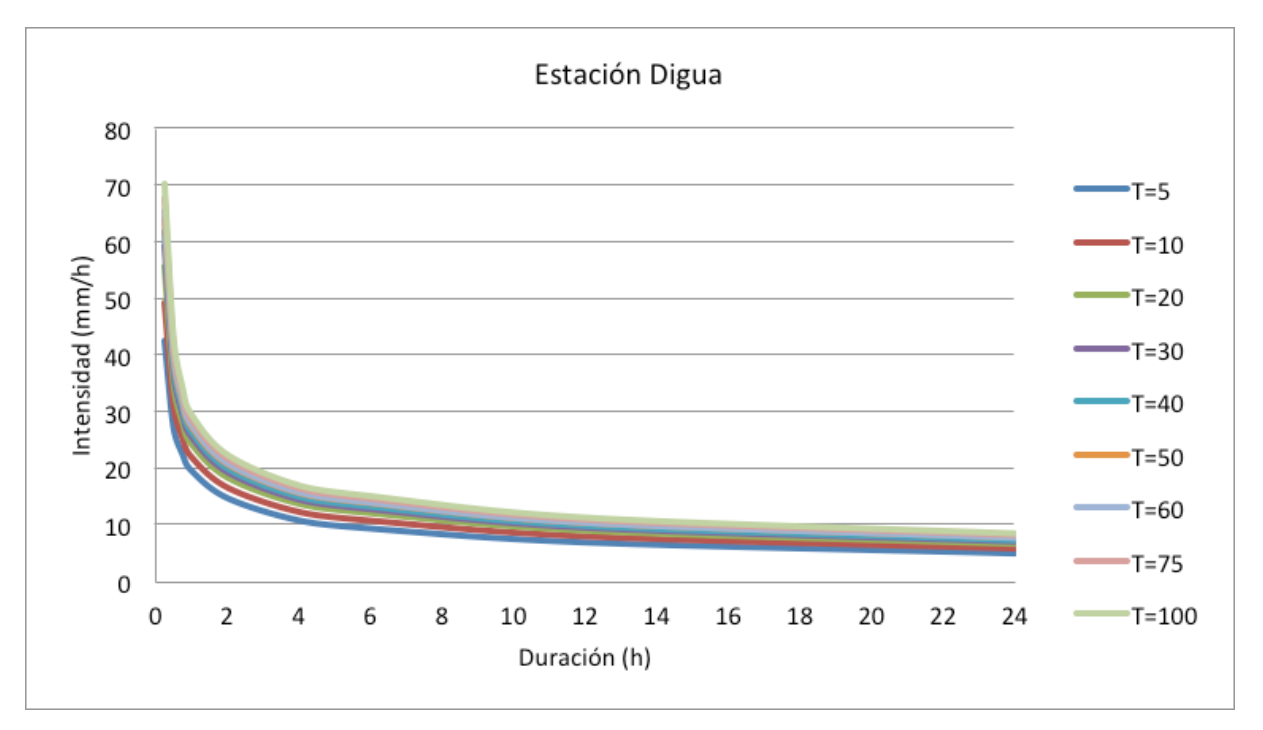

**Figura 6.18.** Gráfica de las curvas IDF, estación Embalse Digua.

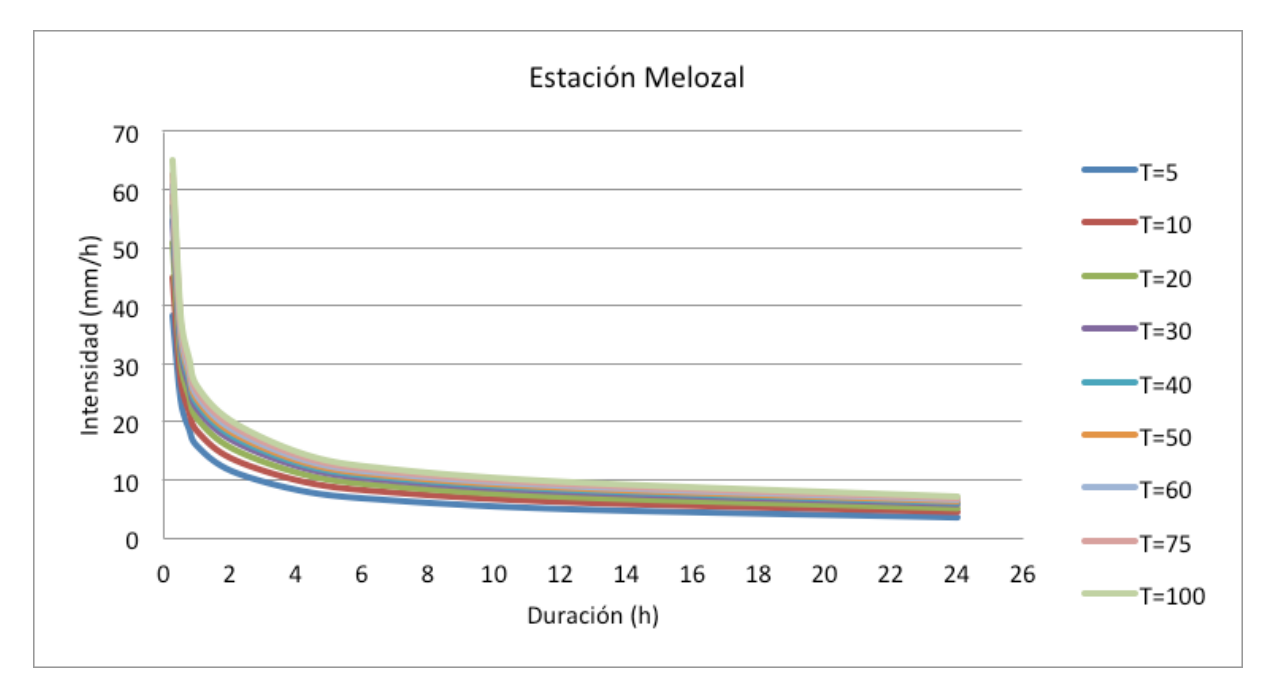

**Figura 6.19.** Gráfica de las curvas IDF, estación Melozal.

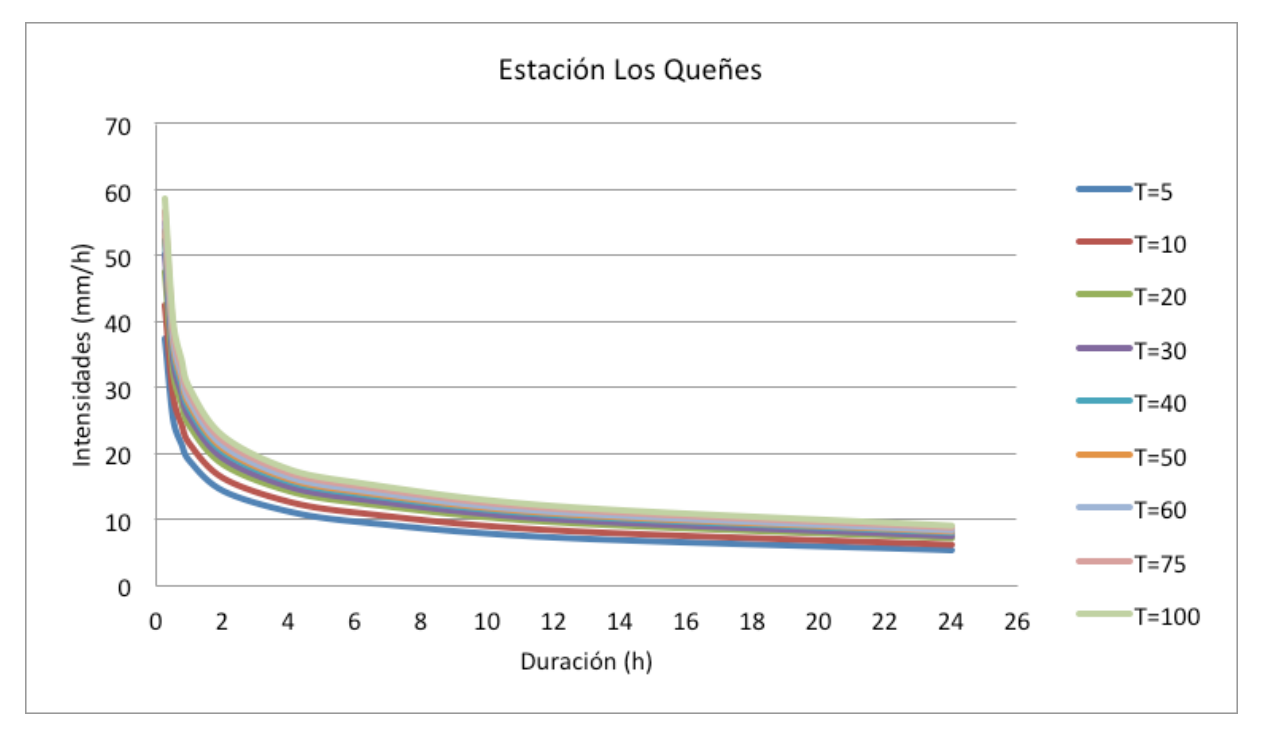

**Figura 6.20.** Gráfica de las curvas IDF, estación Los Queñes.

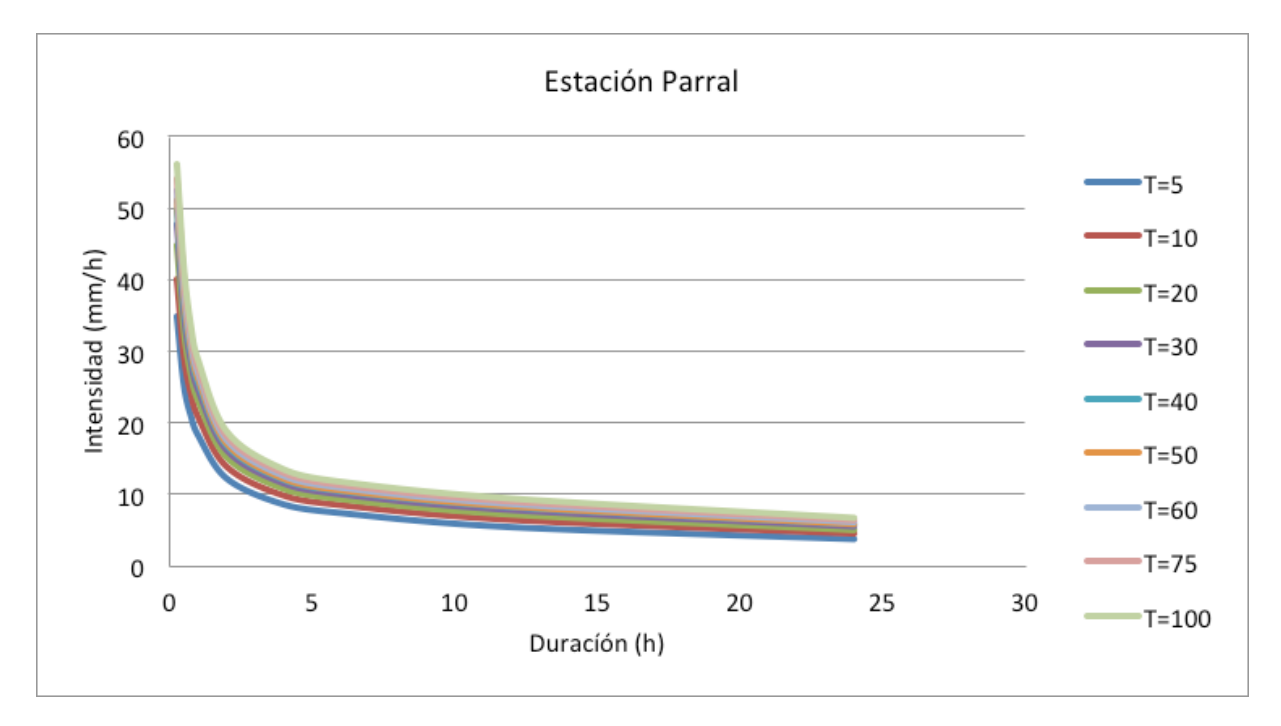

**Figura 6.21.** Gráfica de las curvas IDF, estación Parral.

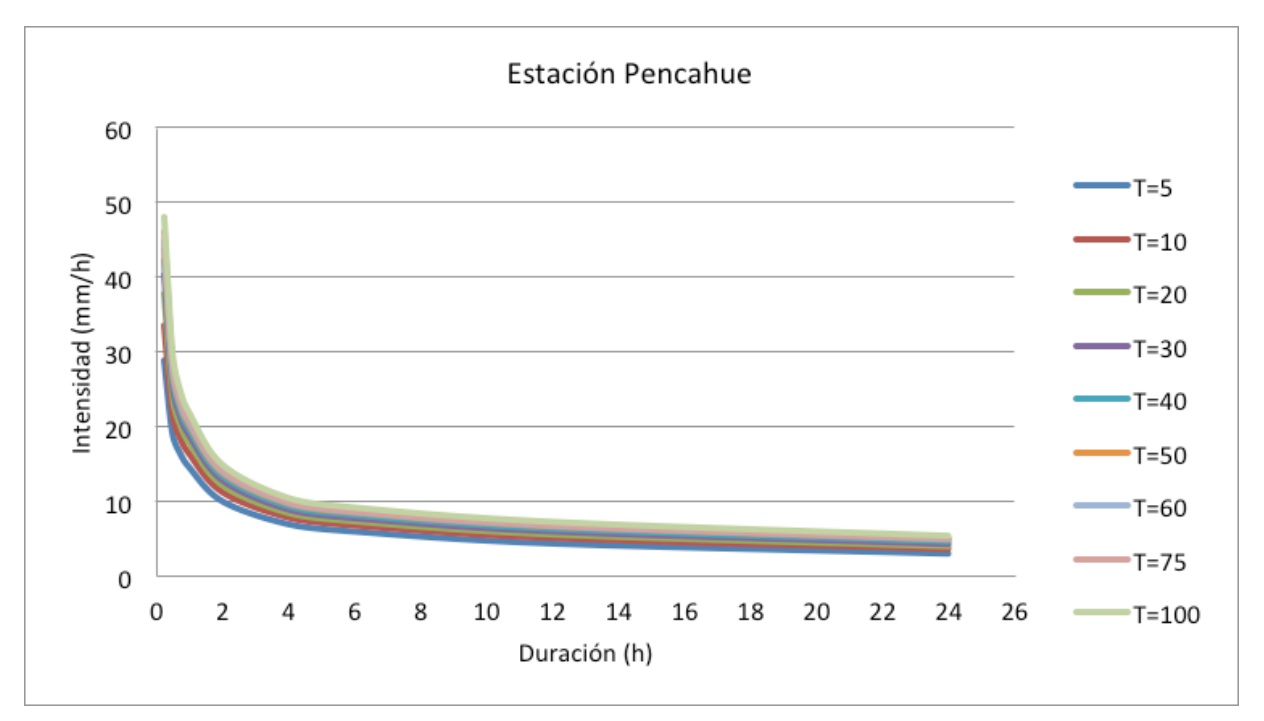

**Figura 6.22.** Gráfica de las curvas IDF, estación Pencahue.

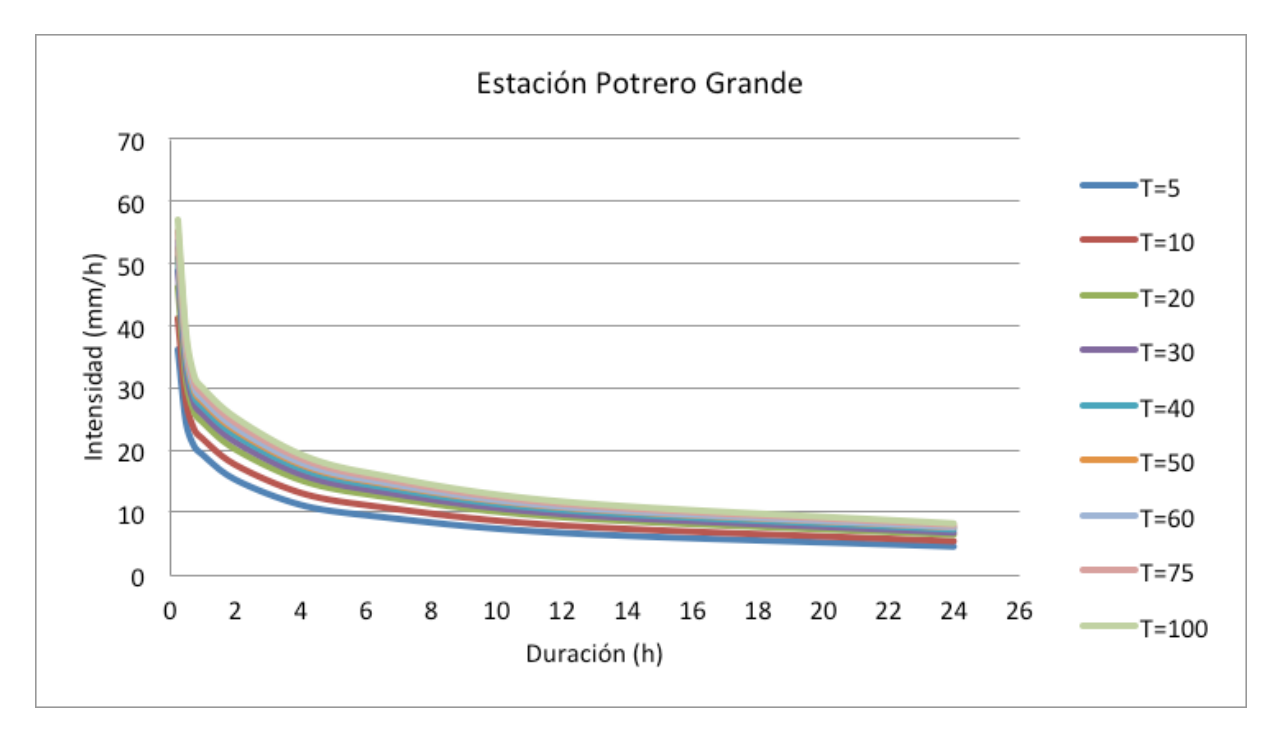

**Figura 6.23.** Gráfica de las curvas IDF, estación Potrero Grande.
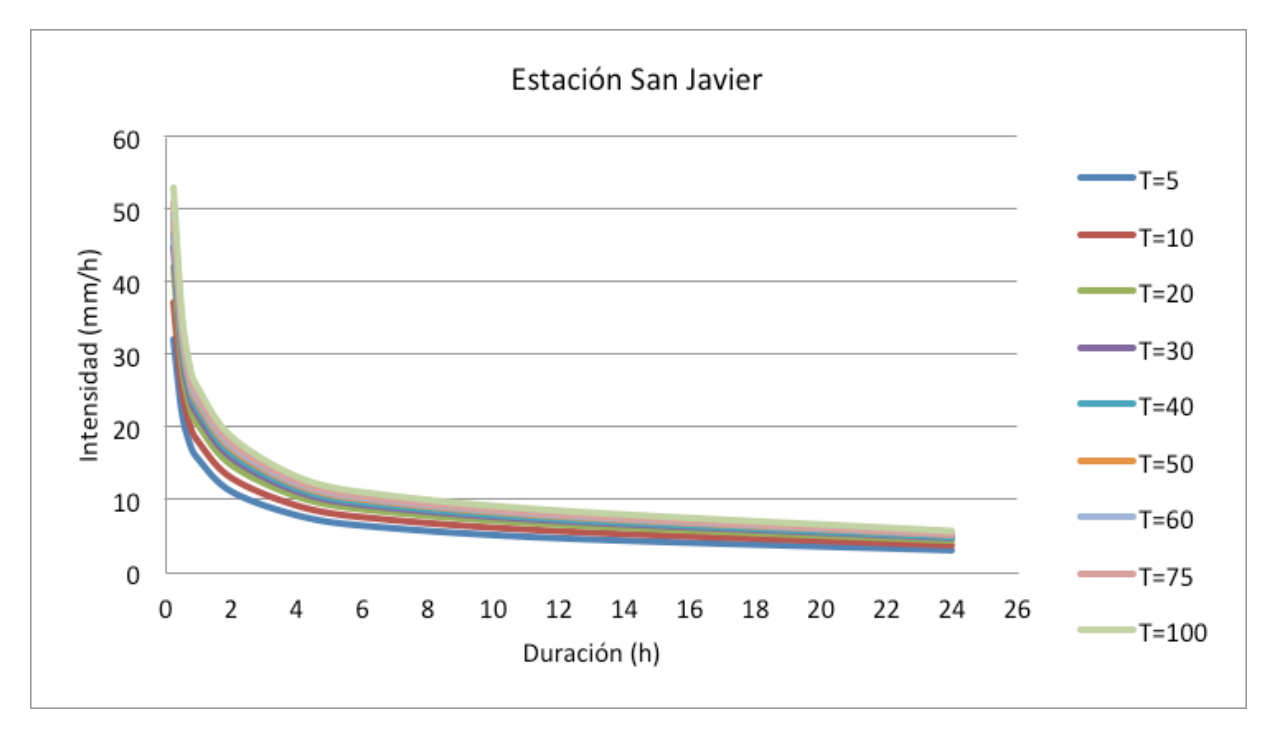

**Figura 6.24.** Gráfica de las curvas IDF, estación San Javier.

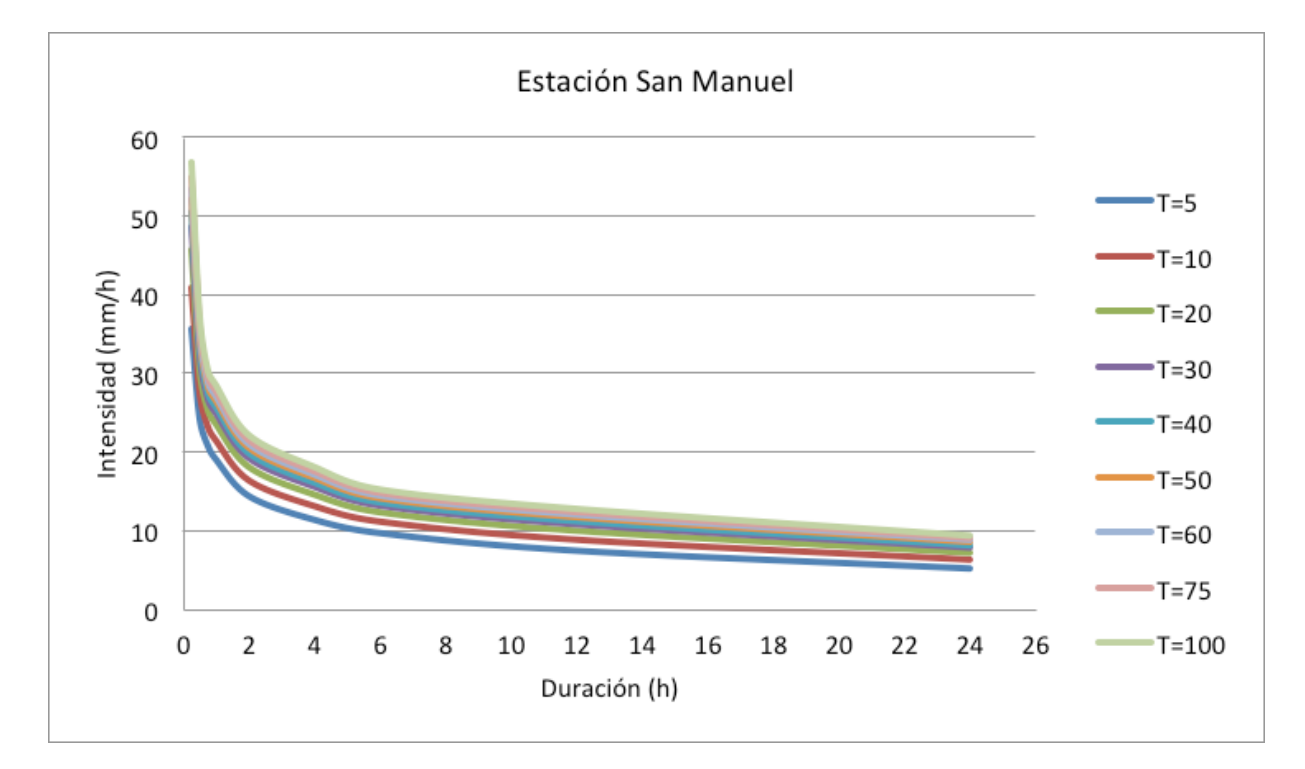

**Figura 6.25.** Gráfica de las curvas IDF, estación San Manuel.

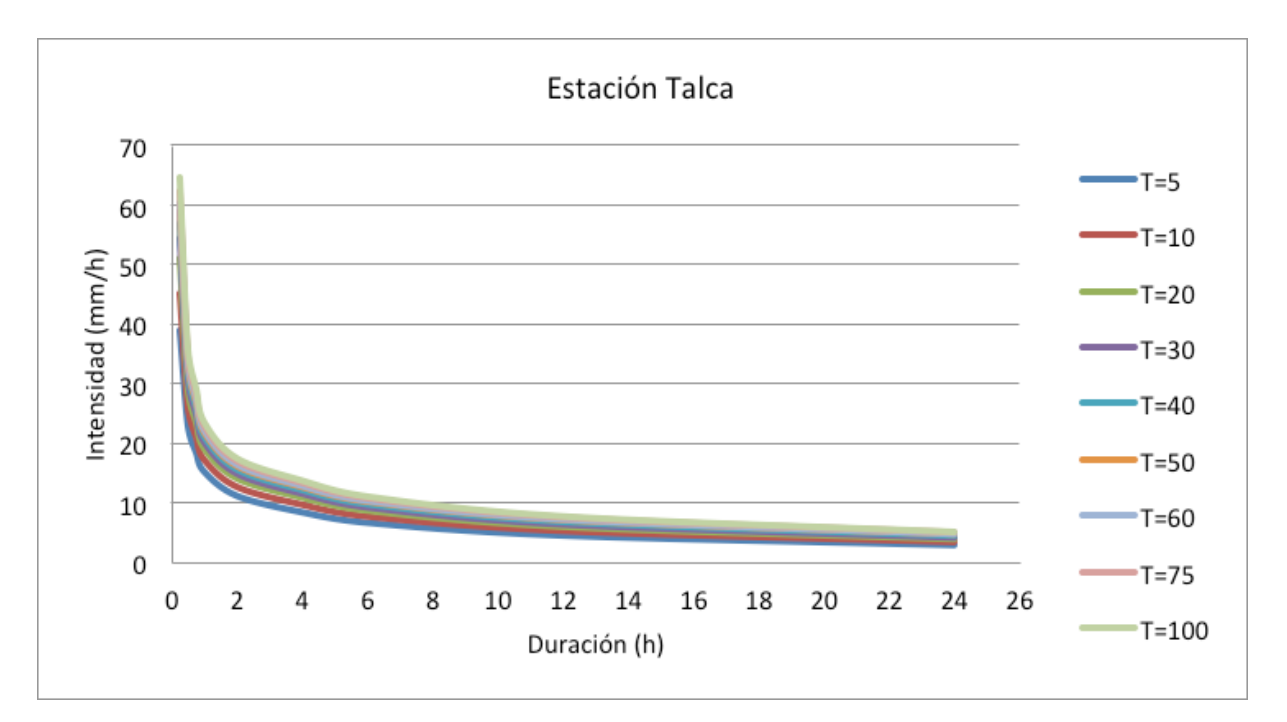

**Figura 6.26**. Gráfica de las curvas IDF, estación Talca.

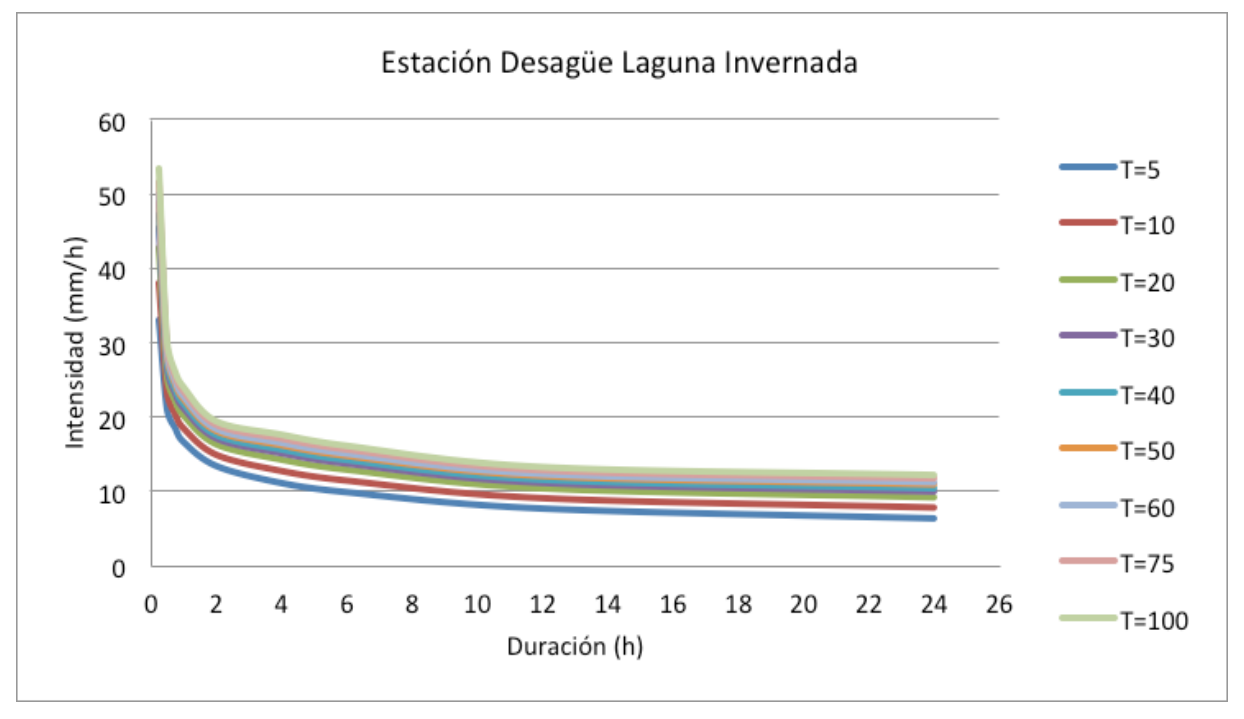

**Figura 6.27.** Gráfica de las curvas IDF, estación Desagüe Laguna Invernada.

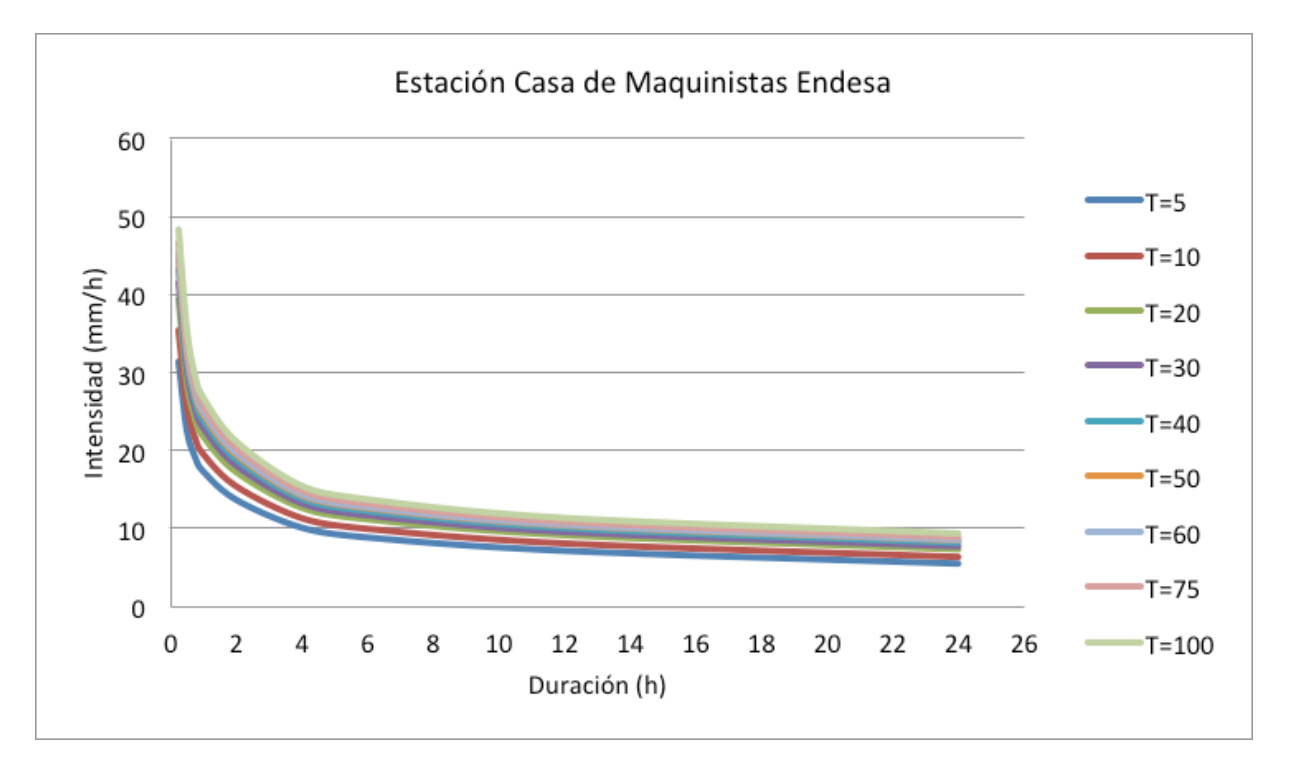

**Figura 6.28.** Gráfica de las curvas IDF, estación Casa de Maquinista Endesa.

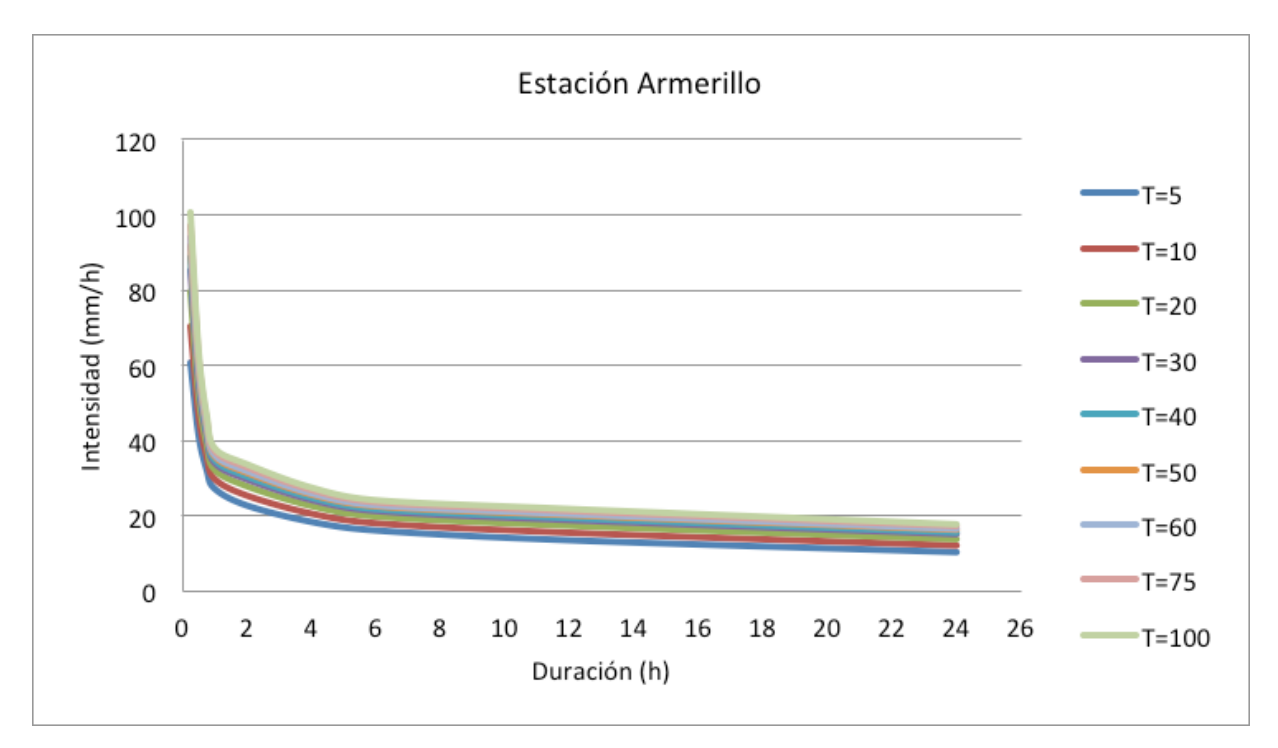

**Figura 6.29.** Gráfica de las curvas IDF, estación Armerillo.

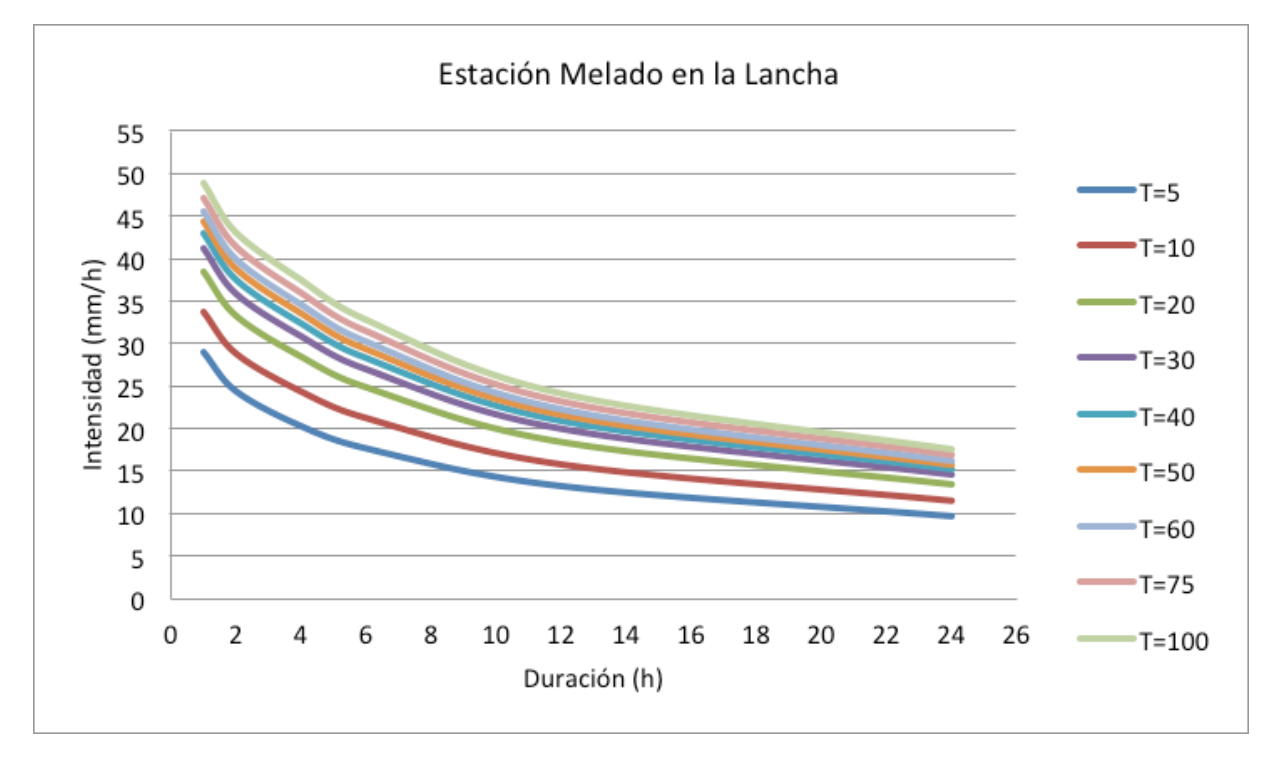

**Figura 6.30.** Gráfica de las curvas IDF, estación Melado en la Lancha.

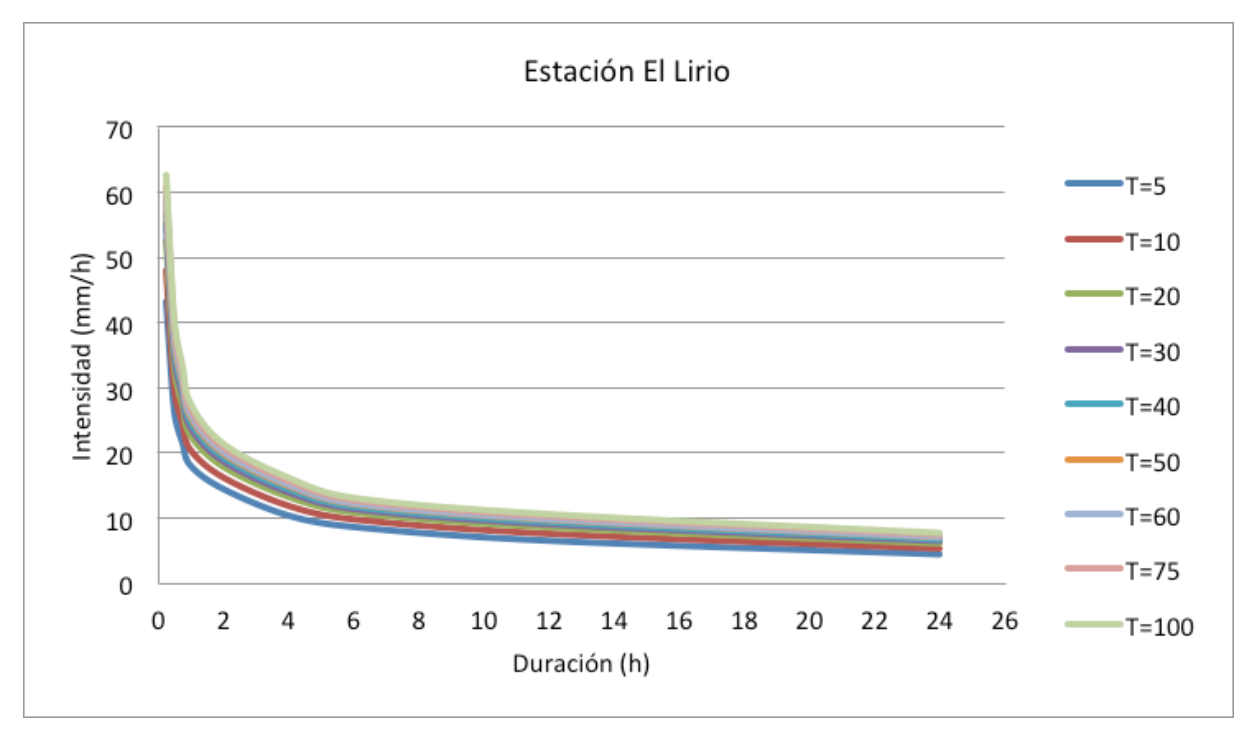

**Figura 6.31.** Gráfica de las curvas IDF, estación El Lirio.

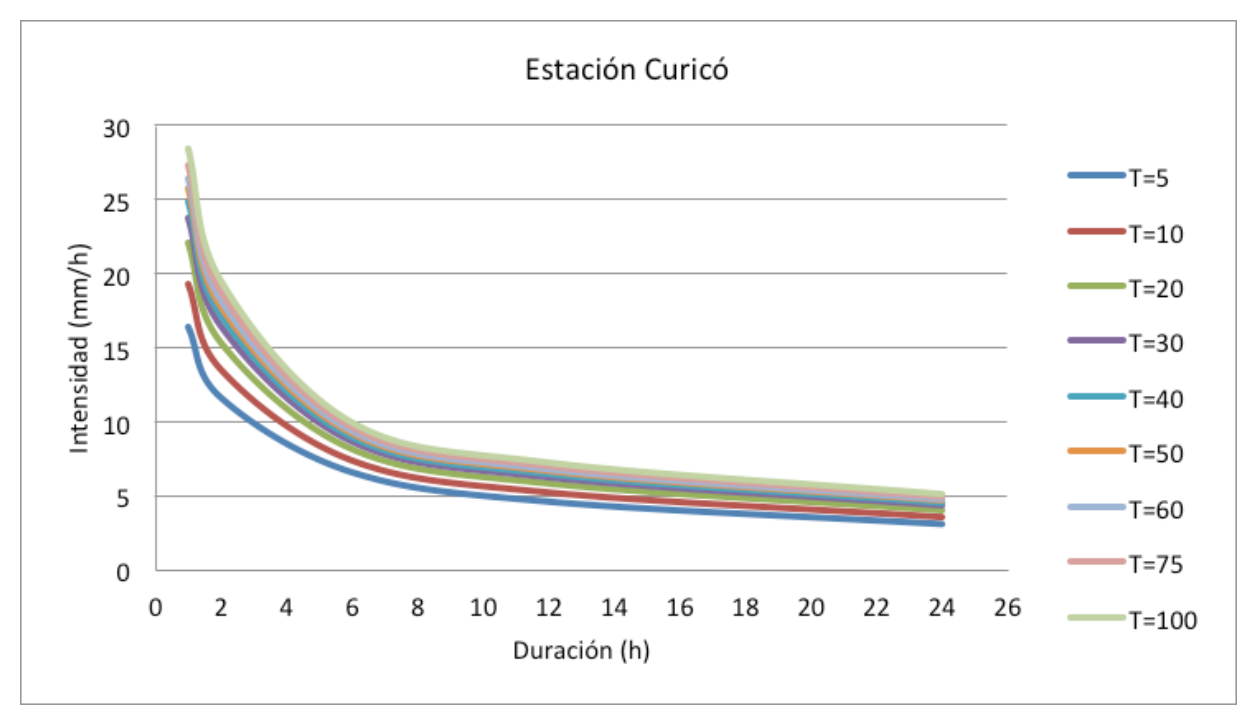

**Figura 6.32.** Gráfica de las curvas IDF, estación Curicó.

## **6.3 Región del Biobío**

 En esta región, se cuenta con 15 estaciones pluviográficas con las que fue posible determinar las curvas IDF. No obstante, en 2 de ellas no fue posible determinar las intensidades máximas para duraciones menores a 1 hora, ya que las bandas pluviográficas tienen otro formato diferente al semanal; estas estaciones son Contulmo y Bellavista.

# **6.3.1. Ecuaciones representativas de las curvas IDF para la Región del Biobío**

**Tabla 6.3.** Ecuaciones matemáticas de las curvas IDF para las estaciones pluviográficas de la Región del Biobío.

| <b>Estación</b>                 |             | <b>Ubicación geográfica</b> | Ecuación matemática                                                 | R <sup>2</sup> | U                     | <b>EEE</b> |
|---------------------------------|-------------|-----------------------------|---------------------------------------------------------------------|----------------|-----------------------|------------|
|                                 | Latitud     | Longitud                    |                                                                     |                |                       |            |
| Embalse<br>Diguillín            | 36°52′07    | 71°38'33                    | $I = \frac{90,93 * T^{0,1501}}{D^{0,3972}}$                         | 99,9%          | Se<br>acepta<br>$H_0$ | 0,4513     |
| Caracol                         | 36°38'56    | 71°23'25                    | $I = \frac{102,1316*T^{0,1609}}{D^{0,4051}}$                        | 98,9%          | Se<br>acepta<br>$H_0$ | 1,7311     |
| Cerro El<br>Padre               | 37°46'49    | 71°51'38                    | $I = \frac{92,02*T^{0,1491}}{D^{0,4123}}$                           | 99,5%          | Se<br>acepta<br>$H_0$ | 1,0111     |
| Chillán<br>Viejo                | 36°37'55    | 72°07′36                    | $\mathsf{I} = \frac{158{,}72{*}T^{\,0,1610}}{D^{\,0,5251}}$         | 96,4%          | Se<br>acepta<br>$H_0$ | 4,2833     |
| Embalse<br>Coihueco             | 36°38′27    | 71°47'57                    | $I = \frac{126,26*T^{0,1796}}{D^{0,4653}}$                          | 97,2%          | Se<br>acepta<br>$H_0$ | 3,1423     |
| La Punilla                      | 36°39'30    | 71°19'40                    | $I = \frac{89,84*T^{0,1524}}{D^{0,4029}}$                           | 96,7%          | Se<br>acepta<br>$H_0$ | 2,8024     |
| $\ast$<br>Contulmo              | 38°00'40    | 73°13'43                    | $I = \frac{59,66*T^{0,1812}}{D^{0,3882}}$                           | 99.0%          | Se<br>acepta<br>$H_0$ | 0,5850     |
| Quilaco                         | 37°40'38    | 71°59′47                    | $\mathsf{I} = \frac{136,25*T^{0,1507}}{D^{0,5121}}$                 | 98,7%          | Se<br>acepta<br>$H_0$ | 1,7803     |
| Chillán                         | 33°35'14    | 72°02'23.82                 | $I = \frac{102,35*T^{0,1588}}{D^{0,4077}}$                          | 99,8%          | Se<br>acepta<br>$H_0$ | 0,7608     |
| Los Ángeles                     | 37°24′9.85  | 72°25′20.8                  | $I = \frac{81,81*T^{0,1599}}{D^{0,4388}}$                           | 99,5%          | Se<br>acepta<br>$H_0$ | 0,8987     |
| Polcura en<br><b>Balseadero</b> | 37°19'00    | 71°32'00                    | $I = \frac{76,68*T^{0,1515}}{D^{0,4007}}$                           | 90,1%          | Se<br>acepta<br>$H_0$ | 4,5687     |
| Bellavista                      | 36°49′43.75 | 73°02'11.63                 | $I = \frac{161,52*T^{0,1762}}{D^{0,5187}}$                          | 99,7%          | Se<br>acepta<br>$H_0$ | 0,5670     |
| Carriel Sur                     | 36°46'45.02 | 73°3′44.47                  | $I = \frac{249,25*T^{0,1506}}{248,0000}$<br>$\overline{D^{0,6363}}$ | 98,4%          | Se<br>acepta<br>$H_0$ | 3,1107     |
| Troyo                           | 38°14'30    | 71°18'00                    | $I = \frac{107,89 * T^{0,1282}}{D^{0,4376}}$                        | 92,9%          | Se<br>acepta<br>$H_0$ | 4,5123     |
| Hualpencillo                    | 36°46'00    | 73°03'00                    | $I = \frac{183,51*T^{0,1599}}{D^{0,5909}}$                          | 99,5%          | Se<br>acepta<br>$H_0$ | 1,3828     |

I = intensidad de precipitación (mm/h); T = período de retorno (años); D = duración (minutos), R<sup>2</sup> = coeficiente de determinación; U = prueba de Mann Whitney (nivel de confianza de 95%), la que fue aceptada ya que no se encontraron diferencias significativas entre los datos reales y los modelados; EEE = error estándar de estimación en mm/h.

(\*) : calculado para D > 1 h

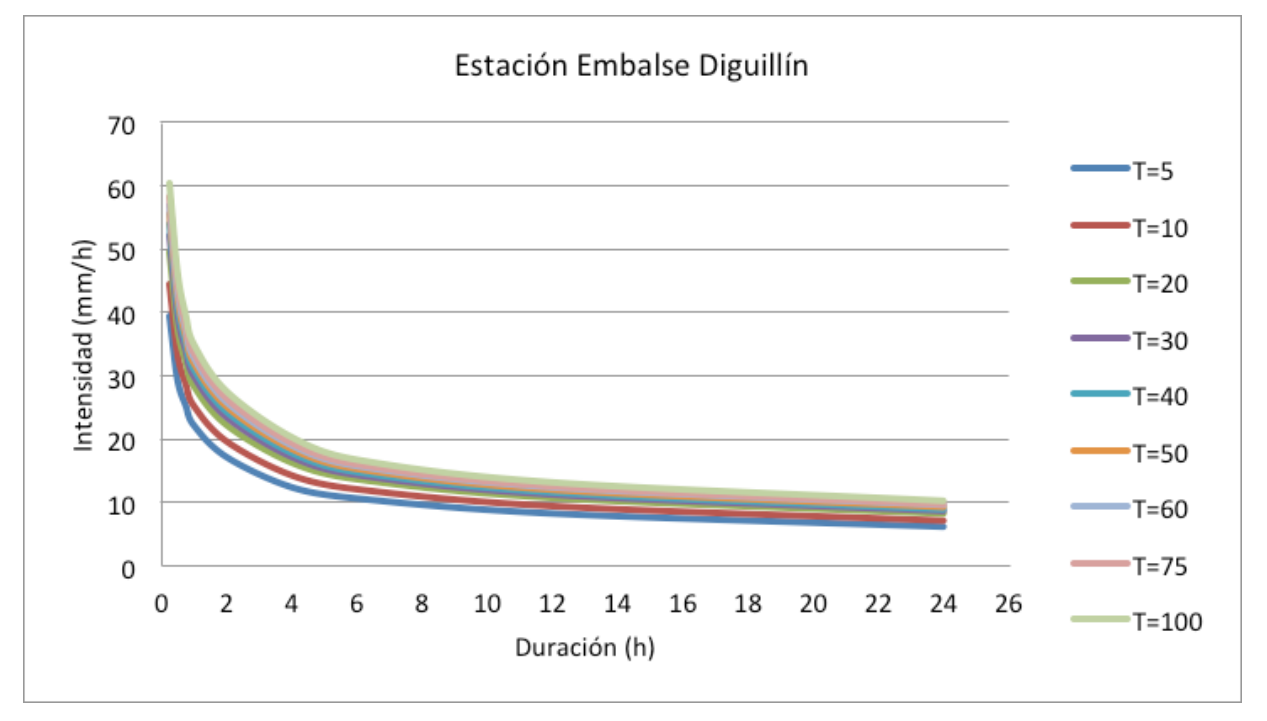

**6.3.2. Representación gráficade las curvas IDF para la Región del Biobío.**

**Figura 6.33.** Gráfica de las curvas IDF, estación Embalse Diguillín.

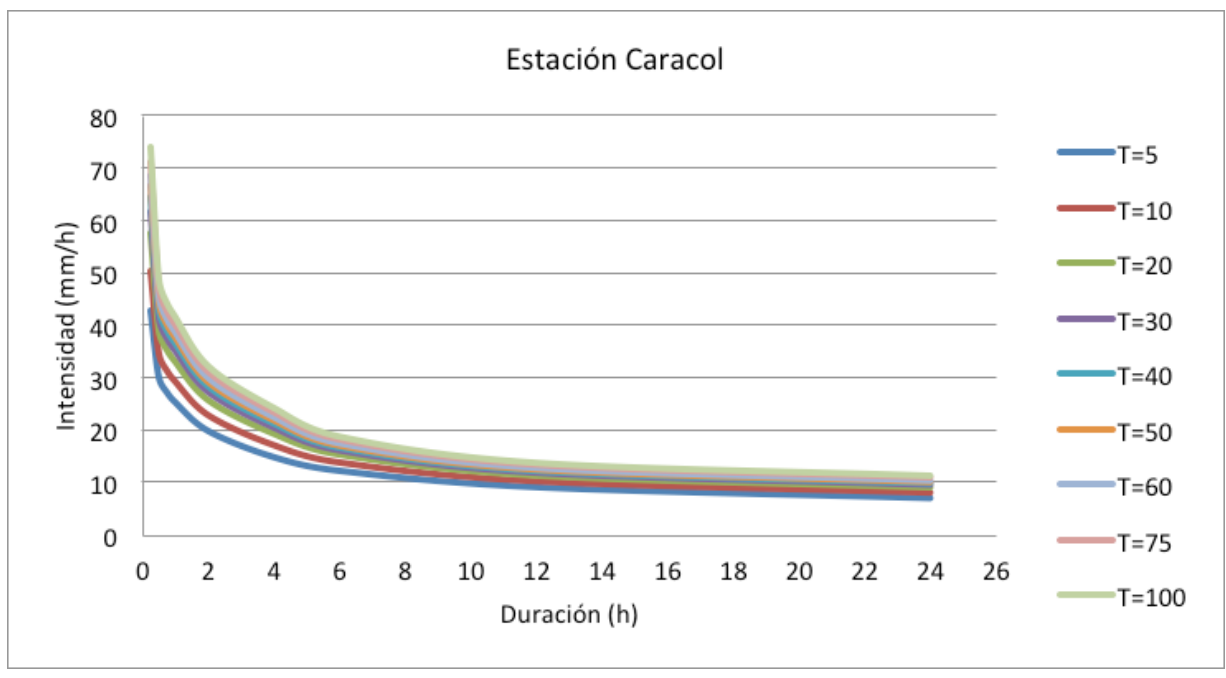

**Figura 6.34.** Gráfica de las curvas IDF, estación Caracol.

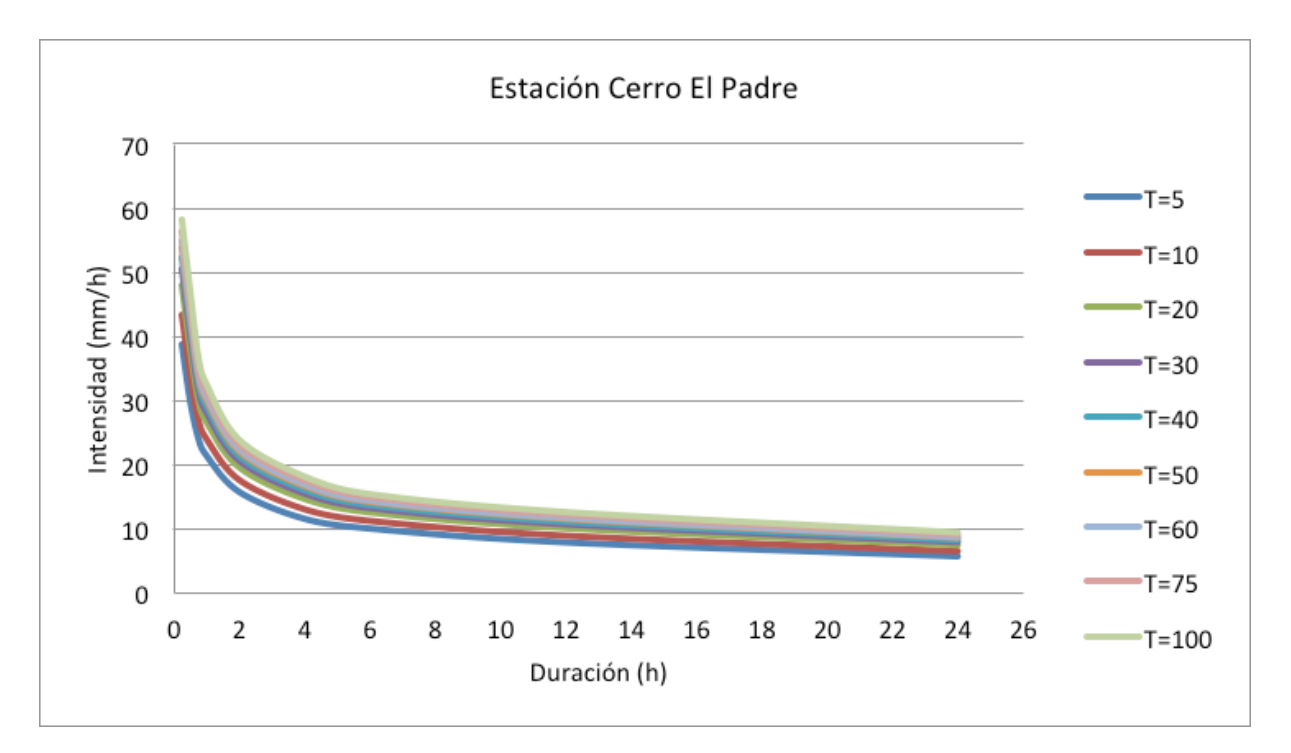

**Figura 6.35.** Gráfica de las curvas IDF, estación Cerro El Padre.

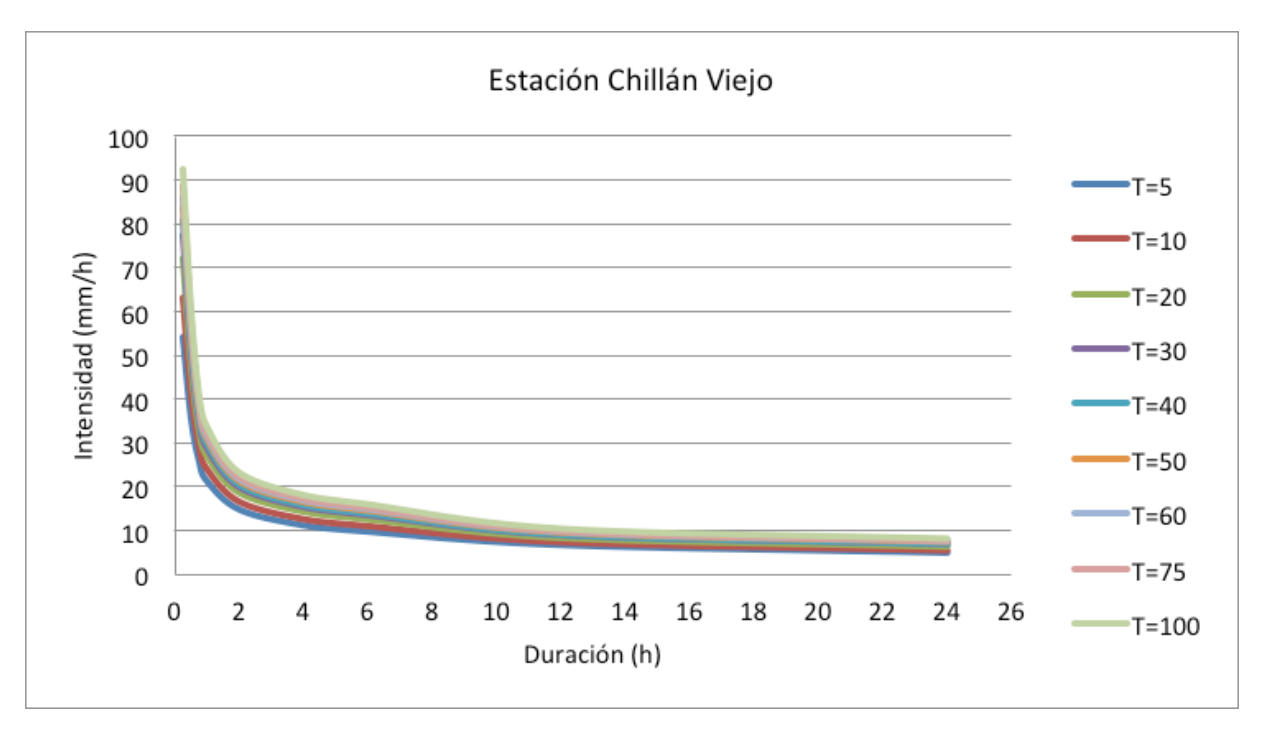

**Figura 6.36.** Gráfica de las curvas IDF, estación Chillán Viejo.

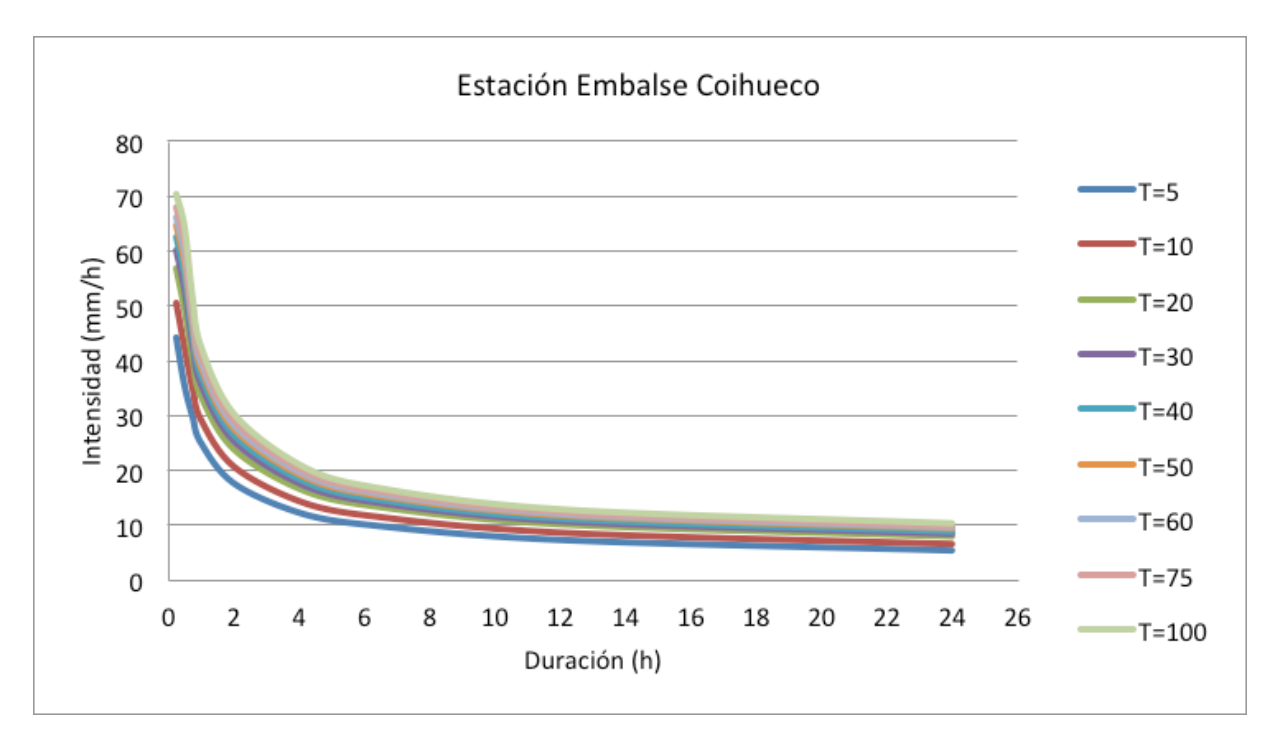

**Figura 6.37.** Gráfica de las curvas IDF, estación Embalse Coihueco.

![](_page_80_Figure_3.jpeg)

**Figura 6.38.** Gráfica de las curvas IDF, estación Embalse La Punilla.

![](_page_81_Figure_1.jpeg)

**Figura 6.39.** Gráfica de las curvas IDF, estación Contulmo.

![](_page_81_Figure_3.jpeg)

**Figura 6.40.** Gráfica de las curvas IDF, estación Quilaco.

![](_page_82_Figure_1.jpeg)

**Figura 6.41.** Gráfica de las curvas IDF, estación Chillán.

![](_page_82_Figure_3.jpeg)

**Figura 6.42.** Gráfica de las curvas IDF, estación Los Ángeles.

![](_page_83_Figure_1.jpeg)

**Figura 6.43.** Gráfica de las curvas IDF, estación Polcura en Balseadero.

![](_page_83_Figure_3.jpeg)

**Figura 6.44.** Gráfica de las curvas IDF, estación Bellavista.

![](_page_84_Figure_1.jpeg)

**Figura 6.45.** Gráfica de las curvas IDF, estación Carriel Sur.

![](_page_84_Figure_3.jpeg)

**Figura 6.46.** Gráfica de las curvas IDF, estación Troyo.

![](_page_85_Figure_1.jpeg)

**Figura 6.47.** Gráfica de las curvas IDF, estación Hualpencillo.

# **7. ÍNDICE DE TORMENTA**

#### **7.1. Definición del índice de tormenta**

 En muchos países ocurre que la mayor parte de las estaciones son de tipo pluviométrica, entregando registros para 24 horas y por tanto se desconocen los valores para duraciones menores. Chile no es la excepción, por lo que surge la necesidad de estimar el comportamiento de las intensidades para duraciones menores a 24 horas. Un método muy utilizado por Pizarro *et al.* (2001) es el Índice de Tormenta o método *K*, puesto que permite la construcción de las curvas IDF para las estaciones pluviométricas a partir de la información de las estaciones pluviográficas. Éste es un índice que da cuenta de la relación entre las intensidades máximas a una duración cualquiera y la de 24 horas para un mismo periodo de retorno. Este índice se obtiene para una estación pluviográfica en particular y se basa en la duración de 24 horas, debido a que es más fácil de encontrar.

 De acuerdo a los mismos autores, el Índice de Tormenta permite la extrapolación de registros pluviográficos a estaciones pluviométricas, es decir, a estaciones que presenten registros diarios. Para poder extrapolar a otra estación de carácter pluviométrico, sólo se deberá multiplicar la precipitación de 24 horas de la estación pluviométrica, a un determinado período de retorno, por el Índice ligado a una nueva duración menor a 24 horas. Para ello se asume que el comportamiento de la curva IDF de la estación pluviográfica es similar al de la estación pluviométrica que se quiere extrapolar, por lo que esta relación sólo es posible considerando estaciones con similares características climáticas.

 En relación a lo anterior, Cereceda (2008) recomienda algunos patrones a seguir para la selección de la estación pluviográfica y para la estimación de las curvas IDF en una estación pluviométrica. Así, recomienda considerar la cercanía de las estaciones, así como también las diferencias de las intensidades en 24 horas, en donde estas no deben ser de más de 2 mm/h. Estas consideraciones son válidas para la zona central de Chile, salvo en la Región de Valparaíso, en donde se permite hasta 3 mm/h, por la alta variabilidad existente en dicha zona.

El índice de Tormenta se define como:

$$
Indice de Tormenta = \frac{I_i}{I_{24 \text{ horas}}}
$$
\n(7.1.)

Donde:

I<sub>i</sub>: intensidad de precipitación para una duración i (i = 0,25, 0,5, 0,75, 1, 2, 4, 6, 12 y 24 horas) y un periodo de retorno Tj.

I 24 horas: intensidad de precipitación para una duración de 24 horas y un periodo de retorno  $T_i$ .

 El primer paso para la obtención del Índice de Tormenta de una estación pluviográfica consiste en conocer los valores de las intensidades de precipitación calculados para las distintas duraciones y períodos de retorno. A modo de ejemplo, se muestra la tabla generada para la estación Melipilla de la Región Metropolitana (Tabla 7.1.).

|           | Periodo de Retorno Duraciones (h) |       |       |       |       |       |      |      |      |  |  |
|-----------|-----------------------------------|-------|-------|-------|-------|-------|------|------|------|--|--|
|           | 0,25                              | 0,5   | 0,75  | 1     | 2     | 4     | 6    | 12   | 24   |  |  |
| $T = 5$   | 27,57                             | 18,49 | 14,29 | 12,04 | 8,91  | 7,09  | 5,79 | 4,23 | 3,06 |  |  |
| $T=10$    | 32,64                             | 21,74 | 16,55 | 13,98 | 10,39 | 8,28  | 6,74 | 5,02 | 3,72 |  |  |
| $T=20$    | 37,50                             | 24,84 | 18,72 | 15,84 | 11,80 | 9,42  | 7,65 | 5,77 | 4,34 |  |  |
| $T=30$    | 40,30                             | 26,63 | 19,97 | 16,91 | 12,62 | 10,08 | 8,18 | 6,21 | 4,70 |  |  |
| $T=40$    | 42,27                             | 27,88 | 20,85 | 17,67 | 13,19 | 10,54 | 8,55 | 6,51 | 4,96 |  |  |
| $T = 50$  | 43,80                             | 28,86 | 21,54 | 18,25 | 13,64 | 10,90 | 8,83 | 6,75 | 5,15 |  |  |
| $T=60$    | 45,04                             | 29,65 | 22,09 | 18,73 | 14,00 | 11,19 | 9,07 | 6,94 | 5,31 |  |  |
| $T=75$    | 46,56                             | 30,62 | 22,77 | 19,31 | 14,44 | 11,54 | 9,35 | 7,18 | 5,51 |  |  |
| $T = 100$ | 48,51                             | 31,87 | 23,64 | 20,06 | 15,01 | 12,00 | 9,72 | 7,48 | 5,76 |  |  |

**Tabla 7.1.** Intensidades de precipitación estimadas (mm/h) a partir del ajuste de la Función de Gumbel, estación Melipilla.

Luego, a partir de las intensidades de precipitación para cada duración y periodo de retorno y la ecuación 7.1, se calcula el Índice de Tormenta, generándose una tabla como se muestra en la tabla 7.2.

![](_page_87_Picture_136.jpeg)

![](_page_87_Picture_137.jpeg)

Índice de Tormenta= $\frac{I_1}{I_{24}} = \frac{18,49}{3,06} = 6,04$ 

## **7.2. Aplicación del índice de tormenta**

 Para una mejor comprensión y a modo de ejemplo, se presentará esquemáticamente la aplicación del Índice de Tormenta, para la construcción de las curvas IDF y para una estación Pluviométrica, a partir de una estación pluviográfica, construyendo la curva IDF de la estación Dos puertas (pluviométrica) a partir de la estación patrón Melipilla (pluviográfica). Ambas estaciones pertenecen a la Región Metropolitana.

Como Dos Puertas es una estación pluviométrica, esta posee sólo registros de intensidades máximas para 24 horas, con diferentes periodos de retorno, como se muestra en la tabla 7.3.

![](_page_88_Picture_133.jpeg)

**Tabla 7.3.** Valores de intensidades estación pluviométrica Dos Puertas.

Si se despeja *Ii* de la ecuación 7.1, se tiene la siguiente expresión:

```
 Ii = Índice de Tormenta x I24 horas
```
 Luego, se calcula Iipara una duración de 0,25 h y periodo de retorno de 5 años: *Ii* = 9,00 x 2,58

*Ii* = 23,17 mm/h

El resto de los valores se obtienen siguiendo el mismo método; éstos se presentan en la tabla 7.4.

**Tabla 7.4.** Valores de intensidades estimados para la estación Dos Puertas a partir del Índice de Tormenta de la estación Melipilla.

![](_page_88_Picture_134.jpeg)

Con los valores de intensidad obtenidos, es posible la construcción de las curvas IDF para la estación Dos Puertas.

 El Índice de Tormenta propuesto por Pizarro et al. (2001) es una adecuada herramienta para la estimación de las curvas IDF en estaciones pluviométricas, a partir de estaciones pluviográficas que cuentan con dichas curvas. Para seleccionar una estación patrón, el criterio de selección es la diferencia en valor absoluto de la intensidad de precipitación en 24 horas, cuyo valor no debe superar los 2 mm/h, entre las estaciones pluviométricas y pluviográficas. Este criterio de selección es adecuado, ya que permitió determinar las intensidades de las estaciones pluviométricas las cuales fueron corroboradas en relación al coeficiente de determinación (R2) y al error estándar de estimación (EEE). Sin embargo, los resultados de la prueba U de Mann-Whitney fueron los que validaron y corroboraron finalmente la calidad de ajuste de las estaciones estimadas (Cereceda, 2008).

## **7.3. Tablas de índices de tormenta para las estaciones en estudio**

A continuación, se presentan las tablas del Índice de Tormenta para las regiones Metropolitana, del Maule y del Biobío.

## **7.3.1. Tablas de Índice de Tormenta para la Región Metropolitana**

![](_page_89_Picture_144.jpeg)

**Tabla 7.5.** Índice de tormenta, estación San Antonio.

**Tabla 7.6.** Índice de tormenta, estación Huechún Andina.

|                |      |      |        |          | Periodosde Retorno(T Años) |      |          |        |           |
|----------------|------|------|--------|----------|----------------------------|------|----------|--------|-----------|
| Duración       | T=5  | T=10 | $T=20$ | $T = 30$ | $T=40$                     | T=50 | $T = 60$ | $T=75$ | $T = 100$ |
| 0,25           | 9,43 | 8,53 | 8,00   | 7,78     | 7,64                       | 7,55 | 7,49     | 7,41   | 7,32      |
| 0,50           | 5,92 | 5,18 | 4,75   | 4,57     | 4,46                       | 4,38 | 4,33     | 4,26   | 4,19      |
| 0,75           | 5,04 | 4,45 | 4,10   | 3,95     | 3,87                       | 3,81 | 3,76     | 3,71   | 3,65      |
| 1              | 4,44 | 3,94 | 3,65   | 3,53     | 3,45                       | 3,40 | 3,37     | 3,32   | 3,27      |
| $\overline{2}$ | 3,37 | 3,05 | 2,87   | 2,79     | 2,75                       | 2,72 | 2,69     | 2,67   | 2,64      |
| 4              | 2,51 | 2,32 | 2,21   | 2,17     | 2,14                       | 2,12 | 2,11     | 2,09   | 2,07      |
| 6              | 2,19 | 2,09 | 2,03   | 2,01     | 1,99                       | 1,98 | 1,98     | 1,97   | 1,96      |
| 12             | 1,56 | 1,54 | 1,54   | 1,53     | 1,53                       | 1,53 | 1,53     | 1,53   | 1,53      |
| 24             | 1,00 | 1,00 | 1,00   | 1,00     | 1,00                       | 1,00 | 1,00     | 1,00   | 1,00      |

|                |      |        |        |          | Periodosde Retorno (T Años) |          |      |      |           |
|----------------|------|--------|--------|----------|-----------------------------|----------|------|------|-----------|
| Duración       | T=5  | $T=10$ | $T=20$ | $T = 30$ | $T=40$                      | $T = 50$ | T=60 | T=75 | $T = 100$ |
| 0,25           | 9,00 | 8,78   | 8,64   | 8,57     | 8,53                        | 8,50     | 8,48 | 8,45 | 8,42      |
| 0,50           | 6,04 | 5,85   | 5,72   | 5,66     | 5,63                        | 5,60     | 5,58 | 5,56 | 5,53      |
| 0,75           | 4,66 | 4,45   | 4,31   | 4,25     | 4,21                        | 4,18     | 4,16 | 4,13 | 4,11      |
| 1              | 3,93 | 3,76   | 3,65   | 3,60     | 3,56                        | 3,54     | 3,53 | 3,51 | 3,48      |
| $\overline{2}$ | 2,91 | 2,79   | 2,72   | 2,68     | 2,66                        | 2,65     | 2,64 | 2,62 | 2,61      |
| 4              | 2,31 | 2,23   | 2,17   | 2,14     | 2,13                        | 2,11     | 2,11 | 2,10 | 2,08      |
| 6              | 1,89 | 1,81   | 1,76   | 1,74     | 1,72                        | 1,71     | 1,71 | 1,70 | 1,69      |
| 12             | 1,38 | 1,35   | 1,33   | 1,32     | 1,31                        | 1,31     | 1,31 | 1,30 | 1,30      |
| 24             | 1,00 | 1,00   | 1,00   | 1,00     | 1,00                        | 1,00     | 1,00 | 1,00 | 1,00      |

**Tabla 7.7.** Índice de tormenta, estación Melipilla.

**Tabla 7.8.** Índice de tormenta, estación Pirque.

|          |         |        |       |          | Periodosde Retorno (T Años) |          |        |        |           |
|----------|---------|--------|-------|----------|-----------------------------|----------|--------|--------|-----------|
| Duración | $T = 5$ | $T=10$ | T=20  | $T = 30$ | $T = 40$                    | $T = 50$ | $T=60$ | $T=75$ | $T = 100$ |
| 0,25     | 11,12   | 10,63  | 10,30 | 10,15    | 10,06                       | 10,00    | 9,95   | 9,89   | 9,83      |
| 0,50     | 7,02    | 6,73   | 6,53  | 6,44     | 6,38                        | 6,34     | 6,32   | 6,28   | 6,24      |
| 0,75     | 5,59    | 5,30   | 5,11  | 5,02     | 4,97                        | 4,93     | 4,90   | 4,87   | 4,83      |
| 1        | 4,77    | 4,52   | 4,36  | 4,28     | 4,23                        | 4,20     | 4,18   | 4,15   | 4,12      |
| 2        | 3,30    | 3,14   | 3,04  | 2,99     | 2,96                        | 2,94     | 2,92   | 2,90   | 2,88      |
| 4        | 2,23    | 2,10   | 2,02  | 1,98     | 1,96                        | 1,94     | 1,93   | 1,91   | 1,90      |
| 6        | 1,90    | 1,82   | 1,77  | 1,75     | 1,73                        | 1,72     | 1,72   | 1,71   | 1,70      |
| 12       | 1,42    | 1,39   | 1,37  | 1,36     | 1,35                        | 1,35     | 1,34   | 1,34   | 1,34      |
| 24       | 1,00    | 1,00   | 1,00  | 1,00     | 1,00                        | 1,00     | 1,00   | 1,00   | 1,00      |

**Tabla 7.9.** Índice de tormenta, estación MOP-DGA.

![](_page_90_Picture_132.jpeg)

|                |       | Periodosde Retorno (T Años) |        |          |        |      |        |      |           |  |  |  |  |
|----------------|-------|-----------------------------|--------|----------|--------|------|--------|------|-----------|--|--|--|--|
| Duración       | T=5   | $T=10$                      | $T=20$ | $T = 30$ | $T=40$ | T=50 | $T=60$ | T=75 | $T = 100$ |  |  |  |  |
| 0,25           | 10,03 | 9,33                        | 8,85   | 8,63     | 8,49   | 8,39 | 8,32   | 8,24 | 8,14      |  |  |  |  |
| 0,50           | 6,47  | 6,02                        | 5,71   | 5,57     | 5,48   | 5,42 | 5,37   | 5,31 | 5,25      |  |  |  |  |
| 0,75           | 5,03  | 4,67                        | 4,41   | 4,30     | 4,23   | 4,18 | 4,14   | 4,10 | 4,04      |  |  |  |  |
| 1              | 4,09  | 3,83                        | 3,65   | 3,56     | 3,51   | 3,48 | 3,45   | 3,42 | 3,38      |  |  |  |  |
| $\overline{2}$ | 3,25  | 3,09                        | 2,97   | 2,92     | 2,89   | 2,86 | 2,85   | 2,83 | 2,80      |  |  |  |  |
| 4              | 2,54  | 2,46                        | 2,40   | 2,38     | 2,36   | 2,35 | 2,34   | 2,33 | 2,32      |  |  |  |  |
| 6              | 2,13  | 2,05                        | 1,99   | 1,97     | 1,95   | 1,94 | 1,94   | 1,93 | 1,91      |  |  |  |  |
| 12             | 1,53  | 1,50                        | 1,48   | 1,47     | 1,46   | 1,46 | 1,46   | 1,45 | 1,45      |  |  |  |  |
| 24             | 1,00  | 1,00                        | 1,00   | 1,00     | 1,00   | 1,00 | 1,00   | 1,00 | 1,00      |  |  |  |  |

**Tabla 7.10.** Índice de tormenta, estación Cerro Calán.

**Tabla 7.11.** Índice de tormenta, estación La Obra.

| Duración |         |        |        |          | Periodosde Retorno (T Años) |      |        |        |           |
|----------|---------|--------|--------|----------|-----------------------------|------|--------|--------|-----------|
|          | $T = 5$ | $T=10$ | $T=20$ | $T = 30$ | T=40                        | T=50 | $T=60$ | $T=75$ | $T = 100$ |
| 0,25     | 7,48    | 6,97   | 6,62   | 6,46     | 6,37                        | 6,30 | 6,25   | 6,19   | 6,12      |
| 0,50     | 5,72    | 5,39   | 5,17   | 5,07     | 5,01                        | 4,97 | 4,93   | 4,89   | 4,85      |
| 0,75     | 4,22    | 3,93   | 3,74   | 3,65     | 3,60                        | 3,56 | 3,53   | 3,49   | 3,45      |
| 1        | 3,73    | 3,49   | 3,33   | 3,26     | 3,22                        | 3,18 | 3,16   | 3,13   | 3,10      |
| 2        | 2,89    | 2,73   | 2,63   | 2,58     | 2,55                        | 2,53 | 2,52   | 2,50   | 2,48      |
| 4        | 2,32    | 2,24   | 2,18   | 2,16     | 2,14                        | 2,13 | 2,12   | 2,12   | 2,10      |
| 6        | 2,00    | 1,96   | 1,93   | 1,91     | 1,91                        | 1,90 | 1,90   | 1,89   | 1,88      |
| 12       | 1,56    | 1,55   | 1,54   | 1,54     | 1,54                        | 1,53 | 1,53   | 1,53   | 1,53      |
| 24       | 1,00    | 1,00   | 1,00   | 1,00     | 1,00                        | 1,00 | 1,00   | 1,00   | 1,00      |

**Tabla 7.12.** Índice de tormenta, estación Embalse Runge.

|          |         |      |        |          | Periodosde Retorno(T Años) |      |      |        |       |
|----------|---------|------|--------|----------|----------------------------|------|------|--------|-------|
| Duración | $T = 5$ | T=10 | $T=20$ | $T = 30$ | T=40                       | T=50 | T=60 | $T=75$ | T=100 |
| 0,25     | 9,05    | 8,53 | 8,19   | 8,04     | 7,95                       | 7,89 | 7,84 | 7,79   | 7,73  |
| 0,50     | 5,36    | 4,88 | 4,57   | 4,43     | 4,35                       | 4,29 | 4,25 | 4,20   | 4,14  |
| 0,75     | 4,25    | 3,85 | 3,60   | 3,49     | 3,42                       | 3,37 | 3,33 | 3,29   | 3,24  |
| 1        | 3,66    | 3,31 | 3,08   | 2,98     | 2,92                       | 2,88 | 2,85 | 2,82   | 2,77  |
| 2        | 2,78    | 2,58 | 2,44   | 2,39     | 2,35                       | 2,32 | 2,31 | 2,29   | 2,26  |
| 4        | 2,23    | 2,12 | 2,04   | 2,01     | 1,99                       | 1,98 | 1,97 | 1,96   | 1,94  |
| 6        | 1,90    | 1,82 | 1,77   | 1,75     | 1,73                       | 1,72 | 1,72 | 1,71   | 1,70  |
| 12       | 1,48    | 1,45 | 1,43   | 1,43     | 1,42                       | 1,42 | 1,41 | 1,41   | 1,41  |
| 24       | 1,00    | 1,00 | 1,00   | 1,00     | 1,00                       | 1,00 | 1,00 | 1,00   | 1,00  |

|                |         |        |      |          | Periodosde Retorno (T Años) |          |      |      |           |
|----------------|---------|--------|------|----------|-----------------------------|----------|------|------|-----------|
| Duración       | $T = 5$ | $T=10$ | T=20 | $T = 30$ | $T = 40$                    | $T = 50$ | T=60 | T=75 | $T = 100$ |
| 0,25           | 10,29   | 10,03  | 9,86 | 9,79     | 9,74                        | 9,71     | 9,69 | 9,66 | 9,63      |
| 0,50           | 6,49    | 6,14   | 5,91 | 5,81     | 5,75                        | 5,71     | 5,68 | 5,64 | 5,60      |
| 0,75           | 5,10    | 4,77   | 4,56 | 4,47     | 4,41                        | 4,37     | 4,34 | 4,31 | 4,27      |
| 1              | 4,49    | 4,21   | 4,03 | 3,95     | 3,90                        | 3,87     | 3,84 | 3,81 | 3,78      |
| $\overline{2}$ | 3,27    | 3,09   | 2,97 | 2,92     | 2,89                        | 2,87     | 2,85 | 2,83 | 2,81      |
| 4              | 2,45    | 2,37   | 2,31 | 2,29     | 2,27                        | 2,26     | 2,25 | 2,25 | 2,24      |
| 6              | 2,01    | 1,94   | 1,89 | 1,87     | 1,86                        | 1,85     | 1,85 | 1,84 | 1,83      |
| 12             | 1,47    | 1,44   | 1,42 | 1,41     | 1,40                        | 1,40     | 1,40 | 1,39 | 1,39      |
| 24             | 1,00    | 1,00   | 1,00 | 1,00     | 1,00                        | 1,00     | 1,00 | 1,00 | 1,00      |

**Tabla 7.13.** Índice de tormenta, estación Los Panguiles.

**Tabla 7.14.** Índice de tormenta, estación Pudahuel.

|          |         |      |        |          | Periodosde Retorno(T Años) |          |      |        |           |
|----------|---------|------|--------|----------|----------------------------|----------|------|--------|-----------|
| Duración | $T = 5$ | T=10 | $T=20$ | $T = 30$ | $T=40$                     | $T = 50$ | T=60 | $T=75$ | $T = 100$ |
| 0,25     | 9,68    | 9,39 | 9,20   | 9,12     | 9,07                       | 9,03     | 9,00 | 8,97   | 8,93      |
| 0,50     | 6,49    | 6,32 | 6,21   | 6,16     | 6,13                       | 6,11     | 6,10 | 6,08   | 6,06      |
| 0,75     | 5,14    | 4,96 | 4,85   | 4,80     | 4,77                       | 4,74     | 4,73 | 4,71   | 4,69      |
| 1        | 4,14    | 3,85 | 3,65   | 3,57     | 3,51                       | 3,48     | 3,45 | 3,42   | 3,38      |
| 2        | 3,12    | 2,93 | 2,79   | 2,74     | 2,70                       | 2,67     | 2,66 | 2,632  | ,61       |
| 4        | 2,45    | 2,37 | 2,31   | 2,29     | 2,28                       | 2,26     | 2,26 | 2,25   | 2,24      |
| 6        | 2,07    | 2,02 | 1,99   | 1,97     | 1,96                       | 1,96     | 1,95 | 1,95   | 1,94      |
| 12       | 1,56    | 1,54 | 1,53   | 1,53     | 1,53                       | 1,52     | 1,52 | 1,52   | 1,52      |
| 24       | 1,00    | 1,00 | 1,00   | 1,00     | 1,00                       | 1,00     | 1,00 | 1,00   | 1,00      |

**Tabla 7.15.** Índice de tormenta, estación Tobalaba.

| Duración |      |        |        |          | Periodosde Retorno (T Años) |      |        |      |       |
|----------|------|--------|--------|----------|-----------------------------|------|--------|------|-------|
|          | T=5  | $T=10$ | $T=20$ | $T = 30$ | T=40                        | T=50 | $T=60$ | T=75 | T=100 |
| 0,25     | 8,96 | 8,44   | 8,10   | 7,95     | 7,86                        | 7,80 | 7,75   | 7,70 | 7,63  |
| 0,50     | 6,36 | 5,92   | 5,63   | 5,50     | 5,42                        | 5,37 | 5,33   | 5,28 | 5,23  |
| 0,75     | 4,99 | 4,60   | 4,34   | 4,22     | 4,16                        | 4,11 | 4,07   | 4,03 | 3,98  |
| 1        | 4,17 | 3,80   | 3,57   | 3,47     | 3,40                        | 3,36 | 3,32   | 3,29 | 3,24  |
| 2        | 3,23 | 3,03   | 2,90   | 2,84     | 2,80                        | 2,78 | 2,76   | 2,74 | 2,71  |
| 4        | 2,47 | 2,31   | 2,20   | 2,16     | 2,13                        | 2,11 | 2,09   | 2,08 | 2,06  |
| 6        | 2,10 | 1,99   | 1,92   | 1,89     | 1,88                        | 1,86 | 1,85   | 1,84 | 1,83  |
| 12       | 1,50 | 1,45   | 1,42   | 1,41     | 1,40                        | 1,40 | 1,39   | 1,39 | 1,38  |
| 24       | 1,00 | 1,00   | 1,00   | 1,00     | 1,00                        | 1,00 | 1,00   | 1,00 | 1,00  |

|          |         | Periodosde Retorno (T Años) |       |          |        |       |       |       |           |  |  |  |  |
|----------|---------|-----------------------------|-------|----------|--------|-------|-------|-------|-----------|--|--|--|--|
| Duración | $T = 5$ | $T=10$                      | T=20  | $T = 30$ | $T=40$ | T=50  | T=60  | T=75  | $T = 100$ |  |  |  |  |
| 0,25     | 13,71   | 13,51                       | 13,38 | 13,32    | 13,28  | 13,26 | 13,24 | 13,21 | 13,19     |  |  |  |  |
| 0,50     | 7,47    | 7,14                        | 6,92  | 6,82     | 6,76   | 6,71  | 6,68  | 6,64  | 6,60      |  |  |  |  |
| 0,75     | 5,52    | 5,20                        | 4,98  | 4,88     | 4,82   | 4,77  | 4,74  | 4,70  | 4,66      |  |  |  |  |
| 1        | 4,78    | 4,54                        | 4,37  | 4,30     | 4,25   | 4,22  | 4,19  | 4,16  | 4,13      |  |  |  |  |
| 2        | 3,45    | 3,24                        | 3,10  | 3,04     | 3,00   | 2,97  | 2,95  | 2,92  | 2,89      |  |  |  |  |
| 4        | 2,72    | 2,60                        | 2,53  | 2,49     | 2,47   | 2,45  | 2,44  | 2,42  | 2,41      |  |  |  |  |
| 6        | 2,21    | 2,12                        | 2,06  | 2,03     | 2,01   | 2,00  | 1,99  | 1,98  | 1,97      |  |  |  |  |
| 12       | 1,58    | 1,56                        | 1,54  | 1,54     | 1,53   | 1,53  | 1,53  | 1,53  | 1,52      |  |  |  |  |
| 24       | 1,00    | 1,00                        | 1,00  | 1,00     | 1,00   | 1,00  | 1,00  | 1,00  | 1,00      |  |  |  |  |

**Tabla 7.16.** Índice de tormenta, estación Cerrillos.

**Tabla 7.17.** Índice de tormenta, estación Quinta Normal.

|                |      |        |        |          | Periodosde Retorno (T Años) |      |      |      |           |
|----------------|------|--------|--------|----------|-----------------------------|------|------|------|-----------|
| Duración       | T=5  | $T=10$ | $T=20$ | $T = 30$ | T=40                        | T=50 | T=60 | T=75 | $T = 100$ |
| 0,25           | 8,57 | 8,39   | 8,27   | 8,21     | 8,17                        | 8,15 | 8,13 | 8,11 | 8,08      |
| 0,50           | 5,84 | 5,57   | 5,39   | 5,30     | 5,25                        | 5,21 | 5,18 | 5,15 | 5,11      |
| T0,75          | 4,84 | 4,58   | 4,40   | 4,31     | 4,26                        | 4,22 | 4,20 | 4,16 | 4,13      |
| 1              | 4,31 | 4,09   | 3,93   | 3,86     | 3,82                        | 3,79 | 3,76 | 3,73 | 3,70      |
| $\overline{2}$ | 3,48 | 3,31   | 3,19   | 3,13     | 3,10                        | 3,08 | 3,06 | 3,04 | 3,01      |
| 4              | 2,64 | 2,55   | 2,49   | 2,46     | 2,45                        | 2,43 | 2,42 | 2,41 | 2,40      |
| 6              | 2,27 | 2,20   | 2,15   | 2,13     | 2,11                        | 2,10 | 2,09 | 2,08 | 2,07      |
| 12             | 1,54 | 1,50   | 1,48   | 1,46     | 1,46                        | 1,45 | 1,45 | 1,44 | 1,44      |
| 24             | 1,00 | 1,00   | 1,00   | 1,00     | 1,00                        | 1,00 | 1,00 | 1,00 | 1,00      |

**Tabla 7.18.** Índice de tormenta, estación Edificio Central.

|                |      |      |        |          | Periodosde Retorno (T Años) |      |        |      |           |
|----------------|------|------|--------|----------|-----------------------------|------|--------|------|-----------|
| Duración       | T=5  | T=10 | $T=20$ | $T = 30$ | $T=40$                      | T=50 | $T=60$ | T=75 | $T = 100$ |
| 0,25           | 8,36 | 8,07 | 7,87   | 7,78     | 7,73                        | 7,69 | 7,66   | 7,62 | 7,58      |
| 0,50           | 5,63 | 5,38 | 5,20   | 5,12     | 5,07                        | 5,04 | 5,01   | 4,98 | 4,95      |
| 0,75           | 4,59 | 4,32 | 4,14   | 4,06     | 4,01                        | 3,97 | 3,94   | 3,91 | 3,87      |
| 1              | 4,14 | 3,90 | 3,74   | 3,66     | 3,61                        | 3,58 | 3,55   | 3,53 | 3,49      |
| $\overline{2}$ | 3,29 | 3,15 | 3,05   | 3,00     | 2,97                        | 2,95 | 2,94   | 2,92 | 2,90      |
| 4              | 2,70 | 2,64 | 2,59   | 2,57     | 2,56                        | 2,55 | 2,55   | 2,54 | 2,53      |
| 6              | 2,30 | 2,26 | 2,24   | 2,23     | 2,22                        | 2,21 | 2,21   | 2,20 | 2,20      |
| 12             | 1,61 | 1,59 | 1,58   | 1,57     | 1,57                        | 1,56 | 1,56   | 1,56 | 1,56      |
| 24             | 1,00 | 1,00 | 1,00   | 1,00     | 1,00                        | 1,00 | 1,00   | 1,00 | 1,00      |

# **7.3.2. Tablas de Índice de Tormenta para la Región del Maule**

|                |         |        |      |          | Periodosde Retorno(T Años) |          |      |      |           |
|----------------|---------|--------|------|----------|----------------------------|----------|------|------|-----------|
| Duración       | $T = 5$ | $T=10$ | T=20 | $T = 30$ | $T=40$                     | $T = 50$ | T=60 | T=75 | $T = 100$ |
| 0,25           | 5,62    | 5,38   | 5,20 | 5,12     | 5,06                       | 5,03     | 5,00 | 4,96 | 4,92      |
| 0,5            | 4,30    | 4,22   | 4,16 | 4,14     | 4,12                       | 4,11     | 4,10 | 4,09 | 4,07      |
| 0,75           | 3,49    | 3,43   | 3,38 | 3,35     | 3,34                       | 3,33     | 3,32 | 3,31 | 3,30      |
| 1              | 3,07    | 3,02   | 2,99 | 2,97     | 2,96                       | 2,95     | 2,94 | 2,94 | 2,93      |
| $\overline{2}$ | 2,44    | 2,39   | 2,35 | 2,33     | 2,32                       | 2,31     | 2,31 | 2,30 | 2,29      |
| 4              | 1,95    | 1,90   | 1,87 | 1,85     | 1,84                       | 1,84     | 1,83 | 1,82 | 1,82      |
| 6              | 1,72    | 1,68   | 1,64 | 1,63     | 1,62                       | 1,61     | 1,60 | 1,60 | 1,59      |
| 12             | 1,36    | 1,33   | 1,30 | 1,29     | 1,28                       | 1,28     | 1,27 | 1,27 | 1,26      |
| 24             | 1,00    | 1,00   | 1,00 | 1,00     | 1,00                       | 1,00     | 1,00 | 1,00 | 1,00      |

**Tabla 7.19.** Índice de tormenta, estación Bullileo.

**Tabla 7.20.** Índice de tormenta, estación Colorado.

|          |      |        |      |          | Periodosde Retorno (T Años) |          |      |      |           |
|----------|------|--------|------|----------|-----------------------------|----------|------|------|-----------|
| Duración | T=5  | $T=10$ | T=20 | $T = 30$ | $T=40$                      | $T = 50$ | T=60 | T=75 | $T = 100$ |
| 0,25     | 7,64 | 7,28   | 7,01 | 6,89     | 6,81                        | 6,75     | 6,71 | 6,66 | 6,60      |
| 0,5      | 5,17 | 5,02   | 4,90 | 4,85     | 4,82                        | 4,79     | 4,78 | 4,75 | 4,73      |
| 0,75     | 4,26 | 4,11   | 4,00 | 3,95     | 3,91                        | 3,89     | 3,87 | 3,85 | 3,83      |
| 1        | 3,74 | 3,60   | 3,49 | 3,44     | 3,41                        | 3,39     | 3,37 | 3,35 | 3,33      |
| 2        | 2,72 | 2,60   | 2,52 | 2,48     | 2,45                        | 2,43     | 2,42 | 2,40 | 2,39      |
| 4        | 2,07 | 1,99   | 1,92 | 1,90     | 1,88                        | 1,86     | 1,85 | 1,84 | 1,83      |
| 6        | 1,84 | 1,77   | 1,73 | 1,70     | 1,69                        | 1,68     | 1,67 | 1,66 | 1,65      |
| 12       | 1,42 | 1,39   | 1,37 | 1,36     | 1,36                        | 1,35     | 1,35 | 1,35 | 1,34      |
| 24       | 1,00 | 1,00   | 1,00 | 1,00     | 1,00                        | 1,00     | 1,00 | 1,00 | 1,00      |

**Tabla 7.21.** Índice de tormenta, estación Embalse Ancoa.

|                |      |      |        |        | Periodosde Retorno (T Años) |      |      |      |           |
|----------------|------|------|--------|--------|-----------------------------|------|------|------|-----------|
| Duración       | T=5  | T=10 | $T=20$ | $T=30$ | $T=40$                      | T=50 | T=60 | T=75 | $T = 100$ |
| 0,25           | 6,84 | 6,55 | 6,34   | 6,24   | 6,18                        | 6,13 | 6,10 | 6,06 | 6,02      |
| 0,5            | 4,87 | 4,69 | 4,56   | 4,49   | 4,46                        | 4,43 | 4,41 | 4,38 | 4,35      |
| 0,75           | 4,12 | 3,96 | 3,85   | 3,79   | 3,76                        | 3,73 | 3,72 | 3,70 | 3,67      |
| 1              | 3,46 | 3,28 | 3,15   | 3,09   | 3,06                        | 3,03 | 3,01 | 2,98 | 2,96      |
| $\overline{2}$ | 2,75 | 2,65 | 2,58   | 2,55   | 2,53                        | 2,51 | 2,50 | 2,49 | 2,47      |
| 4              | 2,18 | 2,13 | 2,10   | 2,08   | 2,07                        | 2,07 | 2,06 | 2,05 | 2,05      |
| 6              | 1,96 | 1,93 | 1,91   | 1,90   | 1,89                        | 1,89 | 1,88 | 1,88 | 1,87      |
| 12             | 1,43 | 1,41 | 1,40   | 1,40   | 1,39                        | 1,39 | 1,39 | 1,39 | 1,38      |
| 24             | 1,00 | 1,00 | 1,00   | 1,00   | 1,00                        | 1,00 | 1,00 | 1,00 | 1,00      |

|          |      |        |        |          | Periodosde Retorno (T Años) |      |      |      |           |
|----------|------|--------|--------|----------|-----------------------------|------|------|------|-----------|
| Duración | T=5  | $T=10$ | $T=20$ | $T = 30$ | $T=40$                      | T=50 | T=60 | T=75 | $T = 100$ |
| 0,25     | 8,86 | 8,67   | 8,54   | 8,48     | 8,44                        | 8,41 | 8,39 | 8,37 | 8,34      |
| 0,5      | 5,65 | 5,46   | 5,33   | 5,26     | 5,22                        | 5,20 | 5,17 | 5,15 | 5,12      |
| 0,75     | 4,67 | 4,45   | 4,30   | 4,23     | 4,18                        | 4,15 | 4,13 | 4,10 | 4,07      |
| 1        | 4,06 | 3,86   | 3,71   | 3,65     | 3,61                        | 3,58 | 3,56 | 3,53 | 3,50      |
| 2        | 3,04 | 2,90   | 2,80   | 2,76     | 2,73                        | 2,71 | 2,69 | 2,68 | 2,65      |
| 4        | 2,22 | 2,14   | 2,09   | 2,06     | 2,05                        | 2,04 | 2,03 | 2,02 | 2,01      |
| 6        | 1,92 | 1,87   | 1,84   | 1,82     | 1,81                        | 1,80 | 1,80 | 1,79 | 1,78      |
| 12       | 1,41 | 1,38   | 1,36   | 1,35     | 1,35                        | 1,34 | 1,34 | 1,34 | 1,33      |
| 24       | 1,00 | 1,00   | 1,00   | 1,00     | 1,00                        | 1,00 | 1,00 | 1,00 | 1,00      |

**Tabla 7.22.** Índice de tormenta, estación Digua.

**Tabla 7.23.** Índice de tormenta, estación Melozal.

|                |       |        |        |          | Periodosde Retorno (T Años) |      |      |      |           |
|----------------|-------|--------|--------|----------|-----------------------------|------|------|------|-----------|
| Duración       | T=5   | $T=10$ | $T=20$ | $T = 30$ | $T = 40$                    | T=50 | T=60 | T=75 | $T = 100$ |
| 0,25           | 10,66 | 10,07  | 9,68   | 9,51     | 9,40                        | 9,33 | 9,27 | 9,21 | 9,13      |
| 0,5            | 6,58  | 6,10   | 5,78   | 5,64     | 5,56                        | 5,50 | 5,45 | 5,40 | 5,34      |
| 0,75           | 5,23  | 4,89   | 4,66   | 4,56     | 4,50                        | 4,45 | 4,42 | 4,38 | 4,34      |
| 1              | 4,40  | 4,12   | 3,93   | 3,84     | 3,79                        | 3,76 | 3,73 | 3,70 | 3,66      |
| $\overline{2}$ | 3,24  | 3,09   | 2,99   | 2,94     | 2,91                        | 2,89 | 2,88 | 2,86 | 2,84      |
| 4              | 2,32  | 2,23   | 2,17   | 2,14     | 2,13                        | 2,12 | 2,11 | 2,10 | 2,09      |
| 6              | 1,92  | 1,85   | 1,80   | 1,78     | 1,77                        | 1,76 | 1,75 | 1,75 | 1,74      |
| 12             | 1,41  | 1,39   | 1,38   | 1,37     | 1,37                        | 1,37 | 1,37 | 1,36 | 1,36      |
| 24             | 1,00  | 1,00   | 1,00   | 1,00     | 1,00                        | 1,00 | 1,00 | 1,00 | 1,00      |

**Tabla 7.24.** Índice de tormenta, estación Los Queñes.

![](_page_95_Picture_132.jpeg)

| Duración       |         |      |      |          | Periodosde Retorno (T Años) |          |        |      |           |
|----------------|---------|------|------|----------|-----------------------------|----------|--------|------|-----------|
|                | $T = 5$ | T=10 | T=20 | $T = 30$ | $T=40$                      | $T = 50$ | $T=60$ | T=75 | $T = 100$ |
| 0,25           | 9,49    | 9,15 | 8,91 | 8,80     | 8,73                        | 8,68     | 8,64   | 8,60 | 8,55      |
| 0,5            | 6,84    | 6,65 | 6,51 | 6,45     | 6,41                        | 6,39     | 6,36   | 6,34 | 6,31      |
| 0,75           | 5,67    | 5,45 | 5,30 | 5,23     | 5,18                        | 5,15     | 5,13   | 5,10 | 5,07      |
| 1              | 4,94    | 4,73 | 4,59 | 4,52     | 4,48                        | 4,44     | 4,42   | 4,40 | 4,36      |
| $\overline{2}$ | 3,31    | 3,14 | 3,02 | 2,97     | 2,93                        | 2,91     | 2,89   | 2,87 | 2,84      |
| 4              | 2,32    | 2,22 | 2,14 | 2,11     | 2,09                        | 2,07     | 2,06   | 2,05 | 2,03      |
| 6              | 1,99    | 1,91 | 1,86 | 1,83     | 1,81                        | 1,80     | 1,79   | 1,78 | 1,77      |
| 12             | 1,45    | 1,44 | 1,43 | 1,42     | 1,42                        | 1,42     | 1,42   | 1,41 | 1,41      |
| 24             | 1,00    | 1,00 | 1,00 | 1,00     | 1,00                        | 1,00     | 1,00   | 1,00 | 1,00      |

**Tabla 7.25.** Índice de tormenta, estación Parral.

**Tabla 7.26.** Índice de tormenta, estación Pencahue.

|                |      |        |      |          | Periodosde Retorno (T Años) |          |        |        |           |
|----------------|------|--------|------|----------|-----------------------------|----------|--------|--------|-----------|
| Duración       | T=5  | $T=10$ | T=20 | $T = 30$ | T=40                        | $T = 50$ | $T=60$ | $T=75$ | $T = 100$ |
| 0,25           | 9,76 | 9,47   | 9,27 | 9,18     | 9,12                        | 9,08     | 9,05   | 9,02   | 8,97      |
| 0,5            | 6,46 | 6,13   | 5,91 | 5,81     | 5,74                        | 5,70     | 5,66   | 5,62   | 5,58      |
| 0,75           | 5,50 | 5,16   | 4,93 | 4,83     | 4,76                        | 4,71     | 4,68   | 4,64   | 4,59      |
| 1              | 4,93 | 4,62   | 4,41 | 4,31     | 4,25                        | 4,21     | 4,17   | 4,14   | 4,09      |
| $\overline{2}$ | 3,38 | 3,16   | 3,01 | 2,94     | 2,90                        | 2,87     | 2,85   | 2,82   | 2,79      |
| 4              | 2,34 | 2,20   | 2,10 | 2,05     | 2,02                        | 2,00     | 1,99   | 1,97   | 1,95      |
| 6              | 2,00 | 1,89   | 1,82 | 1,78     | 1,76                        | 1,75     | 1,74   | 1,72   | 1,71      |
| 12             | 1,46 | 1,42   | 1,39 | 1,38     | 1,37                        | 1,36     | 1,36   | 1,36   | 1,35      |
| 24             | 1,00 | 1,00   | 1,00 | 1,00     | 1,00                        | 1,00     | 1,00   | 1,00   | 1,00      |

**Tabla 7.27.** Índice de tormenta, estación Potrero Grande.

![](_page_96_Picture_132.jpeg)

|          |       |        |      |          | Periodosde Retorno (T Años) |          |      |      |           |
|----------|-------|--------|------|----------|-----------------------------|----------|------|------|-----------|
| Duración | T=5   | $T=10$ | T=20 | $T = 30$ | $T=40$                      | $T = 50$ | T=60 | T=75 | $T = 100$ |
| 0,25     | 10,76 | 10,30  | 9,98 | 9,84     | 9,75                        | 9,69     | 9,64 | 9,59 | 9,52      |
| 0,5      | 7,43  | 7,07   | 6,83 | 6,71     | 6,64                        | 6,60     | 6,56 | 6,52 | 6,47      |
| 0,75     | 5,93  | 5,61   | 5,40 | 5,30     | 5,24                        | 5,20     | 5,16 | 5,13 | 5,08      |
| 1        | 5,23  | 4,98   | 4,80 | 4,72     | 4,67                        | 4,64     | 4,61 | 4,58 | 4,55      |
| 2        | 3,73  | 3,59   | 3,49 | 3,45     | 3,42                        | 3,40     | 3,39 | 3,37 | 3,35      |
| 4        | 2,62  | 2,52   | 2,45 | 2,42     | 2,40                        | 2,39     | 2,38 | 2,37 | 2,35      |
| 6        | 2,14  | 2,07   | 2,03 | 2,01     | 2,00                        | 1,99     | 1,98 | 1,97 | 1,96      |
| 12       | 1,56  | 1,54   | 1,53 | 1,52     | 1,52                        | 1,51     | 1,51 | 1,51 | 1,51      |
| 24       | 1,00  | 1,00   | 1,00 | 1,00     | 1,00                        | 1,00     | 1,00 | 1,00 | 1,00      |

**Tabla 7.28.** Índice de tormenta, estación San Javier.

**Tabla 7.29.** Índice de tormenta, estación San Manuel.

|          |         |        |        |          | Periodosde Retorno(T Años) |      |        |      |           |
|----------|---------|--------|--------|----------|----------------------------|------|--------|------|-----------|
| Duración | $T = 5$ | $T=10$ | $T=20$ | $T = 30$ | $T=40$                     | T=50 | $T=60$ | T=75 | $T = 100$ |
| 0,25     | 6,92    | 6,60   | 6,38   | 6,28     | 6,22                       | 6,17 | 6,14   | 6,10 | 6,05      |
| 0,5      | 4,70    | 4,43   | 4,25   | 4,16     | 4,11                       | 4,07 | 4,04   | 4,01 | 3,97      |
| 0,75     | 4,03    | 3,74   | 3,54   | 3,45     | 3,39                       | 3,35 | 3,32   | 3,28 | 3,24      |
| 1        | 3,69    | 3,45   | 3,28   | 3,21     | 3,16                       | 3,13 | 3,10   | 3,07 | 3,04      |
| 2        | 2,79    | 2,63   | 2,52   | 2,47     | 2,44                       | 2,42 | 2,40   | 2,38 | 2,36      |
| 4        | 2,20    | 2,10   | 2,03   | 2,00     | 1,98                       | 1,97 | 1,96   | 1,94 | 1,93      |
| 6        | 1,87    | 1,78   | 1,72   | 1,69     | 1,67                       | 1,66 | 1,65   | 1,64 | 1,62      |
| 12       | 1,44    | 1,41   | 1,39   | 1,38     | 1,38                       | 1,37 | 1,37   | 1,37 | 1,36      |
| 24       | 1,00    | 1,00   | 1,00   | 1,00     | 1,00                       | 1,00 | 1,00   | 1,00 | 1,00      |

**Tabla 7.30.** Índice de tormenta, estación Talca.

![](_page_97_Picture_132.jpeg)

|          |      |        |      |          | Periodosde Retorno (T Años) |          |        |      |           |
|----------|------|--------|------|----------|-----------------------------|----------|--------|------|-----------|
| Duración | T=5  | $T=10$ | T=20 | $T = 30$ | $T=40$                      | $T = 50$ | $T=60$ | T=75 | $T = 100$ |
| 0,25     | 5,18 | 4,88   | 4,68 | 4,59     | 4,54                        | 4,50     | 4,47   | 4,43 | 4,39      |
| 0,5      | 3,30 | 2,99   | 2,78 | 2,69     | 2,63                        | 2,59     | 2,56   | 2,52 | 2,48      |
| 0,75     | 2,90 | 2,62   | 2,42 | 2,34     | 2,28                        | 2,24     | 2,22   | 2,18 | 2,14      |
| 1        | 2,62 | 2,37   | 2,21 | 2,14     | 2,09                        | 2,06     | 2,04   | 2,01 | 1,98      |
| 2        | 2,11 | 1,91   | 1,78 | 1,73     | 1,69                        | 1,66     | 1,64   | 1,62 | 1,60      |
| 4        | 1,75 | 1,63   | 1,56 | 1,52     | 1,50                        | 1,49     | 1,47   | 1,46 | 1,45      |
| 6        | 1,55 | 1,47   | 1,41 | 1,38     | 1,37                        | 1,35     | 1,35   | 1,34 | 1,32      |
| 12       | 1,21 | 1,16   | 1,13 | 1,12     | 1,11                        | 1,10     | 1,10   | 1,09 | 1,09      |
| 24       | 1,00 | 1,00   | 1,00 | 1,00     | 1,00                        | 1,00     | 1,00   | 1,00 | 1,00      |

**Tabla 7.31.** Índice de tormenta, estación Desagüe Laguna Invernada.

**Tabla 7.32.** Índice de tormenta, estación Casa del Maquinista.

|                |      |        |      |          | Periodosde Retorno(T Años) |          |      |      |           |
|----------------|------|--------|------|----------|----------------------------|----------|------|------|-----------|
| Duración       | T=5  | $T=10$ | T=20 | $T = 30$ | T=40                       | $T = 50$ | T=60 | T=75 | $T = 100$ |
| 0,25           | 5,79 | 5,59   | 5,44 | 5,38     | 5,33                       | 5,30     | 5,28 | 5,25 | 5,22      |
| 0,5            | 4,16 | 4,05   | 3,97 | 3,93     | 3,91                       | 3,89     | 3,87 | 3,86 | 3,84      |
| 0,75           | 3,53 | 3,41   | 3,33 | 3,29     | 3,26                       | 3,24     | 3,23 | 3,21 | 3,19      |
| 1              | 3,19 | 3,08   | 3,01 | 2,97     | 2,95                       | 2,93     | 2,92 | 2,91 | 2,89      |
| $\overline{2}$ | 2,52 | 2,43   | 2,37 | 2,34     | 2,33                       | 2,31     | 2,30 | 2,29 | 2,28      |
| 4              | 1,85 | 1,78   | 1,74 | 1,71     | 1,70                       | 1,69     | 1,68 | 1,67 | 1,66      |
| 6              | 1,62 | 1,57   | 1,53 | 1,51     | 1,50                       | 1,49     | 1,49 | 1,48 | 1,47      |
| 12             | 1,30 | 1,27   | 1,25 | 1,24     | 1,23                       | 1,23     | 1,22 | 1,22 | 1,22      |
| 24             | 1,00 | 1,00   | 1,00 | 1,00     | 1,00                       | 1,00     | 1,00 | 1,00 | 1,00      |

**Tabla 7.33.** Índice de tormenta, estación Armerillo.

![](_page_98_Picture_132.jpeg)

| Duración |      |        |      |      | Periodosde Retorno (T Años) |          |      |      |       |
|----------|------|--------|------|------|-----------------------------|----------|------|------|-------|
|          | T=5  | $T=10$ | T=20 | T=30 | T=40                        | $T = 50$ | T=60 | T=75 | T=100 |
| 1        | 3,02 | 2,93   | 2,87 | 2,85 | 2,83                        | 2,82     | 2,81 | 2,80 | 2,79  |
| 2        | 2,54 | 2,51   | 2,49 | 2,48 | 2,47                        | 2,47     | 2,46 | 2,46 | 2,46  |
| 4        | 2,11 | 2,12   | 2,13 | 2,13 | 2,13                        | 2,13     | 2,13 | 2,14 | 2,14  |
| 6        | 1,83 | 1,85   | 1,86 | 1,86 | 1,86                        | 1,86     | 1,87 | 1,87 | 1,87  |
| 12       | 1,37 | 1,37   | 1,37 | 1,37 | 1,37                        | 1,37     | 1,37 | 1,37 | 1,37  |
| 24       | 1,00 | 1,00   | 1,00 | 1,00 | 1,00                        | 1,00     | 1,00 | 1,00 | 1,00  |

**Tabla 7.34.** Índice de tormenta, estación Melado en la Lancha.

**Tabla 7.35.** Índice de tormenta, estación El Lirio (Maule en Colbún).

|                |      |        |        |          | Periodosde Retorno(T Años) |      |      |      |           |
|----------------|------|--------|--------|----------|----------------------------|------|------|------|-----------|
| Duración       | T=5  | $T=10$ | $T=20$ | $T = 30$ | T=40                       | T=50 | T=60 | T=75 | $T = 100$ |
| 0,25           | 9,68 | 9,12   | 8,73   | 8,54     | 8,42                       | 8,34 | 8,28 | 8,20 | 8,11      |
| 0,5            | 5,92 | 5,68   | 5,51   | 5,43     | 5,38                       | 5,35 | 5,32 | 5,29 | 5,25      |
| 0,75           | 4,84 | 4,66   | 4,53   | 4,47     | 4,43                       | 4,40 | 4,38 | 4,36 | 4,33      |
| 1              | 4,05 | 3,88   | 3,76   | 3,70     | 3,67                       | 3,64 | 3,62 | 3,60 | 3,57      |
| $\overline{2}$ | 3,25 | 3,08   | 2,96   | 2,90     | 2,87                       | 2,84 | 2,82 | 2,80 | 2,78      |
| 4              | 2,33 | 2,25   | 2,19   | 2,16     | 2,15                       | 2,13 | 2,12 | 2,11 | 2,10      |
| 6              | 1,94 | 1,85   | 1,79   | 1,76     | 1,75                       | 1,73 | 1,72 | 1,71 | 1,70      |
| 12             | 1,47 | 1,43   | 1,41   | 1,40     | 1,39                       | 1,39 | 1,38 | 1,38 | 1,37      |
| 24             | 1,00 | 1,00   | 1,00   | 1,00     | 1,00                       | 1,00 | 1,00 | 1,00 | 1,00      |

**Tabla 7.36.** Índice de tormenta, estación Curicó.

|          |      | Periodosde Retorno (T Años) |        |          |      |      |      |      |           |  |  |  |  |
|----------|------|-----------------------------|--------|----------|------|------|------|------|-----------|--|--|--|--|
| Duración | T=5  | $T=10$                      | $T=20$ | $T = 30$ | T=40 | T=50 | T=60 | T=75 | $T = 100$ |  |  |  |  |
|          | 5,37 | 5,43                        | 5,47   | 5,50     | 5,51 | 5,52 | 5,53 | 5,54 | 5,55      |  |  |  |  |
| 2        | 3,80 | 3,80                        | 3,80   | 3,80     | 3,80 | 3,81 | 3,81 | 3,81 | 3,81      |  |  |  |  |
| 4        | 2,64 | 2,57                        | 2,53   | 2,50     | 2,49 | 2,48 | 2,47 | 2,46 | 2,45      |  |  |  |  |
| 6        | 2,15 | 2,07                        | 2,02   | 2,00     | 1,98 | 1,97 | 1,96 | 1,95 | 1,94      |  |  |  |  |
| 12       | 1,50 | 1,47                        | 1,45   | 1,44     | 1,43 | 1,43 | 1,42 | 1,42 | 1,41      |  |  |  |  |
| 24       | 1,00 | 1,00                        | 1,00   | 1,00     | 1,00 | 1,00 | 1,00 | 1,00 | 1,00      |  |  |  |  |

# **7.3.3. Tablas de Índice de Tormenta para la Región del Biobío**

|                |      |        |        |          | Periodosde Retorno (T Años) |      |        |      |           |
|----------------|------|--------|--------|----------|-----------------------------|------|--------|------|-----------|
| Duración       | T=5  | $T=10$ | $T=20$ | $T = 30$ | T=40                        | T=50 | $T=60$ | T=75 | $T = 100$ |
| 0,25           | 6,30 | 6,17   | 6,08   | 6,03     | 6,00                        | 5,98 | 5,97   | 5,95 | 5,93      |
| 0,5            | 4,68 | 4,63   | 4,59   | 4,57     | 4,56                        | 4,55 | 4,55   | 4,54 | 4,53      |
| 0,75           | 4,04 | 3,99   | 3,94   | 3,92     | 3,91                        | 3,90 | 3,90   | 3,89 | 3,88      |
| 1              | 3,55 | 3,51   | 3,48   | 3,46     | 3,45                        | 3,44 | 3,44   | 3,43 | 3,43      |
| $\overline{2}$ | 2,75 | 2,73   | 2,72   | 2,71     | 2,71                        | 2,71 | 2,70   | 2,70 | 2,70      |
| 4              | 1,99 | 1,99   | 1,99   | 1,99     | 1,99                        | 1,99 | 1,99   | 1,99 | 1,99      |
| 6              | 1,71 | 1,69   | 1,67   | 1,66     | 1,65                        | 1,65 | 1,65   | 1,64 | 1,64      |
| 12             | 1,33 | 1,32   | 1,30   | 1,30     | 1,30                        | 1,29 | 1,29   | 1,29 | 1,29      |
| 24             | 1,00 | 1,00   | 1,00   | 1,00     | 1,00                        | 1,00 | 1,00   | 1,00 | 1,00      |

**Tabla 7.37.** Índice de tormenta, estación Embalse Diguillín.

**Tabla 7.38.** Índice de tormenta, estación Caracol.

|          |         |        |        |          | Periodosde Retorno(T Años) |          |      |        |       |
|----------|---------|--------|--------|----------|----------------------------|----------|------|--------|-------|
| Duración | $T = 5$ | $T=10$ | $T=20$ | $T = 30$ | $T=40$                     | $T = 50$ | T=60 | $T=75$ | T=100 |
| 0,25     | 6,23    | 6,36   | 6,45   | 6,50     | 6,53                       | 6,55     | 6,56 | 6,58   | 6,60  |
| 0,5      | 4,38    | 4,37   | 4,37   | 4,36     | 4,36                       | 4,36     | 4,36 | 4,36   | 4,36  |
| 0,75     | 3,95    | 3,95   | 3,94   | 3,94     | 3,94                       | 3,94     | 3,94 | 3,94   | 3,94  |
| 1        | 3,68    | 3,69   | 3,69   | 3,70     | 3,70                       | 3,70     | 3,70 | 3,71   | 3,71  |
| 2        | 2,88    | 2,87   | 2,87   | 2,87     | 2,87                       | 2,87     | 2,87 | 2,87   | 2,87  |
| 4        | 2,14    | 2,15   | 2,15   | 2,15     | 2,15                       | 2,15     | 2,16 | 2,16   | 2,16  |
| 6        | 1,76    | 1,73   | 1,70   | 1,69     | 1,69                       | 1,68     | 1,68 | 1,67   | 1,67  |
| 12       | 1,31    | 1,28   | 1,25   | 1,24     | 1,24                       | 1,23     | 1,23 | 1,22   | 1,22  |
| 24       | 1,00    | 1,00   | 1,00   | 1,00     | 1,00                       | 1,00     | 1,00 | 1,00   | 1,00  |

**Tabla 7.39.** Índice de tormenta, estación Cerro el Padre.

![](_page_100_Picture_136.jpeg)

|                |       |        |        |          | Periodosde Retorno (T Años) |          |        |       |           |
|----------------|-------|--------|--------|----------|-----------------------------|----------|--------|-------|-----------|
| Duración       | T=5   | $T=10$ | $T=20$ | $T = 30$ | $T=40$                      | $T = 50$ | $T=60$ | T=75  | $T = 100$ |
| 0,25           | 11,38 | 11,48  | 11,55  | 11,59    | 11,61                       | 11,62    | 11,64  | 11,65 | 11,67     |
| 0,5            | 7,51  | 7,57   | 7,60   | 7,62     | 7,63                        | 7,64     | 7,65   | 7,66  | 7,66      |
| 0,75           | 5,42  | 5,33   | 5,26   | 5,23     | 5,21                        | 5,19     | 5,18   | 5,17  | 5,15      |
| 1              | 4,44  | 4,37   | 4,31   | 4,28     | 4,27                        | 4,26     | 4,25   | 4,24  | 4,22      |
| $\overline{2}$ | 3,08  | 3,02   | 2,97   | 2,95     | 2,94                        | 2,93     | 2,92   | 2,92  | 2,91      |
| 4              | 2,32  | 2,30   | 2,28   | 2,27     | 2,27                        | 2,27     | 2,26   | 2,26  | 2,26      |
| 6              | 2,01  | 2,01   | 2,00   | 2,00     | 1,99                        | 1,99     | 1,99   | 1,99  | 1,99      |
| 12             | 1,37  | 1,34   | 1,32   | 1,31     | 1,30                        | 1,30     | 1,30   | 1,29  | 1,29      |
| 24             | 1,00  | 1,00   | 1,00   | 1,00     | 1,00                        | 1,00     | 1,00   | 1,00  | 1,00      |

**Tabla 7.40.** Índice de tormenta, estación Chillán Viejo.

**Tabla 7.41.** Índice de tormenta, estación Embalse Coihueco.

|                |      |      |        |          | Periodosde Retorno (T Años) |      |          |      |           |
|----------------|------|------|--------|----------|-----------------------------|------|----------|------|-----------|
| Duración       | T=5  | T=10 | $T=20$ | $T = 30$ | $T=40$                      | T=50 | $T = 60$ | T=75 | $T = 100$ |
| 0,25           | 8,05 | 7,59 | 7,27   | 7,13     | 7,04                        | 6,98 | 6,93     | 6,87 | 6,81      |
| 0,5            | 6,48 | 6,39 | 6,32   | 6,30     | 6,28                        | 6,27 | 6,26     | 6,25 | 6,23      |
| 0,75           | 5,42 | 5,25 | 5,14   | 5,08     | 5,05                        | 5,03 | 5,01     | 4,99 | 4,97      |
| 1              | 4,57 | 4,41 | 4,29   | 4,24     | 4,21                        | 4,19 | 4,17     | 4,15 | 4,13      |
| $\overline{2}$ | 3,23 | 3,12 | 3,05   | 3,02     | 2,99                        | 2,98 | 2,97     | 2,96 | 2,94      |
| 4              | 2,25 | 2,17 | 2,12   | 2,10     | 2,08                        | 2,07 | 2,06     | 2,05 | 2,04      |
| 6              | 1,86 | 1,79 | 1,74   | 1,72     | 1,70                        | 1,69 | 1,68     | 1,68 | 1,67      |
| 12             | 1,35 | 1,31 | 1,28   | 1,27     | 1,27                        | 1,26 | 1,26     | 1,25 | 1,25      |
| 24             | 1,00 | 1,00 | 1,00   | 1,00     | 1,00                        | 1,00 | 1,00     | 1,00 | 1,00      |

**Tabla 7.42.** Índice de tormenta, estación La Punilla.

![](_page_101_Picture_132.jpeg)

| Duración |      |      |        |      | Periodosde Retorno (T Años) |      |      |      |       |
|----------|------|------|--------|------|-----------------------------|------|------|------|-------|
|          | T=5  | T=10 | $T=20$ | T=30 | T=40                        | T=50 | T=60 | T=75 | T=100 |
| 1        | 4,10 | 3,86 | 3,70   | 3,63 | 3,59                        | 3,56 | 3,53 | 3,50 | 3,47  |
| 2        | 2,91 | 2,77 | 2,68   | 2,63 | 2,61                        | 2,59 | 2,57 | 2,56 | 2,54  |
| 4        | 2,22 | 2,14 | 2,09   | 2,07 | 2,05                        | 2,04 | 2,04 | 2,03 | 2,02  |
| 6        | 1,95 | 1,91 | 1,89   | 1,87 | 1,87                        | 1,86 | 1,86 | 1,85 | 1,85  |
| 12       | 1,49 | 1,47 | 1,46   | 1,45 | 1,45                        | 1,45 | 1,45 | 1,45 | 1,44  |
| 24       | 1,00 | 1,00 | 1,00   | 1,00 | 1,00                        | 1,00 | 1,00 | 1,00 | 1,00  |

Tabla 7.43. Índice de tormenta, estación Contulmo.

Tabla 7.44. Índice de tormenta, estación Quilaco.

|          |       |        |        |          | Periodosde Retorno(T Años) |      |      |        |           |
|----------|-------|--------|--------|----------|----------------------------|------|------|--------|-----------|
| Duración | T=5   | $T=10$ | $T=20$ | $T = 30$ | $T=40$                     | T=50 | T=60 | $T=75$ | $T = 100$ |
| 0,25     | 10,28 | 10,08  | 9,94   | 9,87     | 9,82                       | 9,79 | 9,76 | 9,74   | 9,70      |
| 0,5      | 7,74  | 7,70   | 7,67   | 7,65     | 7,64                       | 7,63 | 7,63 | 7,62   | 7,62      |
| 0,75     | 6,44  | 6,32   | 6,23   | 6,19     | 6,16                       | 6,15 | 6,13 | 6,11   | 6,09      |
| 1        | 5,73  | 5,59   | 5,49   | 5,45     | 5,42                       | 5,40 | 5,38 | 5,36   | 5,34      |
| 2        | 4,15  | 4,09   | 4,04   | 4,02     | 4,00                       | 3,99 | 3,98 | 3,97   | 3,96      |
| 4        | 2,73  | 2,69   | 2,66   | 2,65     | 2,64                       | 2,64 | 2,63 | 2,63   | 2,62      |
| 6        | 2,19  | 2,14   | 2,10   | 2,08     | 2,07                       | 2,06 | 2,05 | 2,04   | 2,03      |
| 12       | 1,50  | 1,48   | 1,47   | 1,46     | 1,46                       | 1,45 | 1,45 | 1,45   | 1,45      |
| 24       | 1,00  | 1,00   | 1,00   | 1,00     | 1,00                       | 1,00 | 1,00 | 1,00   | 1,00      |

Tabla 7.45. Índice de tormenta, estación Chillán.

![](_page_102_Picture_120.jpeg)

|                |         |      |      |          | Periodosde Retorno (T Años) |          |          |        |       |
|----------------|---------|------|------|----------|-----------------------------|----------|----------|--------|-------|
| Duración       | $T = 5$ | T=10 | T=20 | $T = 30$ | $T = 40$                    | $T = 50$ | $T = 60$ | $T=75$ | T=100 |
| 0,25           | 8,55    | 7,94 | 7,53 | 7,34     | 7,22                        | 7,13     | 7,07     | 7,00   | 6,91  |
| 0,5            | 5,66    | 5,42 | 5,26 | 5,18     | 5,14                        | 5,10     | 5,08     | 5,05   | 5,02  |
| 0,75           | 4,83    | 4,61 | 4,46 | 4,40     | 4,35                        | 4,32     | 4,30     | 4,27   | 4,24  |
| 1              | 4,22    | 4,01 | 3,86 | 3,79     | 3,75                        | 3,72     | 3,70     | 3,67   | 3,64  |
| $\overline{2}$ | 2,99    | 2,83 | 2,72 | 2,67     | 2,63                        | 2,61     | 2,59     | 2,57   | 2,55  |
| 4              | 2,16    | 2,06 | 1,99 | 1,96     | 1,94                        | 1,92     | 1,91     | 1,90   | 1,89  |
| 6              | 1,87    | 1,80 | 1,74 | 1,72     | 1,70                        | 1,69     | 1,68     | 1,67   | 1,66  |
| 12             | 1,41    | 1,36 | 1,33 | 1,32     | 1,31                        | 1,30     | 1,30     | 1,29   | 1,28  |
| 24             | 1,00    | 1,00 | 1,00 | 1,00     | 1,00                        | 1,00     | 1,00     | 1,00   | 1,00  |

**Tabla 7.46.** Índice de tormenta, estación Los Ángeles.

**Tabla 7.47.** Índice de tormenta, estación Polcura en Balseadero.

|                |      |      |        |      | Periodosde Retorno(T Años) |      |        |      |           |
|----------------|------|------|--------|------|----------------------------|------|--------|------|-----------|
| Duración       | T=5  | T=10 | $T=20$ | T=30 | T=40                       | T=50 | $T=60$ | T=75 | $T = 100$ |
| 0,25           | 7,44 | 7,57 | 7,67   | 7,71 | 7,74                       | 7,76 | 7,78   | 7,80 | 7,82      |
| 0,5            | 4,29 | 4,19 | 4,12   | 4,08 | 4,06                       | 4,05 | 4,03   | 4,02 | 4,00      |
| 0,75           | 3,60 | 3,56 | 3,53   | 3,51 | 3,51                       | 3,50 | 3,49   | 3,49 | 3,48      |
| 1              | 3,28 | 3,24 | 3,21   | 3,19 | 3,19                       | 3,18 | 3,17   | 3,17 | 3,16      |
| $\overline{2}$ | 2,53 | 2,48 | 2,44   | 2,42 | 2,41                       | 2,40 | 2,39   | 2,39 | 2,38      |
| 4              | 2,08 | 2,04 | 2,01   | 2,00 | 1,99                       | 1,98 | 1,98   | 1,97 | 1,96      |
| 6              | 1,82 | 1,79 | 1,76   | 1,75 | 1,74                       | 1,73 | 1,73   | 1,73 | 1,72      |
| 12             | 1,38 | 1,36 | 1,34   | 1,33 | 1,33                       | 1,32 | 1,32   | 1,32 | 1,32      |
| 24             | 1,00 | 1,00 | 1,00   | 1,00 | 1,00                       | 1,00 | 1,00   | 1,00 | 1,00      |

**Tabla 7.48.** Índice de tormenta, estación Bellavista.

![](_page_103_Picture_123.jpeg)

| Duración | Periodosde Retorno(T Años) |        |       |          |        |          |        |        |           |  |
|----------|----------------------------|--------|-------|----------|--------|----------|--------|--------|-----------|--|
|          | T=5                        | $T=10$ | T=20  | $T = 30$ | $T=40$ | $T = 50$ | $T=60$ | $T=75$ | $T = 100$ |  |
| 0,25     | 18,51                      | 18,23  | 18,02 | 17,93    | 17,87  | 17,82    | 17,79  | 17,75  | 17,71     |  |
| 0,5      | 10,85                      | 10,58  | 10,39 | 10,30    | 10,24  | 10,20    | 10,17  | 10,13  | 10,09     |  |
| 0,75     | 8,23                       | 8,02   | 7,87  | 7,80     | 7,76   | 7,73     | 7,71   | 7,68   | 7,64      |  |
| 1        | 6,85                       | 6,71   | 6,61  | 6,56     | 6,53   | 6,51     | 6,50   | 6,48   | 6,45      |  |
| 2        | 4,31                       | 4,18   | 4,08  | 4,03     | 4,01   | 3,98     | 3,97   | 3,95   | 3,93      |  |
| 4        | 2,71                       | 2,61   | 2,53  | 2,49     | 2,47   | 2,45     | 2,44   | 2,42   | 2,41      |  |
| 6        | 2,24                       | 2,14   | 2,06  | 2,03     | 2,00   | 1,99     | 1,98   | 1,96   | 1,95      |  |
| 12       | 1,46                       | 1,41   | 1,38  | 1,36     | 1,35   | 1,35     | 1,34   | 1,34   | 1,33      |  |
| 24       | 1,00                       | 1,00   | 1,00  | 1,00     | 1,00   | 1,00     | 1,00   | 1,00   | 1,00      |  |

**Tabla 7.49.** Índice de tormenta, estación Carriel Sur.

**Tabla 7.50.** Índice de tormenta, estación Troyo.

| Duración | Periodosde Retorno(T Años) |        |      |          |        |          |      |      |       |  |
|----------|----------------------------|--------|------|----------|--------|----------|------|------|-------|--|
|          | $T = 5$                    | $T=10$ | T=20 | $T = 30$ | $T=40$ | $T = 50$ | T=60 | T=75 | T=100 |  |
| 0,25     | 8,90                       | 8,62   | 8,41 | 8,30     | 8,23   | 8,19     | 8,15 | 8,11 | 8,05  |  |
| 0,5      | 4,98                       | 4,84   | 4,72 | 4,67     | 4,63   | 4,60     | 4,58 | 4,56 | 4,53  |  |
| 0,75     | 4,05                       | 3,92   | 3,83 | 3,78     | 3,75   | 3,73     | 3,71 | 3,69 | 3,67  |  |
| 1        | 3,45                       | 3,41   | 3,38 | 3,37     | 3,36   | 3,35     | 3,34 | 3,34 | 3,33  |  |
| 2        | 2,52                       | 2,50   | 2,48 | 2,47     | 2,46   | 2,46     | 2,45 | 2,45 | 2,44  |  |
| 4        | 1,90                       | 1,88   | 1,86 | 1,86     | 1,85   | 1,85     | 1,84 | 1,84 | 1,84  |  |
| 6        | 1,67                       | 1,66   | 1,66 | 1,66     | 1,66   | 1,66     | 1,66 | 1,66 | 1,66  |  |
| 12       | 1,29                       | 1,28   | 1,26 | 1,26     | 1,26   | 1,25     | 1,25 | 1,25 | 1,25  |  |
| 24       | 1,00                       | 1,00   | 1,00 | 1,00     | 1,00   | 1,00     | 1,00 | 1,00 | 1,00  |  |

**Tabla 7.51.** Índice de tormenta, estación Hualpencillo.

![](_page_104_Picture_132.jpeg)

#### **8. PLATAFORMA IDF**

#### **8.1. Introducción**

 La información obtenida y presentada en este libro, ligada a la base de datos de precipitaciones extremas para la zona central de Chile, es de gran volumen y su manejo y análisis podría no ser tan rápido ni eficiente como el usuario podría requerirlo. Por tal motivo, se desarrolló una plataforma informática sobre un sistema base de información georreferenciada, que permitirá al usuario, entre otras cosas, acceder fácilmente a información específica referente a una estación o a una zona geográfica de interés. A la vez, permitirá la actualización de dicha base de datos, lo que es muy relevante para efectos de investigación y de uso de la información. A continuación, se mostrarán las principales características que dicha plataforma posee.

 La estructura, la arquitectura y el funcionamiento de las plataformas informáticas asociadas a los sistemas de información geográfica incluyen los distintos tipos de lenguajes de programación para el manejo de la base de datos. En este contexto desde su inicio, Google Maps ha permitido la proliferación de plataformas que facilitan la visualización de información georreferenciada en forma distribuida. Anteriormente, los sistemas de información geográficos fueron costosos de implementar y su uso estaba limitado al equipo (PC) en el cual estaba instalado (Miller, 2006).

 Una de las ventajas de Google Maps es que es un software libre que permite trabajar y manejar datos geoespaciales. Sin embargo, una de las limitaciones más importantes que posee es que utiliza sólo un sistema de referencia de coordenada EPSG: 900913. Dado que existen varios sistemas de referencia de coordenadas, es necesario utilizar un sistema que pueda realizar las conversiones necesarias para compatibilizar las distintas bases de datos utilizadas en la plataforma. En este contexto, existen varios programas como Mapserver , Mapguide y Geoserver , programas similares a Google Maps y que funcionan de mejor forma en dicha situación.

## **8.2. Arquitectura**

En este punto se presenta la arquitectura del sistema:

http://maps.google.com http://mapserver.org http://mapguide.osgeo.org http://geoserver.org

- El sistema es flexible para el usuario, permitiendo la incorporación de capas de archivos shapefile, archivos raster, bases de datos (Postgis ) y datos vectoriales. Estas capas podrán tener distinto huso horario.
- El sistema posee una arquitectura GIS, que permite lograr una integración organizada del hardware, software y datos geográficos, para la captura, almacenamiento, manipulación, análisis y despliegue de toda la información geográficamente referenciada.
- El sistema se basa en un sistema web, lo que permite a los usuarios tener un libre acceso desde cualquier lugar que posea acceso a Internet.
- El sistema permitirá agregar nuevas componente en el futuro, sin afectar ninguna componente anteriormente implementada.

![](_page_106_Figure_5.jpeg)

A continuación se muestra la estructura que posee el sistema.

**Figura 8.1.** Estructura y Arquitectura del Sistema de la Plataforma.

# **8.3. Sistema de información geográfico**

# **8.3.1 Sesión de usuario**

El sistema puede tener múltiples usuarios y cada usuario tiene un registro de los datos que posee la plataforma. De esta manera, para que el usuario pueda tener acceso al sistema, deberá contar con una dirección de email y contraseña. Un usuario que no se encuentre registrado en el sistema tendrá que solicitar, vía email, la ID y contraseña a un administrador que será el

http://postgis.refractions.net/

encargado de registrar al usuario y enviar sus datos para poder acceder. Al interior del sistema existen cuatro tipos de usuario, quienes tienen los siguientes privilegios sobre la plataforma:

- **Crear cuenta:** Este tipo de usuario solamente puede registrar, editar, desactivar y activar los datos de un usuario.
- **Leer:** Este tipo de usuario solamente puede cambiar su contraseña con la que accede al sistema.
- **Editar:** Este tipo de usuario tiene un control total sobre los datos de estaciones y precipitaciones, los cuales podrán ser registrados, modificados y eliminados del sistema.
- **Administrador:** Este tipo de usuario tiene un control total sobre el sistema; puede manejar los datos de los usuario, las estaciones y las precipitaciones, los cuales pueden ser registrados, editados, eliminados (estaciones y precipitaciones), y activar y desactivar a los usuarios.

 Cabe destacar que todos los usuarios, tienen un registro de todos los datos que se encuentran en el sistema, tanto de estaciones como de precipitaciones. Para el caso de los datos de precipitación, cada usuario puede realizar las siguientes acciones: registrar nuevos datos, editar y eliminar los datos ya existentes. Estas acciones sobre los datos permiten a los usuarios poder crear sus propios análisis de curva IDF. Una vez que el usuario entra al sistema aparecen dos opciones:

- **Restaurar Sesión:** Esta acción permitirá que el usuario pueda trabajar con los datos antiguos que él mismo ha modificado.
- **Nueva Sesión:** Permite crear una nueva sesión, con los datos maestros de precipitaciones y estaciones, los que solamente han sido modificados por un administrador del sistema.

# **8.3.2 Sistemas utilizados en la plataforma**

## **a) Mapserver**

 Mapserver es un entorno de desarrollo de código abierto escrito en C, que permite la creación de sistemas de información geográfica en Internet y a la vez permite visualizar, consultar y analizar información geográfica a través de una red de tecnología Internet Map Server (IMS). Algunas de las características de Mapserver son las siguientes:

- Formato vectoriales soportados: ESRIshapefiles, Postgis, ESRI ArcSDE y GML.
- Formatos raster soportados: JPG, PNG, GIF, TIFF/GeoTIFF, EPPL7 y otras vía GDAL.
- MapScript proporciona una API para poder acceder a funcionalidades de mapserver mediante los siguientes lenguajes de programación: PHP, Perl, Ruby, Javascript, Python o  $C++$ .
- Soporta múltiples proyecciones cartográficas.
# **b) Postgis**

 Es un módulo que añade soporte a objetos geográficos de la base de datos objeto-relacional PostgresSQL<sup>6</sup>. Esto la convierte en una base de datos espacial para la utilización de sistemas de información geográfica. Algunas de las características de Postgis son las siguientes:

- Tipo de geometría: puntos, cadenas lineales, polígonos, multipuntos, multipolígonos, multilíneas y conjuntos de geometría.
- Utilización de operadores espaciales para determinar mediciones geoespaciales como: área, distancia, longitud y perímetro.
- Utilización de operadores espaciales para determinar las operaciones geoespaciales establecidas como: unión, diferencia y diferencia simétrica.
- Se utiliza un árbol generalizado de búsqueda para la realización de búsquedas espaciales de alta velocidad.
- Posee compatibilidad con mapserver.

# **8.4. Interfaz de usuario**

 Cuando se accede a la página principal del sistema (una vez iniciada la sesión de usuario y consultado al usuario si desea trabajar con los datos antiguos o nuevos), al usuario se le mostrará una imagen cartográfica (Figura 8.2). Esta imagen posee las siguientes opciones:

- El segmento 1 de la pantalla muestra al inicio un mapa satelital de Chile con las estaciones pluviográficas y pluviométricas disponibles para el área en estudio (regiones Maule, Biobío y Metropolitana); en este segmento se desplegarán las capas seleccionadas del segmento 5.
- El segmento 2 de la pantalla, muestra la longitud y latitud en que se encuentra el cursor del ratón dentro de la pantalla del mapa.
- El segmento 3 de la pantalla, muestra las siguientes acciones que pueden ser ejecutadas sobre el mapa: volver al principio, atrás, adelante, zoom +, zoom -, desplazar el mapa, información (para seleccionar una estación), regla y kriging.
- El segmento 4 de la pantalla, al momento en que se coloca el Mouse sobre el nombre de usuario, muestra dos opciones dentro de un menú:
	- Panel de control: Existirán distintos tipos de opciones para el panel de control, que dependerán netamente del tipo de usuario.
	- Logout: Esta opción cierra la sesión que el usuario ha iniciado.
- El segmento 5 de la pantalla, muestra todas las capas que pueden ser incorporadas al mapa; cada una de estas capas, tiene un porcentaje de transparencia que puede ser ajustada por cada usuario.

 A continuación se presenta una salida del sistema SIG de la plataforma y el registro de un usuario conectado.

http://www.postgresql.org/

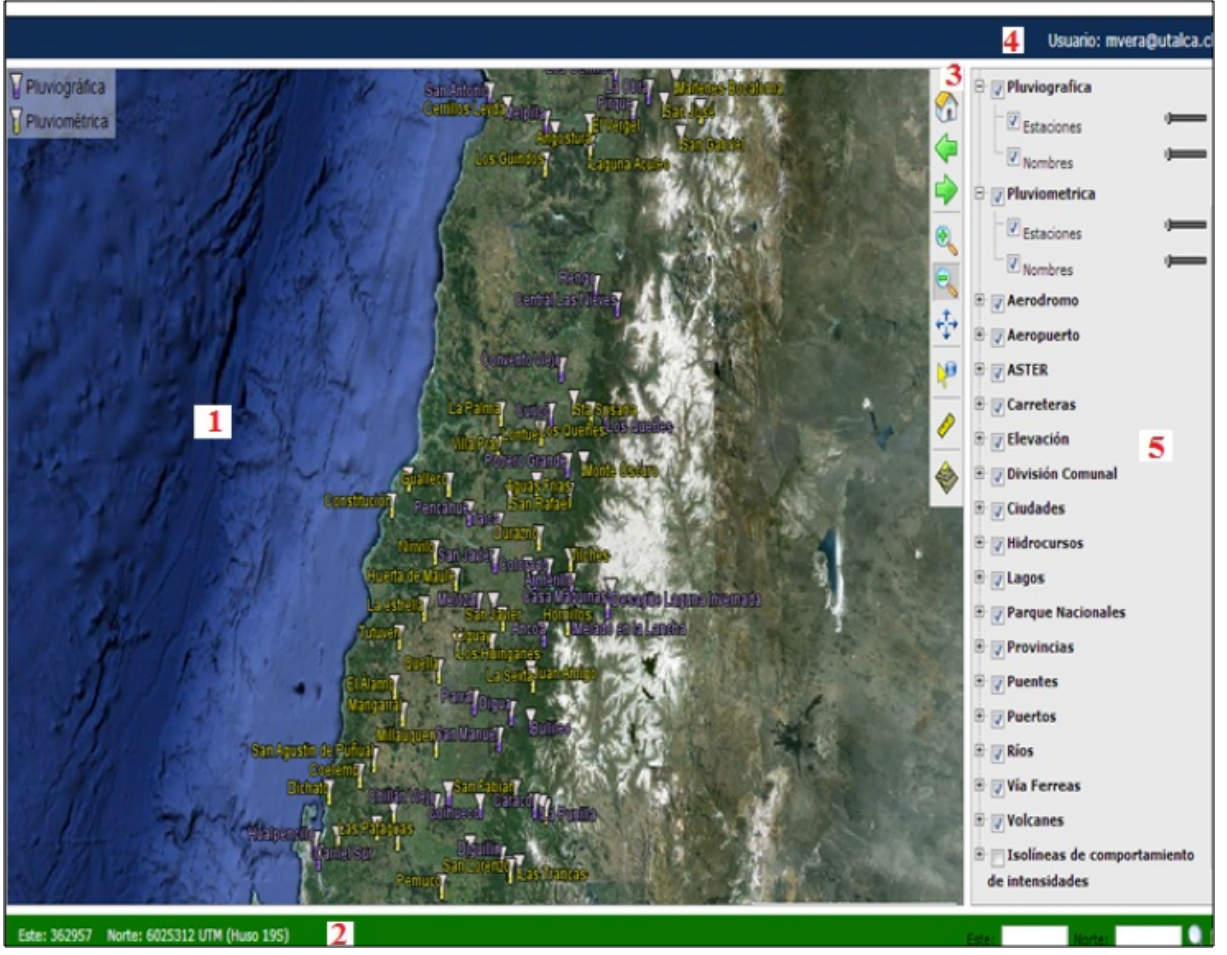

**Figura 8.2.** Salida del sistema SIG de Plataforma IDF.

A continuación, se mostrarán algunas imágenes con capas de shapefile, Postgis y ASTER (Abram, 2000) que se han incorporado en el sistema:

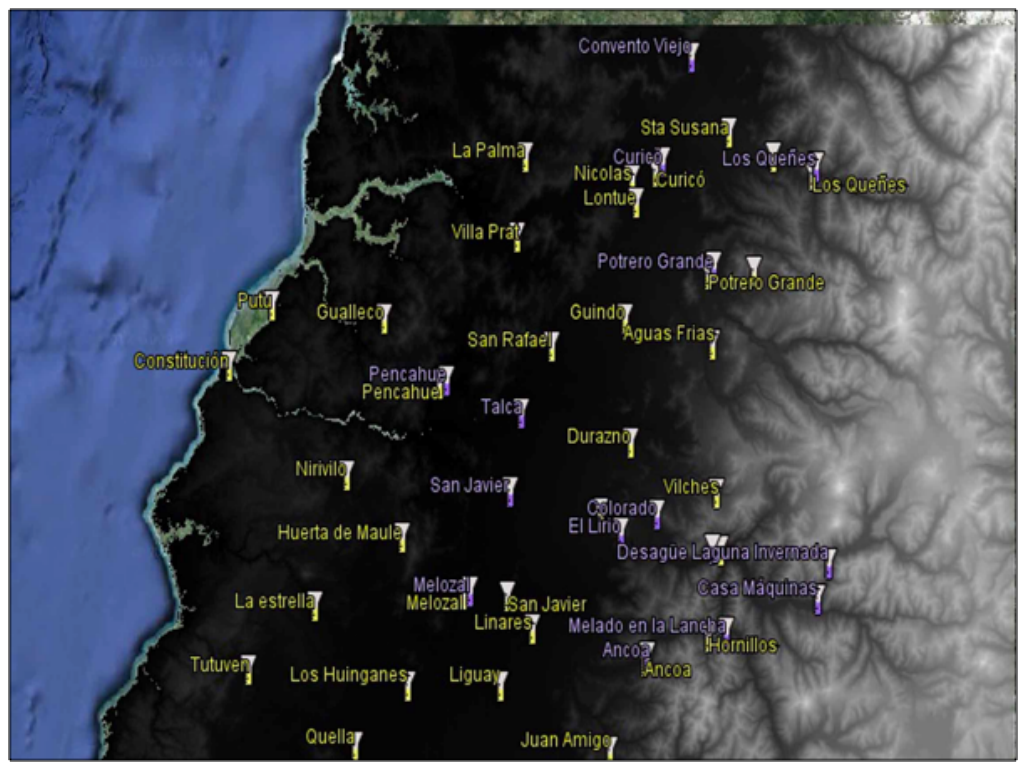

Figura 8.3. La imagen de capa de ASTER de las estaciones del proyecto.

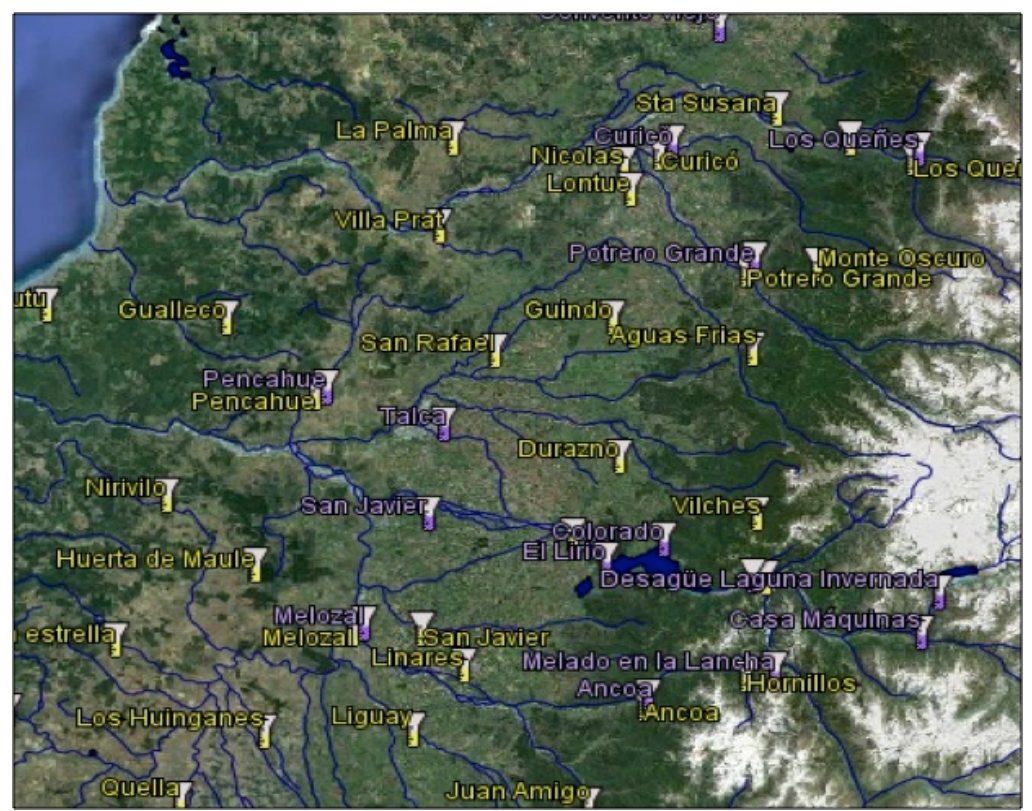

**Figura 8.4.** Capas de shapefiles que corresponde a ríos y lagos, y capa de base de datos Postgis con las estaciones y nombre de las estaciones.

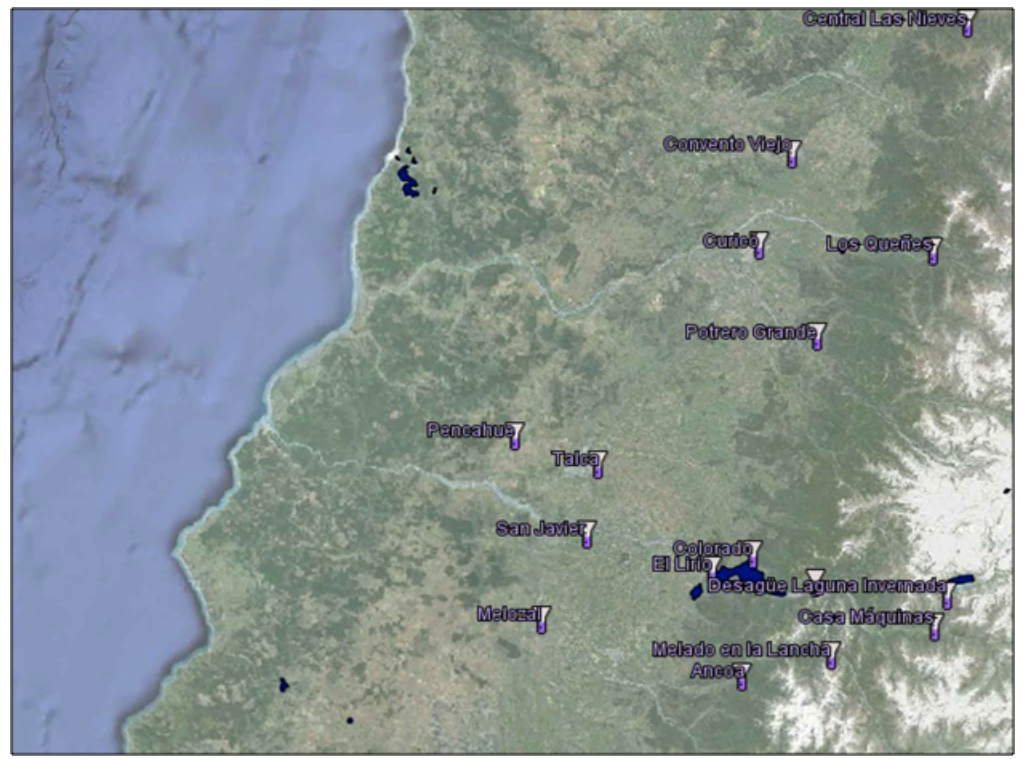

**Figura 8.5.** : Capas de google satélite con estaciones del proyecto

 En todas las figuras mostradas anteriormente, se pueden observar como capa base, las imágenes de google satélite. En relación a lo anterior, a continuación se describe el contenido cada una de ellas:

- Figura 8.3.: representa una capa de ASTER, capa de base de datos Postgis con las estaciones y nombre de las estaciones.
- Figura 8.4.: se observan dos capas de shapefiles que corresponde a ríos y lagos, capa de base de datos Postgis con las estaciones y nombres de las estaciones.
- Figura 8.5.: se observa la capa de google satélite con algún grado de transparencia que permite resaltar la capa de shapefiles de lagos y la capa de base de datos Postgis con las estaciones y nombres de las estaciones.

 A modo de comentario, se debe señalar que todas las capas que se mencionaron anteriormente se encuentran presentes para las regiones Metropolitana, del Maule y del Biobío; además se consideran las capas de aeródromo, aeropuerto, ASTER, carreteras, división comunal, ciudades, pueblos, estaciones, Google satélite, Google street, cursos hídricos, lagos, parque nacionales, provincias, puentes, puerto, ríos, vía férreas (no incluye a la región metropolitana) y volcanes.

 A continuación, se presenta la figura 8.6., en donde se muestra cada una de las opciones del segmento 3 de la figura 1.2. Además, se presenta una descripción de cada uno de los usos de las herramientas:

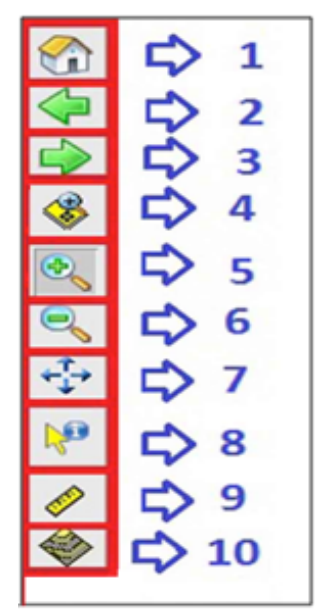

Figura 8.6. Tabla de Herramientas Plataforma.

## **Tabla de herramientas de la plataforma:**

**1. Inicio:** Esta opción del menú permite volver a la posición de inicio del mapa.

**2. Atrás:** Esta opción del menú permite al usuario volver a la última opción ejecutada.

**3. Adelante:** Esta opción del menú permite al usuario volver a una opción adelante.

**4. Selección Zoom:** Esta opción del menú permite al usuario poder aplicar zoom sobre una parte del mapa seleccionando un conjunto de datos.

**5. Zoom +:** Esta opción del menú permite al usuario poder acercar la visión del mapa.

**6. Zoom -:** Esta opción del menú permite al usuario poder alejar la visión del mapa.

**7. Mover:** Esta opción del menú permite al usuario poder moverse dentro del mapa, hasta una zona delimitada.

**8. Información:** Esta opción del menú permite al usuario poder obtener información sobre estaciones y datos de shapefiles.

**9. Regla:** Esta opción del menú permite al usuario poder realizar mediciones de distancia sobre dos o más puntos.

**10. Geoestadística (kriging):** Esta opción del menú permite al usuario poder mostrar datos sobre la aplicación de métodos de geoestadística

#### **8.5. Presentación y Análisis de bases de datos de precipitaciones extremas**

A través de la opción "Información" (opción 8 de la figura 1.6) se accede a la base de datos de precipitaciones extremas con la que es posible consultar y realizar diferentes análisis espacio – temporales. Para ello, una vez que es seleccionada esta opción (el cursor del ratón cambia) y deberá posicionarse en la estación o área del mapa que se desea consultar. Si se consulta una estación, se desplegará la información de esta estación; si se selecciona un área, se desplegará una lista de las estaciones comprendidas en el área, como se muestra en la Figura 8.7.

|              | <b>Resultado</b>        |               |             |        |               | ×             |
|--------------|-------------------------|---------------|-------------|--------|---------------|---------------|
|              | <b>Capa: Estaciones</b> |               |             |        |               |               |
| @            | <b>StationID</b>        | <b>Nombre</b> | type        | Origin | <b>Region</b> | Coords        |
| $^\circledR$ | $\overline{z}$          | Melozal       | Pluviograph |        |               |               |
|              | <b>Capa: Estaciones</b> |               |             |        |               |               |
| @            | <b>StationID</b>        | <b>Nombre</b> | type        | Origin | <b>Region</b> | <b>Coords</b> |
| $^\circledR$ | 88                      | Linares       | Pluviometer |        |               |               |
| $^\circledR$ | 104                     | Melozal       | Pluviometer |        |               |               |
| $^\circledR$ | 107                     | San Javier    | Pluviometer |        |               |               |

**Figura 8.7.** Nombre e identificación para cada estación.

En ambos casos, se deberá consultar la información de una estación haciendo click en el número de cada estación, donde se abrirá una nueva pantalla como se muestra en la Figura 8.8.

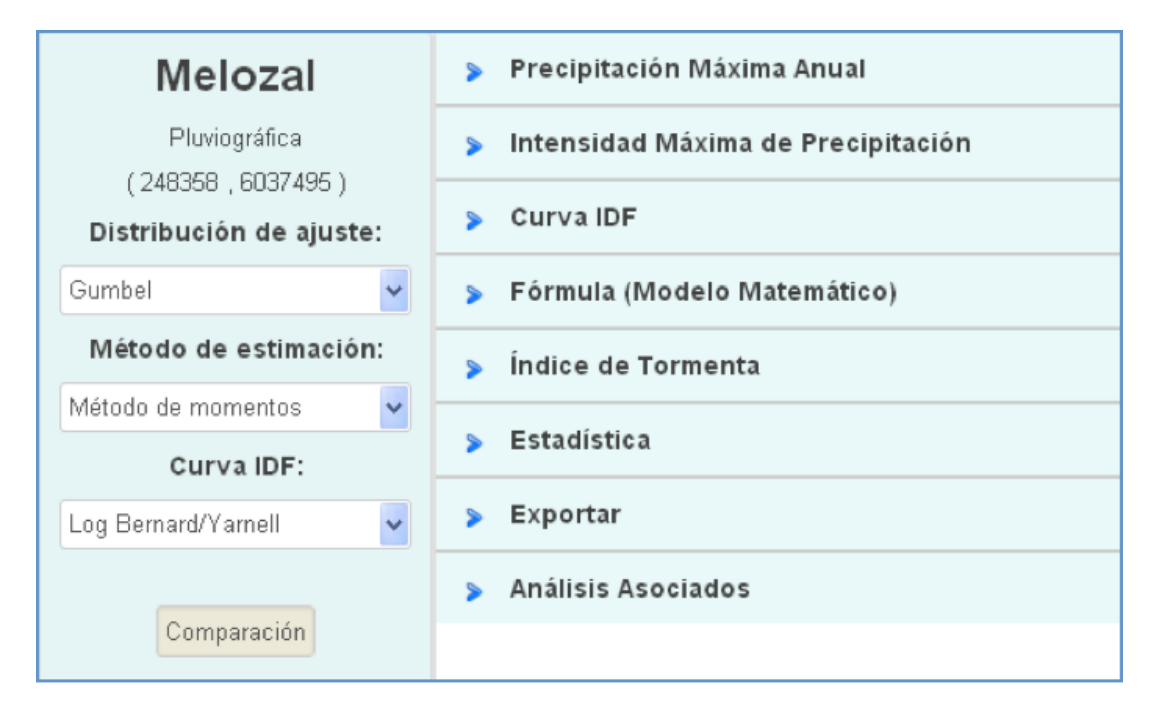

**Figura 8.8.** Resultados de información y variables a considerar en cada estación del proyecto.

 A continuación se explican las opciones del menú disponible para una estación pluviográfica:

**8.5.1. Precipitación Máxima Anual:** Se despliega la serie de precipitaciones máximas anuales disponible para la estación seleccionada con duraciones de 0,25, 0,5, 0,75, 1, 2, 4, 6, 12 y 24 horas. A modo de ejemplo, en la figura 8.9. se muestra la serie de precipitaciones máximas anuales disponible para la estación San Manuel.

| <b>San Manuel</b>                                             | v                    | Precipitación Máxima Anual |                     |                      |                      |                      |                      |                      |                      |                       |                            |
|---------------------------------------------------------------|----------------------|----------------------------|---------------------|----------------------|----------------------|----------------------|----------------------|----------------------|----------------------|-----------------------|----------------------------|
| Pluviográfica<br>(262274, 5973171)<br>Distribución de ajuste: | Año<br>1995<br>1996  | 15m<br>4.1<br>7.5          | 30m<br>5.5<br>10.2  | 45m<br>7.7<br>12.8   | 1h<br>10.0<br>15.3   | 2h<br>14.6<br>20.0   | 4h<br>23.0<br>36.7   | 6h<br>30.6<br>42.3   | 12h<br>35.6<br>54.0  | 24 h<br>35.8<br>95.3  | 1<br>2<br>ū<br>z<br>G<br>Z |
| Gumbel<br>$\checkmark$                                        | 1997<br>1998         | 10.1<br>6.8                | 10.2<br>10.0        | 15.5<br>12.1         | 18.4<br>14.4         | 26.9<br>20.1         | 40.5<br>27.8         | 50.4<br>40.3         | 83.5<br>51.6         | 144.5<br>54.9         | Z<br>G<br>Þ<br>G           |
| Método de estimación:<br>Método de momentos<br>$\checkmark$   | 1999<br>2000<br>2001 | 5.0<br>11.0<br>4.7         | 8.4<br>16.3<br>7.3  | 10.6<br>19.9<br>9.8  | 11.5<br>26.0<br>12.9 | 17.1<br>36.3<br>18.7 | 29.8<br>51.6<br>31.3 | 36.9<br>64.0<br>40.8 | 71.9<br>79.7<br>52.8 | 104.9<br>80.3<br>63.9 | Ξ<br>G<br>G<br>Ξ<br>Ξ<br>G |
| Curva IDF:                                                    | 2002<br>2003         | 9.2<br>6.2                 | 12.9<br>9.5         | 15.9<br>13.9         | 18.2<br>16.5         | 34.7<br>24.0         | 66.7<br>33.6         | 81.5<br>41.3         | 135.6<br>63.1        | 182.5<br>82.6         | Z<br>s<br>G<br>Ξ           |
| $\ddot{\phantom{0}}$<br>Log Bernard/Yarnell                   | 2004<br>2005<br>2006 | 7.1<br>7.2<br>6.6          | 10.0<br>9.5<br>11.9 | 14.0<br>13.4<br>14.0 | 17.3<br>16.0<br>14.1 | 29.0<br>27.7<br>22.0 | 39.8<br>44.7<br>30.1 | 57.0<br>60.4<br>32.3 | 81.5<br>87.0<br>32.4 | 136.8<br>87.0<br>39.3 | G<br>Ξ<br>Ξ<br>G<br>Z<br>G |
| Comparación                                                   | 2007<br>2008         | 5.0<br>9.8                 | 7.3<br>9.8          | 10.7<br>15.6         | 13.2<br>19.6         | 17.5<br>29.7         | 25.3<br>42.5         | 38.5<br>59.4         | 56.8<br>103.9        | 57.4<br>139.6         | Ξ<br>ū<br>s<br>Ξ           |
|                                                               | 2009                 | 9.7                        | 13.7                | 15.5                 | 19.5                 | 23.0                 | 36.5                 | 43.3                 | 56.5                 | 95.3                  | Þ<br>G<br>30               |

**Figura 8.9.**Base de datos de precipitaciones máxima anual.

 En la figura anterior se muestran las opciones que tiene el usuario para modificar los datos por cada año; estas opciones son:

- **(1) Borrar:** Cuando se selecciona este botón, el usuario puede borrar los datos del año seleccionado y al presionarlo, aparecerá el mensaje de confirmación de eliminación de datos (Figura 8.10).
- **(2) Editar:** Cuando se selecciona este botón, el usuario puede modificar uno o más datos del año seleccionado, desplegándose un cuadro de diálogo (Figura 8.11).
- **(3) Agregar año:** esta opción permite agregar un año a la serie de precipitaciones máximas, lo que permite actualizar la base datos de una manera rápida y eficiente (Figura 8.12).

| <b>Melozal</b>                          | $\vee$ | Precipitación Máxima Anual |      |      |                |      |      |      |       |       |                                 |
|-----------------------------------------|--------|----------------------------|------|------|----------------|------|------|------|-------|-------|---------------------------------|
| Pluviográfica<br>(248358, 6037495)      | Año    | 15m                        | 30m  | 45m  | 1 <sub>h</sub> | 2h   | 4h   | 6h   | 12h   | 24h   |                                 |
|                                         | 1971   | 6.6                        | 9.5  | 10.1 | 10.2           | 19.0 | 25.7 | 26.1 | 39.9  | 47.4  |                                 |
| Distribución de ajuste:                 | 1972   | 8.6                        | 14.5 | 18.9 | 22.0           | 40.4 | 51.0 | 60.1 | 90.3  | 139.5 | aaaaaaaaa<br>NNNNNNNNN          |
|                                         | 1974   | 8.1                        | 9.8  | 14.5 | 16.7           | 23.4 | 39.6 | 54.2 | 104.7 | 157.9 |                                 |
| Gumbel<br>×                             | 1976   | 5.9                        | 7.1  | 8.7  | 9.4            | 14.7 | 19.9 | 24.8 | 34.3  | 42.1  |                                 |
| Método de estimación:                   | 1977   | 14.3                       | 16.3 | 17.6 | 19.4           | 22.1 | 25.4 | 29.3 | 29.6  | 30.3  |                                 |
|                                         | 1978   | 7.6                        | 9.3  | 10.3 | 13.2           | 20.0 | 31.2 | 40.6 | 53.9  | 87.9  | $\overline{S}$                  |
| Método de mome                          |        |                            |      |      |                |      |      |      |       | 41.6  |                                 |
| ¿Desea eliminar los datos del año 1971? |        |                            |      |      |                |      |      |      | ×     | 77.3  |                                 |
| Curva                                   |        |                            |      |      |                |      |      |      |       | 87.2  |                                 |
|                                         |        |                            |      |      |                |      |      |      |       | 58.7  | e<br>$\overline{5}$             |
| Log Bernard/Yarr                        |        |                            |      |      |                |      | Si   | No   |       | 41.3  | <b>AIMP</b><br>U                |
|                                         |        |                            |      |      |                |      |      |      |       | 75.2  | U                               |
|                                         |        |                            |      |      |                |      |      |      | h     | 94.8  | J                               |
| Comparación                             | 1988   | 6.7                        | 9.0  | 10.0 | 11.3           | 17.0 | 31.6 | 43.8 | 55.1  | 78.0  | J                               |
|                                         | 1989   | 4.6                        | 8.3  | 9.0  | 9.7            | 15.2 | 23.3 | 27.1 | 42.7  | 54.0  | U                               |
|                                         | 1990   | 3.9                        | 5.5  | 7.1  | 8.2            | 10.2 | 15.5 | 18.8 | 28.0  | 47.4  | Ū                               |
|                                         | 1991   | 9.8                        | 12.3 | 17.1 | 18.3           | 20.8 | 26.4 | 37.7 | 45.5  | 64.5  | G                               |
|                                         | 1992   | 11.1                       | 13.9 | 20.8 | 25.5           | 38.5 | 59.8 | 77.2 | 111.5 | 147.9 | U                               |
|                                         | 1993   | 9.7                        | 9.7  | 9.9  | 10.6           | 11.0 | 9.8  | 15.0 | 17.1  | 20.0  | <b>MUNICIPALITY</b><br>J        |
|                                         | 1994   | 5.5                        | 6.0  | 6.5  | 7.5            | 12.5 | 18.5 | 21.0 | 28.8  | 30.0  | e<br>$\overline{5}$             |
|                                         | 1995   | 6.5                        | 6.7  | 7.8  | 9.9            | 14.9 | 15.6 | 19.5 | 19.5  | 19.5  | U                               |
|                                         | 1996   | 10.0                       | 10.2 | 11.0 | 11.1           | 12.1 | 14.5 | 16.6 | 18.3  | 19.8  | MINI<br>$\overline{\mathbf{z}}$ |
|                                         | 1997   | 16.1                       | 17.8 | 18.6 | 19.1           | 30.7 | 41.5 | 44.4 | 47.2  | 52.9  | Б<br>$\overline{\mathbb{R}}$    |

**Figura 8.10.** Aplicaciones de eliminación de la Base de datos de precipitaciones.

|                         | <b>Melozal</b> |      |             |                |       |              |       |       |               |        |       |       |                         |
|-------------------------|----------------|------|-------------|----------------|-------|--------------|-------|-------|---------------|--------|-------|-------|-------------------------|
| Pluviográfica           |                |      | Año         | 15m            | 30m   | 45m          | 1h    | 2h    | 4h            | 6h     | 12h   | 24h   |                         |
| (248358, 6037495)       |                |      | 1971        | 6.6            | 9.6   | 10.1         | 10.2  | 19.0  | 25.7          | 26.1   | 39.9  | 47.4  | Ū                       |
| Distribución de ajuste: |                |      | 1972        | 8.6            | 14.5  | 18.9         | 22.0  | 40.4  | 51.0          | 60.1   | 90.3  | 139.5 | $\overline{a}$          |
|                         |                |      | 1974        | 8.1            | 9.8   | 14.5         | 16.7  | 23.4  | 39.6          | 54.2   | 104.7 | 157.9 | $\overline{a}$          |
| Gumbel                  |                |      | 1976        | 5.9            | 7.1   | 8.7          | 9,4   | 14.7  | 19.9          | 24.8   | 34.3  | 42.1  | $\overline{\mathbf{z}}$ |
| Método de e             |                |      |             |                |       |              |       |       |               |        |       | 30.3  | U                       |
|                         | 1971           |      |             |                |       |              |       |       |               |        | ×     | 87.9  | ū                       |
| Método de mome          |                | 30m  | 45m         | 1 <sub>h</sub> |       |              | 6h    |       |               |        |       | 41.6  | Ū                       |
|                         | 15m            |      |             |                | 2h    | 4h           |       | 12h   | 24h           |        |       | 77.3  | $\overline{\mathbf{z}}$ |
| Curva                   | 6.62           | 9.60 | 10.10       | 10.20          | 19.00 | 25.72        | 26.10 | 39.90 | 47.40         |        |       | 87.2  | $\overline{a}$          |
| Log Bernard/Yarr        |                |      |             |                |       |              |       |       |               |        |       | 58.7  | $\overline{a}$          |
|                         |                |      |             |                |       |              |       |       |               |        |       | 41.3  | 同                       |
|                         |                |      |             |                |       |              |       |       |               |        |       | 75.2  | 同                       |
|                         |                |      |             |                |       |              |       |       |               |        |       | 94.8  | 司                       |
| Compar                  |                |      |             |                |       |              |       |       | <b>Editar</b> | Cancel |       | 78.0  | 買                       |
|                         |                |      |             |                |       |              |       |       |               |        | /i,   | 54.0  | U                       |
|                         |                |      | <b>IUJU</b> | 012            | D, D  | <b>ALC N</b> | O.C   | 10.4  | 12.2          | 10.01  | zotu  | 47.4  | J                       |
|                         |                |      | 1991        | 9.8            | 12.3  | 17.1         | 18.3  | 20.8  | 26.4          | 37.7   | 45.5  | 64.5  |                         |
|                         |                |      | 1992        | 11.1           | 13.9  | 20.8         | 25.5  | 38.5  | 59.8          | 77.2   | 111.5 | 147.9 | $\overline{\mathbb{S}}$ |
|                         |                |      | 1993        | 9.7            | 9.7   | 9.9          | 10.6  | 11.0  | 9.8           | 15.0   | 17.1  | 20.0  | Ū                       |
|                         |                |      | 1994        | 5.5            | 6.0   | 6.5          | 7.5   | 12.5  | 18.5          | 21.0   | 28.8  | 30.0  | 贾                       |
|                         |                |      | 1995        | 6.5            | 6.7   | 7.8          | 9.9   | 14.9  | 15.6          | 19.5   | 19.5  | 19.5  | $\overline{a}$          |
|                         |                |      | 1996        | 10.0           | 10.2  | 11.0         | 11.1  | 12.1  | 14.5          | 16.6   | 18.3  | 19.8  | $\overline{a}$          |
|                         |                |      | 1997        | 16.1           | 17.8  | 18.6         | 19.1  | 30.7  | 41.5          | 44.4   | 47.2  | 52.9  | $\overline{\mathbf{z}}$ |

**Figura 8.11.** Aplicaciones de edición de la base de datos de precipitaciones.

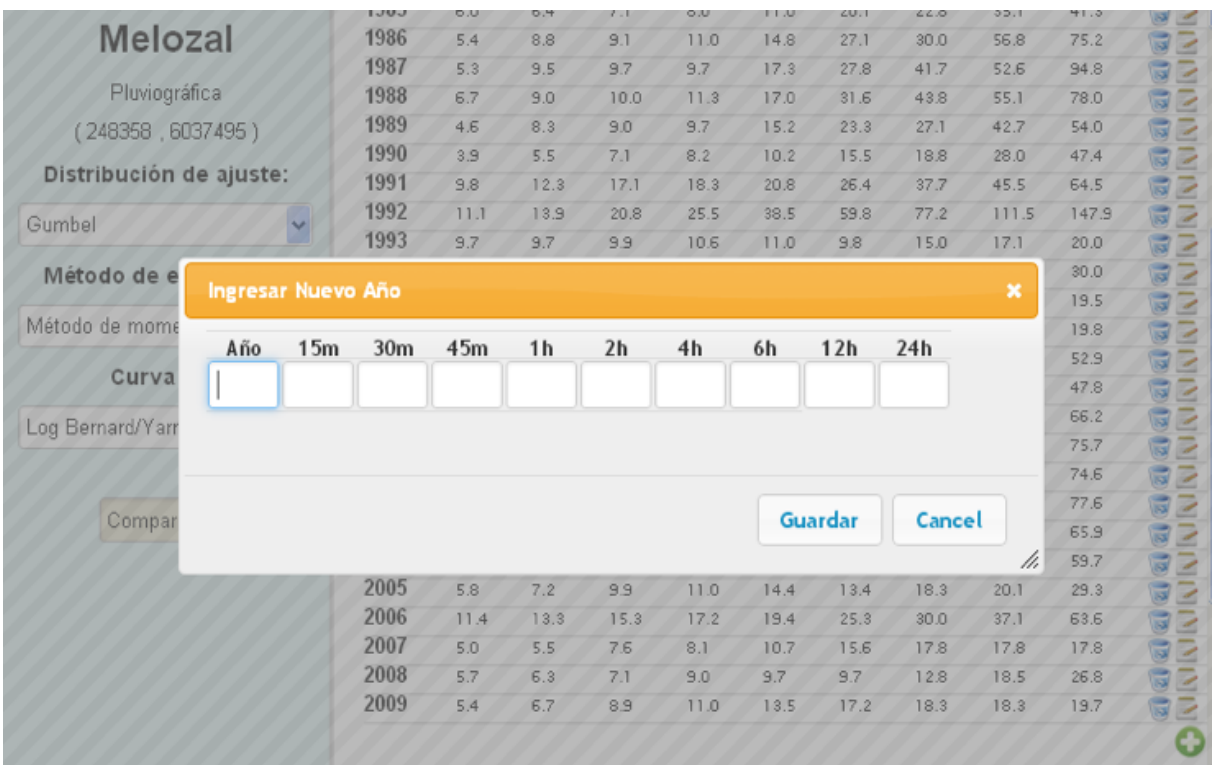

**Figura 8.12.** Cuadro de diálogo para ingresar un año a la serie de registros de precipitación máxima.

**8.5.2. Intensidad Máxima de Precipitación:** Al seleccionar esta opción, se despliega la serie de datos de intensidades máximas de precipitación, para todas las duraciones y para la estación seleccionada. Estos datos se calculan a partir de la serie de precipitación de la opción anterior y no presenta ninguna opción de edición. En la Figura 8.13. se muestra la información desplegada para la estación Melozal.

| Melozal                            |   | ⋟    | Precipitación Máxima Anual         |                 |      |      |      |      |      |     |     |
|------------------------------------|---|------|------------------------------------|-----------------|------|------|------|------|------|-----|-----|
| Pluviográfica<br>(248358, 6037495) |   | v    | Intensidad Máxima de Precipitación |                 |      |      |      |      |      |     |     |
| Distribución de ajuste:            |   |      |                                    |                 |      |      |      |      |      |     |     |
|                                    |   | Año  | 15m                                | 30 <sub>m</sub> | 45m  | 1h   | 2h   | 4h   | 6h   | 12h | 24h |
| Gumbel                             | v |      |                                    |                 |      |      |      |      |      |     |     |
|                                    |   | 1971 | 26.5                               | 19.2            | 13.5 | 10.2 | 9.5  | 6.4  | 4.3  | 3.3 | 2.0 |
| Método de estimación:              |   | 1972 | 34.4                               | 29.0            | 25.2 | 22.0 | 20.2 | 12.7 | 10.0 | 7.5 | 5.8 |
|                                    |   | 1974 | 32.5                               | 19.7            | 19.4 | 16.7 | 11.7 | 9.9  | 9.0  | 8.7 | 6.6 |
|                                    |   | 1976 | 23.6                               | 14.2            | 11.6 | 9.4  | 7.3  | 5.0  | 4.1  | 2.9 | 1.8 |
| Método de momentos                 | × | 1977 | 57.2                               | 32.6            | 23.5 | 19.4 | 11.1 | 6.3  | 4.9  | 2.5 | 1.3 |
|                                    |   | 1978 | 30.6                               | 18.6            | 13.7 | 13.2 | 10.0 | 7.8  | 6.8  | 4.5 | 3.7 |
| Curva IDF:                         |   | 1981 | 21.3                               | 13.0            | 10.1 | 10.1 | 6.8  | 4.4  | 3.8  | 2.1 | 1.7 |
|                                    |   | 1982 | 30.1                               | 18.6            | 16.7 | 14.0 | 9.7  | 8.6  | 6.2  | 4.9 | 3.2 |
|                                    |   | 1983 | 37.8                               | 22.9            | 20.4 | 16.8 | 13.1 | 9.4  | 7.4  | 6.1 | 3.6 |
| Log Bernard/Yamell                 | Y | 1984 | 22.2                               | 18.6            | 13.6 | 11.6 | 6.3  | 5.7  | 4.4  | 3.3 | 2.4 |
|                                    |   | 1985 | 24.0                               | 12.8            | 9.5  | 8.0  | 5.5  | 5.0  | 3.8  | 2.9 | 1.7 |
|                                    |   | 1986 | 21.5                               | 17.6            | 12.2 | 11.0 | 7.4  | 6.8  | 5.0  | 4.7 | 3.1 |
|                                    |   | 1987 | 21.2                               | 19.0            | 12.9 | 9.7  | 8.7  | 7.0  | 7.0  | 4.4 | 3.9 |
| Comparación                        |   | 1988 | 26.9                               | 17.9            | 13.3 | 11.3 | 8.5  | 7.9  | 7.3  | 4.6 | 3.3 |
|                                    |   | 1989 | 18.4                               | 16.6            | 12.0 | 9.7  | 7.6  | 5.8  | 4.5  | 3.6 | 2.3 |
|                                    |   | 1990 | 15.4                               | 11.1            | 9.5  | 8.2  | 5.1  | 3.9  | 3.1  | 2.3 | 2.0 |
|                                    |   | 1991 | 39.3                               | 24.6            | 22.8 | 18.3 | 10.4 | 6.6  | 6.3  | 3.8 | 2.7 |
|                                    |   | 1992 | 44.3                               | 27.8            | 27.8 | 25.5 | 19.3 | 15.0 | 12.9 | 9.3 | 6.2 |
|                                    |   | 1993 | 38.7                               | 19.3            | 13.2 | 10.6 | 5.5  | 2.5  | 2.5  | 1.4 | 0.8 |
|                                    |   | 1994 | 22.1                               | 12.0            | 8.6  | 7.5  | 6.3  | 4.6  | 3.5  | 2.4 | 1.3 |
|                                    |   | 1995 | 25.8                               | 13.4            | 10.3 | 9.9  | 7.5  | 3.9  | 3.3  | 1.6 | 0.8 |
|                                    |   | 1996 | 40.0                               | 20.4            | 14.7 | 11.1 | 6.0  | 3.6  | 2.8  | 1.5 | 0.8 |
|                                    |   | 1997 | 64.5                               | 35.7            | 24.8 | 19.1 | 15.3 | 10.4 | 7.4  | 3.9 | 2.2 |
|                                    |   | 1998 | 42.1                               | 23.6            | 16.0 | 12.5 | 8.8  | 5.0  | 4.8  | 3.8 | 2.0 |
|                                    |   | 1999 | 38.6                               | 20.9            | 14.7 | 11.8 | 8.0  | 6.9  | 6.3  | 4.5 | 2.8 |

**Figura 8.13.**Intensidades de precipitación calculadas a partir de la precipitación (mm/h).

**8.5.3. Curva IDF:** Con esta opción se despliega una representación gráfica de la familia de curvas IDF para la estación seleccionada. En esta gráfica es posible conocer el valor puntual de intensidad máxima para cada duración y periodo de retorno, posicionándose con el cursor sobre la curva. Por defecto, se muestra la curva obtenida mediante el método de modelación matemática con el modelo Log Bernard y Bernard ajustado mediante el método de los momentos. Es posible cambiar el método de estimación por el de Máxima Verosimilitud o de Momentos de Probabilidad Ponderada, así como es posible escoger otro modelo matemático (Figura 8.14.).

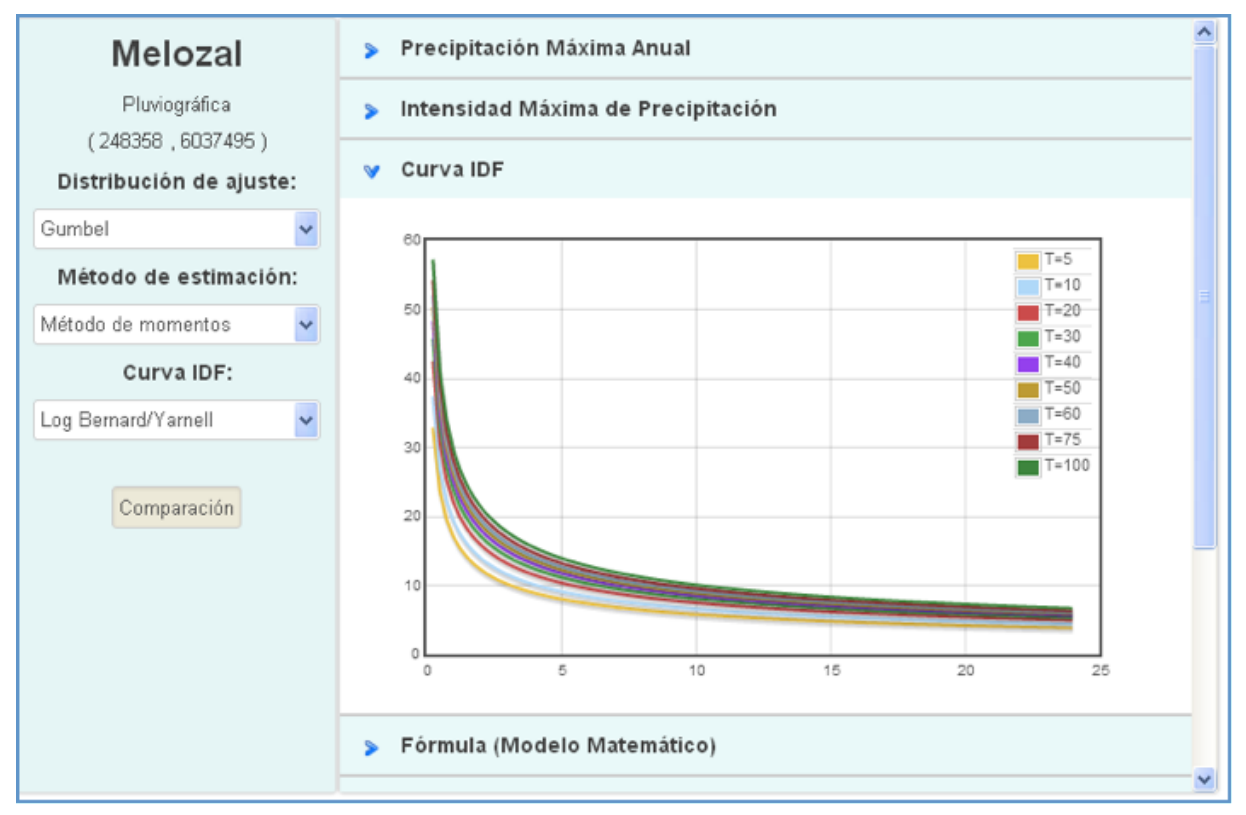

**Figura 8.14.** Intensidades de precipitación entregadas como resultado del proyecto.

**8.5.4. Fórmula (Modelo Matemático):** Se muestra la fórmula del modelo matemático escogido para confeccionar las curvas IDF con los parámetros ajustados para la estación seleccionada (Figura 8.15). Los modelos matemáticos disponibles en la plataforma se muestran en la Tabla 8.1.

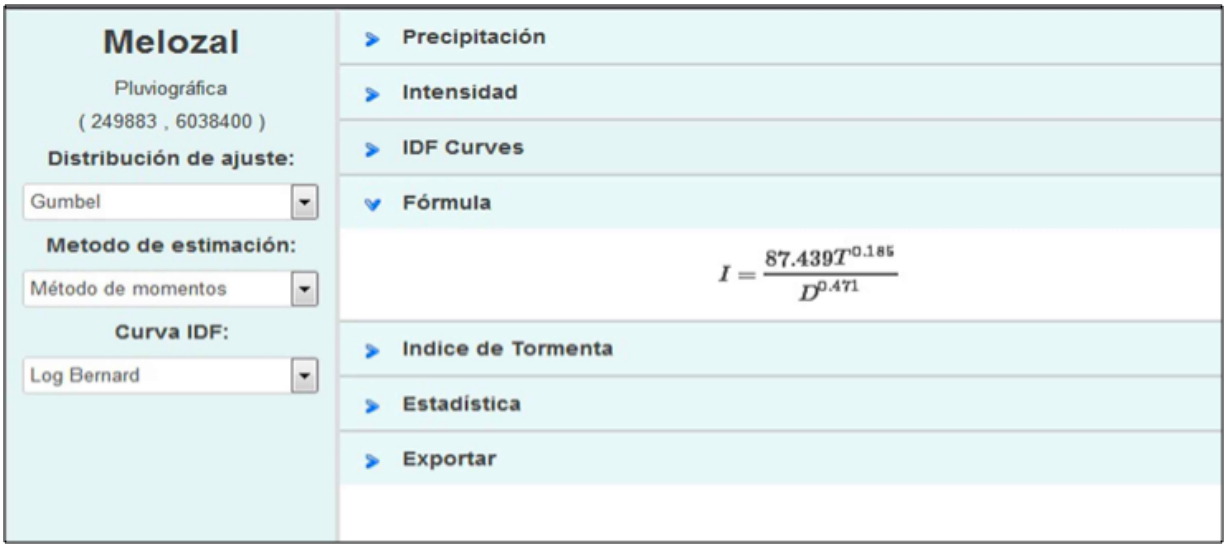

**Figura 8.15.**Modelo Log Bernard y Yarnell ajustado para la estación Melozal mediante el método de los momentos.

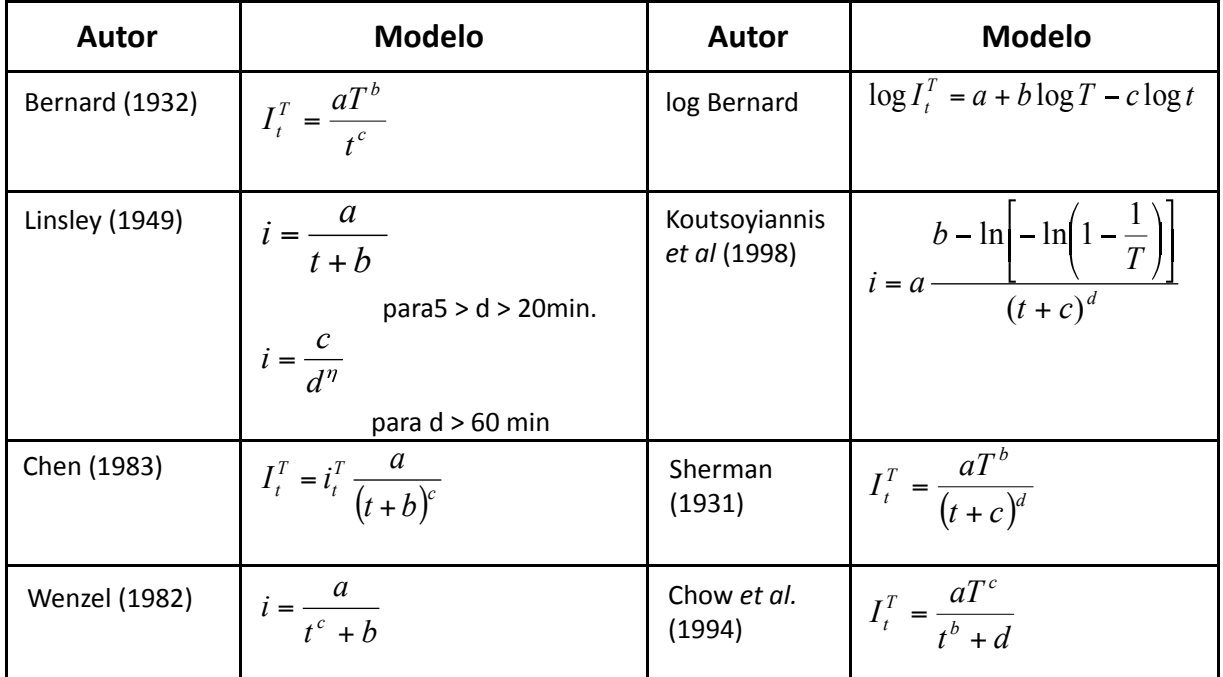

**Tabla 8.1.** Modelos matemáticos para graficar las curvas IDF disponibles en la plataforma.

**8.5.5. Índice de Tormenta:** Mediante esta opción se accede a la tabla de Índice de Tormenta calculados para la estación pluviográfica seleccionada (Figura 8.16), la que se podrá usar para extender las curvas IDF a estaciones con registros diarios de precipitación. Cabe recordar que este índice se calcula sólo para las estaciones pluviográficas, por lo que esta opción no está disponible para las estaciones pluviométricas.

| Melozal                                      | Precipitación Máxima Anual<br>⋟ |                                                      |              |              |              |              |              |              |              |              |  |  |  |  |
|----------------------------------------------|---------------------------------|------------------------------------------------------|--------------|--------------|--------------|--------------|--------------|--------------|--------------|--------------|--|--|--|--|
| Pluviográfica                                | ⋟                               | Intensidad Máxima de Precipitación<br>Curva IDF<br>⋟ |              |              |              |              |              |              |              |              |  |  |  |  |
| (248358, 6037495)<br>Distribución de ajuste: |                                 |                                                      |              |              |              |              |              |              |              |              |  |  |  |  |
| Gumbel<br>Y                                  | s                               | Fórmula (Modelo Matemático)                          |              |              |              |              |              |              |              |              |  |  |  |  |
| Método de estimación:                        | w                               | Índice de Tormenta                                   |              |              |              |              |              |              |              |              |  |  |  |  |
| Método de momentos<br>×                      |                                 |                                                      |              |              |              |              |              |              |              |              |  |  |  |  |
| Curva IDF:                                   | Dur.                            | $T = 5$                                              | $T = 10$     | $T = 20$     | $T = 30$     | T=40         | $T = 50$     | $T = 60$     | $T=75$       | $T = 100$    |  |  |  |  |
| ×<br>Log Bemard/Yarnell                      | 15 <sub>m</sub>                 | 10.66                                                | 10.07        | 9.68         | 9.51         | 9.40         | 9.33         | 9.27         | 9.21         | 9.13         |  |  |  |  |
|                                              | 30 <sub>m</sub>                 | 6.58                                                 | 6.10         | 5.78         | 5.64         | 5.56         | 5.50         | 5.45         | 5.40         | 5.34         |  |  |  |  |
|                                              | 45 m                            | 5.23                                                 | 4.89         | 4.66         | 4.56         | 4.50         | 4.45         | 4.42         | 4.38         | 4.34         |  |  |  |  |
|                                              | 1h                              | 4.40                                                 | 4.12         | 3.93         | 3.84         | 3.79         | 3.76         | 3.73         | 3.70         | 3.66         |  |  |  |  |
| Comparación                                  | 2h                              | 3.24                                                 | 3.09         | 2.99         | 2.94         | 2.91         | 2.89         | 2.88         | 2.86         | 2.84         |  |  |  |  |
|                                              | 4h                              | 2.32                                                 | 2.23         | 2.17         | 2.14         | 2.13         | 2.12         | 2.11         | 2.10         | 2.09         |  |  |  |  |
|                                              | 6h<br>12h                       | 1.92                                                 | 1.85         | 1.80         | 1.78         | 1.77         | 1.76         | 1.75         | 1.75         | 1.74         |  |  |  |  |
|                                              | 24h                             | 1.41<br>1.00                                         | 1.39<br>1.00 | 1.38<br>1.00 | 1.37<br>1.00 | 1.37<br>1.00 | 1.37<br>1.00 | 1.37<br>1.00 | 1.36<br>1.00 | 1.36<br>1.00 |  |  |  |  |
|                                              | s<br>⋗                          | Estadística<br>Exportar                              |              |              |              |              |              |              |              |              |  |  |  |  |
|                                              | ⋟                               | Análisis Asociados                                   |              |              |              |              |              |              |              |              |  |  |  |  |

**Figura 8.16.** Tabla del Índice de Tormenta para la estación Melozal.

**8.5.6. Estadística:** Se muestran los valores obtenidos de las pruebas de bondad de ajuste relativos al método de estimación y al modelo matemático utilizado. Las pruebas utilizadas son U de Mann Whitney, Prueba de Kolmogorov-Smirnov y Coeficiente de Determinación (R2).

**8.5.7. Exportar:** Esta opción permite exportar la serie de datos de precipitación máxima anual a un archivo Excel, donde el usuario tendrá la opción de analizarlo y guardarlo. También es posible exportar la gráfica de la curva IDF generada en un formato pdf.

**8.5.8. Análisis Asociados (Curvas IDF con escalamiento):** Mediante esta opción se pueden consultar las curvas IDF obtenidas por metodologías de escalamiento, tanto local como regional. Esta información la entrega en formato Excel, lo que permite al usuario guardarla en su pc.

#### **8.6. Otras aplicaciones**

 Además de las funcionalidades explicadas en el punto anterior, la plataforma tiene las opciones de realizar un análisis geoestadístico de Kriging y presenta como capa de información mapas de isolíneas de intensidades máximas.

**8.6.1. Análisis Kriging:** mediante esta opción el usuario puede posicionarse en cualquier punto de la zona en estudio y se despliega una ventana con la opción de realizar un análisis Kriging en las estaciones más cercanas al punto seleccionado, indicando el tipo de estación y a qué distancia lineal se encuentra del punto seleccionado (Figura 8.17).

| año de<br><b>Inguisc</b> | Control           | $\sim$<br>Talca Talea<br><b>K-40</b>         | Romadilas R55<br>$=$ Uncraitia<br>E squin?<br>Motha | <b>K</b> <sub>10</sub>           |
|--------------------------|-------------------|----------------------------------------------|-----------------------------------------------------|----------------------------------|
| kriging                  |                   | Coordenada Seleccionada<br>(274534, 6068205) | ×                                                   |                                  |
| Los N                    | Analisis Kriging: |                                              | haz click aquí                                      |                                  |
|                          |                   | Talca                                        | 14.24 km.                                           |                                  |
|                          | Pluviográfica     | San Javier                                   | 17.28 km.                                           |                                  |
|                          | Pluviometrica     | Durazno                                      | 15.02 km.                                           | 市                                |
|                          |                   | Colbún                                       | 15.49 km.                                           |                                  |
| Paride<br>Azicar         |                   |                                              |                                                     | Ma terres<br>Lancha<br><b>LU</b> |
| IIn                      |                   |                                              |                                                     |                                  |
|                          |                   |                                              |                                                     | $1 - 47$<br>Lat                  |
| <b>Je Maulle</b>         | Manantiales       | <b>Mile Allegre</b>                          | <b>ARA A ARTIST</b>                                 |                                  |

**Figura 8.17.** Ventana desplegada al escoger la opción de análisis Kriging para un punto cualquiera del mapa.

Posteriormente, al escoger la opción "Análisis Kriging" de la figura anterior, se muestran las intensidades máximas estimadas, la curva IDF generada con esta estimación y la fórmula o modelo matemático de la curva IDF correspondiente, en el mismo formato explicado en los puntos 8.5.2. , 8.5.3. y 8.5.4. de este libro (Figura 8.18.)

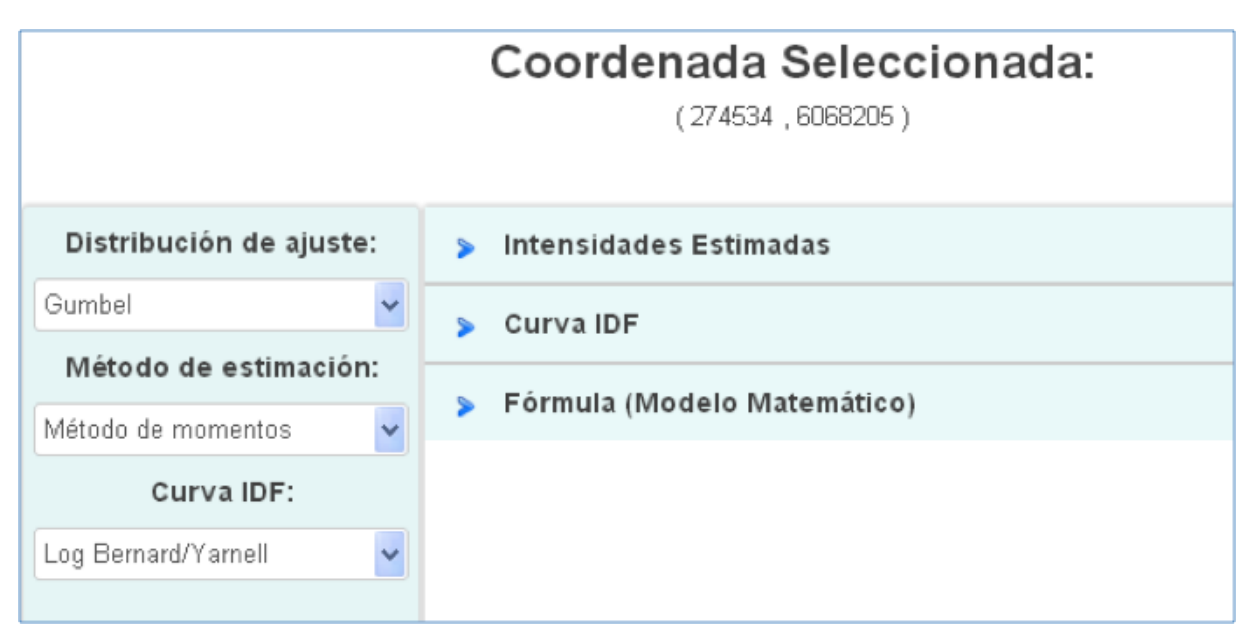

**Figura 8.18.** Ventana desplegada al escoger la opción de análisis Kriging para un punto cualquiera del mapa.

**8.6.2. Isolíneas de intensidades máximas:** Esta opción está disponible como capa de información en formato shapefileráster dentro de la leyenda de la plataforma y se accede en el segmento 5 de la pantalla inicial (Figura 8.19.). Al activar esta opción se despliegan las isolíneas sobre el mapa para la duración y periodo de retorno seleccionado. Las duraciones disponibles son de 15 y 30 minutos, 1, 6, 12 y 24 horas y para periodos de retorno de 5, 10, 25, 50 y 100 años.

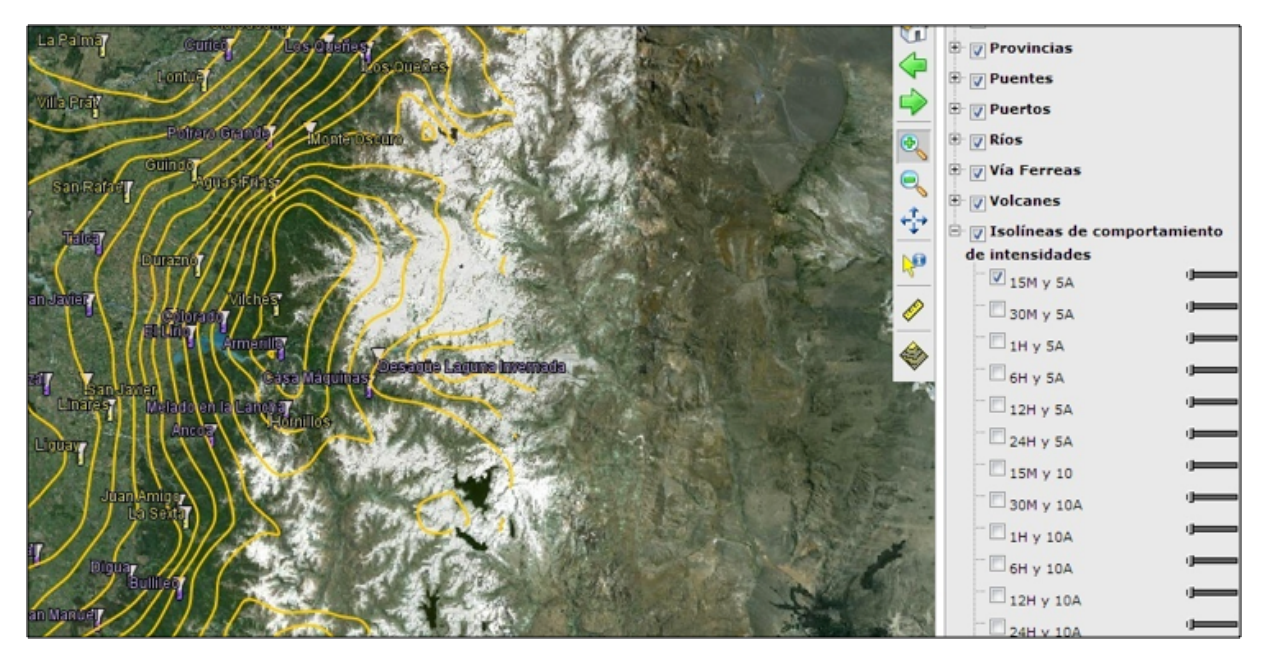

**Figura 8.19.** Ventana desplegada al escoger la opción de isolíneas de intensidades de 15 minutos de duración y 5 años de periodo de retorno.

## **8.7. Implementación del Sistema**

 Para darle funcionamiento al sistema de la plataforma, es necesario entregar la modalidad de uso. Para esto, se presentan las siguientes aplicaciones:

**Python:** Es un lenguaje de programación interpretado, cuya característica es que posee una sintaxis limpia y además favorece al tener un código legible para los programadores. Python corresponde a un tipo de lenguaje multi-paradigma, dentro de los cuales se destacan: programación orientada a objetos, programación funcional y programación imperativa. Este lenguaje de programación fue considerado para el desarrollo de la plataforma porque es fácil de utilizar y además posee muchas librerías que fueron de ayuda para facilitar el desarrollo de las distintas funcionalidades que provee el sistema, dentro de las cuales se destacan modelos IDF, ajustes de bondad, pasos de datos, U de Mann-Whitney, etc. Dentro de las librerías de Python que fueron utilizadas en el sistema, se encuentran las siguientes:

• **Numpy7 :** Corresponde a una extensión de Python, que agrega mayor soporte al trabajo de los programadores al momento de realizar operaciones sobre vectores y matrices. Corresponde a una librería de funciones matemáticas de alto nivel. Esta biblioteca es esencial para el trabajo del proyecto puesto que tanto las precipitaciones como las intensidades fueron representadas en forma de matriz, lo que ayudó a manejar de mejor forma sus operaciones y además a disminuir el tiempo de ejecución del sistema.

• **Scipy8 :** Corresponde a una biblioteca con algoritmos matemáticos, de los cuales dentro de sus módulos se destacan: optimización, álgebra lineal, integración, interpolación, funciones espaciales, procesamiento de señales e imágenes y otras operaciones para la ciencia e ingeniería. Esta librería permite efectuar algoritmos matemáticos sobre funciones de los modelos IDF y metodología de escalamientos, entre otros modelos.

• **Matplotlib9 :** Corresponde a una biblioteca que posee la finalidad de generar gráficos a partir de datos almacenados en matrices o listas en el lenguaje de programación Python. Esta herramienta le permite al programador poder realizar gráficos de las curvas IDF generadas por cada estación en el archivo PDF de datos.

• **HTML:** Corresponde a un lenguaje de programación, utilizado para el desarrollo de páginas web, que se utiliza para describir y traducir la estructura y la información en forma de texto. Este lenguaje de programación, facilita la realización del proyecto en formato web, de manera de permitir el libre acceso de los usuarios, desde cualquier lugar que posea una conexión a Internet, y así poder manejar los análisis entregados por el sistema de estimación de eventos extremos de lluvias.

• **CSS:** Corresponde a un lenguaje usado para definir la presentación de un documento estructurado que ha sido escrito en HTML o XML. Este lenguaje de programación permite

 http://www.scipy.org http://matplotlib.sourceforge.net

http:// numpy.scipy.org

una mejor presentación de los datos en la interfaz al usuario, tanto para la definición del tamaño de objetos, como para el tipo de letra, el tipo de fondo de la pantalla, etc.

• **Flot10 :** Es un plugins de Jquery que permite realizar gráficos (líneas, círculos, barras, puntos, etc.) sobre una plataforma web. Esta herramienta permite realizar las gráficas de las curvas IDF y además permite agregar una barra con los datos por donde se está pasando el cursor del Mouse.

• **Mathjax11 :** Corresponde a una biblioteca de javascript, que permite visualizar fórmulas matemáticas en los navegadores web, utilizando los lenguajes de látex y MathML. Esta biblioteca permite visualizar las fórmulas de los distintos modelos IDF utilizados por el usuario en el sistema.

De esta forma, se presentan los óptimos resultados del proyecto, sintetizados en la plataforma informática IDF.

 http://code.google.com/p/flot http://www.mathjax.org

### **9. AGRADECIMIENTOS**

Los autores desean agradecer muy especialmente a la Dirección General de Aguas, quien ha aportado gran parte de la información base para este estudio, y quien junto a otras instituciones como la Dirección de Obras Hidráulicas, la Oficina Nacional de Emergencias del Ministerio del Interior y la Universidad de Córdoba en España, han apoyado a este proyecto desde su concepción.

Asimismo, los autores agradecen a la Dirección Meteorológica de Chile y a la empresa eléctrica Endesa, quienes aportaron en forma desinteresada información pluviográfica de gran relevancia, con lo que ha sido posible fortalecer la base de datos de eventos extremos de precipitación.

Finalmente, los autores agradecen al Fondo Nacional de Fomento al Desarrollo Científico y Tecnológico, FONDEF, que aportó los recursos financieros para el desarrollo de esta investigación.

# **10. BIBLIOGRAFÍA**

Abram, M. 2000. The Advanced Spaceborne Thermal Emission and Reflection Radiometer (ASTER): data products for the high spatial resolution imager on NASA's Terra platform. International Journal of Remotesensing, 21:5, 847-859.

Aparicio. 1997. Fundamentos de hidrología de superficie. Editorial LimusaS.A.. Ciudad de Mexico, Mexico. 303 p.

Asociación Catalana de Ingeniería sin Fronteras. 2002. Tecnologías para el abastecimiento y saneamiento de agua en proyectos de cooperación al desarrollo de zonas rurales. Módulo I Abastecimiento. Universidad Centroamericana José Simeón Cañas. España. 63 p.

Bedient, P.; Huber, W. 1992.Hydrology and floodplain analysis.SegundaEdición.EstadosUnidos. 692 p.

Bell, F. 1969. Generalized rainfall – duration – frecuency relationships. Journal of Hydraulics Division, ASCE, vol. 95, Nº1, pp. 311 – 327

Ben-Zvi, A. 2009. Rainfall intensity–duration–frequency relationships derived from large partial duration series. Journal of Hydrology, vol. 367. pp. 104 – 114.

Bernard, M. 1932. Formulas for rainfall intensities of long durations.Trans. ASCE, Vol. 96, pp. 592.

Canavos, G. 1994. Probabilidad y estadística. Aplicaciones y métodos. Primera edición. Editorial Mc Graw-Hill. España.

Caro, R.; Córdova, M. 1998. La evaluación Económica y los períodos de retorno en el diseño de soluciones. Memorias Quintas jornadas de Hidráulica. Santiago, Chile 179 p.

Carrasco, J. 2010. Determinación Gráfica y Matemática de las Curvas Intensidad, Duración y Frecuencia (IDF) en Cuatro Estaciones Pluviográficas del Sur de Chile. Tesis Ing. Forestal. Talca. Universidad de Talca, Facultad de Ciencias Forestales. 82 p.

Celis, L. 1984. Determinación de las curvas Intensidad - Duración – Frecuencia de las precipitaciones en la intercomuna Concepción – Talcahuano. Tesis Ing. Civil. Universidad de Concepción. Concepción.

Cereceda, R. 2008. Propuesta de un Método para la Construcción de Curvas IDF en Estaciones Pluviométricas de Chile Central. Tesis Ing. Forestal. Talca. Universidad de Talca, Facultad de Ciencias Forestales. 97 p.

Chen, C. 1983. Rainfall Intensity-Duration-Frequency Formulas. Journal of Hydraulic Engineering 109(12) : 1603–1621.

Chow, V.; Maidment, D.; Mays, L. 1994.Hidrología Aplicada.Santafé de Bogotá. Editorial McGraw-Hill. 584 p.

Dickinson, T. 1977. Rainfall intensity – frequency relationships from monthly extremes. Journal of Hydrology, 35: 137-145 p.

Dirección de Vialidad. 2012. Manual de Carreteras volumen 4. Consultado en http://www.vialidad.cl/areasdevialidad/manualdecarreteras/Documents/Actualizacion\_Indice-2012/Indice %20MC-V4\_2012.pdf

Elsebaie, I. 2012. Developing rainfall intensity–duration–frequency relationship for two regions in Saudi Arabia. Journal of King Saud University - Engineering Sciences Volume 24, Issue 2, July 2012, Pages 131–140.

Espíldora, B. 1971. Estimación de curvas intensidad-duración-frecuencia mediante coeficientes generalizados. Memorias I Coloquio Nacional Sociedad Chilena de Ingeniería Hidráulica. Chile. 274 p.

Fernández, F. 1995. Manual de Climatología Aplicada. Clima, Medio Ambiente y Planificación. Primera Edición. Madrid. España 285 p

Gujarati, D. 1992. Econometría. Segunda edición. Editorial Mc Graw-Hill. México. 597 p.

Gutierrez-Lopez, A; Ramirez, A. 2005. Hydrological prediction in two towns using the index-flood method.IngenieríaHidráulica en México.Vol. 20, Nº. 2, pp. 37-47.

Kothyari, C.; Garde, J. 1992.Rainfall Intensity-Duration-Frequency Formula for India.Journal of Hydraulic Engineering.Vol.118, Nº 2. USA. 323 – 336 pág.

Koutsoyiannis, D.; Kozonis, D. and Manetas, A. 1998. A mathematical framework for studying rainfall intensity-duration-frequency relationships.Journal of hydrology, vol 206, pp 118:135.

Langousis, A.; Veneziano, D. 2006. Intensity-duration-frequency curves from scaling representations of rainfall. Water Resources Research, vol. 43.14 p.

Linsley, R.; Kohler, M.; Paulhus, J. 1949.Applied hydrology. New York, USA: McGraw-Hill. 689 p.

Llamas, J. 1993. Hidrología general. Principios y aplicaciones. Madrid, España. 635 p

Madsen, H.; Arnbjerg-Nielsen, K.; Mikkelsen, P. 2009. Update of regional intensity–duration–frequency curves in Denmark: Tendency towards increased storm intensities. Atmospheric Research, vol. 92. pp. 343 – 349.

Maidment, D. 1993. Handbook of hydrology.Editorial McGraw-Hill.New York, USA.1.325 p.

Mason, R.; Lind, D. 1995. Estadística para administración y economía. Tercera edición. Editorial Iberoamericana. México D. F.., México. 707 p.

Mendenhall, W.; Sincich, T. 1997. Probabilidad y estadística para ingeniería y ciencias. Editorial Prentice-Hall. D.F., México. 1182 p.

Miller, C. 2006. A best in the field: The Google Maps mashup as GIS. The International Journal for Geographic Information and Geovisualization, 41:3, 187-199.

Minh , L.; Tachikawa, Y.; Takara, K. 2006. Establishment of Intensity-Duration-Frequency Curves for Precipitation in the Monsoon Area of Vietnam.Annuals of Disas.Prev. Res. Inst., Kyoto Univ., No. 49 B, pp. 93 - 103.

Mintegui, J; Robredo, J. 1993. Métodos para la estimación de los efectos torrenciales en una cuenca hidrográfica. Madrid, España. 88 p.

Mintegui, J. y López, F. 1990. La ordenación agrohidrológica en la planificación. Servicio Central de Publicaciones del Gobierno Vasco. España. 306 p.

Mohymont, B.; Demareé, G.; Faka, D. 2004. Establishment of IDF curves for precipitation in the tropical area of Central Africa comparison of techniques and results. Natural Hazards and EarthSystemSciences, vol. 4. pp. 375 – 387.

Monsalve, G. 1999. Hidrología en la ingeniería. Segunda edición. Editorial Alfa Omega S.A. Santa Fé de Bogotá. Colombia. 382 p.

MOP (Ministerio de Obras Públicas). 2012. Manual de Carreteras Volumen 3: Instrucciones y criterios de diseño. Edición 2012. Dirección de Vialidad, Chile. 1467 p.

Nanía, L. 2003. Hidrología Superficial: La Cuenca y los Procesos Hidrológicos. Disponible en http://www.puertosycostas.com/pyc/html/docente/apuntes/Lacuencaylos\_2003.pdf

Pereyra-Díaz, D., Pérez-Sesma, J. y Gómez-Romero, L.. 2004. Ecuaciones que estiman las curvas intensidad-duración-período de retorno de la lluvia GEOS, 2004, Vol. 24, No. 1, p. 46-56

Pizarro, R.; Valdés, R.; García, P.; Vallejos, C.; Sangüesa, C.; Morales, C.; Balocchi, F.; Abarza, A.; Fuentes, R. 2012. Latitudinal Analysis of Rainfall Intensity and Mean Annual Precipitation in Chile. Chilean Journal of Agricultural Research 72(2). pp. 252-261.

Pizarro, R.; Aravena, D.; Macaya, K.; Abarza, A.; Cornejo, M.; Labra, M.; Pavéz, M.; Román, L. 2007. Curvas Intensidad Duración Frecuencia para la zona centro sur de Chile. Unesco. Universidad de Talca. 130p.

Pizarro, R.; Sangüesa, C.; Flores, J.P. y Martínez, E. 2005. Elementos de ingeniería hidrológica para el mejoramiento de la productividad silvícola. Universidad de Talca, 179 p.

Pizarro, R., Abarza, A. y Flores, J. 2001. Determinación de las curvas Intensidad – Duración – Frecuencia IDF, para 6 estaciones pluviográficas de la VII Región. Revista virtual de UNESCO, http://biblioteca.unesco.org.uy. 48 p.

Pizarro, R; Novoa, P. 1986. Determinación de valores probabilísticos para variables hidrológicas. Elementos técnicos de hidrología. Instructivos Técnicos. Corporación Nacional Forestal, Ministerio de Agricultura. La Serena, Chile. 78p.

Ponce, V. 1989. Engineering hydrology principles and practices. USA. 640 p.

Puentes, A. 2000. Caracterización hidrológica de cuencas tropicales. La cuenca del río San Diego en la Provincia de Pinar del Río. (Cuba). Universidad de Córdoba. España.

Rodríguez, R. 1986. Un programa de Protección para los valles agrícolas de la cuenca del río Tarapacá contra los efectos del invierno altiplánico. Corporación Nacional Forestal (CONAF). Organización de las Naciones Unidas para la agricultura y la alimentación (FAO). Santiago, Chile. 82 p.

Quintana, J. 2004. Estudio de los factores que explican la variabilidad de la precipitación en Chile en escalas de tiempo interdecadal. Tesis para optar al grado de Magister en Ciencias con mención Geofísica. Facultad de Ciencias Físicas y Matemáticas, Universidad de Chile. Santiago, Chile.

Sherman, C. 1931. Frequency and intensity of excessive rainfall at Boston. Mass. Trans. ASCE, Vol. 95, pp. 951 - 960.

Soro, G.E., Goula Bi, T.A., Kouassi, F.W. and Srohourou, B. 2010.Update of intensity – Duration – Frecuency curves for precipitation of short durations in tropical area of west Africa (Cote D'ivoire). Journal of AppliedSciences 10(9): 704 – 715.

Soto, Ximena. 2004. Comparación de metodologías para estimar las curvas IDF en Concepción. Tesis para optar al grado de Ingeniero Civil, Universidad de Concepción.

Stappung, C. 1999. Lluvias de diseño de sistemas de aguas lluvias en Chile. Memorias XIV Congreso Chileno de Hidrología. Santiago, Chile. 512 p.

Témez, J. 1978. Cálculo hidrometeorológico de caudales máximos en pequeñas cuencas naturales. Dirección General de Carreteras. Madrid. España. 111p.

Vallejos, C. 2010. Determinación Gráfica y Matemática de las Curvas Intensidad-Duración- Frecuencia (curvas IDF) en la Región de Arica y Parinacota y de la Región de Atacama. Tesis Ing. Forestal. Talca. Universidad de Talca, Facultad de Ciencias Forestales. 98 p.

Varas, E.; Sánchez, S. 1988. Curvas generalizadas de intensidad - duración-frecuencia de lluvias. Hidrología y drenaje vial. Chile. 332 p.

Varas, E.; Sánchez, S. 1984. Curvas generalizadas de intensidad - duración-frecuencia de lluvias. Apuntes de Ingeniería 14 73:90.

Vélez, M. 2002. Precipitación. Documento disponible en http://hidraulica.unalmed.edu.co/PARH/materias/hidrologia/mariav/Docs/

Veneziano, D.; Furcolo, P. 2002. Multifractality of rainfall and scaling of intensity-duration-frequency curves.Water Resources Research, vol. 38.12 p.

Watkins, D,; Link, G., and Johnson, D. 2005. Mapping regional precipitation intensity Duration frequency estimates. Journal of the American Water Resources Association. 41 (1): 157–170.

Wenzel, H. 1982. Rainfall for urban stormwater design. In: Urban storm water hydrology. Water Resources Monograph 7. Washington DC, USA: American Geophysical Union. pp. 35 – 67.

Zevallos, O. 1996. Ocupación de laderas: Incremento del Riesgo por Degradación Ambiental Urbana en Quito, Ecuador.